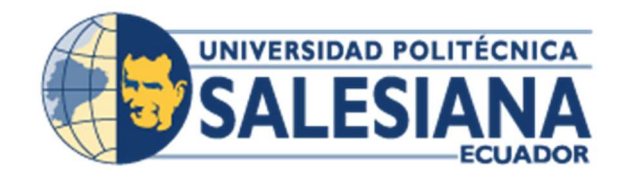

# UNIVERSIDAD POLITÉCNICA SALESIANA

# SEDE GUAYAQUIL

# CARRERA: INGENERIA DE SISTEMAS

Proyecto Técnico previo a la obtención del título de: INGENIERO DE

**SISTEMAS** 

TEMA:

DESARROLLO DE UN SISTEMA WEB PARA LA GESTIÓN DE UN CONSULTORIO DE NEUROLOGÍA MEDIANTE CLOUD COMPUTING USANDO EL MODELO SOFTWARE COMO SERVICIO (SAAS)

AUTOR/A (S):

ONASIS GONZALO SOTO CASTRO

DIRECTOR/A:

MSC. BERTHA ALICE NARANJO SANCHEZ

Guayaquil, abril de 2021

# CERTIFICADO DE RESPONSABILIDAD Y AUTORÍA DEL TRABAJO DE TITULACIÓN

Yo Onasis Gonzalo Soto Castro, autorizo a la Universidad Politécnica Salesiana la publicación total o parcial de este trabajo de grado y su reproducción sin fines de lucro.

Además, declaro que los conceptos y análisis desarrollados y las conclusiones del presente trabajo son de exclusiva responsabilidad del autor.

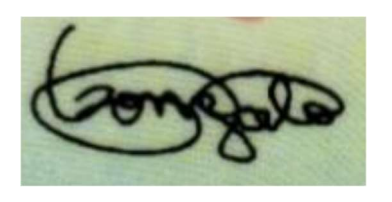

Onasis Gonzalo Soto Castro

C.I.: 0941457574

# CERTIFICADO DE CESIÓN DE DERECHOS DE AUTOR DE AUTOR DEL TRABAJO DE TITULACIÓN A LA UPS

Yo Onasis Gonzalo Soto Castro, con documento de identificación N.º 0941457574, manifiesto la voluntad y cedo a la Universidad Politécnica Salesiana la titularidad sobre los derechos patrimoniales en virtud de que soy el autor del trabajo de grado intitulado: "DESARROLLO DE UN SISTEMA WEB PARA LA GESTIÓN DE UN CONSULTORIO DE NEUROLOGÍA MEDIANTE CLOUD COMPUTING USANDO EL MODELO DE SOFTWARE COMO SERVICIO (SAAS) ", mismo que ha sido desarrollado para optar por el título de: Ingeniero de Sistemas, en la Universidad Politécnica Salesiana, quedando la Universidad facultada para ejercer plenamente los derechos cedidos anteriormente.

En aplicación a lo determinado en la Ley de Propiedad Intelectual, en mi condición de autor me reservo los derechos morales de la obra antes citada. En concordancia, suscribo este documento en el momento que hago entrega del trabajo final en formato impreso y digital a la Biblioteca de la Universidad Politécnica Salesiana.

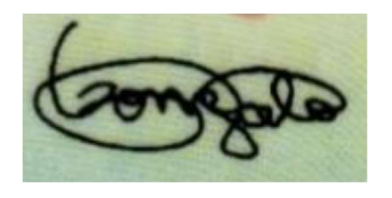

Onasis Gonzalo Soto Castro

C.I.: 0941457574

# CERTIFICADO DE DIRECCIÓN DEL TRABAJO DE TITULACIÓN SUSCRITO POR EL AUTOR

Yo, Msc. Bertha Alice Naranjo Sánchez, tengo a bien certificar que al estudiante Onasis Gonzalo Soto Castro, ha realizado el presente proyecto de titulación bajo mi supervisión; y, por lo tanto, se encuentran aptos para su correspondiente presentación.

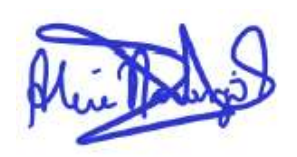

Msc. Bertha Alice Naranjo Sánchez

 $\mathcal{L}_\text{max}$  , where  $\mathcal{L}_\text{max}$  and  $\mathcal{L}_\text{max}$ 

C.I.: 0912380474

#### DEDICATORIA Y AGRADECIMIENTO

Doy gracias a Dios por haberme concedido los talentos necesarios para poder realizar este proyecto y sin olvidar dar gracias a la Santísima Virgen Maria quien también estuvo conmigo.

A las personas quienes mientras estuvieron en vida me apoyaron: Mi madre Pilar Castro quien como su nombre lo indica fue uno de los pilares fundamentales para poder llegar a estas instancias, a mi abuela Rosario de la torre quien durante su vida me enseñó y apoyó con sus oraciones en cada aventura que emprendía, a mis tíos abuelos Lenin Beltrán y Norma castro personas muy importantes.

Agradezco a quienes aún me acompañan, mi padre Segundo Soto de la Torre, mi hermana Paola Soto Castro y mi tía amada Nancy Castro quienes fueron mis rocas y motivación en este caminar; porque a pesar de las dificultades en el proceso su apoyo siempre fue incondicional.

Mis tíos y tías quienes me han enseñado lo que es una verdadera familia a pesar de los altibajos de la vida siempre han estado con toda la predisposición de ayudar.

Aquellos amigos quienes a lo largo de los años de estudio han estado conmigo en los buenos y malos momentos.

A mis hermanos de consagración y lectio de Lazos de Amor Mariano que con sus oraciones me han dado una gran ayuda para poder culminar este proyecto.

#### **RESUMEN**

El consultorio de neurología del doctor Roddy Omar Tumbaco Ostaiza brinda servicios de consulta médica. Para los procesos de agendamiento y consulta médica utiliza herramientas ofimáticas, este uso le ha ocasionado en algunos casos pérdida o inconsistencia de información del paciente.

Se ofreció una solución la cual estaba basada en el desarrollo de una aplicación web y el uso referencial de los formularios HCU-FORM 002, HCU-FORM 007 elaborados por el Ministerio de Salud Pública y apoyados por el la Organización Panamericana de la Salud. Con el uso de los formularios se realiza una mejor gestión de la información del paciente en el proceso de consulta médica.

Para el desarrollo de la aplicación web se utilizó los frameworks laravel, bootstrap y como base de datos PostgreSQL.

Como resultado se obtuvo una solución fácil de manejar, interfaces graficas amigables con el usuario y una mejor gestión de los procesos de agendamiento y consulta médica. Se alcanzó algunos beneficios, inconsistencia de información y un control adecuado del historial médico del paciente.

#### ABSTRACT

Doctor Roddy Omar Tumbaco Ostaiza neurology office provide medical consultation services. For these medical consultation and scheduling processes he uses ofimatic tools, causing, in some cases, lost or patient information inconsistencies.

It has been offered a solution which was based in the development of a web application and the referencial use of the HCU-FORM 002 and HCU-FORM 007 form, elaborated by the Public Health Ministery (Ministerio de Salud Pública) and supported by the Health Panameric Organization (Organización Panamericana de la Salud). Through the form use we garantee a better patients information management in the process of medical consultation.

For the development of the web application it has been used the laravel framework, bootstrap and as a database PostgreSQL.

As result, it was obtained an easy solution to handle, user friendly graphic interfaces with a improved managment of the scheduling and medical consultation processes. It has achieved some benefits, reduced the atention time, information inconsistencies and a better medical record control of the patient.

# ÍNDICE DE CONTENIDO

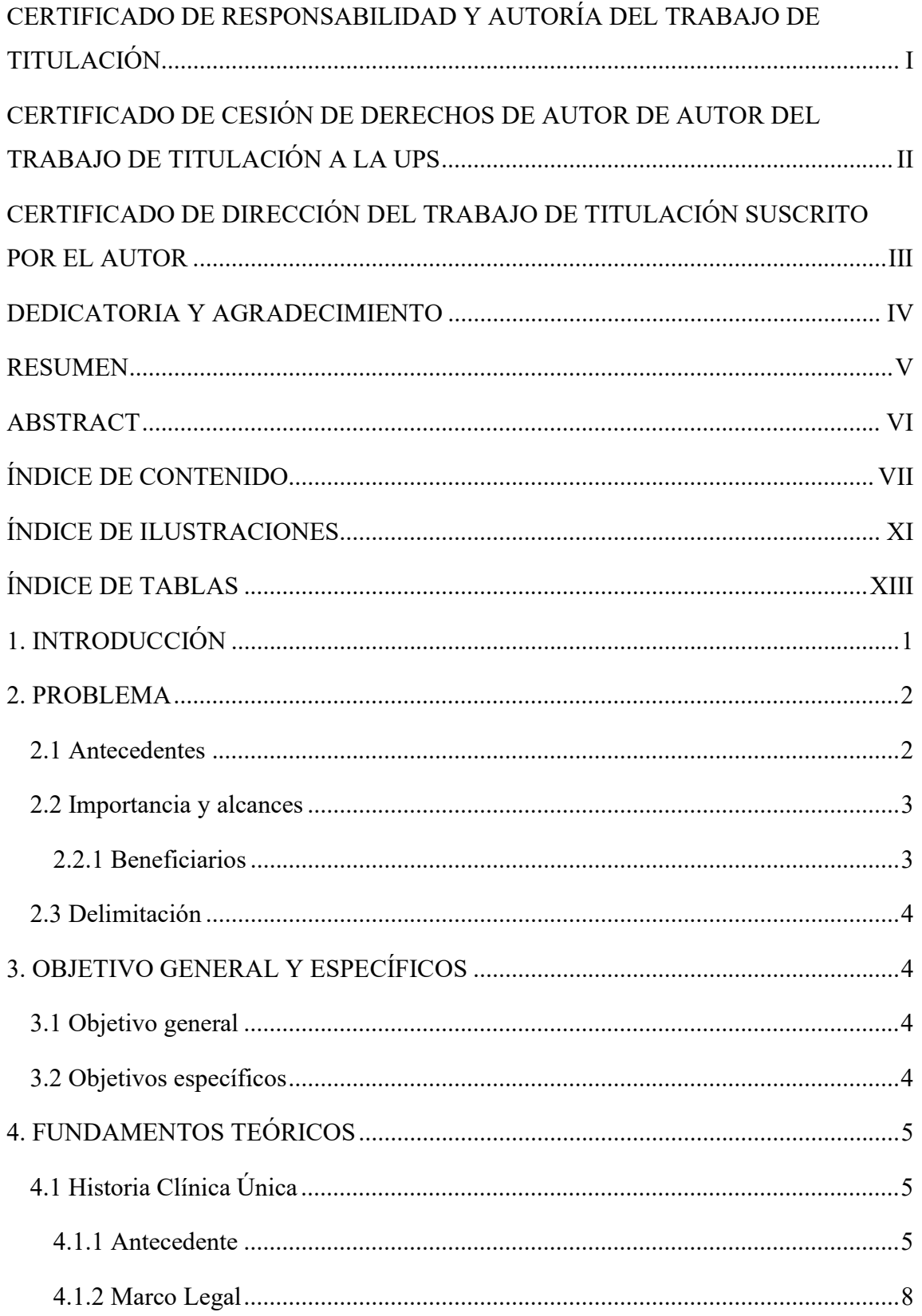

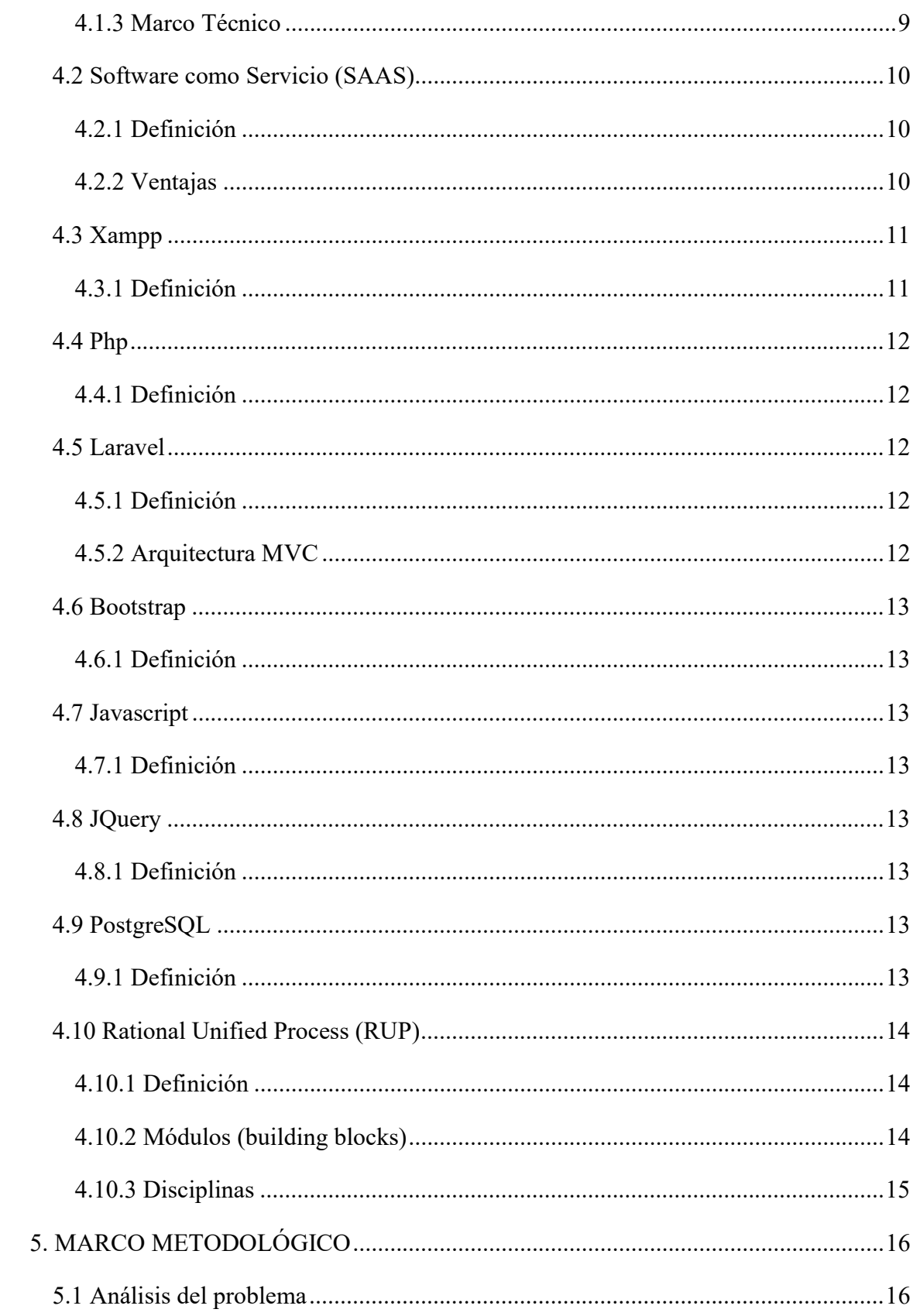

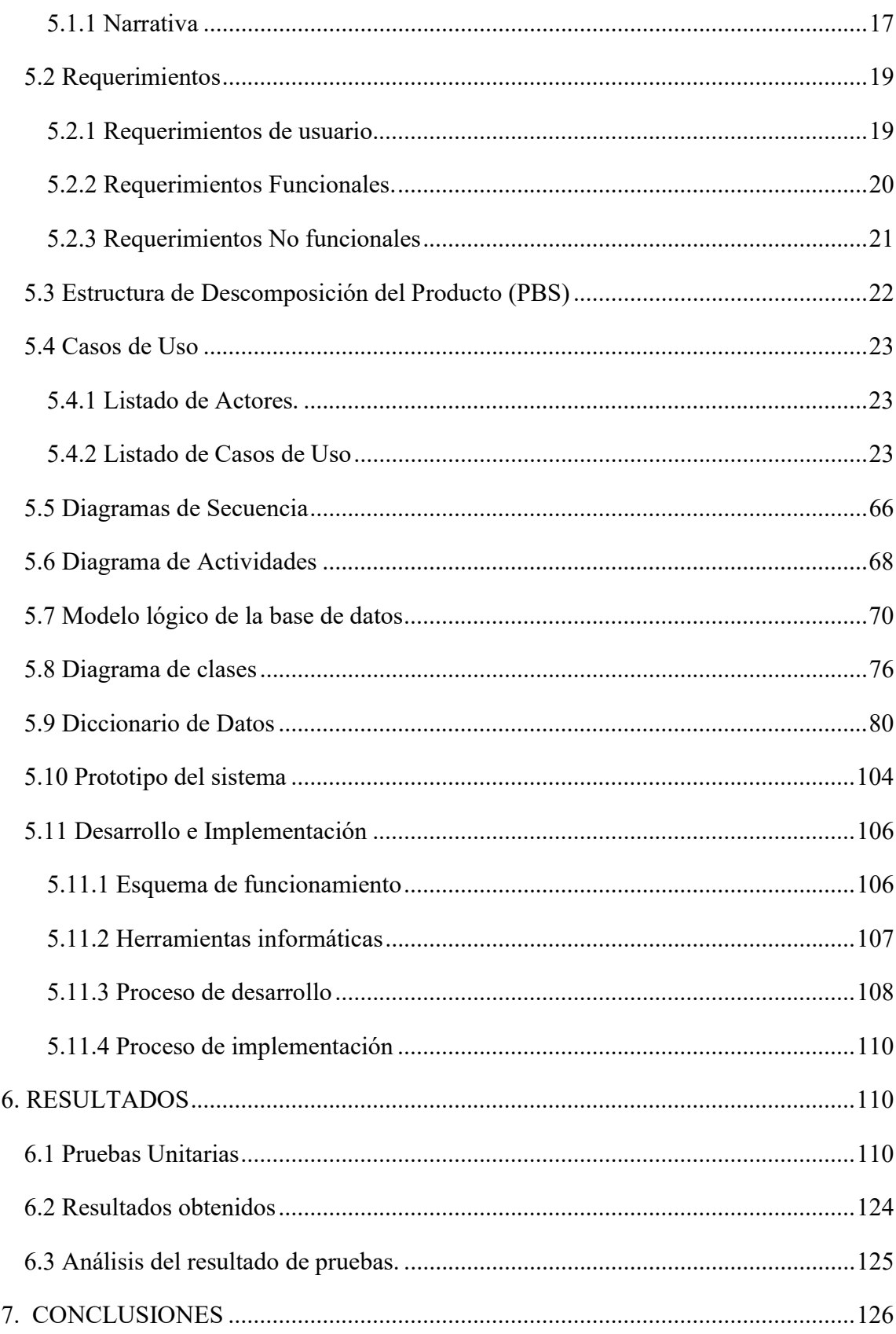

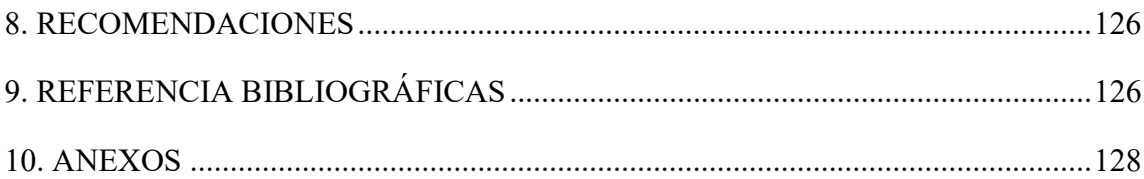

# ÍNDICE DE ILUSTRACIONES

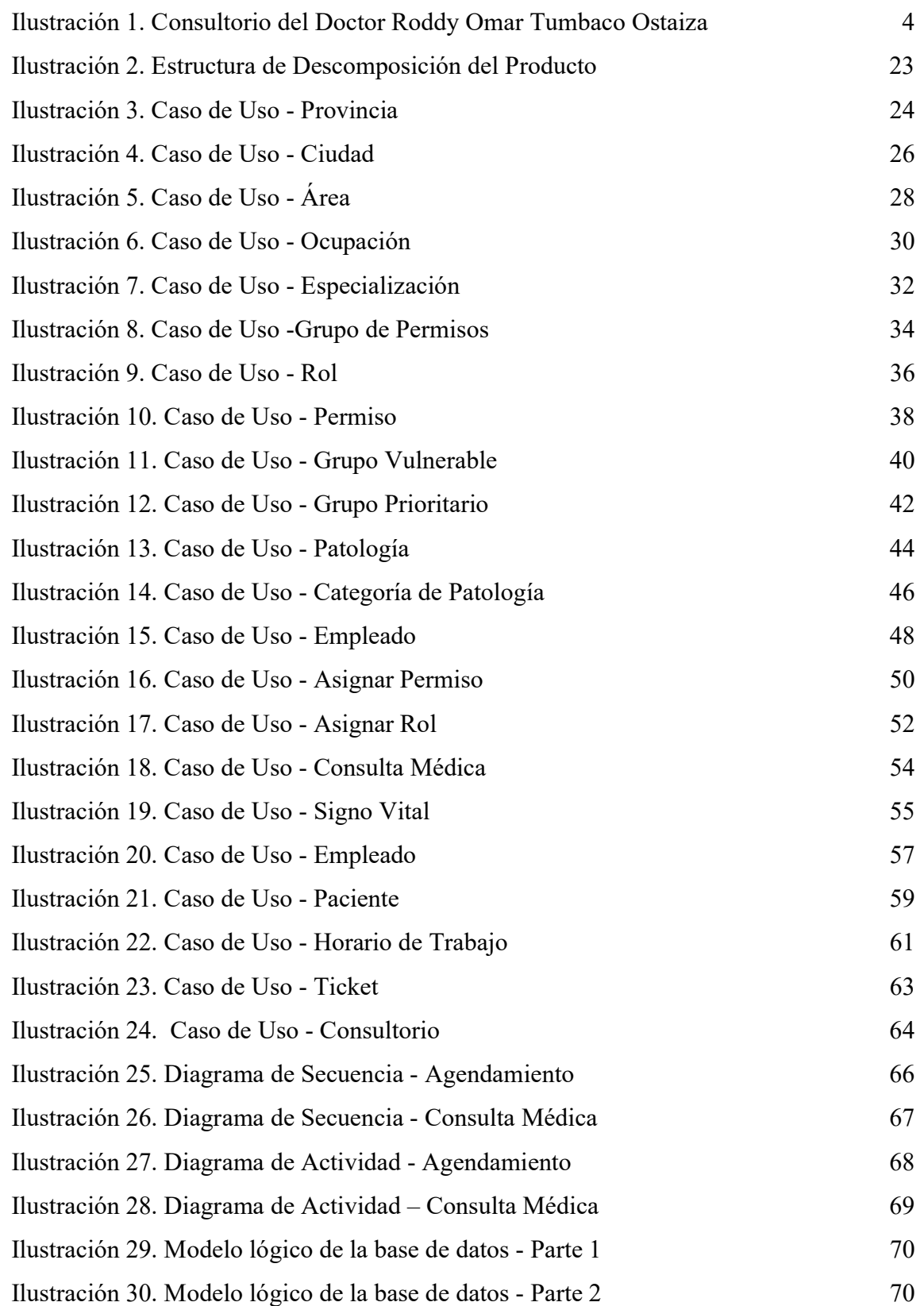

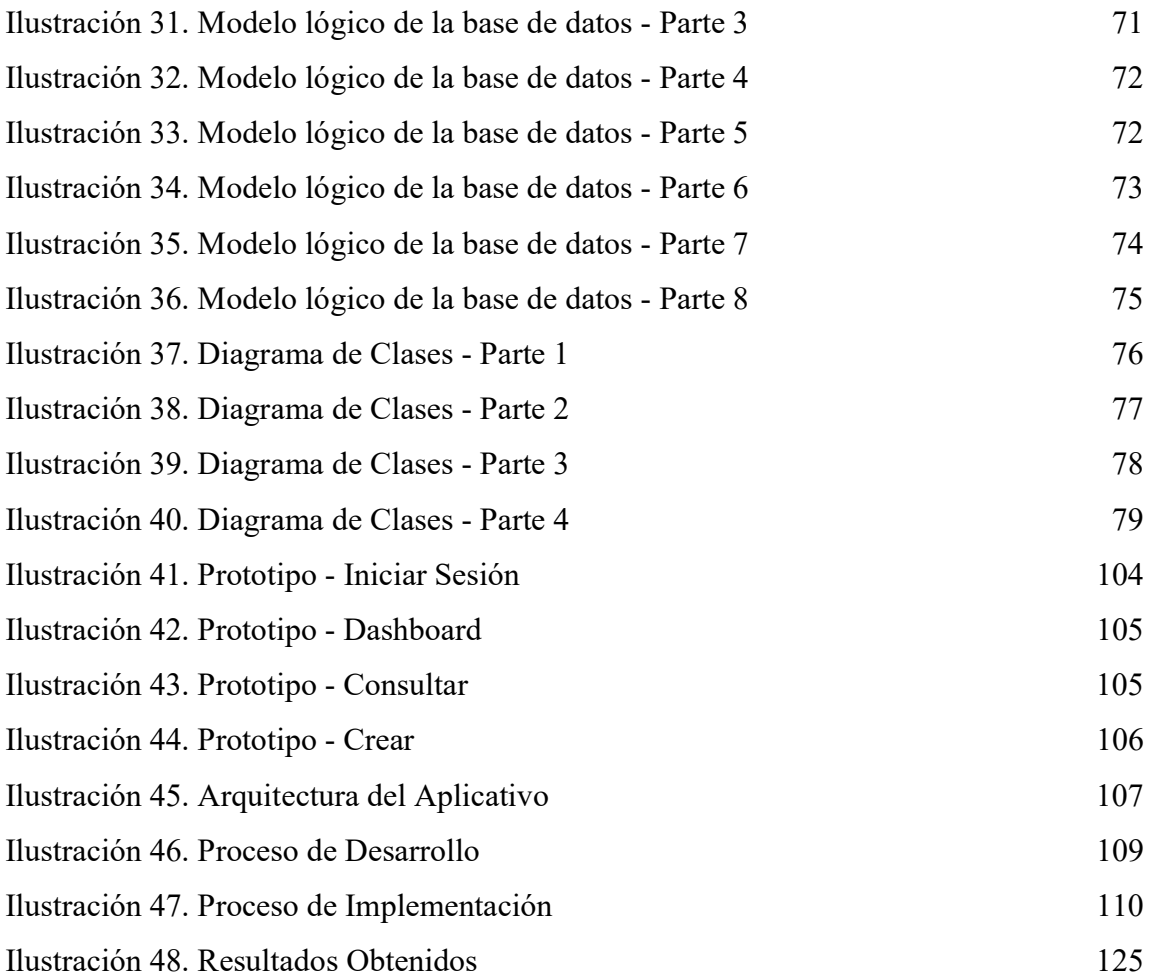

# ÍNDICE DE TABLAS

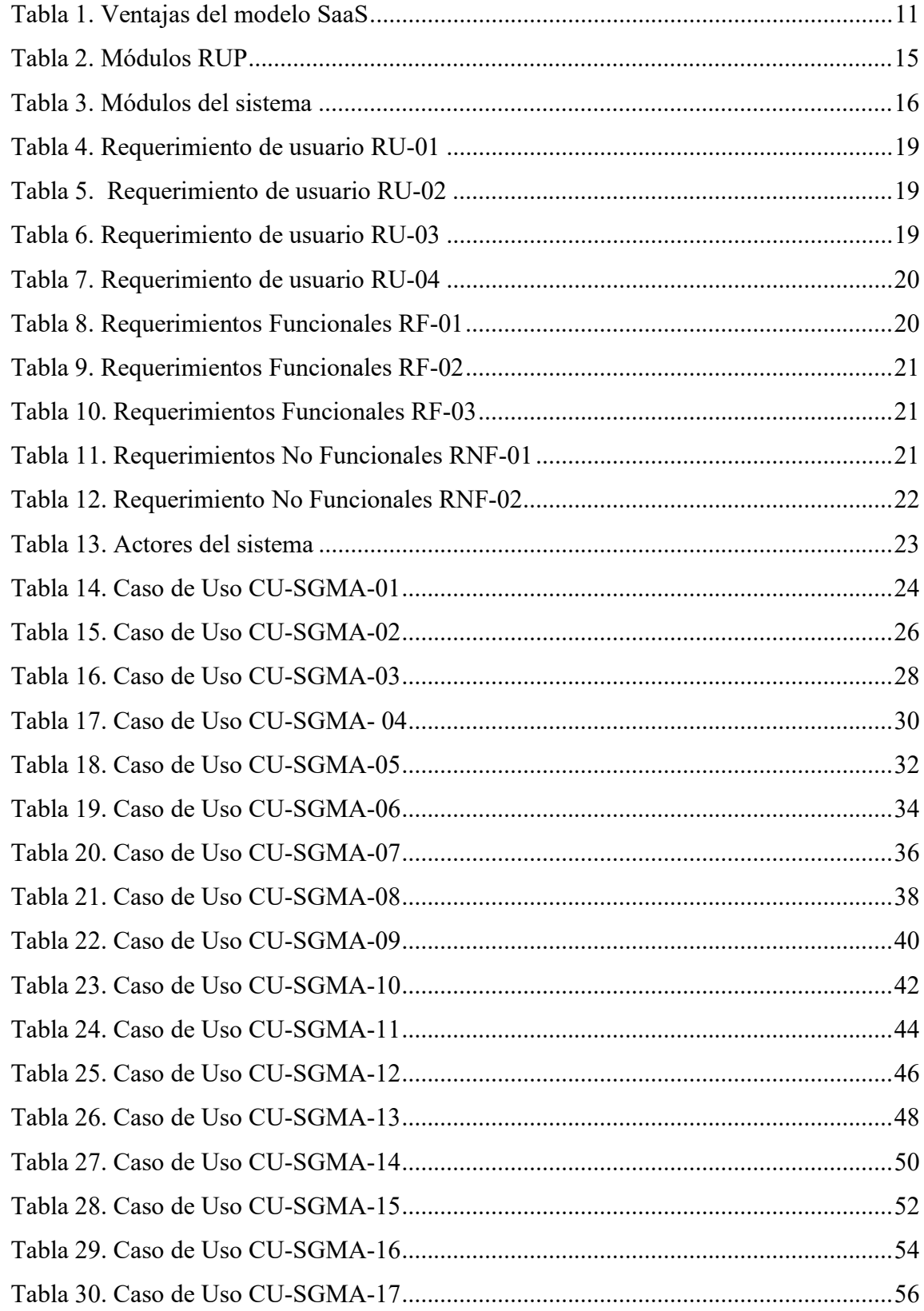

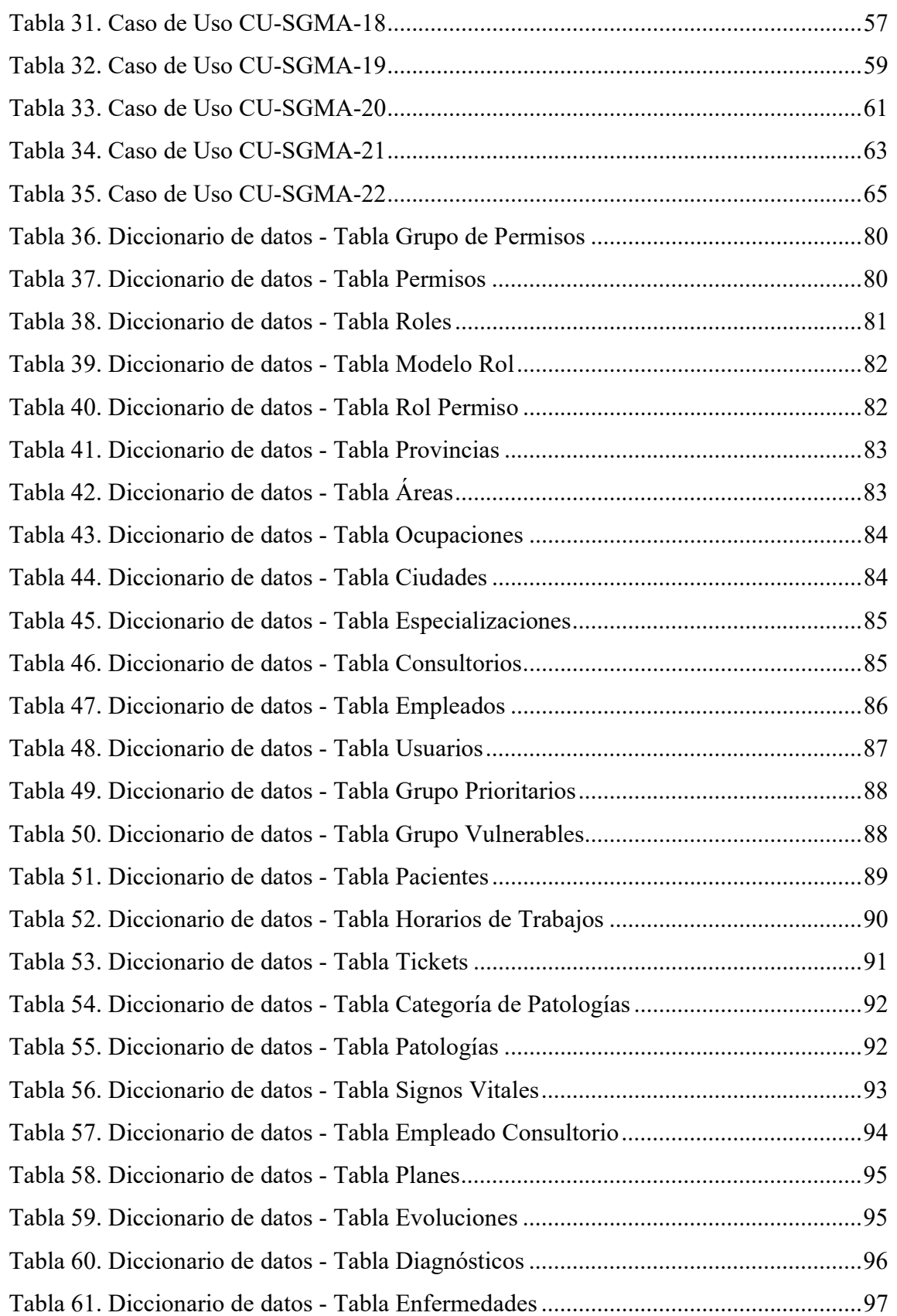

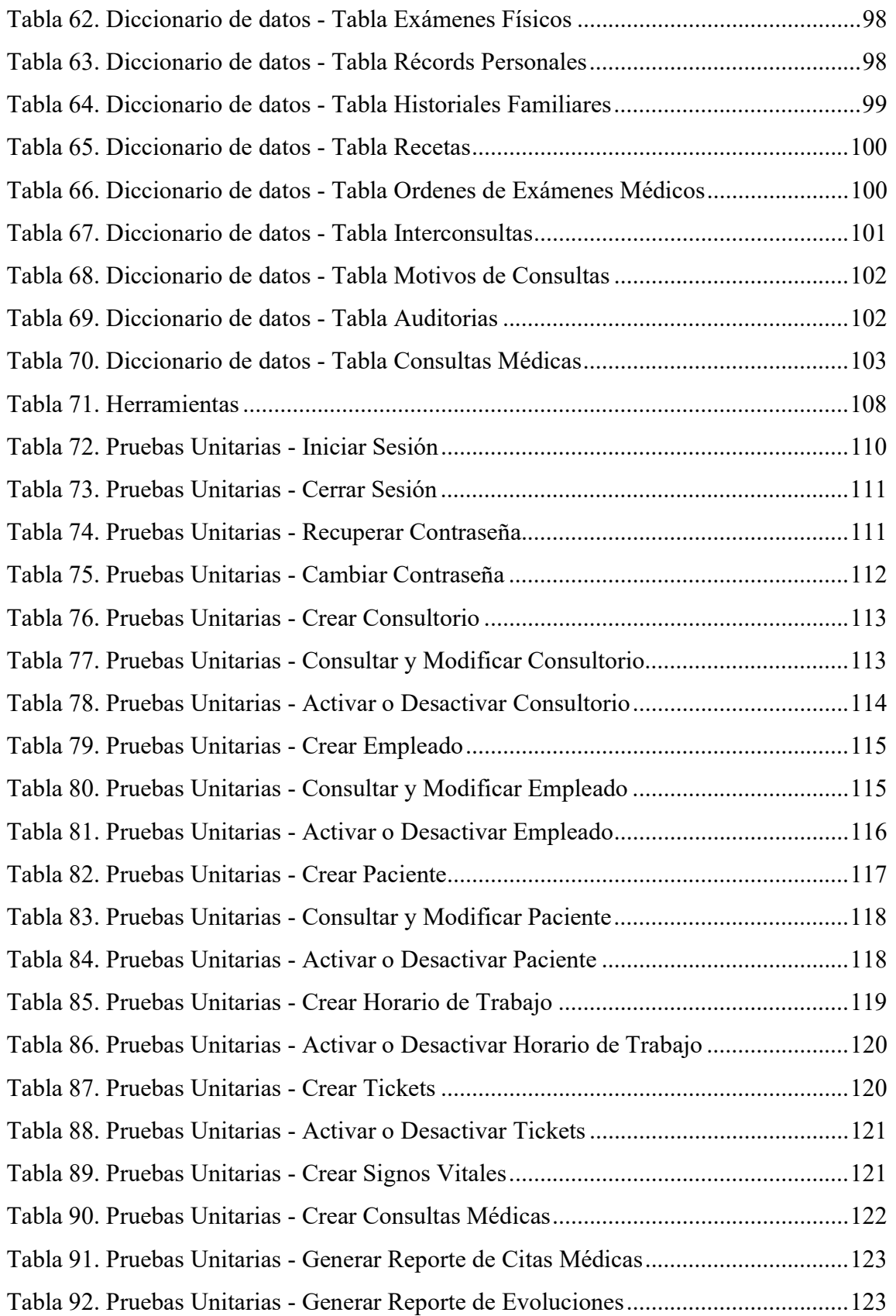

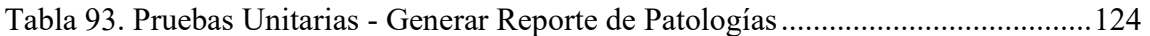

#### 1. INTRODUCCIÓN

No contar con un sistema de información es una desventaja, por la cantidad de datos que generan las organizaciones día a día. Las bases de datos que manejan las instituciones o consultorios médicos son grandes y crecen de manera exponencial, se necesita almacenar, administrar, analizar y transformar los datos para así poder brindar un mejor servicio. y ayudar a la toma de decisiones.

Se plantea el desarrollo de un aplicativo web con la finalidad de otorgar una solución que permita realizar los procesos de agendamiento, consulta médica y elaboración de reportes de una forma más organizada y eficiente para el consultorio de neurología. Se usa el modelo de Software como Servicio para que en un futuro se puedan integrar más especialistas.

Para poder garantizar que la información que se le solicita al paciente para la elaboración del historial clínico sea la correcta en el proceso de consulta externa se usa como modelo referencial los formularios HCU-FORM 002, HCU-FORM 007 elaborados por el Ministerio de Salud Pública y apoyados por la Organización Panamericana de la Salud y la experiencia o conocimiento del Dr. Roddy Omar Tumbaco Ostaiza.

Con esto se busca tener una herramienta que ayude cumplir con los objetivos trazados por el consultorio y las tareas delegadas a cada uno de los miembros del consultorio. Además, realizar informes administrativos y de patologías este último será de gran aporte para futuras investigaciones médicas.

El presente trabajo cuenta con 5 secciones las cuales se mencionarán a continuación:

- Primera Sección: planteamiento del problema, antecedentes, importancia, alcance, beneficiarios y delimitación.
- Segunda Sección: Objetivo general y objetivos específicos.
- Tercera Sección: Descripción de los fundamentos teóricos y herramientas tecnologías usadas para el desarrollo de la aplicación.
- Cuarta Sección: Análisis del problema, requerimientos, diseño, proceso de desarrollo e implementación de la aplicación web.
- Quinta Sección: Análisis de los resultados, pruebas unitarias, resultados obtenidos.

• Sexta Sección: Se detalla las conclusiones y recomendaciones,

Finalmente, se detallan las referencias bibliográficas y anexos que corresponden al manual de usuario.

#### 2. PROBLEMA

En el consultorio de neurología perteneciente al Dr. Roddy Omar Tumbaco se brindan los servicios de consulta externa y venta de medicamentos. Cuenta con dos asistentes, una enfermera y la otra adicionalmente cumple con los roles de secretaria para ayudar en la gestión y control del establecimiento. Las herramientas que utilizan para la gestión de las actividades son utilitarios de Office y en hojas que pueden ocasionar pérdida de información.

#### 2.1 Antecedentes

El resultado de utilizar una metodología obsoleta se refleja en el momento del agendamiento de los pacientes debido que existen casos que se ha asignado la misma fecha y hora para la consulta además que al doctor se le dificulta saber la cantidad de pacientes que debe atender debido a que él trabaja en diferentes instituciones y por lo tanto debe mantenerse comunicado con sus pacientes para validar la cantidad y disponibilidad de su horario.

Al momento de la consulta con el doctor se encontró problemas de perdida e inconsistencia de la información existente en los historiales clínicos además esto trae como efecto la falta de control y seguimiento de la evolución del paciente. Se debe tener en cuenta que la duración de tiempo de la consulta es afectada y genera molestias en los pacientes. Por su parte la secretaria y enfermera deben estar en un constante monitoreo de los suministros médicos con la finalidad de controlar la fecha de expiración y que el stock sea el adecuado.

Otro inconveniente identificado es la dificultad de realizar reportes de manera rápida y eficiente sobre diferentes patologías, visualización de la evolución de sus pacientes y medicamentos o servicios facturados.

Cabe destacar que no se cuenta con una infraestructura óptima, el consultorio posee tres computadores conectados a internet.

#### 2.2 Importancia y alcances

Las organizaciones para atención de salud están ahora mucho más preocupadas por sí mismas y la manera de intercambiar servicios y necesariamente información sobre los pacientes. Esto ha obligado a los sistemas de información a abandonar los límites físicos de las instituciones tradicionales para atención de salud. Ahora, más que nunca, las empresas de atención de salud utilizan los SIS para proporcionar información estratégica a fin de reducir los costos, mejorar la asistencia al paciente y aumentar los niveles de servicio para sus clientes. (Diaz Nagaki, Orbegozo Hurtado, Safra Montoya, & Trisollini Parodi, 2013)

#### 2.2.1 Beneficiarios

- **Doctor** 
	- o Registrar y consultar la información correspondiente a los pacientes que atiende, dar seguimiento a las evoluciones, además de generar reportes administrativos y médicos.

#### **Asistente**

o Gestionar y organizar el agendamiento de las citas. Controlar los recursos médicos, y facturación.

#### **Paciente**

o Pedir su historial clínico y en caso de pérdida de su receta, orden de examen u otro documento podrá solicitarlo.

## Colegio de Médicos del Guayas

- o Mediante un convenio con la Universidad Politécnica Salesiana tendrán la opción de añadir más especialistas agremiados que trabajen con base en los formularios básicos y donde su modelo de negocio sea similar a la del Dr. Roddy Omar Tumbaco Ostaiza.
- o Realizar estadísticas e investigaciones acerca de patologías.

## ● Universidad Politécnica Salesiana

o Realizar estadísticas e investigaciones acerca de patologías.

#### 2.3 Delimitación

La Universidad Politécnica Salesiana proveyó de un servidor para la implementación del aplicativo web, este servidor tiene una ip publica para que el consultorio de neurología del Dr. Roddy Omar Tumbaco Ostaiza ubicado Lorenzo de Garaicoa y Pedro pablo Gómez. El proyecto se llevó a cabo desde el mes de marzo del 2018 hasta febrero del 2020.

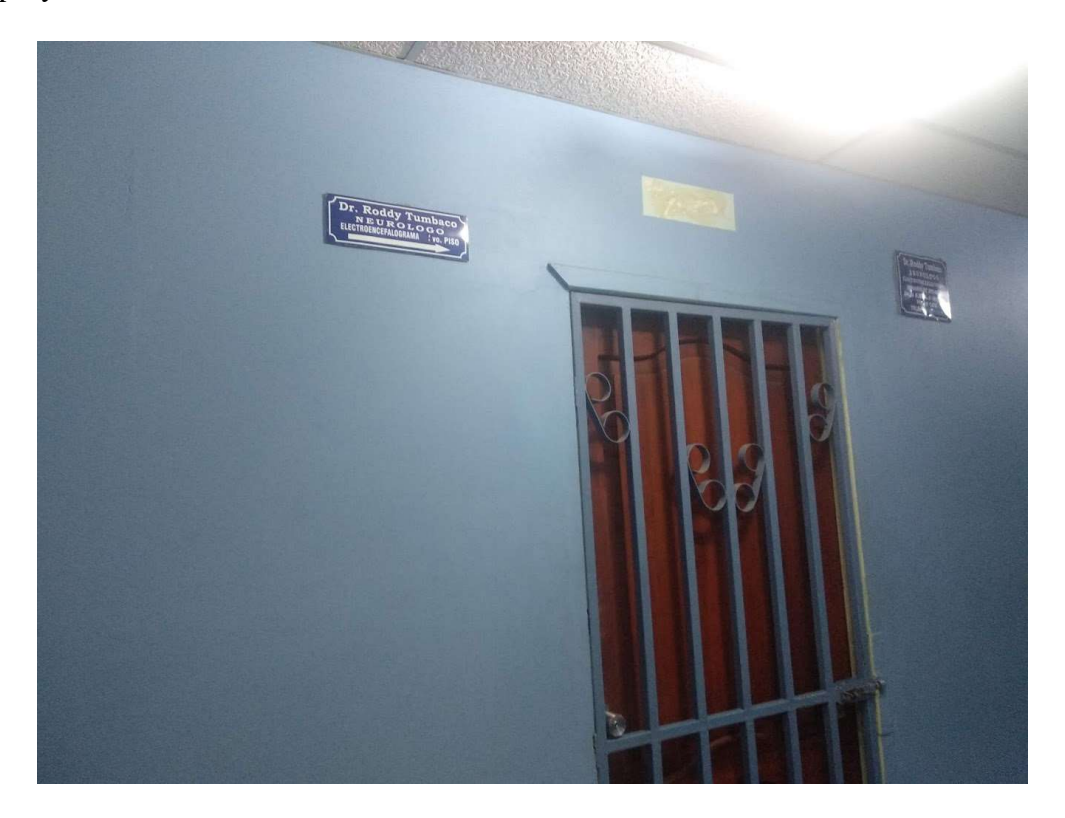

Ilustración 1. Consultorio del Doctor Roddy Omar Tumbaco Ostaiza

Elaborado por: Autor

# 3. OBJETIVO GENERAL Y ESPECÍFICOS

## 3.1 Objetivo general

Desarrollar una aplicación web para la gestión de un consultorio de neurología utilizando el modelo de Software como Servicio.

## 3.2 Objetivos específicos

- Elaborar el módulo de Consulta Externa utilizando como modelo referencial los formularios HCU-FORM 002, HCU-FORM 007 elaborados por el Ministerio de Salud Pública, Consejo Nacional de Salud apoyados por la Organización Panamericana.
- Facilitar el procesamiento y almacenamiento de información de los pacientes para proporcionar el correcto agendamiento de las consultas médicas y seguimiento de las evoluciones.
- Generar reportes de evoluciones, patologías y citas médicas de manera ágil y eficiente para la toma de decisiones en materia de salud y administrativas.

#### 4. FUNDAMENTOS TEÓRICOS

#### 4.1 Historia Clínica Única

Del manual de uso de los formularios básicos elaborado por el Ministerio de Salud Pública del Ecuador (ECUADOR, 2008) se investigó que:

#### 4.1.1 Antecedente

En 1967, se creó el Ministerio de Salud Pública que asumió las competencias de la Junta Nacional de Asistencia Social, Liga Ecuatoriana Antituberculosa - LEA y otras entidades semipúblicas. Hasta ese momento, los formularios de la Historia Clínica tenían un formato diseñado de acuerdo a criterios clínicos definidos por los diferentes servicios de salud.

En 1972, mediante Decreto Supremo N.º 200, se creó el Comité Nacional de Coordinación y Desarrollo de las Estadísticas de Salud y de Historia Clínica, como un organismo asesor del Ministerio de Salud Pública, integrado por representantes, de la Asociación de Facultades de Medicina del Ecuador, Federación Nacional de Médicos y del Ministerio de Salud Pública.

El Decreto estableció la obligatoriedad la Historia Clínica Única y del Sistema Estadístico, como un conjunto de formularios y métodos de registro médico y estadístico, a ser utilizados en los establecimientos hospitalarios del Estado, instituciones de derecho público, semipúblico y autónomas y en las instituciones de derecho privado, de acuerdo con el instructivo y manual de procedimientos dictado por el Ministerio de Salud Pública.

A fines de 1972, la Comisión Ministerial de la Historia Clínica, difundió el Manual de Registros Médicos y Estadística e implantó la utilización de los formularios diseñados en los establecimientos públicos de salud.

Entre 1995 y 1996, la Dirección General de Salud y la Dirección de Planificación, integraron una comisión ministerial para analizar las posibilidades de actualización de la Historia Clínica.

Entre febrero y septiembre de 2003, la Dirección Nacional de Planificación y Financiamiento del Ministerio de Salud Pública, en cumplimiento de la cuarta transitoria del Reglamento a la Ley Orgánica del Sistema Nacional de Salud, elaboró la propuesta de rediseño de los formularios básicos.

Entre octubre y noviembre de 2003, la Dirección Nacional de Planificación y Financiamiento convocó a la Comisión Ministerial de la Historia Clínica, integrada por delegados de la Dirección Nacional de Áreas de Salud, Dirección Nacional de Promoción y Atención Integral de Salud, División de Estadística y de la Unidad de Análisis de la Situación de Salud Pública-UASP, encargada del Sistema Común de Información-SISALUD, para presentar y discutir la propuesta.

En diciembre de 2003, la Comisión aprobó la propuesta para su presentación ante el Consejo Nacional de Salud - CONASA.

En enero de 2004, el Ministerio de Salud Pública presentó la propuesta ante el Directorio del CONASA.

En enero de 2005, el CONASA conformó una Comisión ad hoc de la Historia Clínica con delegados del Ministerio de Salud Pública, Hospital Pablo Arturo Suárez, Universidad Tecnológica Equinoccial y Sociedad Ecuatoriana de Medicina Interna, con apoyo técnico de OPS

En agosto de 2005, la Comisión ad hoc presentó la propuesta definitiva a las autoridades del CONASA. El mismo mes, el documento fue enviado al Ministerio de Salud Pública.

En diciembre de 2005, el Proceso de Normalización analizó el documento enviado por el CONASA y propuso un pilotaje de validación de la propuesta en la red de establecimientos del Ministerio de Salud Pública.

En febrero de 2006, la Dirección General de Salud, con el propósito de coordinar las reformas y elaborar los formularios definitivos, reintegró la Comisión Ministerial de la Historia Clínica con personal técnico de las direcciones de Aseguramiento de la Calidad, Normalización, Servicios de Salud, Calificación de Demanda y Oferta, Salud Pública, y Ciencia y Tecnología.

En octubre de 2006, el Directorio del Consejo Nacional de Salud, aprobó el expediente único para la Historia clínica, con 14 formularios básicos. En enero del 2007, mediante Acuerdo Ministerial se aprobó la utilización de los formularios básicos actualizados de la Historia Clínica Única y de los formularios del "Registro Médico Orientado por Problemas".

En febrero de 2007, la Dirección General de Salud dispuso al Proceso de Aseguramiento de la Calidad la elaboración un plan de implementación – evaluación de los formularios de la Historia Clínica, aprobados con el CONASA, (incluyendo 4 formularios adicionales)

En julio del 2007, el equipo técnico de la Comisión de Historia Clínica realizó la implementación-evaluación de los formularios actualizados de la Historia Clínica Única en 80 unidades operativas del Ministerio de Salud Pública en las provincias de Guayas y Pichincha. Los resultados establecieron que el 72% de los participantes aprobó el documento sin cambios, mientras que el 28% presentó observaciones, principalmente al formato.

En febrero de 2007, la Comisión Ministerial de la Historia Clínica, con apoyo técnico de OPS, consolidó los aportes recopilados en la fase de implementación –

evaluación y presentó 20 formularios básicos para su aprobación y aplicación. (p.2)

#### 4.1.2 Marco Legal

#### Ley Orgánica del Sistema Nacional de Salud

Art. 11.- "...El Sistema establecerá los mecanismos para que las instituciones garanticen su operación en redes y aseguren la calidad, continuidad y complementariedad de la atención, para el cumplimiento del Plan Integral de Salud de acuerdo con las demandas y necesidades de la comunidad.

Estos mecanismos incluyen: ...

d) "Un conjunto común de datos básicos para la historia clínica;"

Art. 27.- "El Ministerio de Salud Pública, con el apoyo del Consejo Nacional de Salud, implantará y mantendrá un sistema común de información sectorial que permitirá conocer la situación de salud, identificar los riesgos para la salud de las personas y el ambiente, dimensionar los recursos disponibles y la producción de los servicios para orientar las decisiones políticas y gerenciales en todos los niveles".

#### Reglamento a la Ley Orgánica del Sistema Nacional de Salud

Art. 76.- De la clasificación internacional de enfermedades. - La aplicación y uso de la clasificación internacional de enfermedades será obligatoria en todos los niveles y entidades del Sistema Nacional de Salud.

Art. 77.- De la Historia Clínica Única. - El Ministerio de Salud Pública, en su calidad de autoridad sanitaria, revisará y actualizará los formularios básicos y de especialidades de la historia clínica única para la atención de los usuarios, los mismos que serán posteriormente concertados y difundidos por el Consejo Nacional de Salud en todas las instituciones prestadoras de salud del sector público, semipúblico y privado.

Art. 78.- Obligatoriedad de uso de la historia clínica única. - El uso y aplicación de la historia clínica única serán obligatorios en las instituciones de salud que integran el sistema.

Art. 79.- Responsabilidad y uso de la historia clínica. - La historia clínica, en tanto prueba documental, estará bajo la responsabilidad y custodia de la unidad o establecimiento operativo del lugar de residencia del ciudadano; se propenderá que exista una sola historia clínica por persona, que será la base para el sistema de referencia y contrarreferencia.

Disposición transitoria 4.- El plazo para el diseño de los formularios básicos que forman parte de la historia clínica única será de un año calendario, a partir de la publicación en el Registro Oficial del presente Reglamento. (28/enero/03) (p.4)

#### 4.1.3 Marco Técnico

#### Definiciones

"Es el registro escrito y organizado de las actividades desarrolladas durante el proceso de la atención brindada por enfermedad y fomento de la salud a una persona, sus alteraciones y evolución de los tratamientos recibidos dentro de una unidad clínica a través de todo su ciclo vital' (OPS)

"Es un documento debidamente identificado en el que se registra la información concerniente a la salud de un paciente, sus alteraciones y evolución a través de toda su vida, cuyo propósito primordial es de servir como medio eficiente para la comunicación entre el médico tratante y los demás profesionales que intervienen en dicha atención" (OPS)

Es un documento confidencial y obligatorio de carácter técnico y legal, compuesto por un conjunto de formularios básicos y de especialidad, que el personal de la salud utiliza para registrar en forma sistemática los datos obtenidos de las atenciones, diagnóstico, tratamiento, evolución y resultados de salud y enfermedad durante todo el ciclo vital del usuario. (MSP)

Características:

- Veracidad. Registro real de las decisiones y acciones de los profesionales responsables sobre los problemas de la salud del usuario.
- Integralidad. Información completa sobre las fases de promoción de la salud, prevención, diagnóstico, tratamiento y rehabilitación de la enfermedad del usuario.
- Pertinencia. Aplicación de criterios de racionalidad científica en el registro de los datos, de conformidad con los protocolos de atención y las guías de práctica clínica.
- Secuencialidad. Mantenimiento de un orden cronológico de los formularios.
- Disponibilidad. Existencia real y completa de los formularios y documentos complementarios para su utilización en el momento requerido.
- Oportunidad. Registro simultáneo de los datos mientras se realiza la atención.
- Calidad del registro. Llenado completo con claridad, legibilidad y estética, (evitando siglas o símbolos no autorizados), que incluya fecha y hora de atención, y nombre y firma del responsable. (p.5)

#### 4.2 Software como Servicio (SAAS)

#### 4.2.1 Definición

Un sistema SaaS o Software as a Service, es un modelo de distribución de software en el que tanto el software como los datos manejados son centralizados y alojados en un único servidor externo a la empresa. Esto implica que el software utilizado por la empresa no se encuentra en la misma, sino que un proveedor se ocupa del hosting de dicho software en la nube, así como del mantenimiento y el soporte. (Goikolea, 2014)

#### 4.2.2 Ventajas

La implantación de un sistema SaaS para el software empresarial puede ofrecer muchas ventajas a la organización: (Goikolea, 2014)

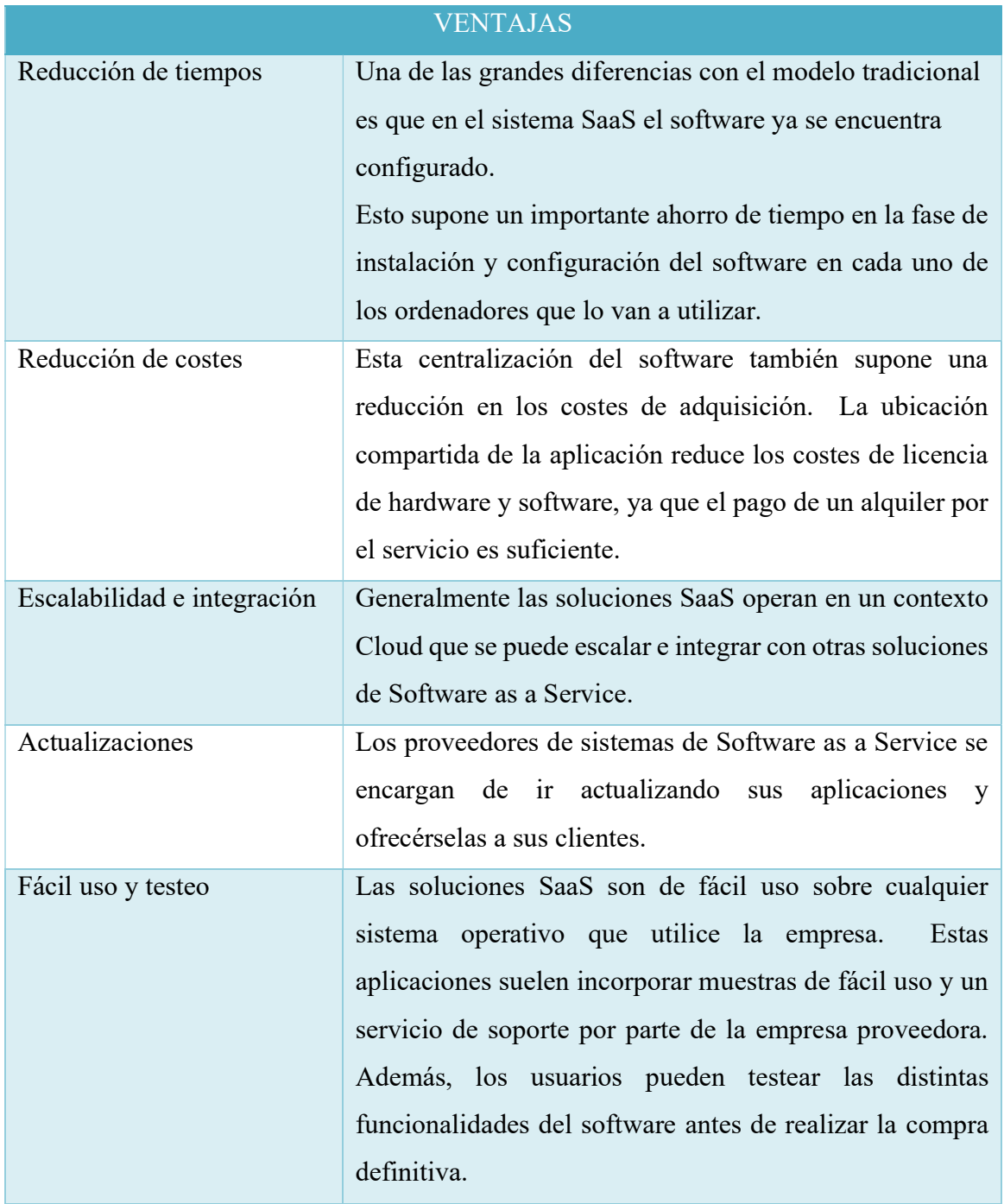

Tabla 1. Ventajas del modelo SaaS

Adaptado de (Goikolea, 2014)

# 4.3 Xampp

# 4.3.1 Definición

Es un paquete de instalación de software libre que consiste en un sistema de gestión de base de datos MySQL y de servidor Apache, así como de intérpretes de lenguajes PHP y Perl. De ahí que el nombre sea un acrónimo de X (refiriéndose a todos los lenguajes), Apache, MySQL, PHP y Perl. (Jorge, 2017)

#### 4.4 Php

#### 4.4.1 Definición

PHP (acrónimo recursivo de PHP: Hypertext Preprocessor) es un lenguaje de código abierto muy popular especialmente adecuado para el desarrollo web y que puede ser incrustado en HTML. (php, s.f.)

#### 4.5 Laravel

#### 4.5.1 Definición

Es un framework web OpenSource basado en Php, desarrollado por Taylor Otwell en 2011. Utiliza la arquitectura Mvc (Modelo Vista Controlador).

#### 4.5.2 Arquitectura MVC

- Modelo: representa la parte de la aplicación que implementa la lógica de negocio. Esto significa que es responsable de la recuperación de datos convirtiéndolos en conceptos significativos para la aplicación, así como su procesamiento, validación, asociación y cualquier otra tarea relativa a la manipulación de dichos datos. (CakePhp, s.f.)
- Vista: hace una presentación de los datos del modelo estando separada de los objetos del modelo. Es responsable del uso de la información de la cual dispone para producir cualquier interfaz de presentación de cualquier petición que se presente. (CakePhp, s.f.)
- Controlador: gestiona las peticiones de los usuarios. Es responsable de responder la información solicitada con la ayuda tanto del modelo como de la vista. Los controladores pueden ser vistos como administradores cuidando de que todos los recursos necesarios para completar una tarea se deleguen a los trabajadores más adecuados. (CakePhp, s.f.)

El objetivo de Laravel es el de ser un framework que permita el uso de una sintaxis refinada y expresiva para crear código de forma sencilla, evitando el "código espagueti" y permitiendo multitud de funcionalidades. (Garcia, 2015)

#### 4.6 Bootstrap

#### 4.6.1 Definición

Es un framework CSS y Javascript diseñado para la creación de interfaces limpias y con un diseño responsive. Además, ofrece un amplio abanico de herramientas y funciones, de manera que los usuarios pueden crear prácticamente cualquier tipo de sitio web haciendo uso de estos. (Axarnet, 2017)

#### 4.7 Javascript

#### 4.7.1 Definición

JavaScript, es uno de los más potentes e importantes lenguajes de programación en la actualidad, por tres enfoques claros: es útil, práctico y está disponible en cualquier navegador web. El poder de JavaScript está disponible principalmente en lado frontend, agregando mayor interactividad a la web, también puedes usar las librerías y framework como: jquery, angular, backbone, react y demás, escritas sobre JavaScript, y que te ayudan a crear una mejor experiencia de usuario en nuestros sitios web. (Caballero, s.f.)

#### 4.8 JQuery

#### 4.8.1 Definición

Permite manipular elementos del DOM (textos, imágenes, enlaces, etc.) , cambiar el diseño CSS o realizar peticiones Ajax utilizando instrucciones simples, a través de un código muy conciso y sencillo. (Domínguez, 2018)

#### 4.9 PostgreSQL

#### 4.9.1 Definición

Es un potente sistema de base de datos objeto-relacional de código abierto. Cuenta con más de 15 años de desarrollo activo y una arquitectura probada que se ha ganado una sólida reputación de fiabilidad e integridad de datos. (Microbuffer, 2011)

#### 4.10 Rational Unified Process (RUP)

De la guía del Laboratorio Nacional de Calidad del Software (INTECO, 2009) se investigó que:

#### 4.10.1 Definición

El proceso unificado Rational (RUP) es un marco de trabajo de proceso de desarrollo de software iterativo creado por Rational Software Corporation, una división de IBM desde 2003. RUP no es un proceso preceptivo concreto individual, sino un marco de trabajo de proceso adaptable, con la idea de ser adaptado por las organizaciones de desarrollo y los equipos de proyecto de software que seleccionarán los elementos del proceso que sean apropiados para sus necesidades.

RUP resultó de la combinación de varias metodologías y se vio influenciado por métodos previos como el modelo en espiral. Las consideraciones clave fueron el fallo de proyectos usando métodos monolíticos del estilo del modelo en cascada y también la llegada del desarrollo orientado a objetos y las tecnologías GUI, un deseo de elevar el modelado de sistemas a la práctica del desarrollo y de resaltar los principios de calidad que aplicaban a las manufacturas en general al software.

Los creadores y desarrolladores del proceso se centraron en el diagnóstico de las características de diferentes proyectos de software fallidos. De esta forma intentaron reconocer las causas raíz de tales fallos. También se fijaron en los procesos de ingeniería del software existentes y sus soluciones para estos síntomas.

El proceso fue diseñado con las mismas técnicas con las que el equipo solía diseñar software; tenía un modelo orientado a objetos subyacente, usando UML (Unified Modeling Language)

#### 4.10.2 Módulos (building blocks)

RUP se basa en un conjunto de módulos o elementos de contenido, que describen qué se va a producir, las habilidades necesarias requeridas y la explicación paso a paso describiendo cómo se consiguen los objetivos de desarrollo. Los módulos principales, o elementos de contenido, son:

# Tabla 2. Módulos RUP

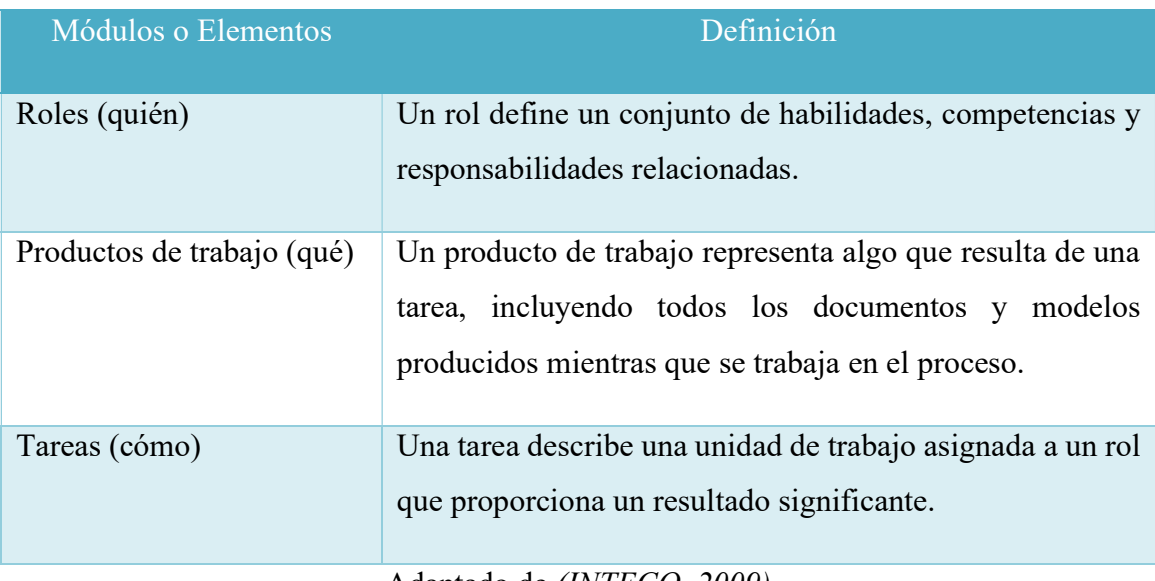

Adaptado de (INTECO, 2009)

# 4.10.3 Disciplinas

RUP proporciona un prototipo al final de cada iteración.

Dentro de cada iteración, las tareas se categorizan en nueve disciplinas:

Seis disciplinas de ingeniería:

- Modelaje de negocio.
- Requisitos.
- Análisis y diseño.
- Implementación.
- Pruebas.
- Despliegue.

Tres disciplinas de soporte:

● Gestión de la configuración y del cambio.

- Gestión de proyectos.
- Entorno.

# 5. MARCO METODOLÓGICO

# 5.1 Análisis del problema

Una vez analizado el problema con el doctor y la tutora, se procedió a establecer los módulos, submódulos y roles que permitirán llegar a la solución deseada:

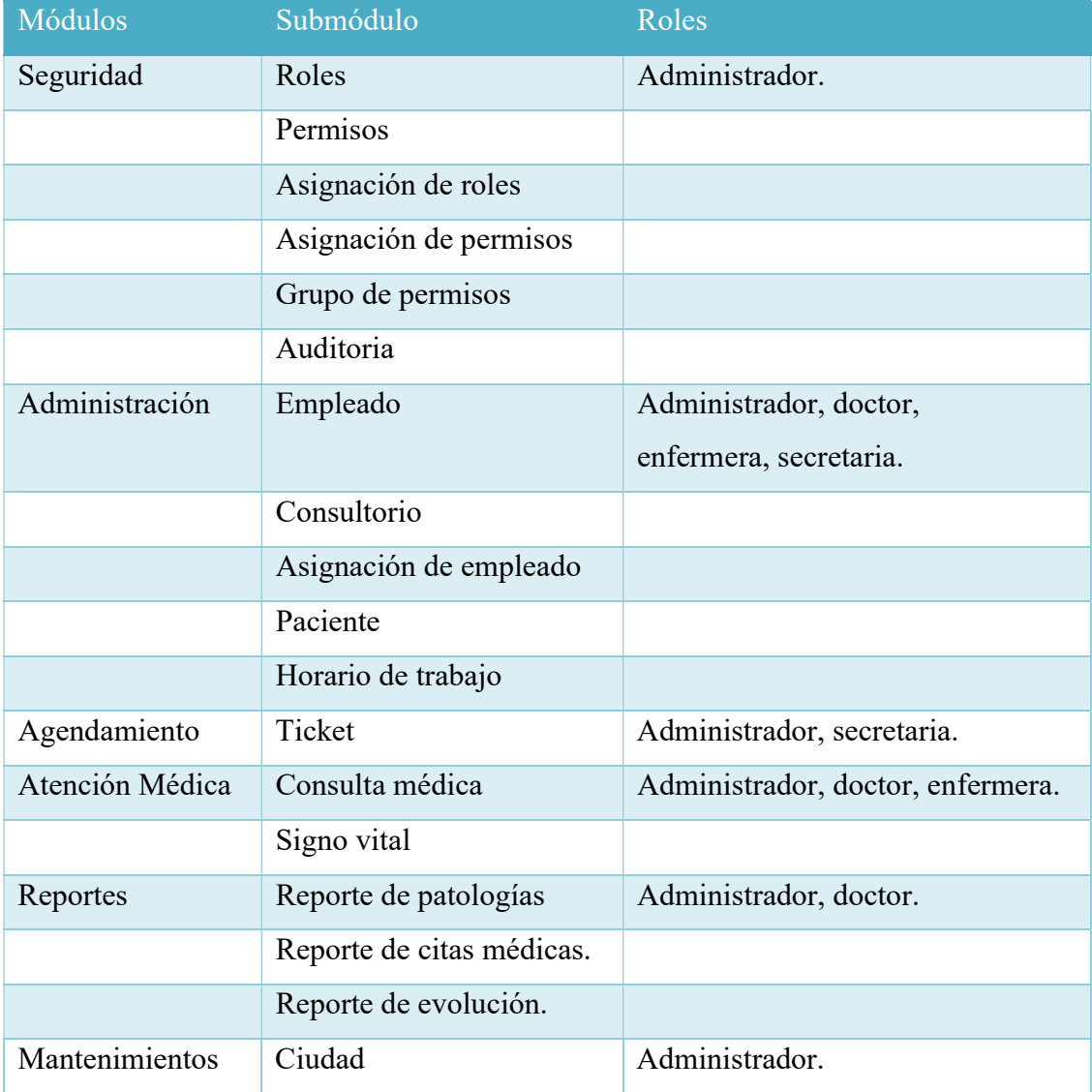

# Tabla 3. Módulos del sistema

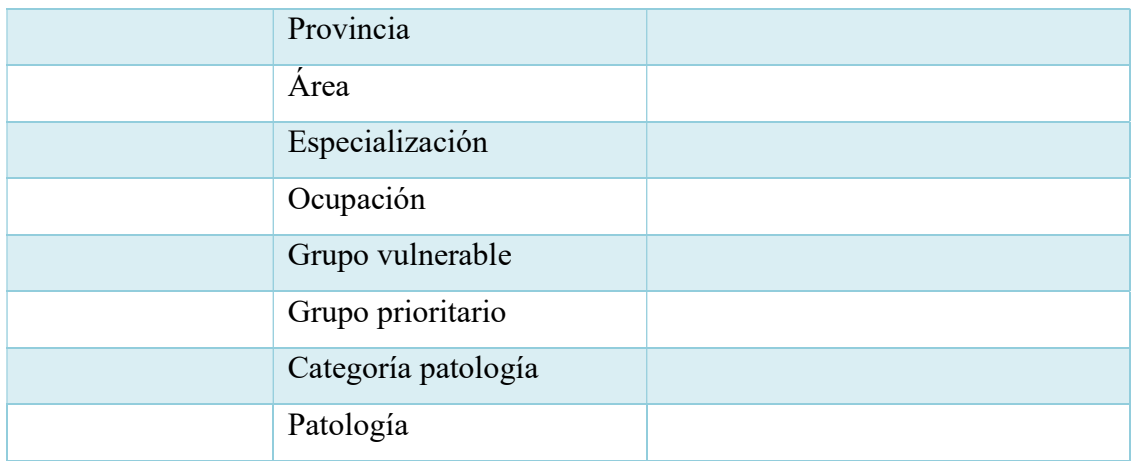

Elaborado por: Autor

#### 5.1.1 Narrativa

#### Módulo: Seguridad

Roles: Permite crear los diferentes roles del sistema.

Permisos: Permite crear los diferentes permisos del sistema.

Asignación de roles: Permite asignar a los empleados los roles del sistema.

Asignación de permisos: Permite asignar a los roles los permisos del sistema.

Grupo de permisos: Permite crear los grupos de permisos del sistema.

Auditoria: Permite consultar las acciones que los usuarios registran en el sistema.

## Módulo: Administración.

Consultorios: Permite administrar los diferentes consultorios de los diferentes médicos según su especialidad.

Empleados: Permite gestionar los empleados que se ingresan en el sistema.

Asignación de empleados: Permite asignar a los empleados los consultorios del sistema.

Pacientes: Permite gestionar la información del paciente que será atendido.

Horario de trabajo: Permite crear los horarios de trabajo del sistema.

#### Módulo: Agendamiento.

Ticket: Permite crear y asignar el ticket de la consulta en una fecha y hora especifica.

Módulo: Atención médica.

Signos vitales: Permite almacenar el prechequeo realizado antes de la consulta.

Consulta médica: Permite almacenar la consulta del paciente.

#### Módulo: Mantenimiento.

Ciudad: Permite almacenar las ciudades del sistema.

Provincia: Permite almacenar las provincias del sistema.

Área: Permite almacenar las áreas del sistema.

Especialización: Permite almacenar las especializaciones del sistema.

Ocupación: Permite almacenar las ocupaciones del sistema.

Grupo vulnerable: Permite almacenar los grupos vulnerables del sistema.

Grupo prioritario: Permite almacenar los grupos prioritarios del sistema.

Categoría de patología: Permite almacenar las categorías de las patologías del sistema.

Patología: Permite almacenar las patologías del sistema.

#### Módulo: Reportes.

Reporte de Patología: Permite generar y mostrar información de la cantidad de contagiados de una patología.

Reporte de Citas: Permite generar y mostrar la cantidad de pacientes atendidos.

Reporte de Evolución: Permite generar y mostrar el cuadro de evolución del paciente, así como su historial médico.

#### 5.2 Requerimientos

# 5.2.1 Requerimientos de usuario.

#### Tabla 4. Requerimiento de usuario RU-01

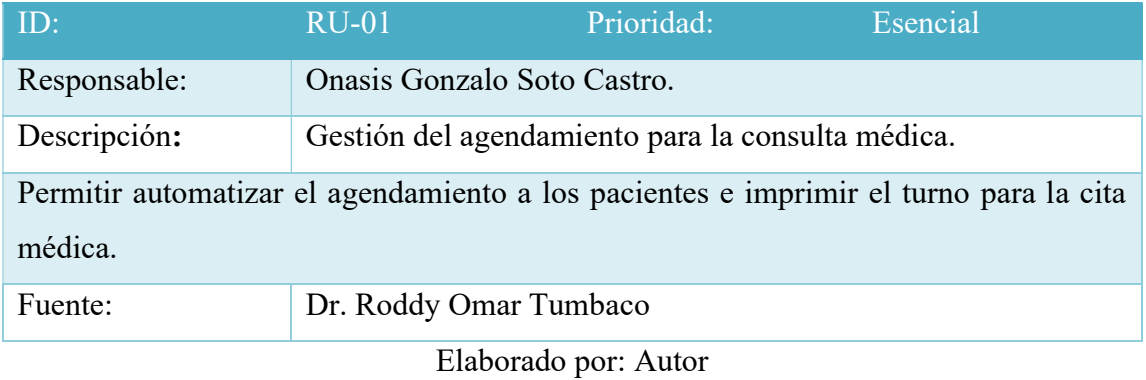

# Tabla 5. Requerimiento de usuario RU-02

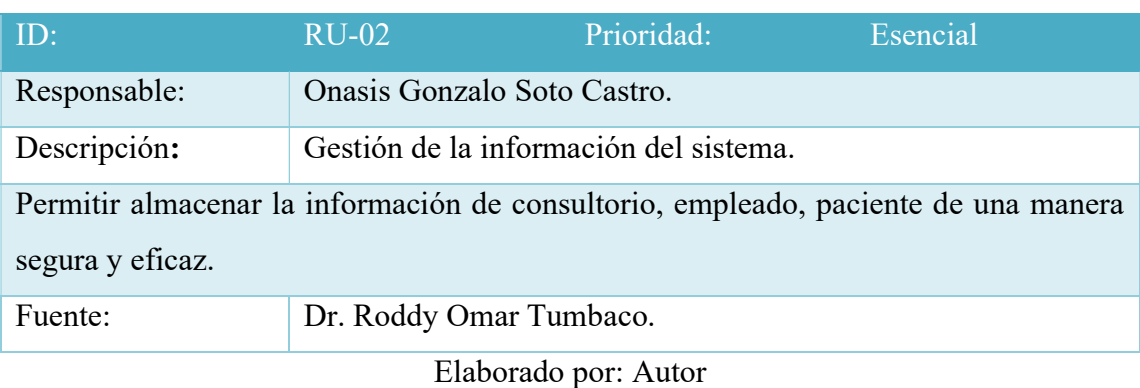

# Tabla 6. Requerimiento de usuario RU-03

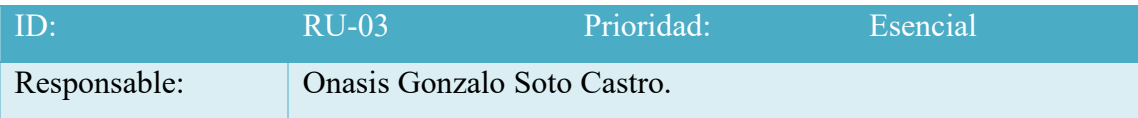
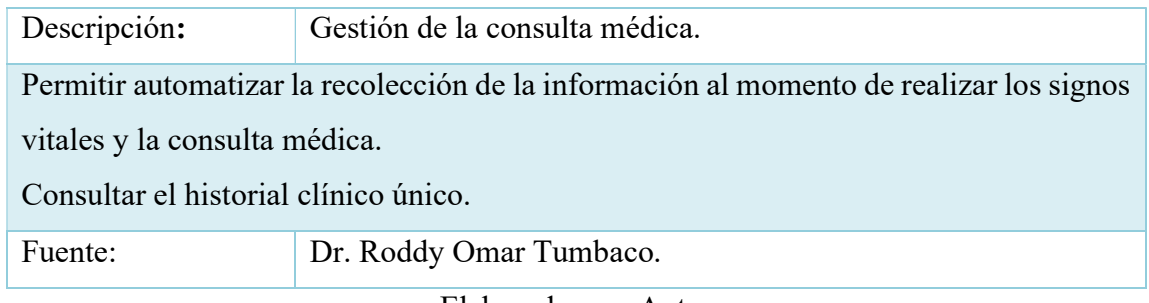

# Tabla 7. Requerimiento de usuario RU-04

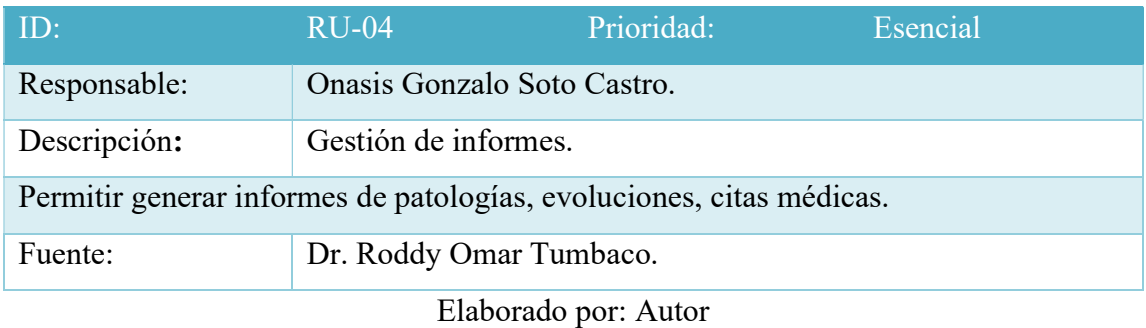

# 5.2.2 Requerimientos Funcionales.

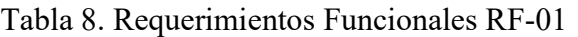

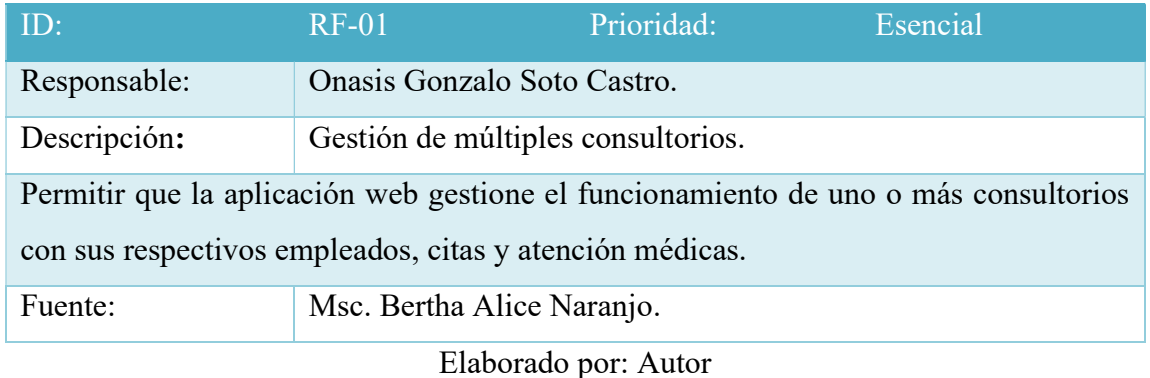

### Tabla 9. Requerimientos Funcionales RF-02

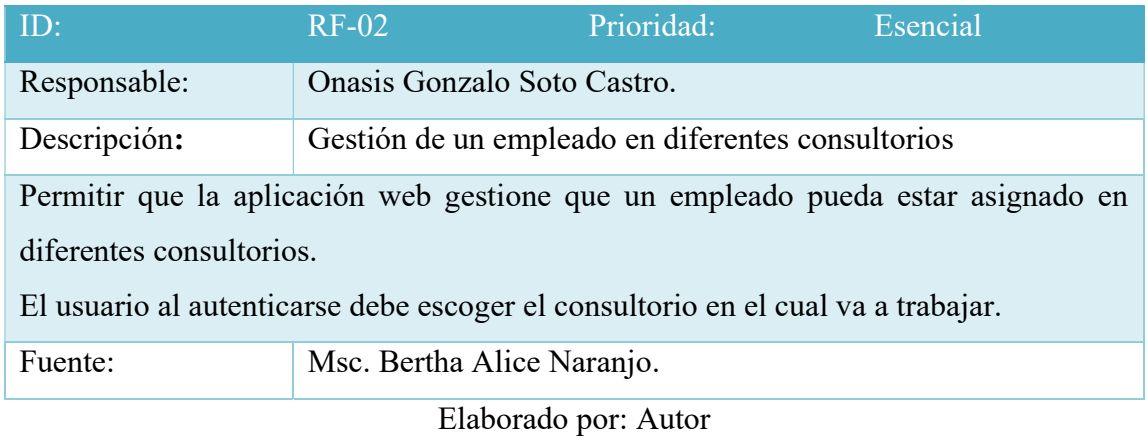

# Tabla 10. Requerimientos Funcionales RF-03

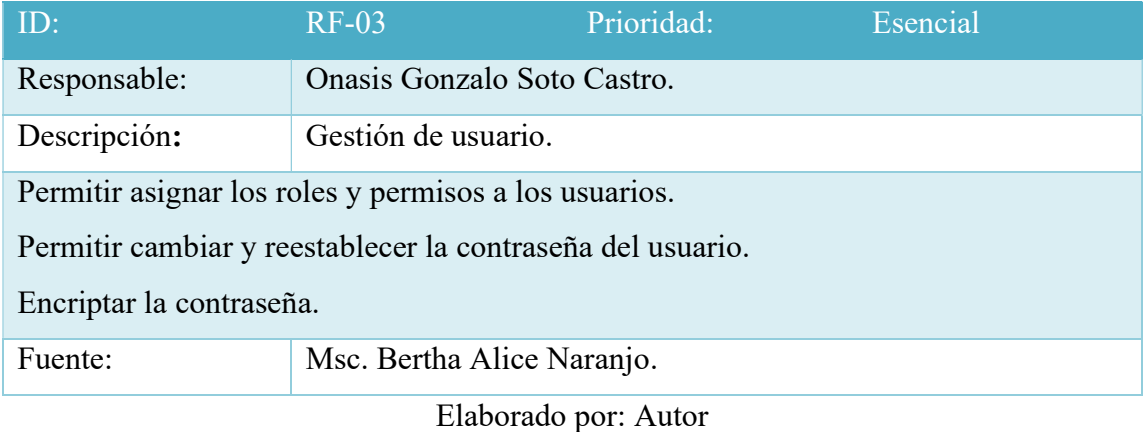

# 5.2.3 Requerimientos No funcionales

#### Tabla 11. Requerimientos No Funcionales RNF-01

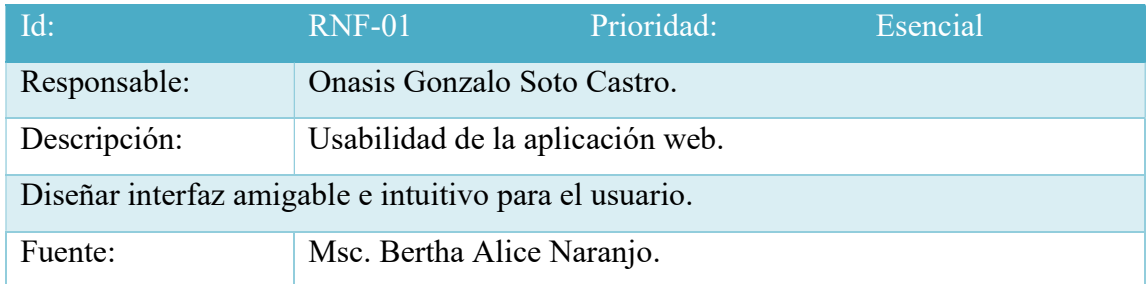

### Tabla 12. Requerimiento No Funcionales RNF-02

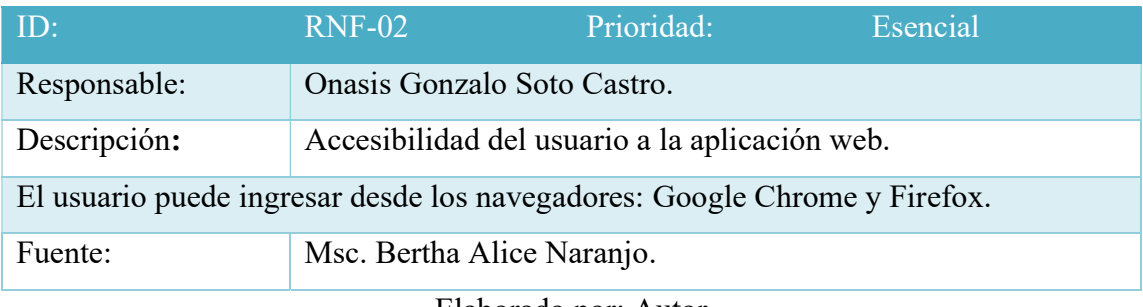

Elaborado por: Autor

# 5.3 Estructura de Descomposición del Producto (PBS)

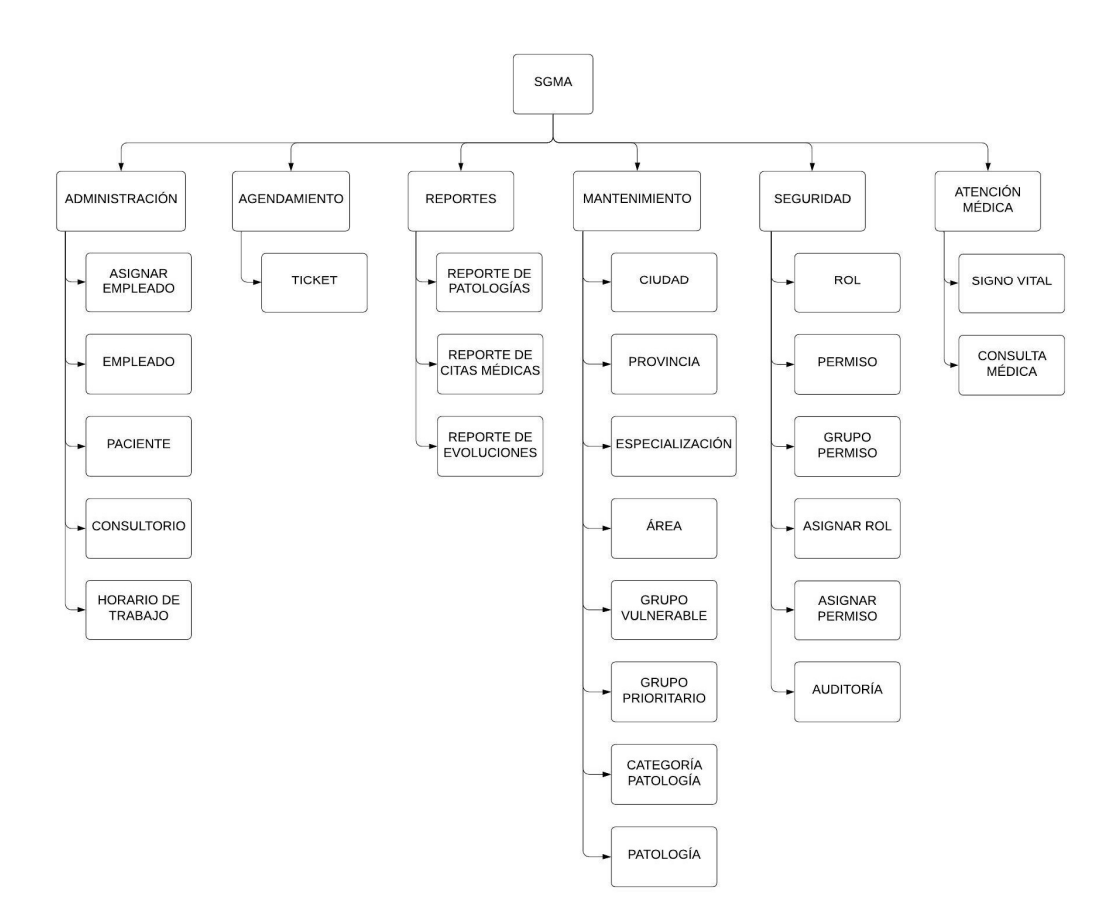

Ilustración 2. Estructura de Descomposición del Producto

### Elaborado por: Autor

#### 5.4 Casos de Uso

#### 5.4.1 Listado de Actores.

# Tabla 13. Actores del sistema

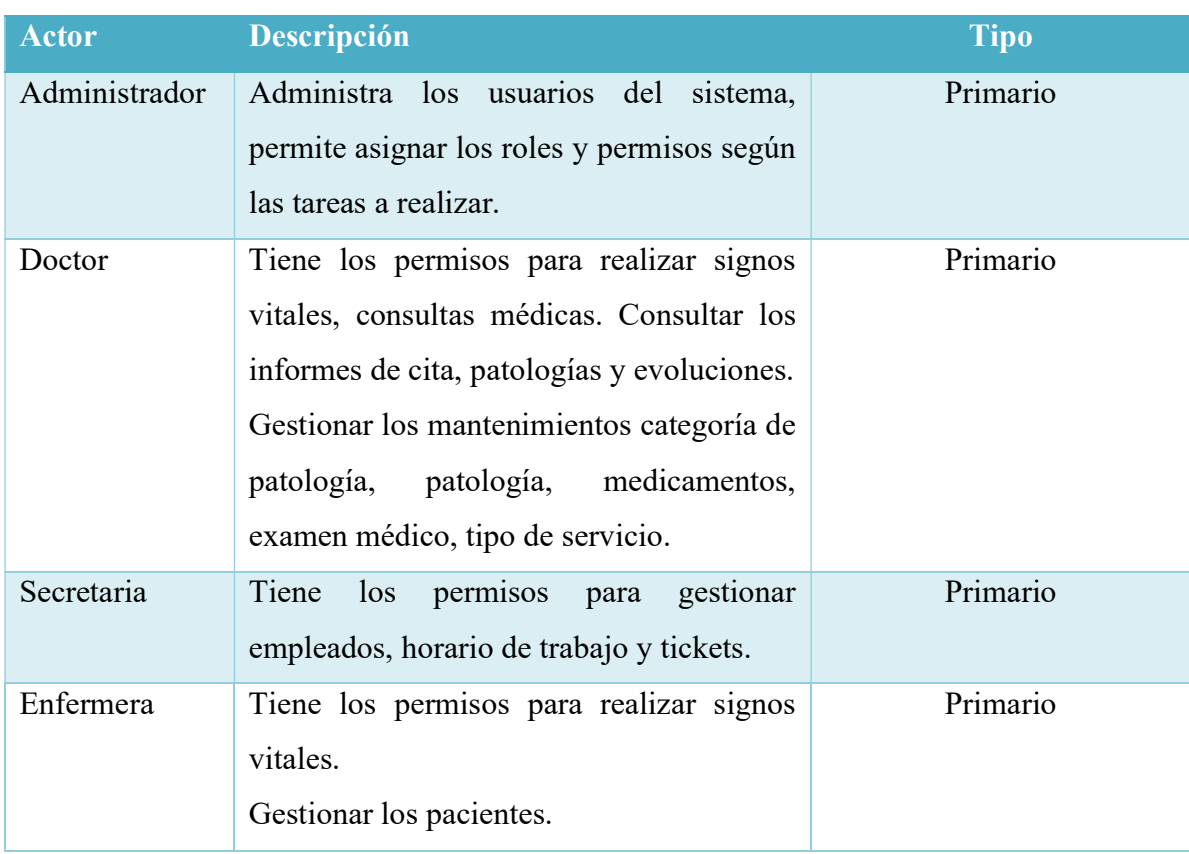

Elaborado por: Autor

# 5.4.2 Listado de Casos de Uso

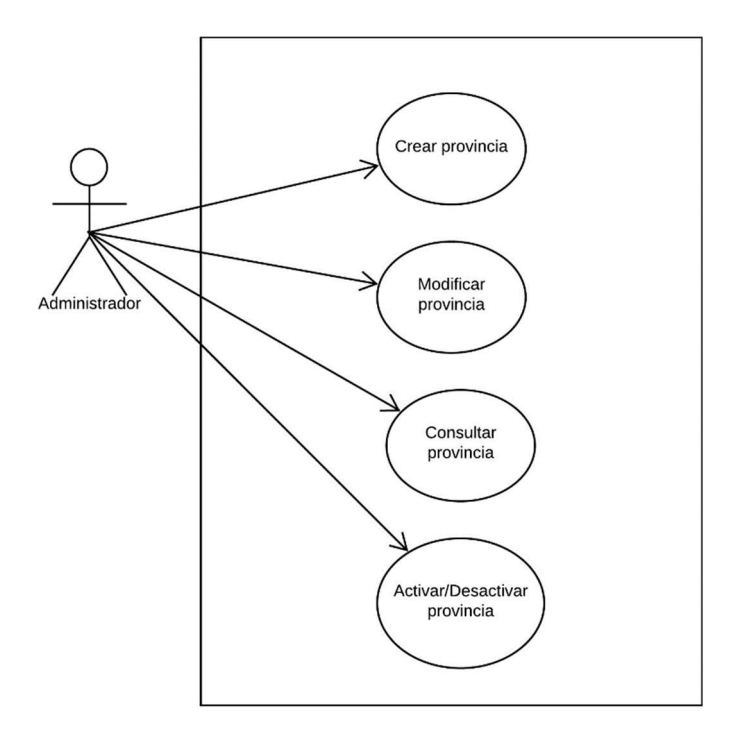

Ilustración 3. Caso de Uso - Provincia

Tabla 14. Caso de Uso CU-SGMA-01

| Id          | CU-SGM-01                                                                                                    |
|-------------|----------------------------------------------------------------------------------------------------|
| Nombre      | Provincia                                                                                                    |
| Actor       | Administrador                                                                                                    |
| Descripción | 1.- Permite al usuario crear una provincia.<br>2.- Permite al usuario modificar la información de una provincia.<br>3.- Permite al usuario consultar una provincia.<br>4.- Permite al usuario activar/desactivar una provincia. |
| Función     | Crear, modificar, consultar y activar/desactivar.                                                                                                    |

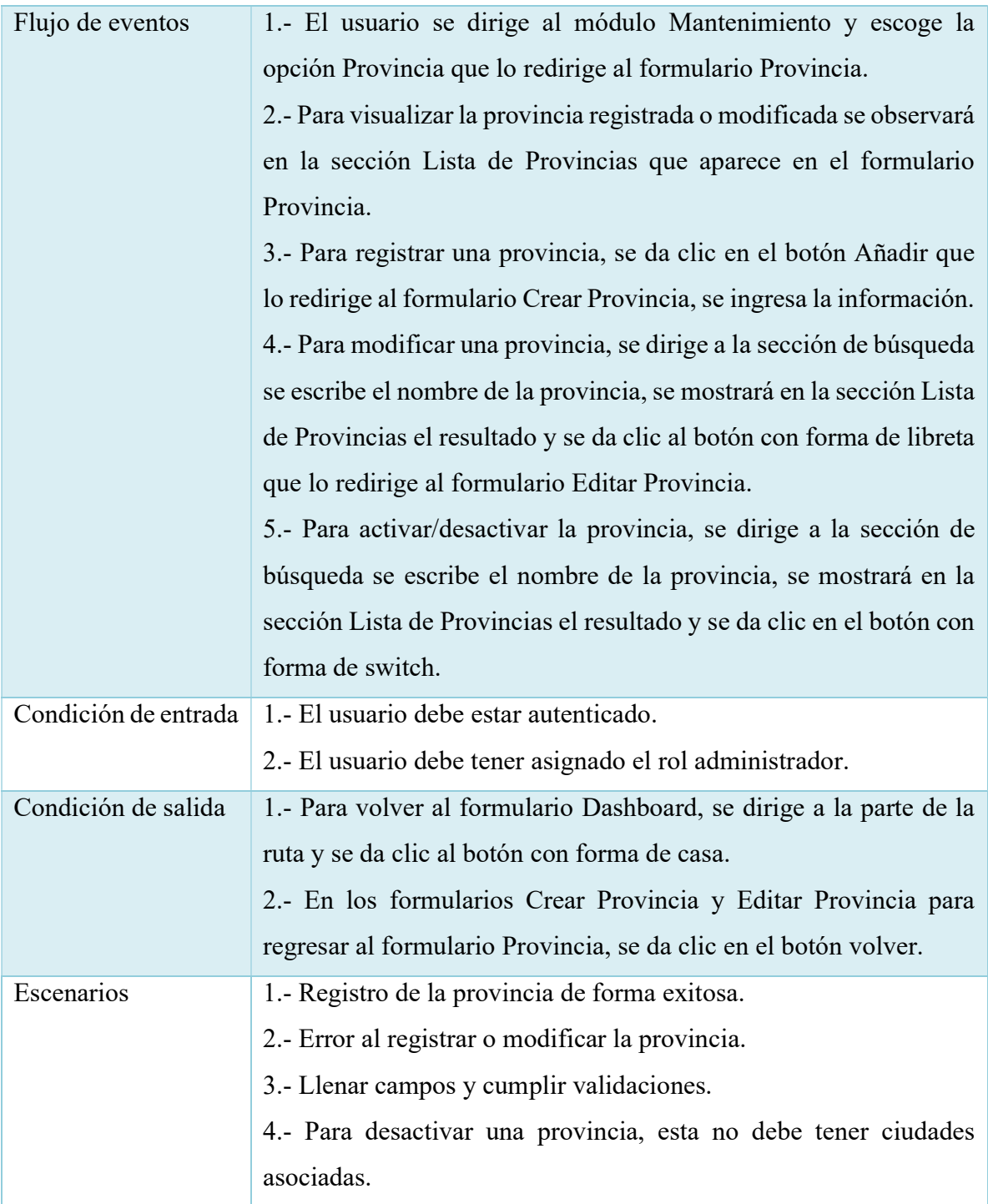

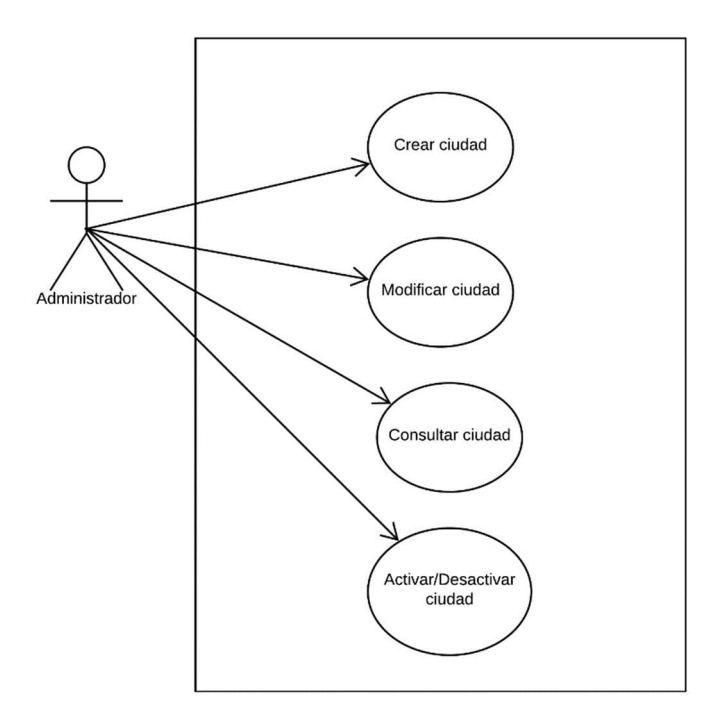

Ilustración 4. Caso de Uso - Ciudad

Tabla 15. Caso de Uso CU-SGMA-02

| Id                 | $CU - SGM - 02$                                                |
|--------------------|----------------------------------------------------------------|
| Nombre Caso de Uso | Ciudad                                                         |
| Actor              | Administrador                                                  |
| Descripción        | 1.- Permite al usuario crear una ciudad.                       |
|                    | 2.- Permite al usuario modificar la información de una ciudad. |
|                    | 3.- Permite al usuario consultar una ciudad.                   |
|                    | 4.- Permite al usuario activar/desactivar una ciudad.          |
| Función            | Crear, modificar, consultar y activar/desactivar.              |
| Flujo de eventos   | 1.- El usuario se dirige al módulo Mantenimiento y escoge la   |
|                    | opción Ciudad que lo redirige al formulario Ciudad.            |

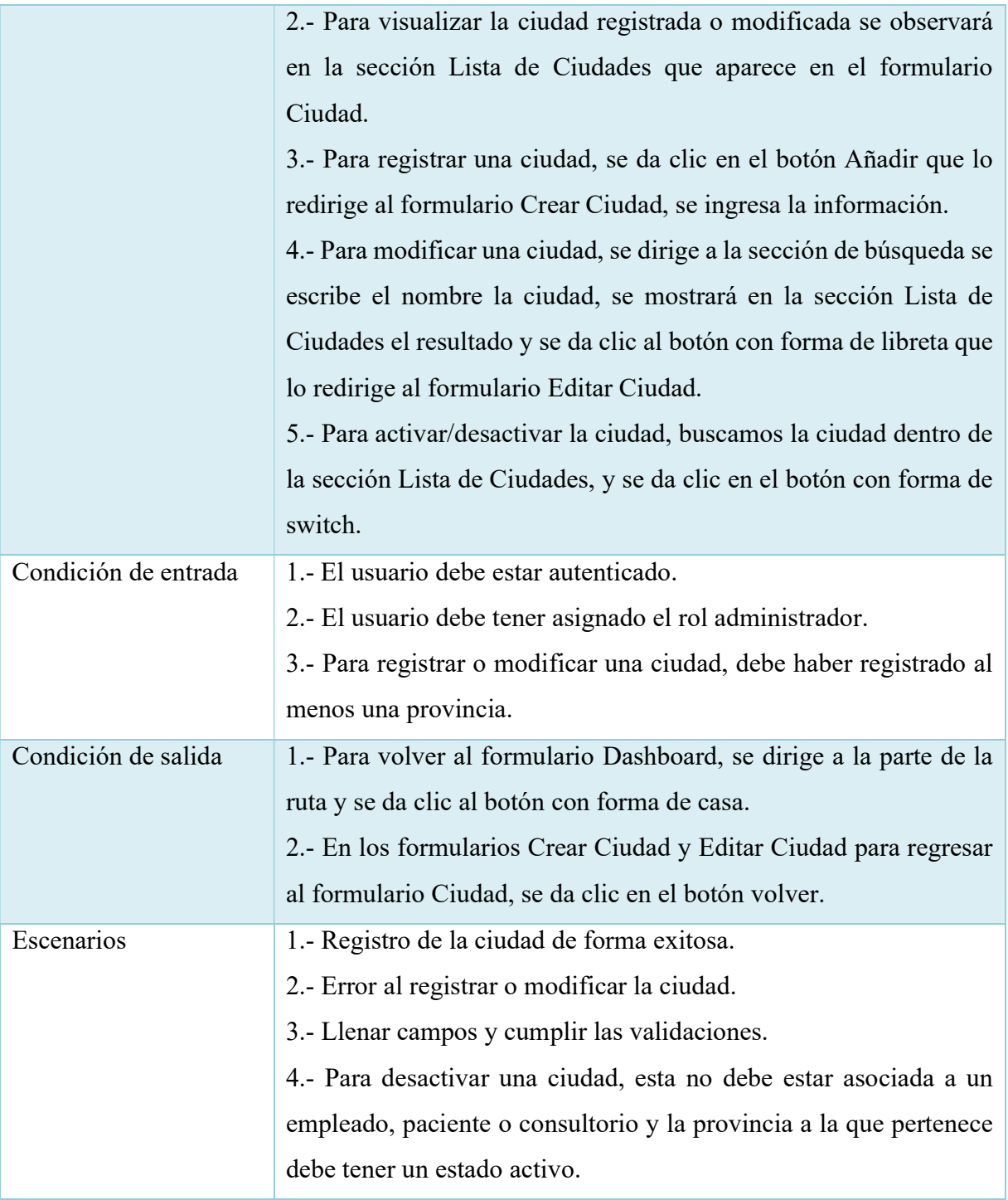

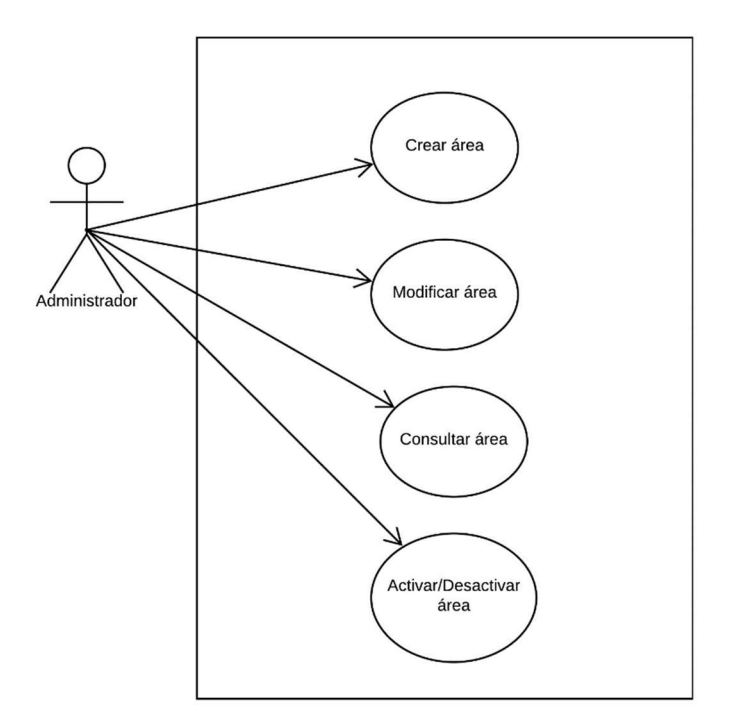

Ilustración 5. Caso de Uso - Área

Tabla 16. Caso de Uso CU-SGMA-03

| Id               | $CU - SGM - 03$                                                     |
|------------------|---------------------------------------------------------------------|
| Nombre           | Area                                                                |
| Actor            | Administrador                                                       |
| Descripción      | 1.- Permite al usuario crear un área.                               |
|                  | 2.- Permite al usuario modificar la información de un área.         |
|                  | 3.- Permite al usuario consultar un área.                           |
|                  | 4.- Permite al usuario activar/desactivar un área.                  |
| Función          | Crear, modificar, consultar y activar/desactivar.                   |
| Flujo de eventos | 1.- El usuario se dirige al módulo Mantenimiento y escoge la        |
|                  | opción Área que lo redirige al formulario Área.                     |
|                  | 2.- Para visualizar el área registrada o modificada se observará en |
|                  | la sección Lista de Áreas que aparece en el formulario Área.        |

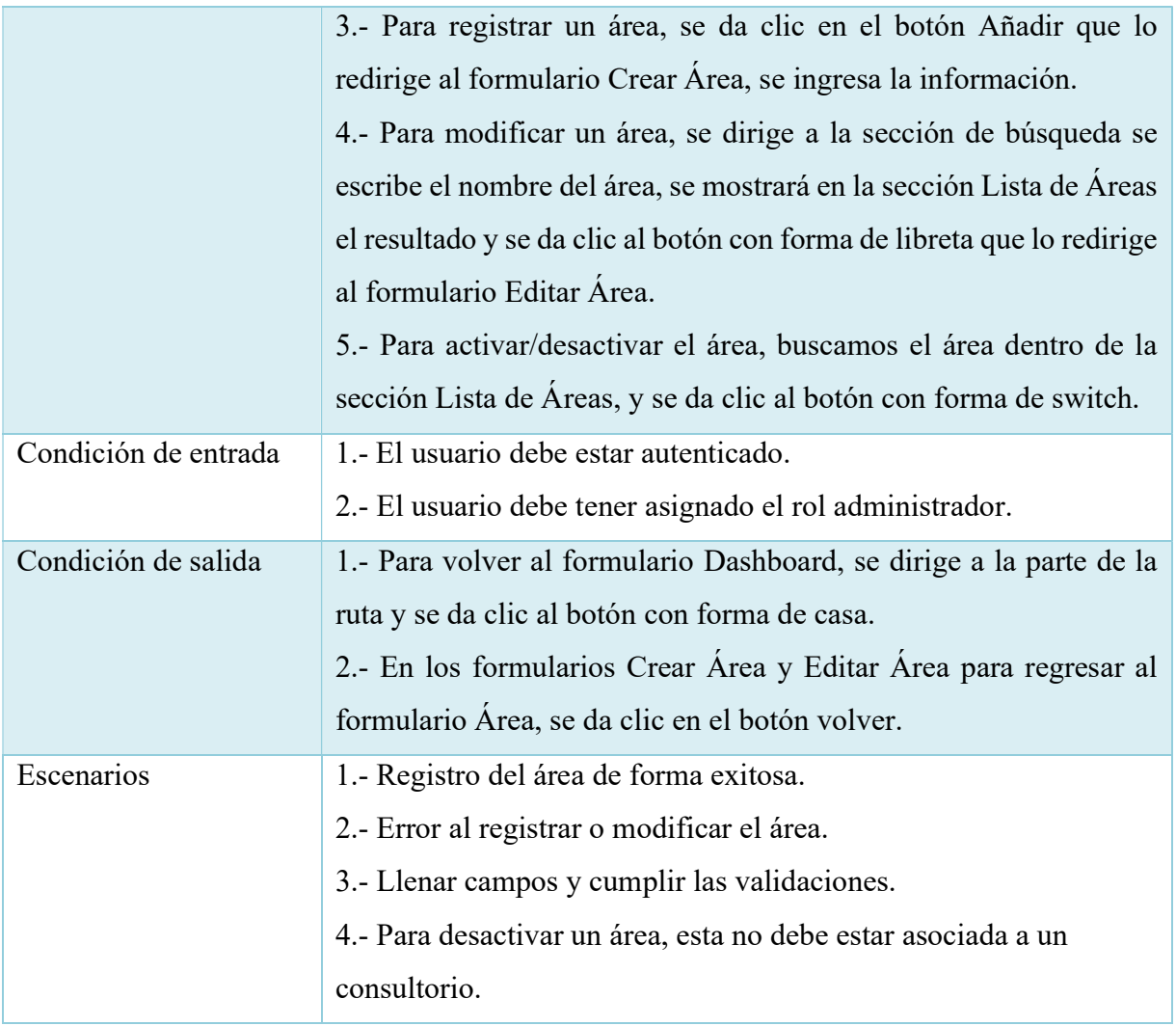

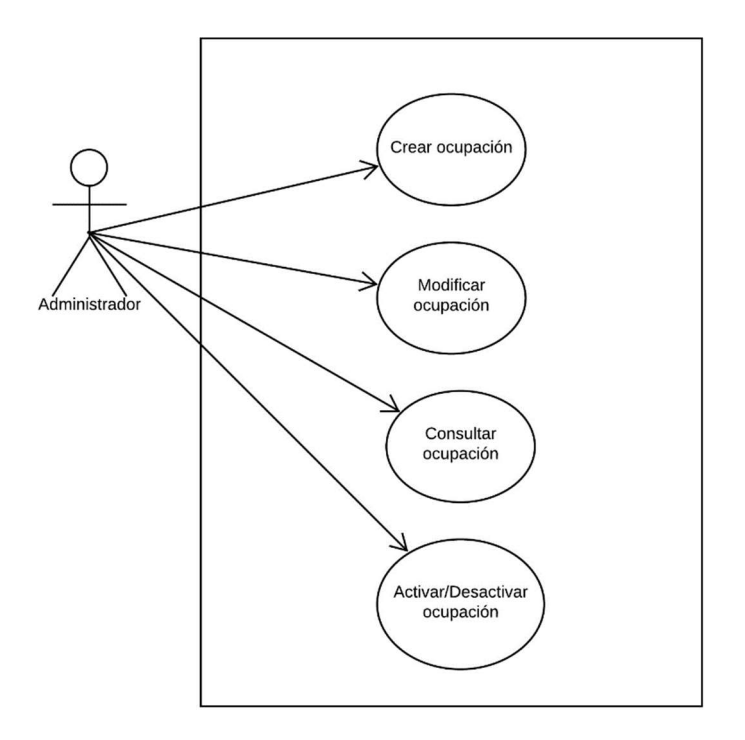

Ilustración 6. Caso de Uso - Ocupación

| Id               | CU-SGM-04                                                         |
|------------------|-------------------------------------------------------------------|
| Nombre           | Ocupación                                                         |
| Actor            | Administrador                                                     |
| Descripción      | 1.- Permite al usuario crear una ocupación.                       |
|                  | 2.- Permite al usuario modificar la información de una ocupación. |
|                  | 3.- Permite al usuario consultar una ocupación.                   |
|                  | 4.- Permite al usuario activar/desactivar una ocupación.          |
| Función          | Crear, modificar, consultar y activar/desactivar.                 |
| Flujo de eventos | 1.- El usuario se dirige al módulo Mantenimiento y escoge la      |
|                  | opción Ocupación que lo redirige al formulario Ocupación.         |

Tabla 17. Caso de Uso CU-SGMA- 04

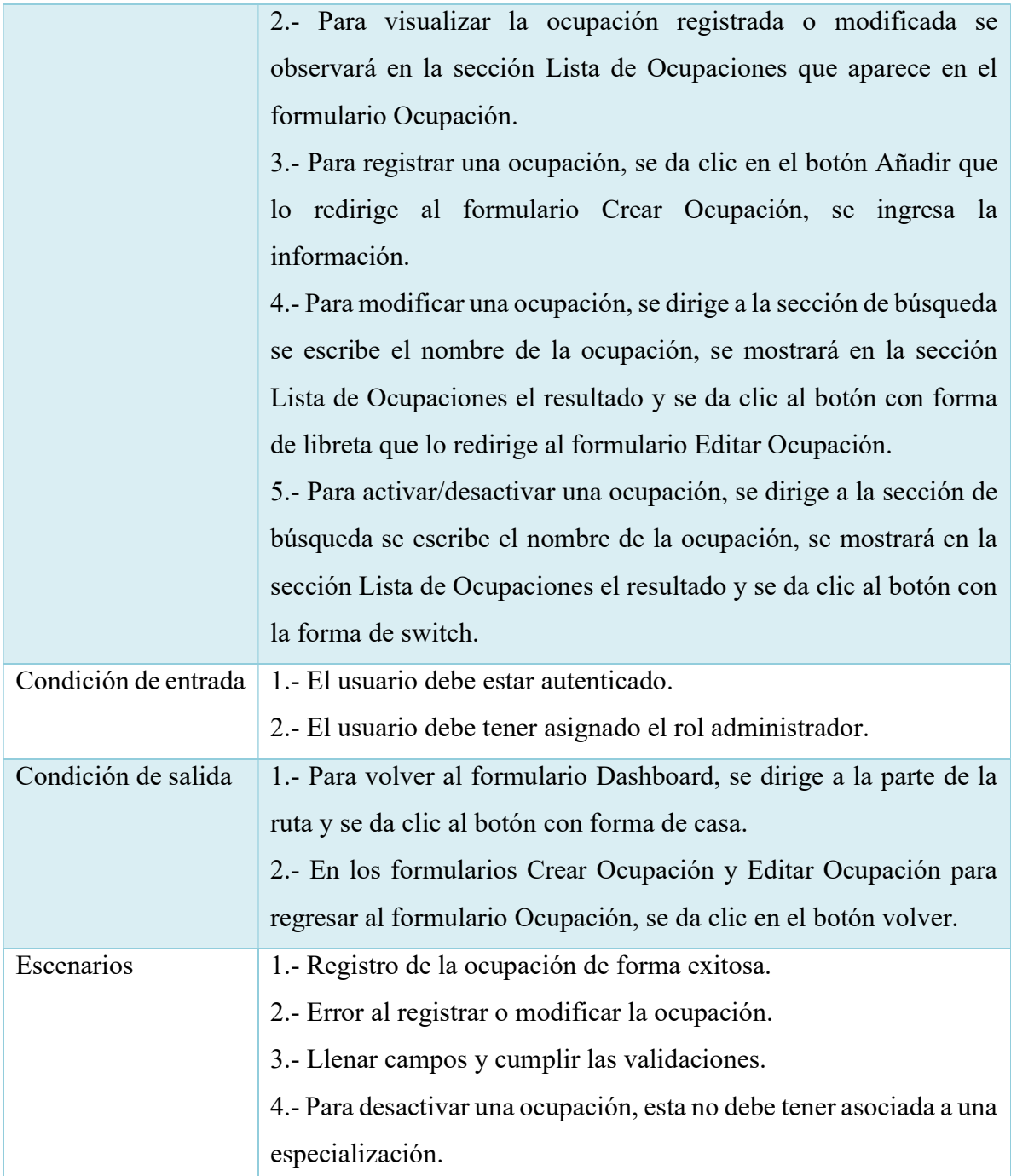

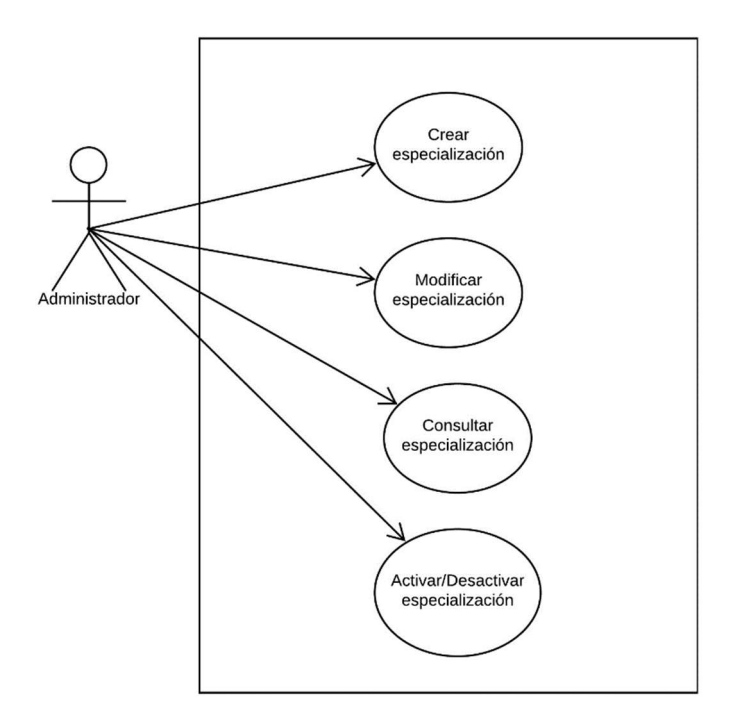

Ilustración 7. Caso de Uso - Especialización

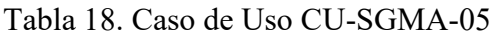

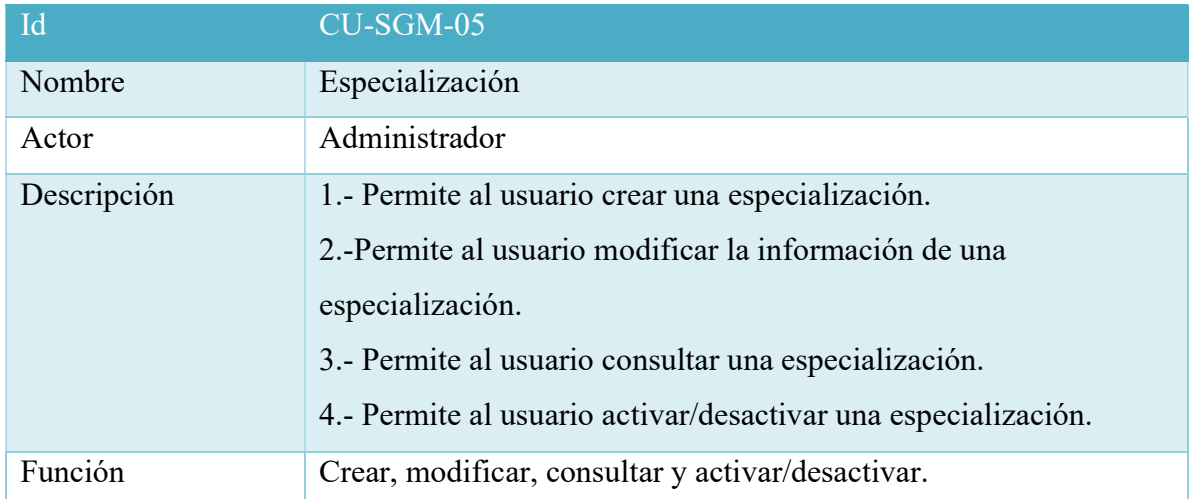

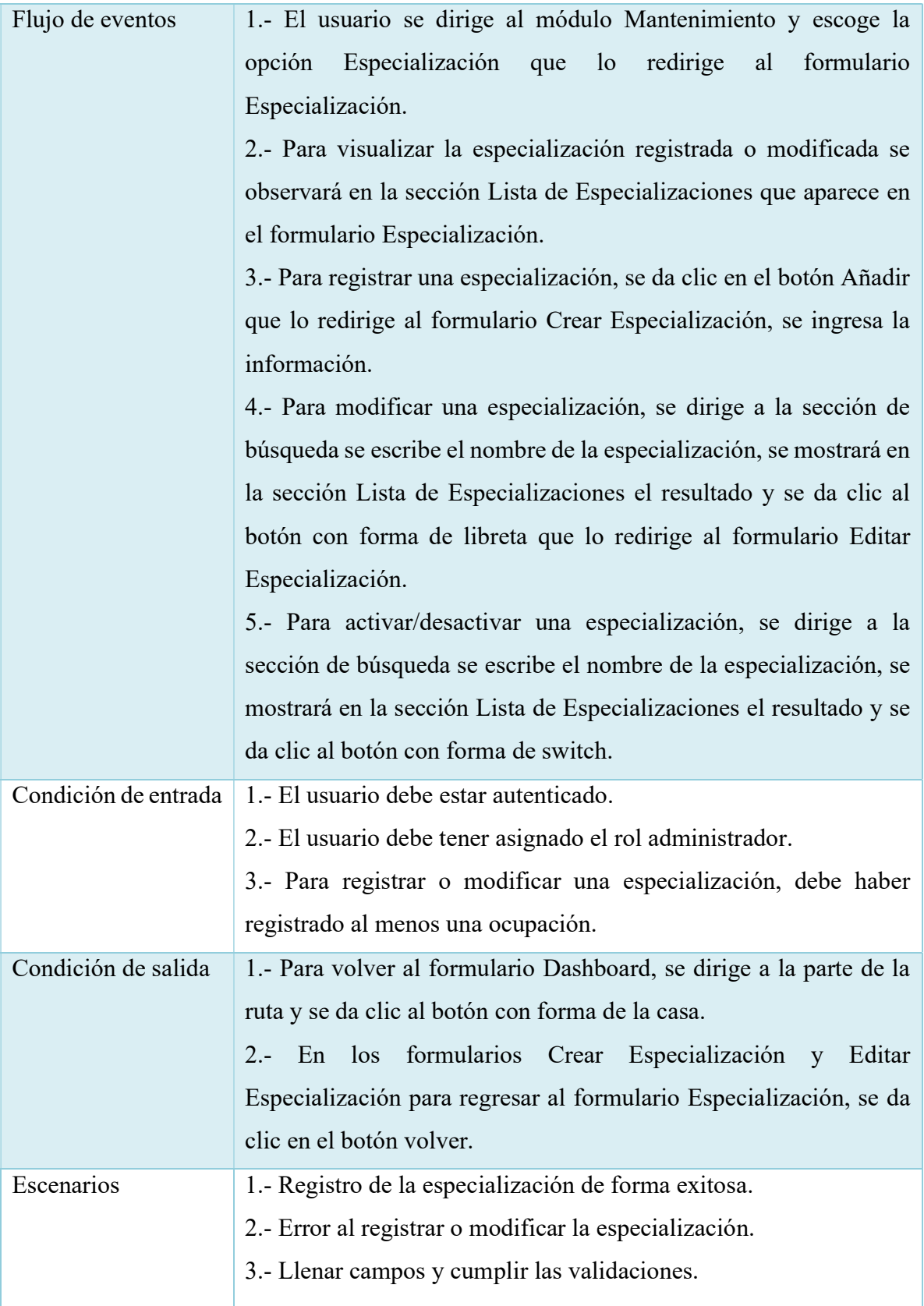

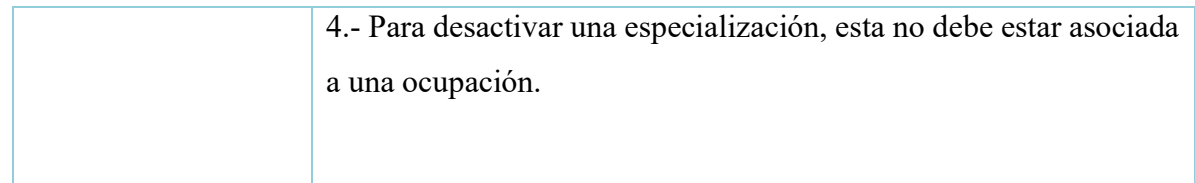

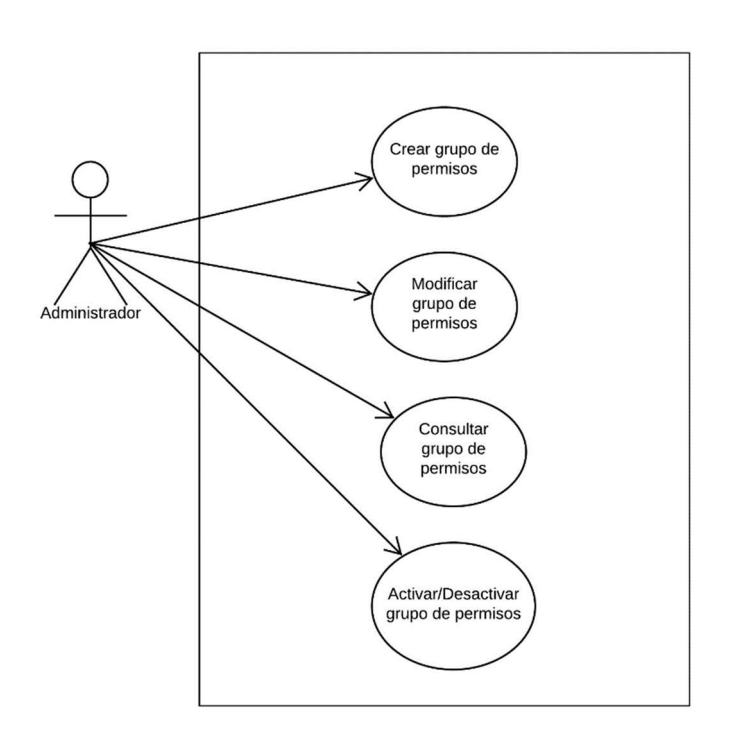

Ilustración 8. Caso de Uso -Grupo de Permisos

Elaborado por: Autor

### Tabla 19. Caso de Uso CU-SGMA-06

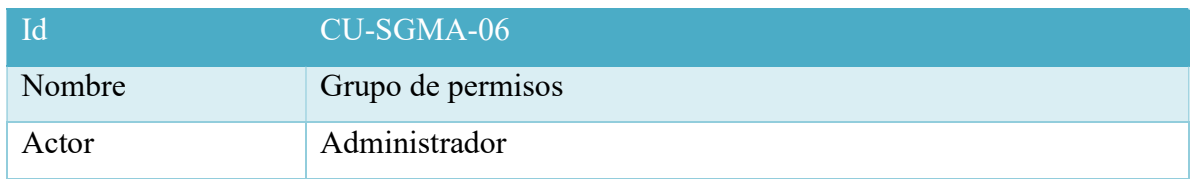

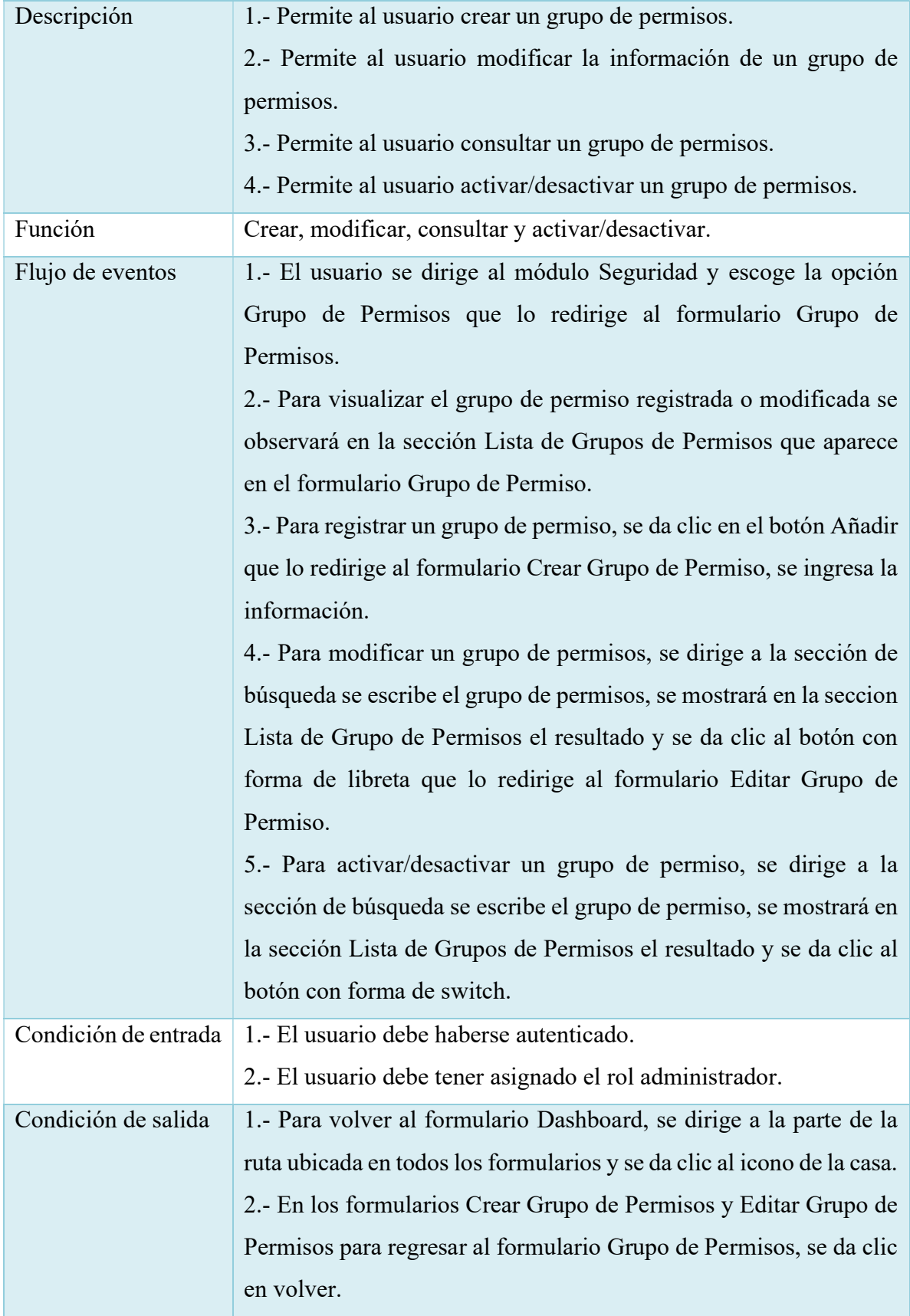

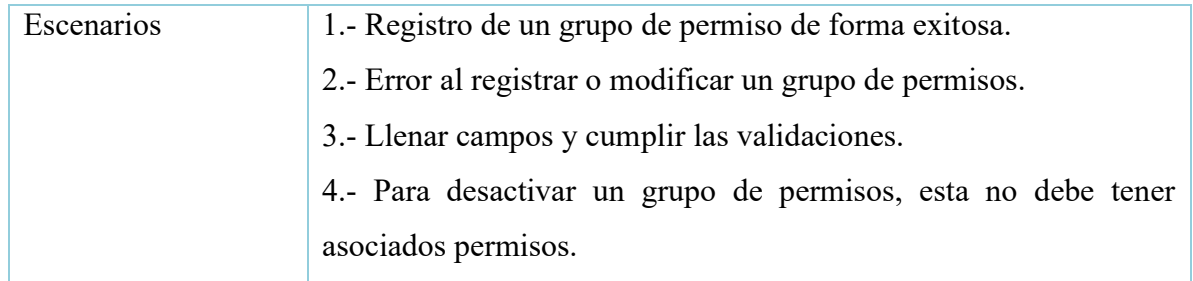

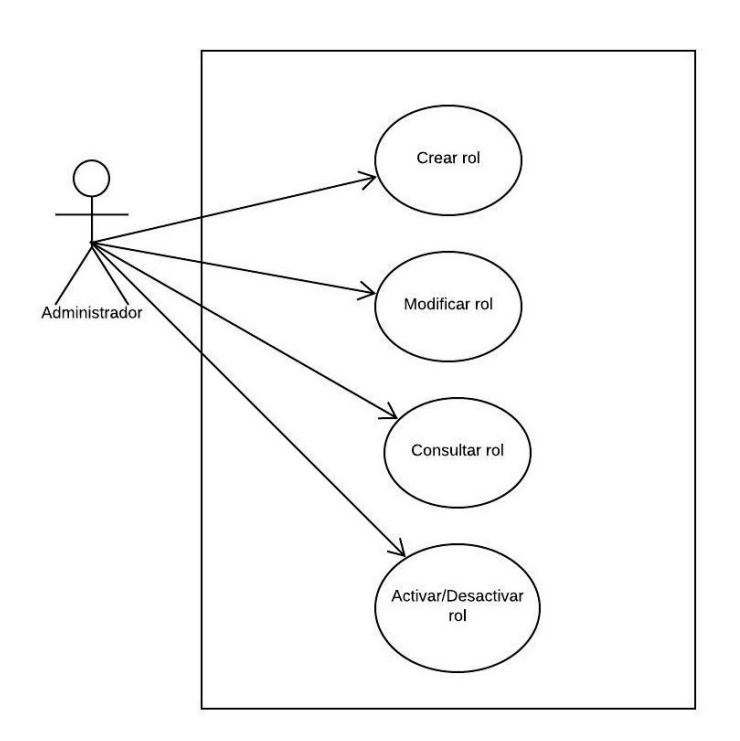

Ilustración 9. Caso de Uso - Rol

Elaborado por: Autor

# Tabla 20. Caso de Uso CU-SGMA-07

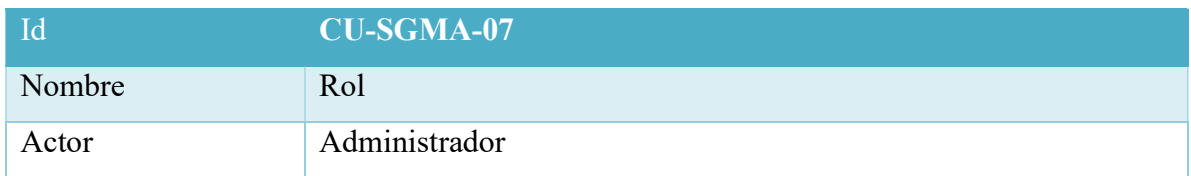

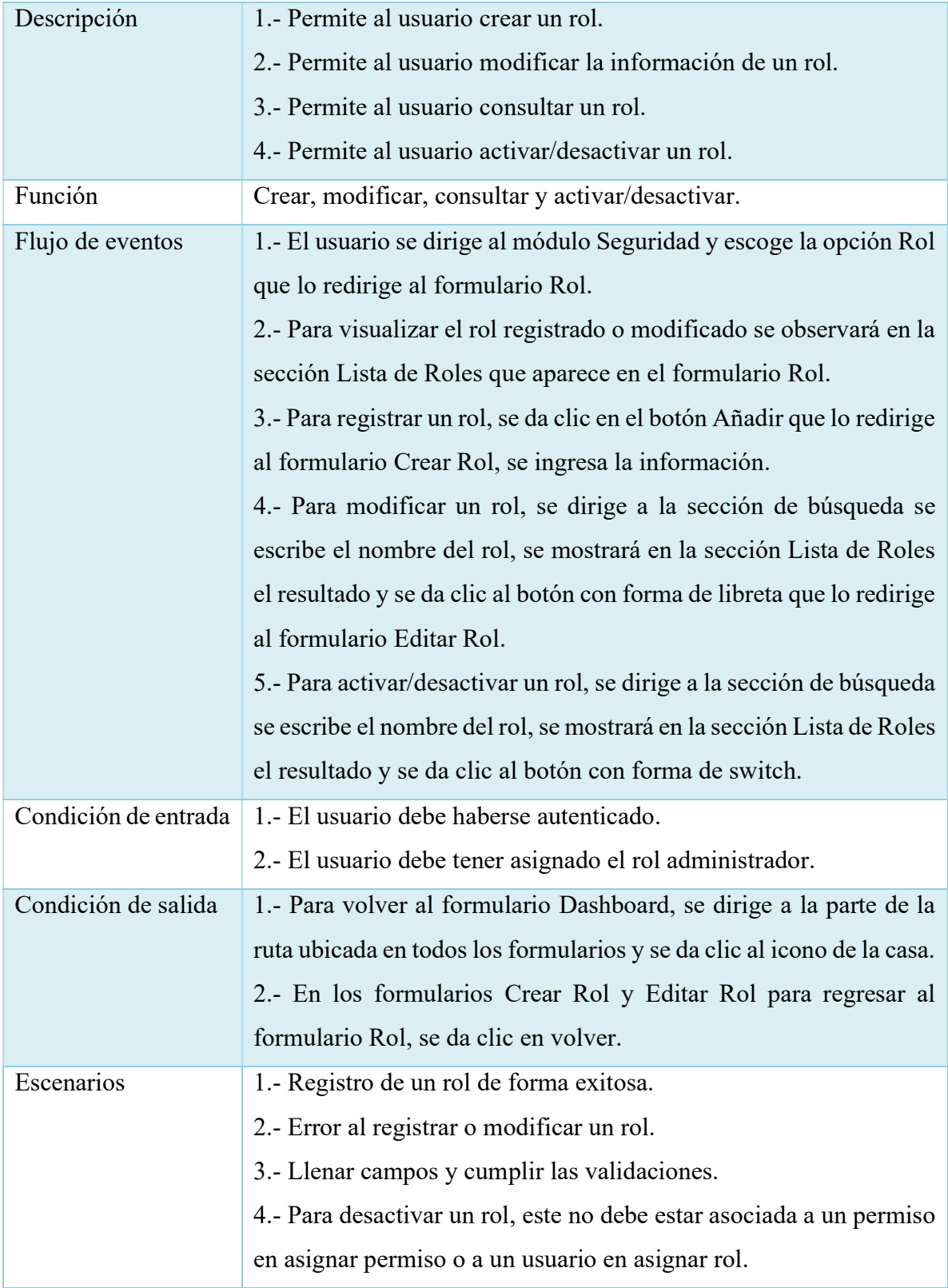

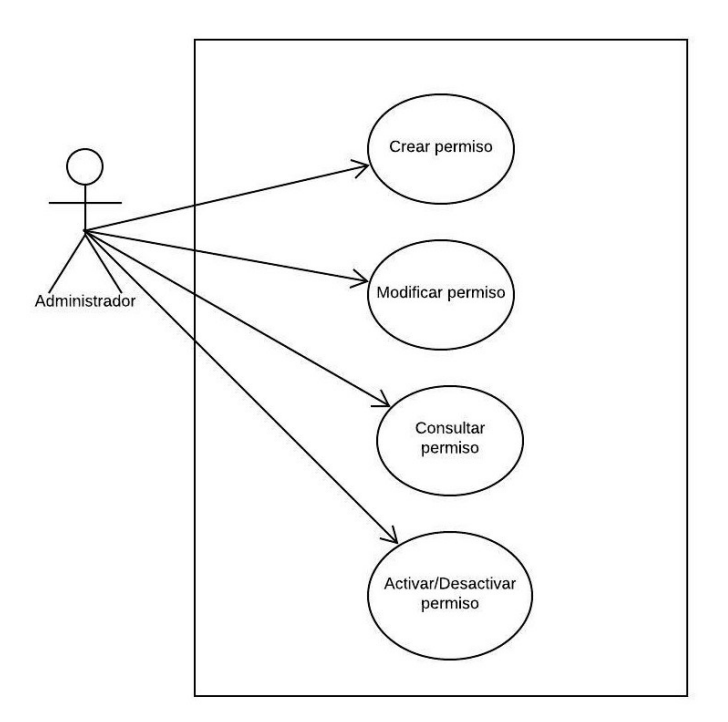

Ilustración 10. Caso de Uso - Permiso

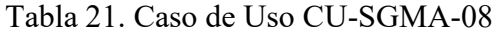

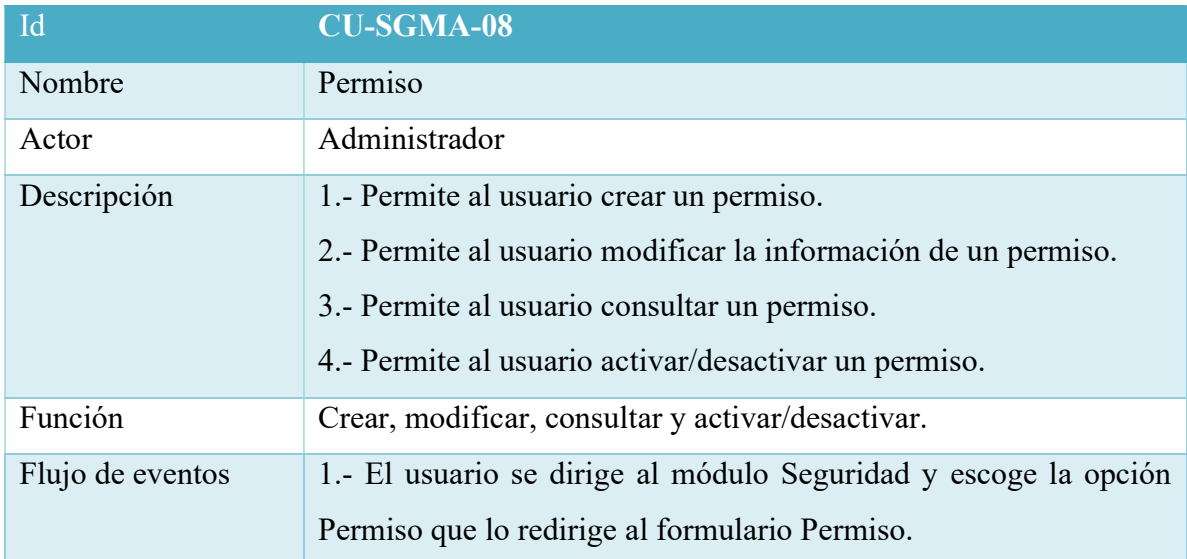

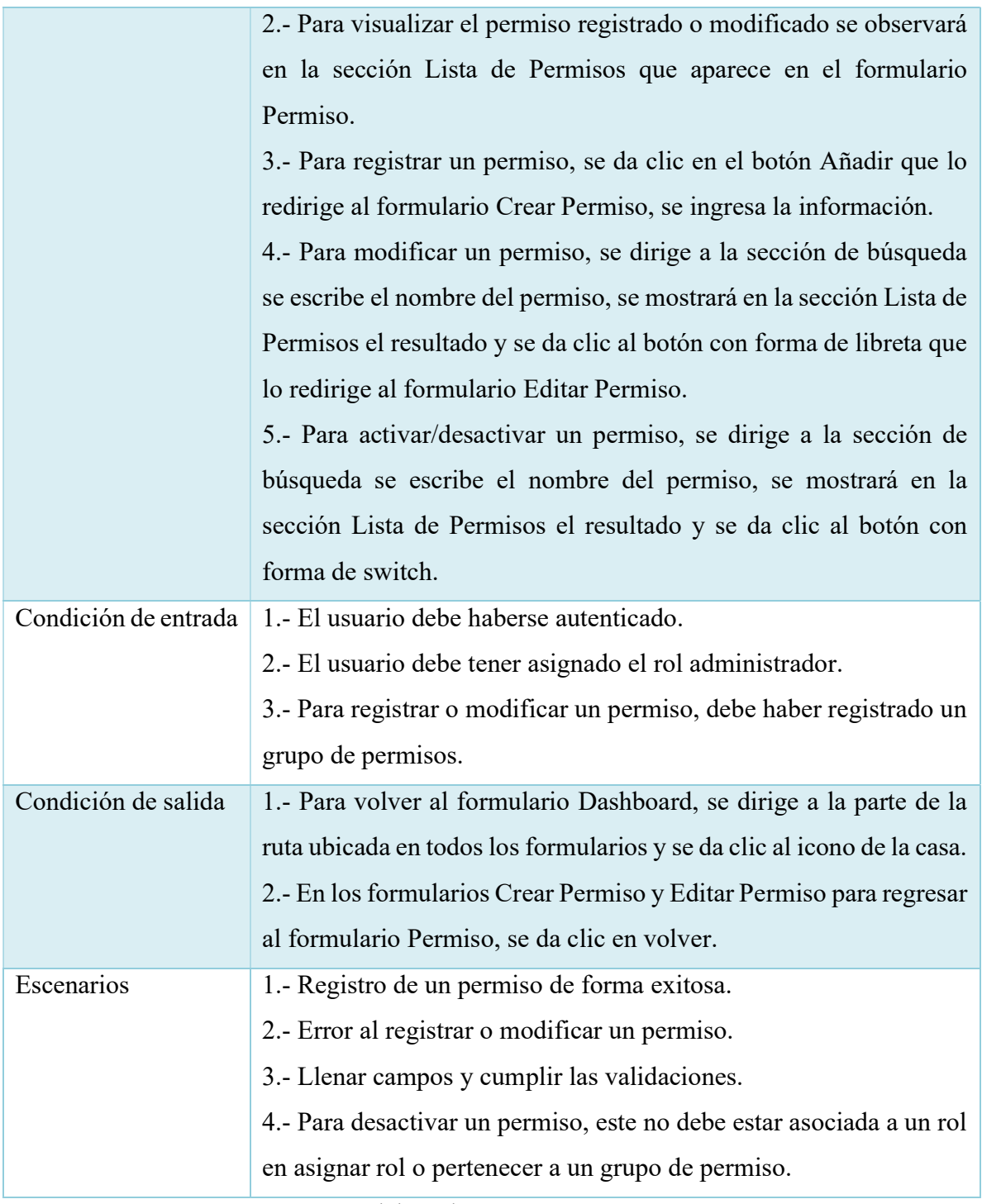

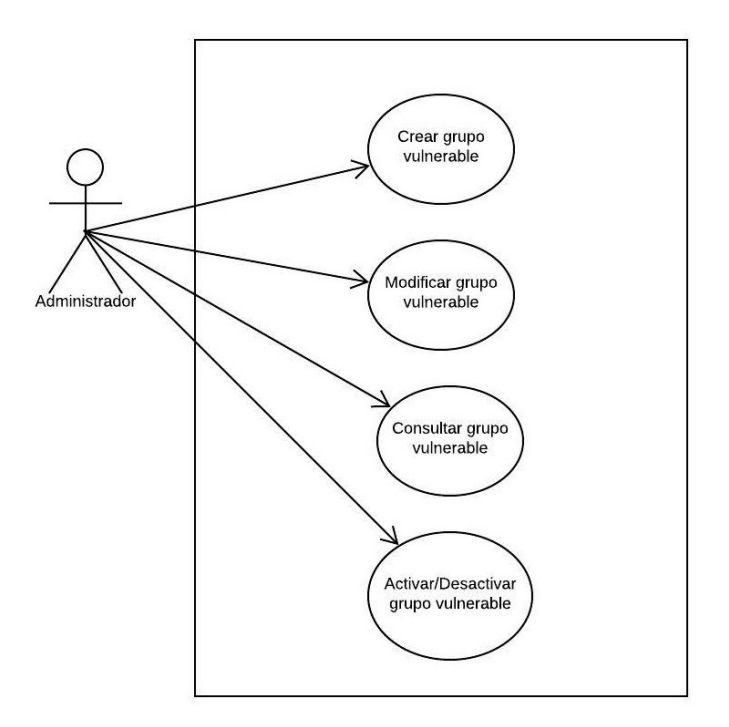

Ilustración 11. Caso de Uso - Grupo Vulnerable

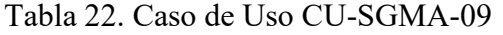

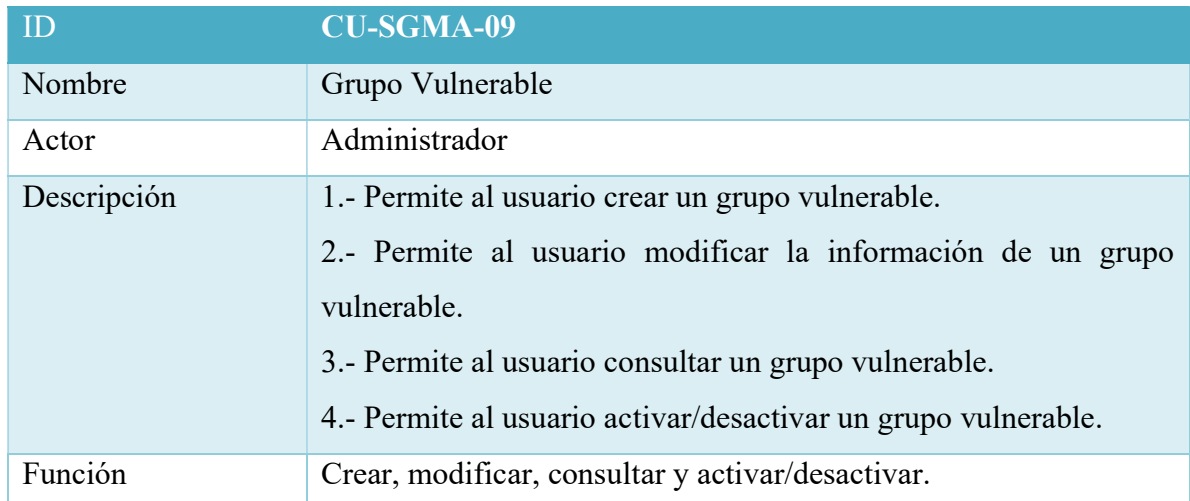

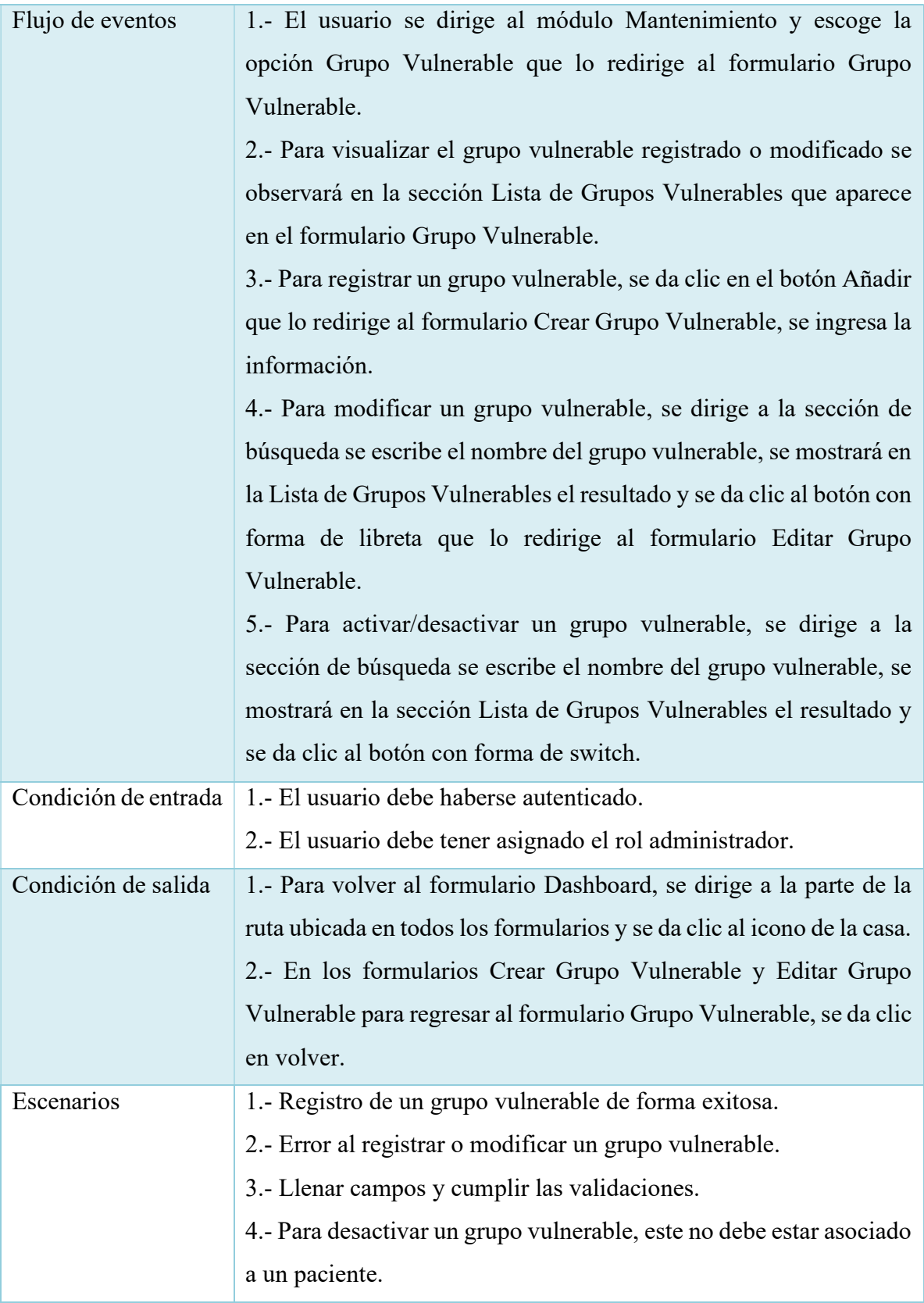

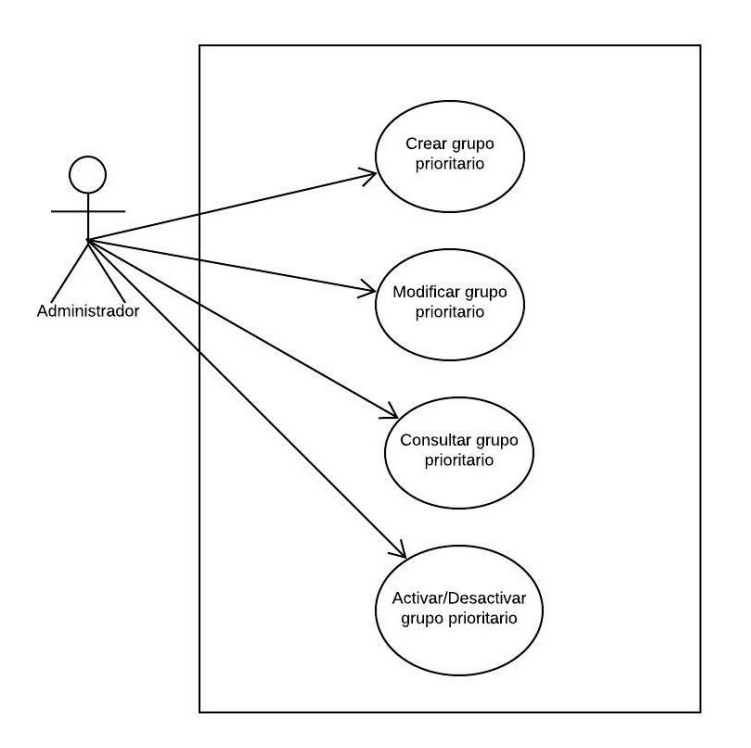

Ilustración 12. Caso de Uso - Grupo Prioritario

# Tabla 23. Caso de Uso CU-SGMA-10

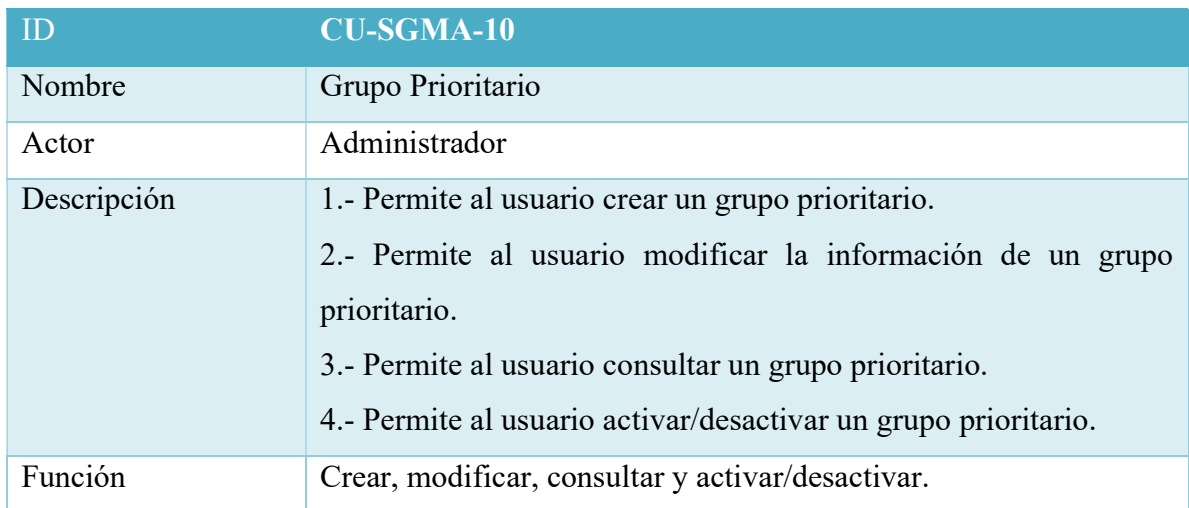

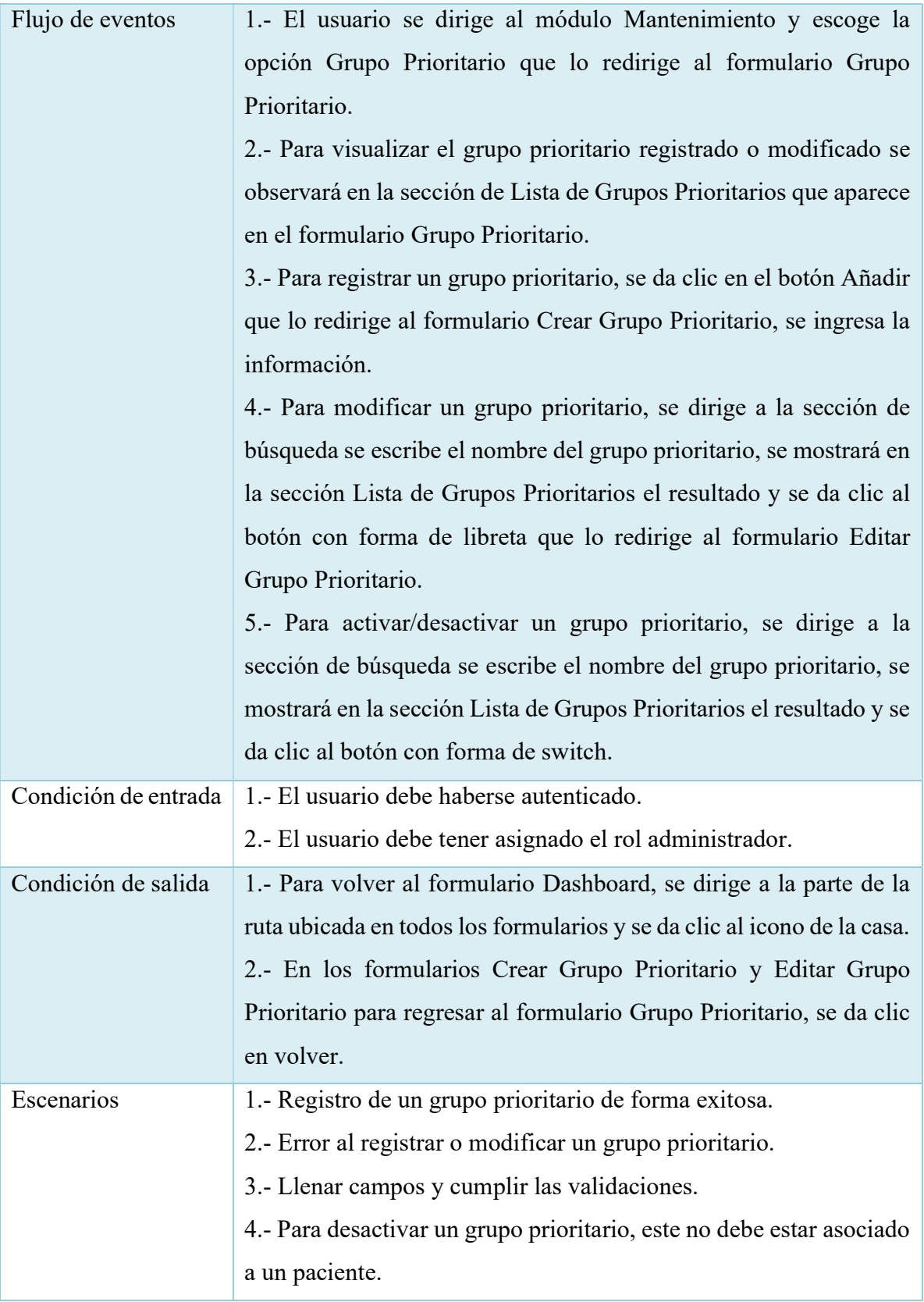

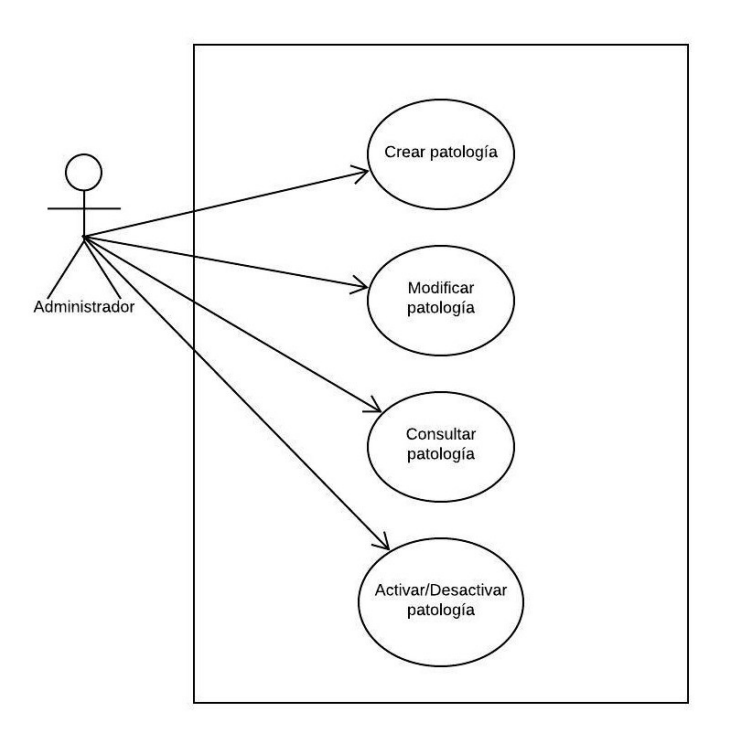

Ilustración 13. Caso de Uso - Patología

# Tabla 24. Caso de Uso CU-SGMA-11

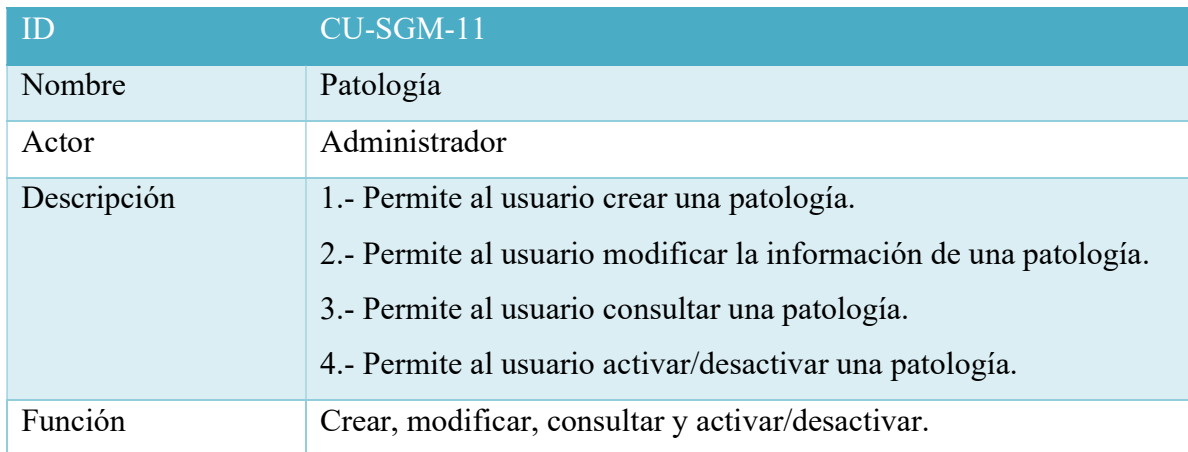

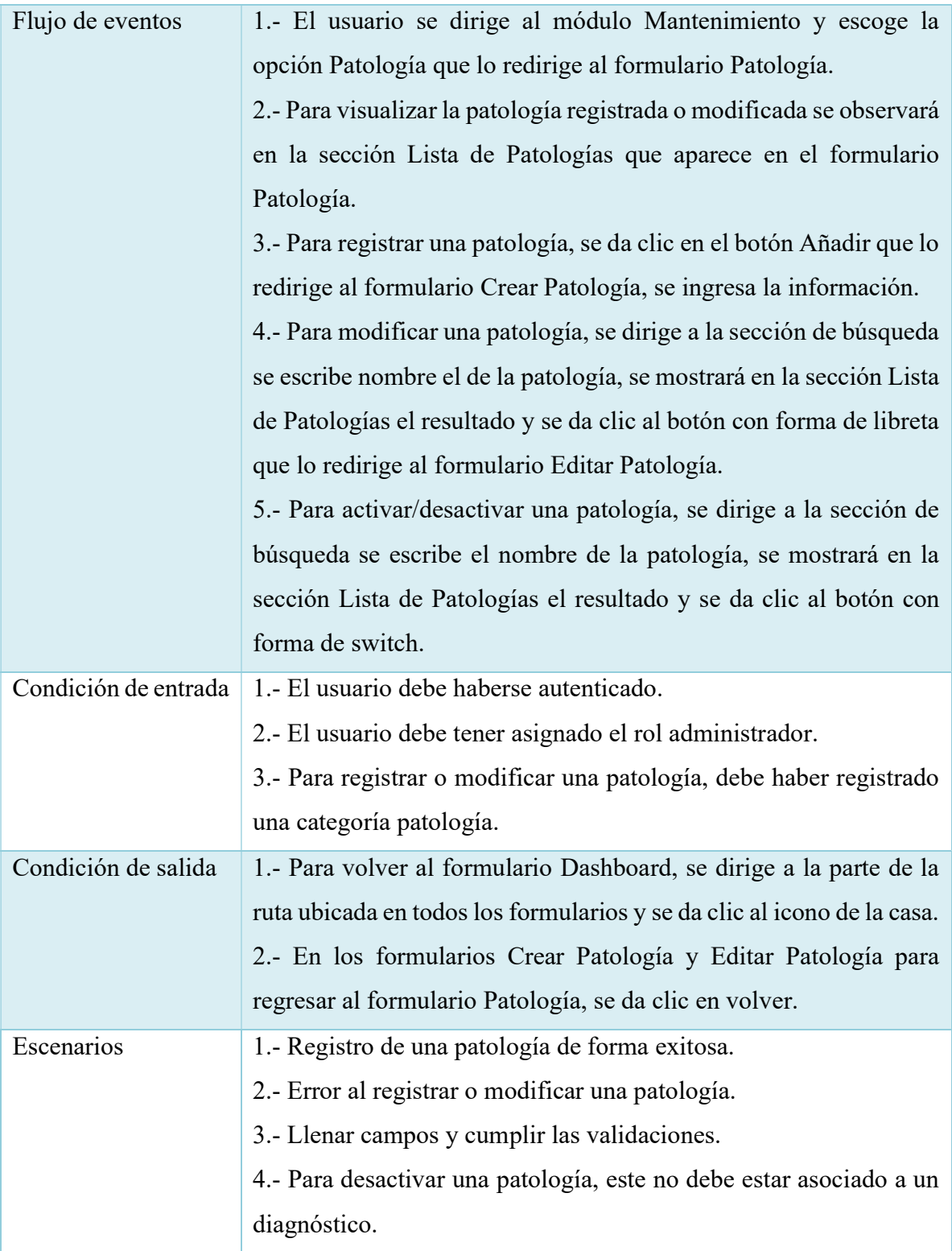

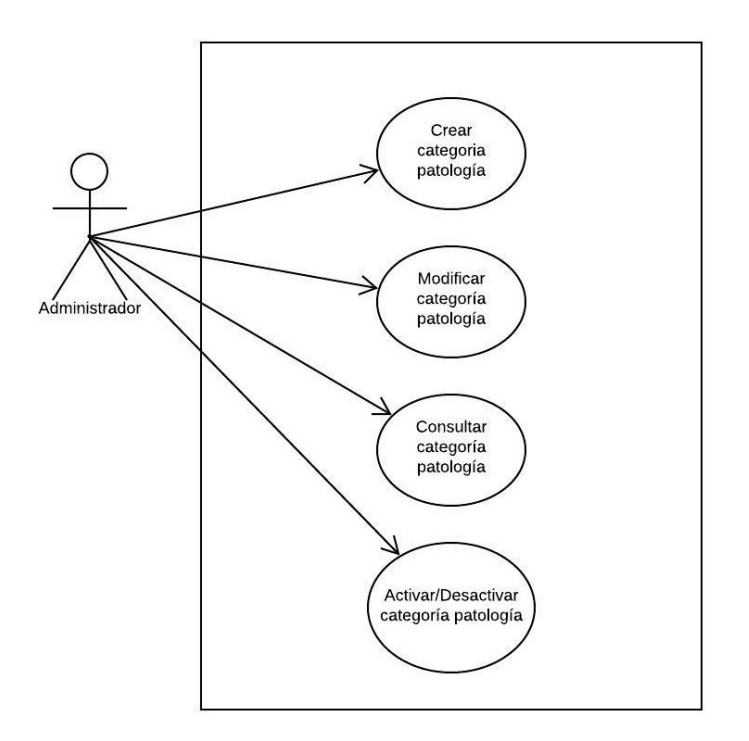

Ilustración 14. Caso de Uso - Categoría de Patología

| ID               | $CU-SGM-12$                                                        |
|------------------|--------------------------------------------------------------------|
| Nombre           | Categoría Patología                                                |
| Actor            | Administrador                                                      |
| Descripción      | 1.- Permite al usuario crear una categoría patología.              |
|                  | 2.- Permite al usuario modificar la información de una categoría   |
|                  | patología.                                                         |
|                  | 3.- Permite al usuario consultar una categoría patología.          |
|                  | 4.- Permite al usuario activar/desactivar una categoría patología. |
| Función          | Crear, modificar, consultar y activar/desactivar.                  |
| Flujo de eventos | 1.- El usuario se dirige al módulo Mantenimiento y escoge la       |
|                  | opción Categoría Patología que lo redirige al formulario Categoría |
|                  | Patología.                                                         |

Tabla 25. Caso de Uso CU-SGMA-12

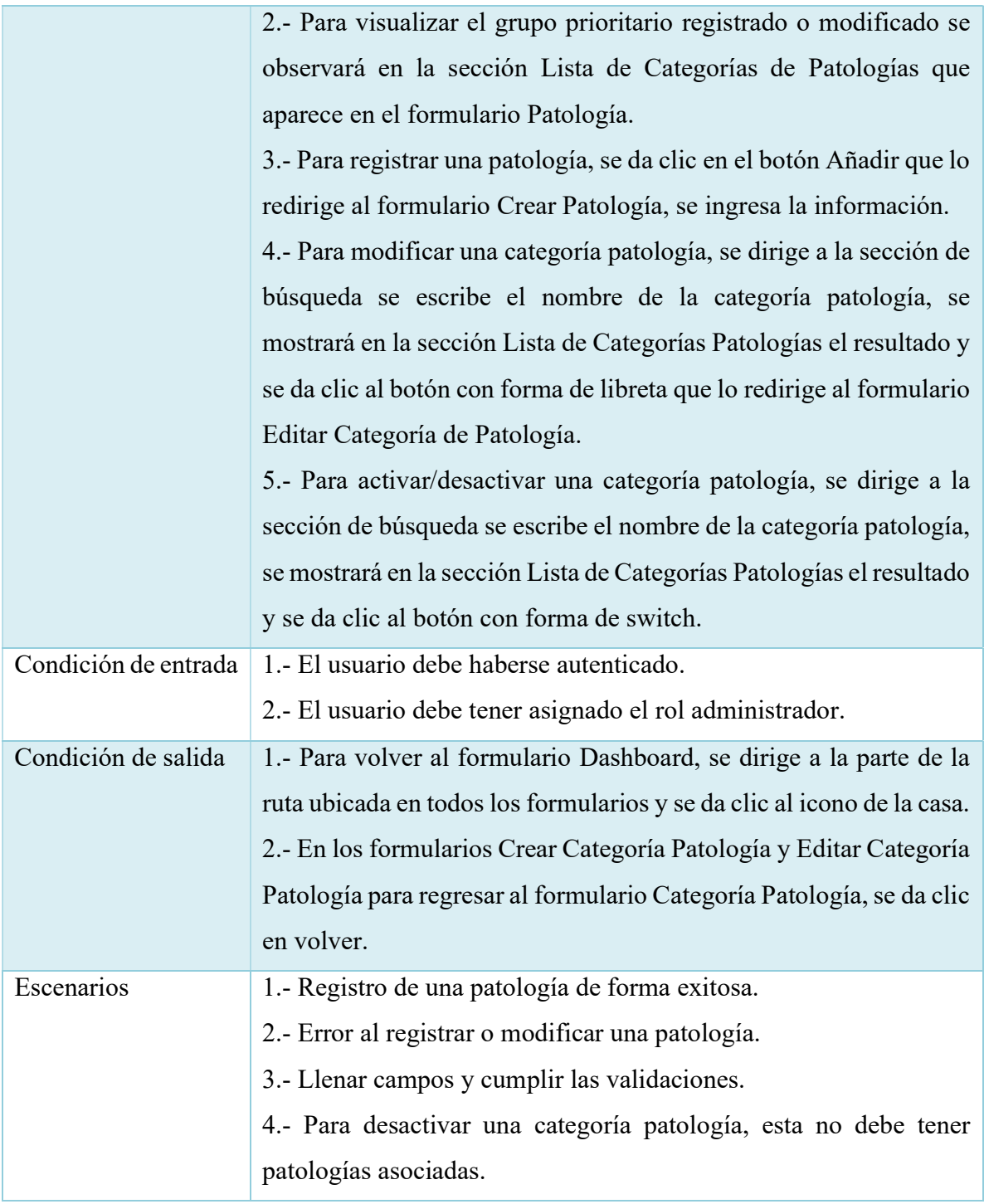

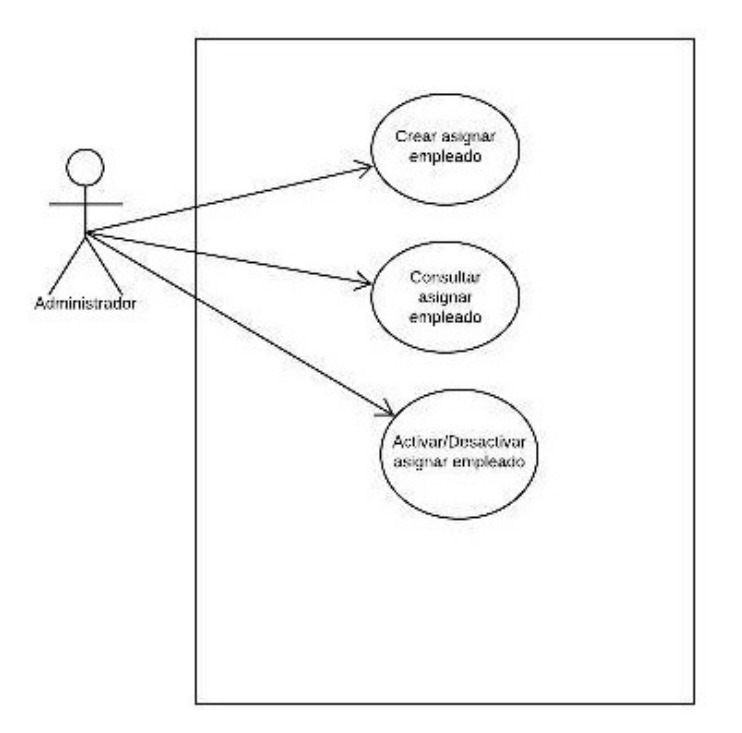

Ilustración 15. Caso de Uso - Empleado

Tabla 26. Caso de Uso CU-SGMA-13

| ID          | $CU-SGM-13$                                                                                                    |
|-------------|----------------------------------------------------------------------------------------------------|
| Nombre      | Asignar Empleado                                                                                                    |
| Actor       | Administrador                                                                                                    |
| Descripción | 1.- Permite al usuario asignar un empleado a un consultorio.<br>2.- Permite al usuario consultar en que consultorio fue asignado el<br>empleado.<br>3.- Permite al usuario activar/desactivar la asignación del<br>empleado. |
| Función     | Crear, consultar y activar/desactivar.                                                                                                    |

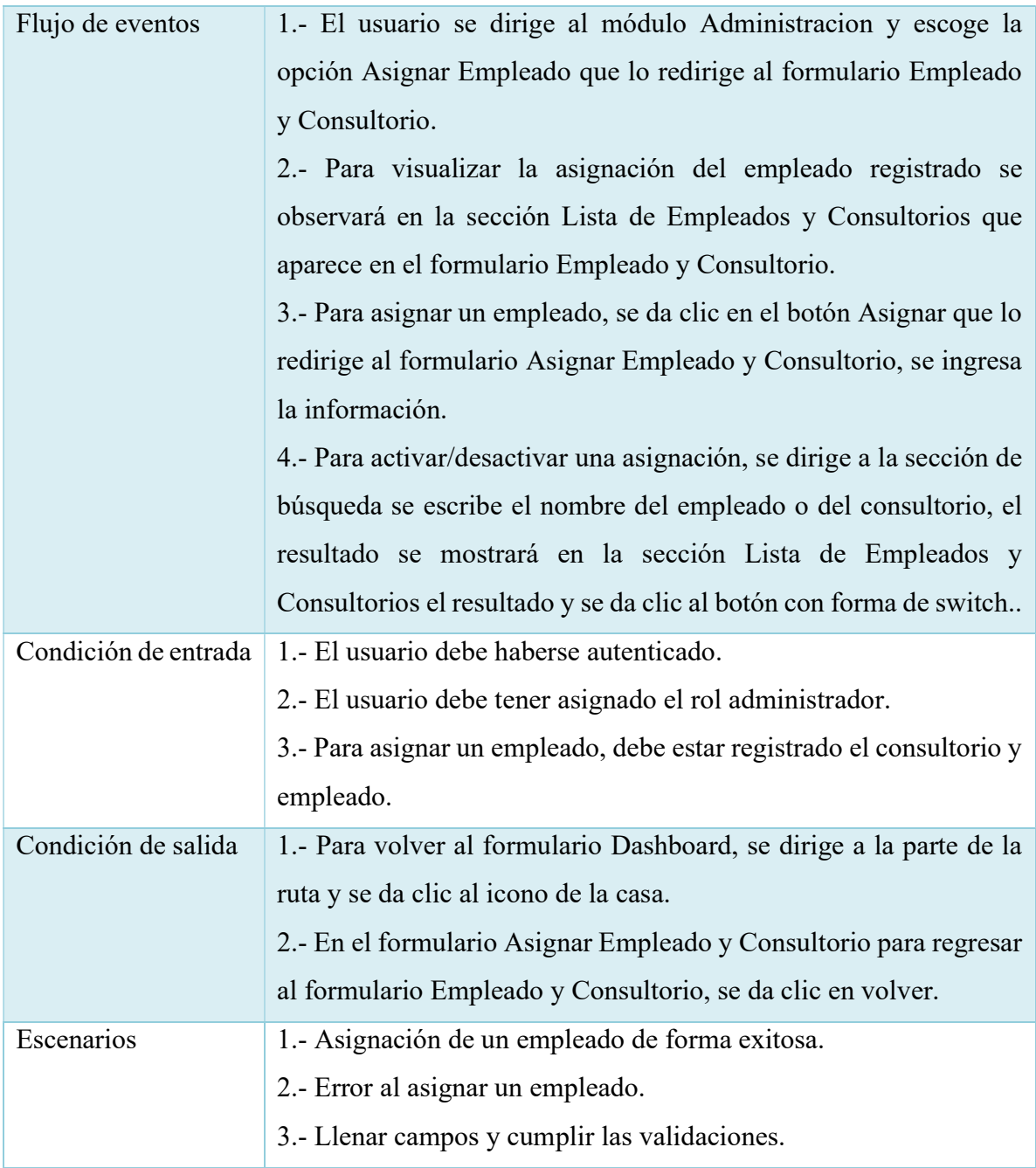

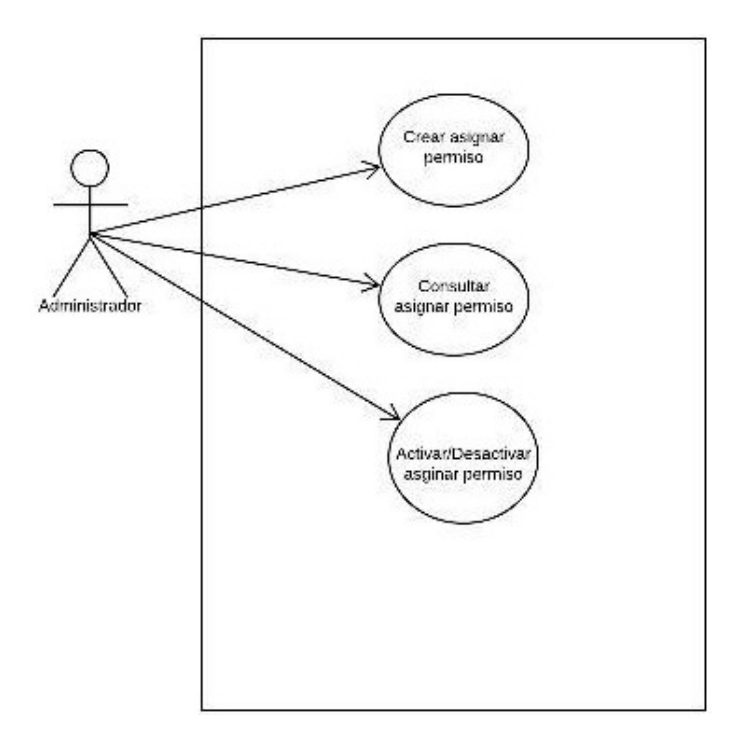

Ilustración 16. Caso de Uso - Asignar Permiso

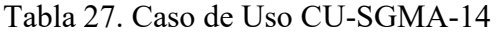

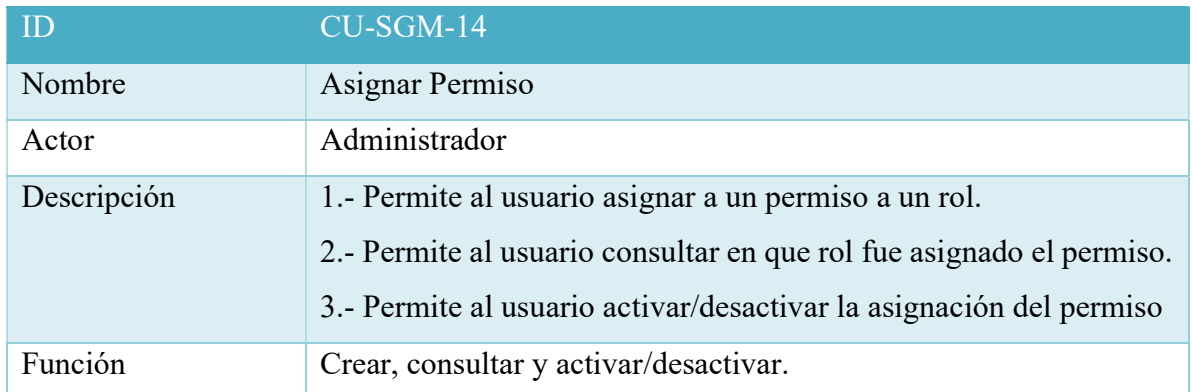

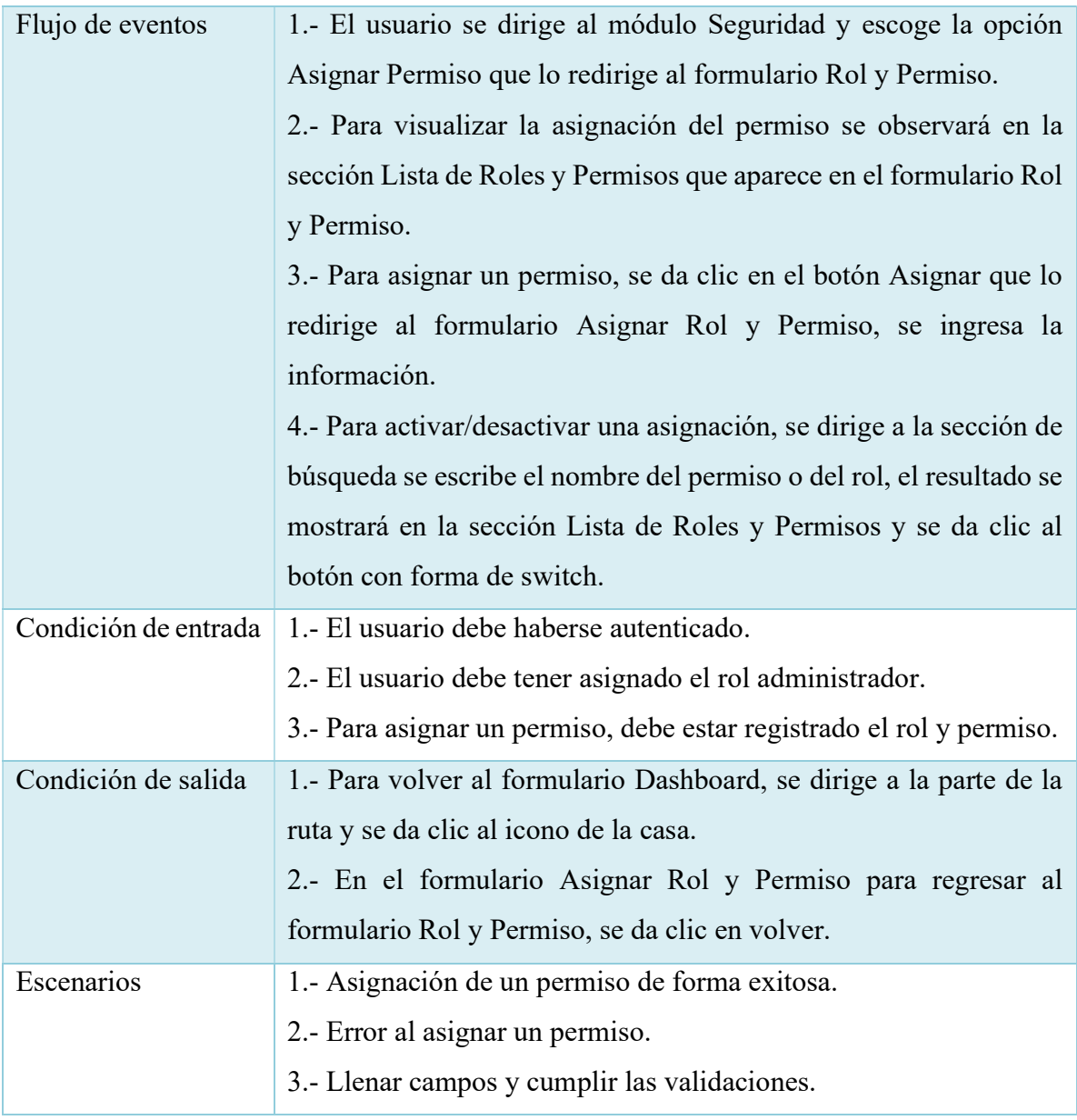

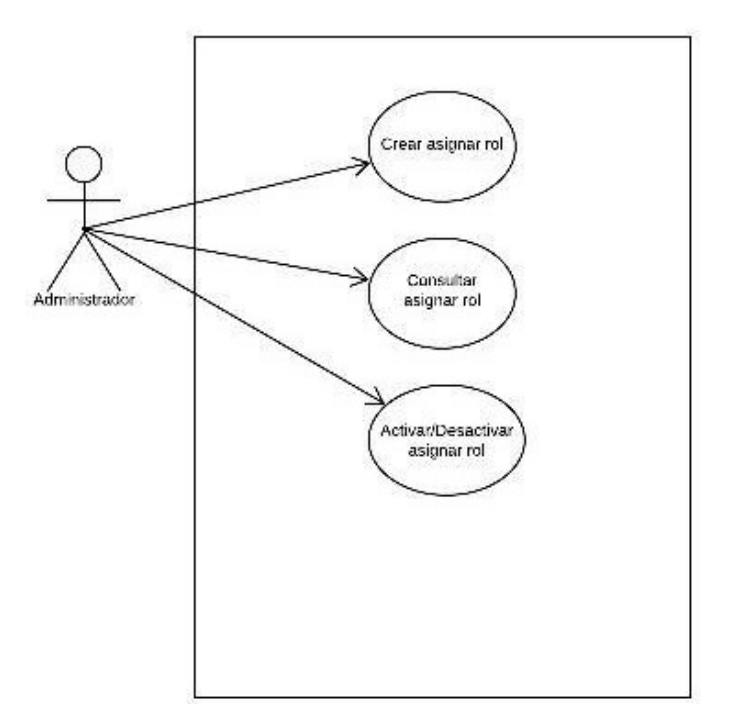

Ilustración 17. Caso de Uso - Asignar Rol

Tabla 28. Caso de Uso CU-SGMA-15

| ID          | <b>CU-SGM-15</b>                                                     |
|-------------|----------------------------------------------------------------------|
| Nombre      | Asignar Rol                                                          |
| Actor       | Administrador                                                        |
| Descripción | 1.- Permite al usuario asignar a un rol a un usuario.                |
|             | 2.- Permite al usuario consultar en que rol fue asignado el permiso. |
|             | 3.- Permite al usuario activar/desactivar la asignación del rol.     |
| Función     | Crear, consultar y activar/desactivar.                               |

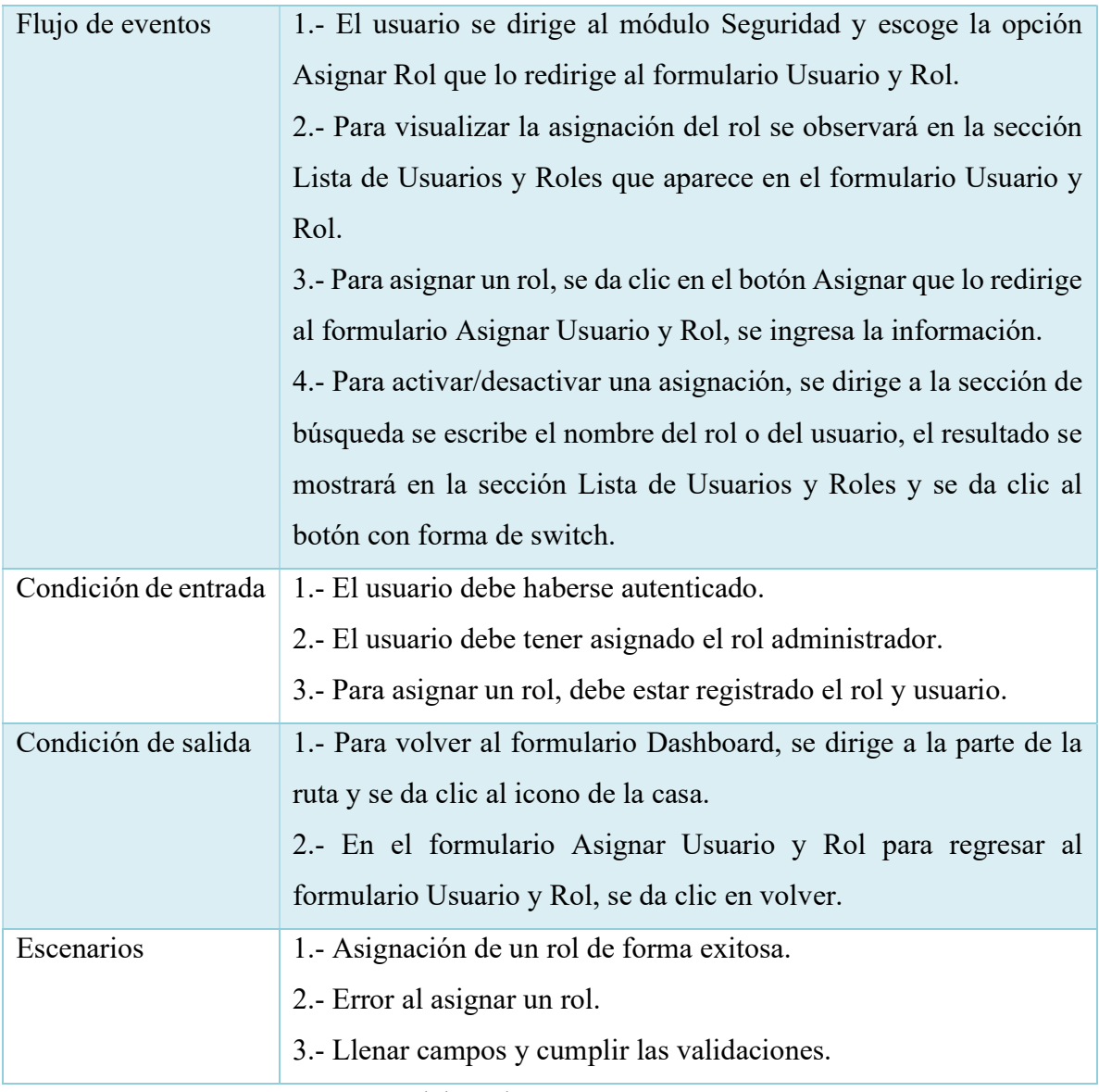

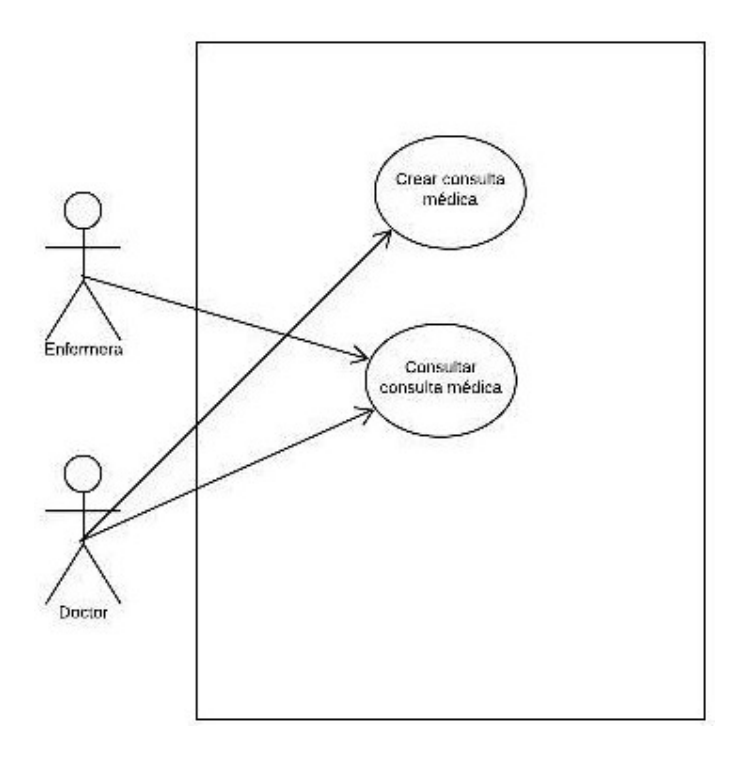

Ilustración 18. Caso de Uso - Consulta Médica

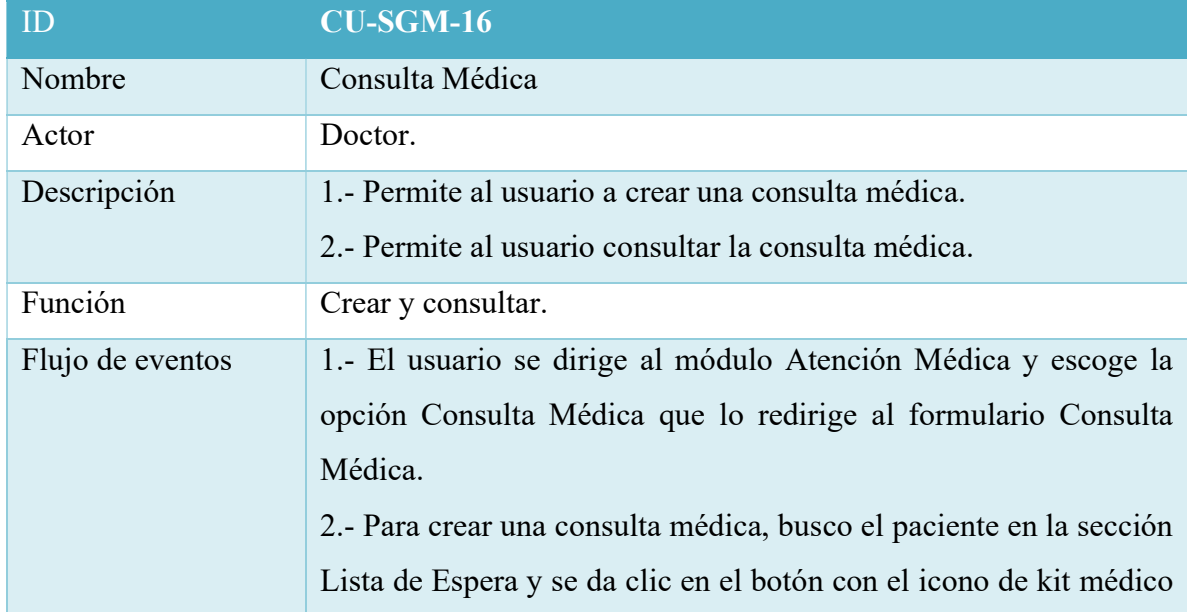

# Tabla 29. Caso de Uso CU-SGMA-16

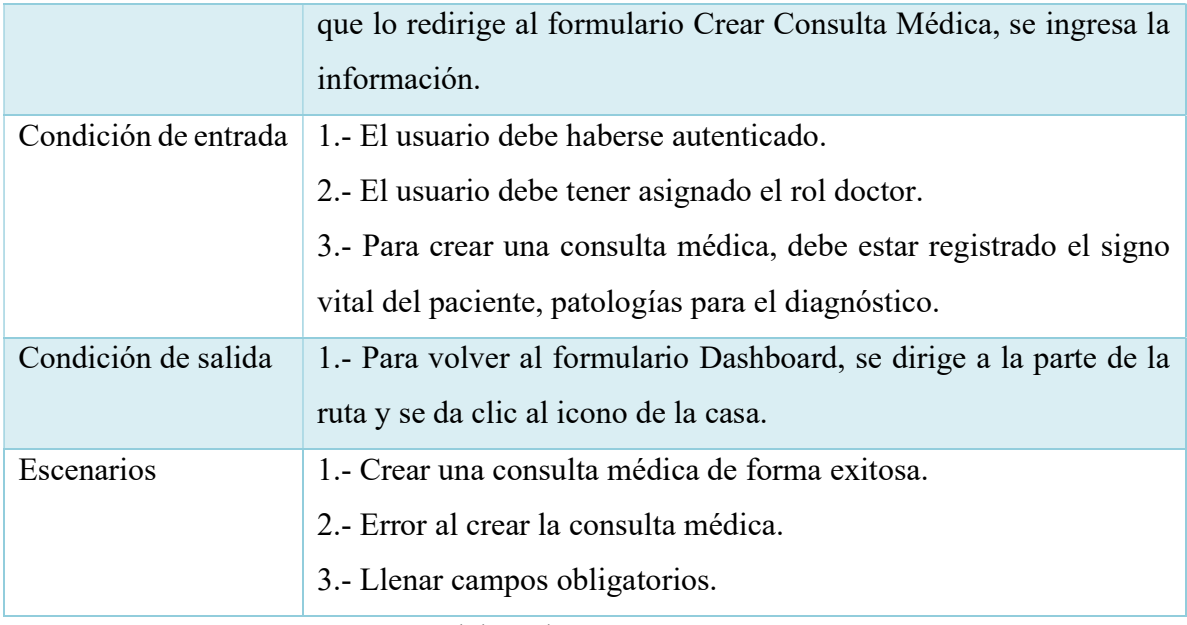

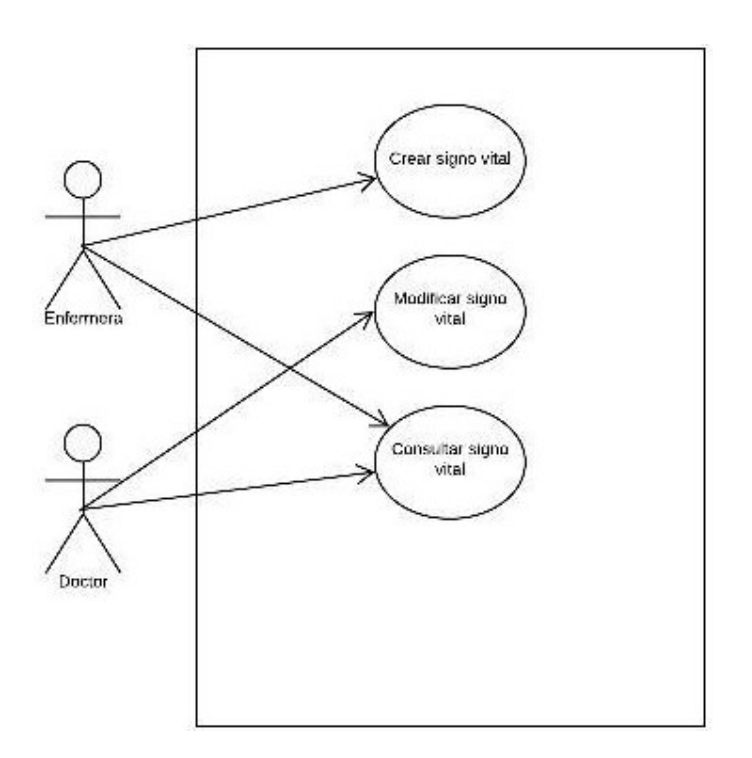

Ilustración 19. Caso de Uso - Signo Vital
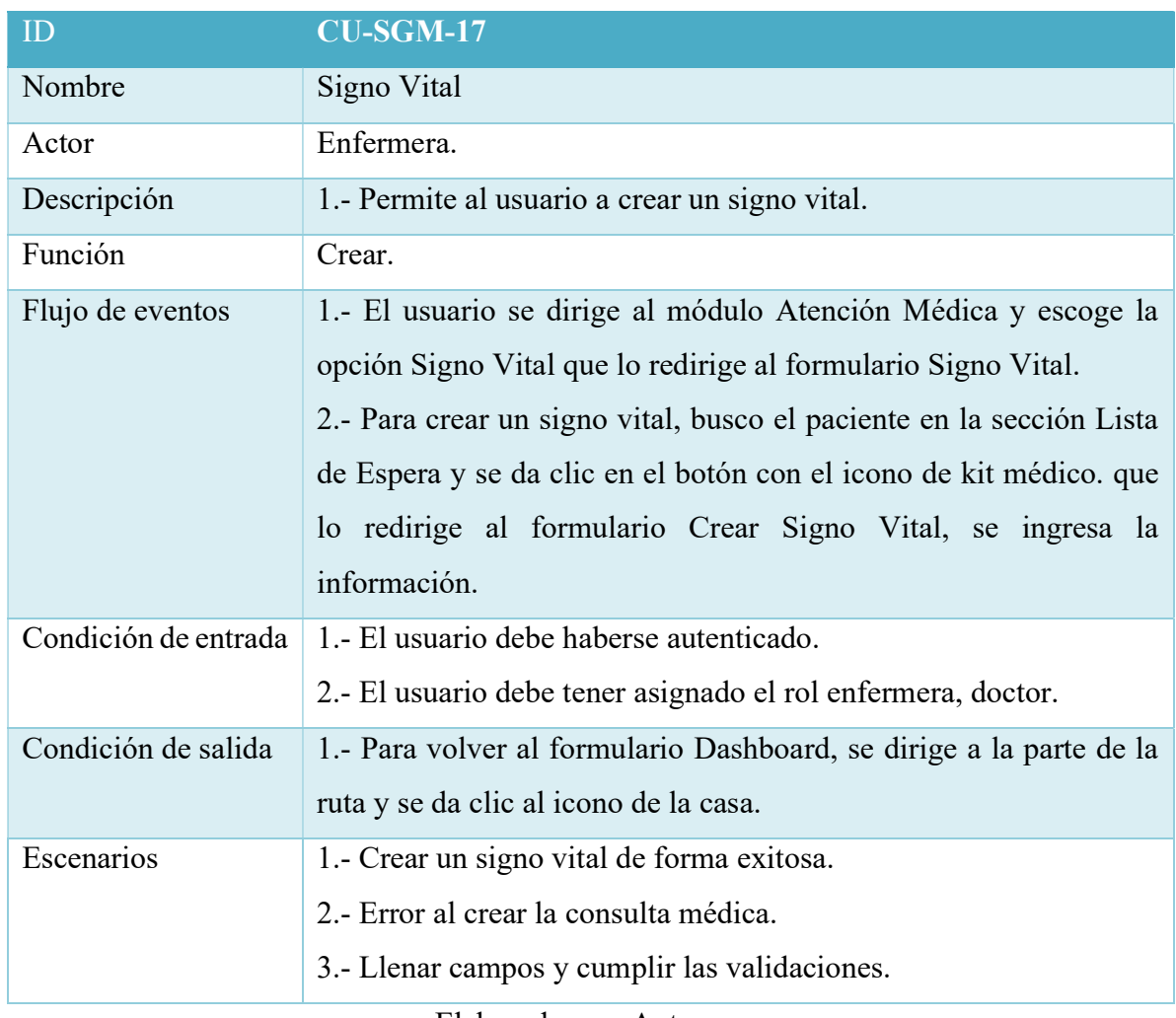

### Tabla 30. Caso de Uso CU-SGMA-17

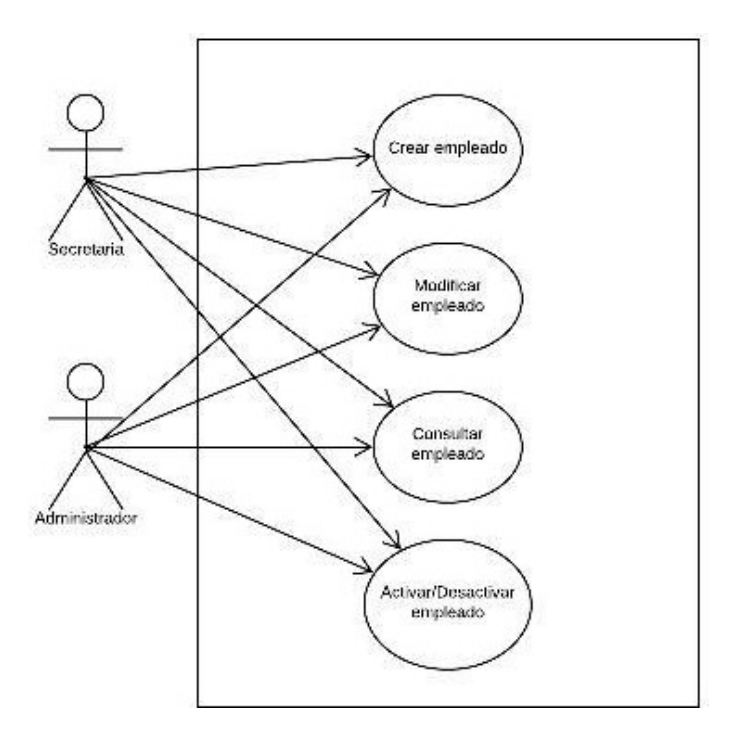

Ilustración 20. Caso de Uso - Empleado

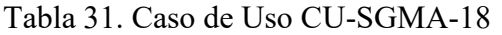

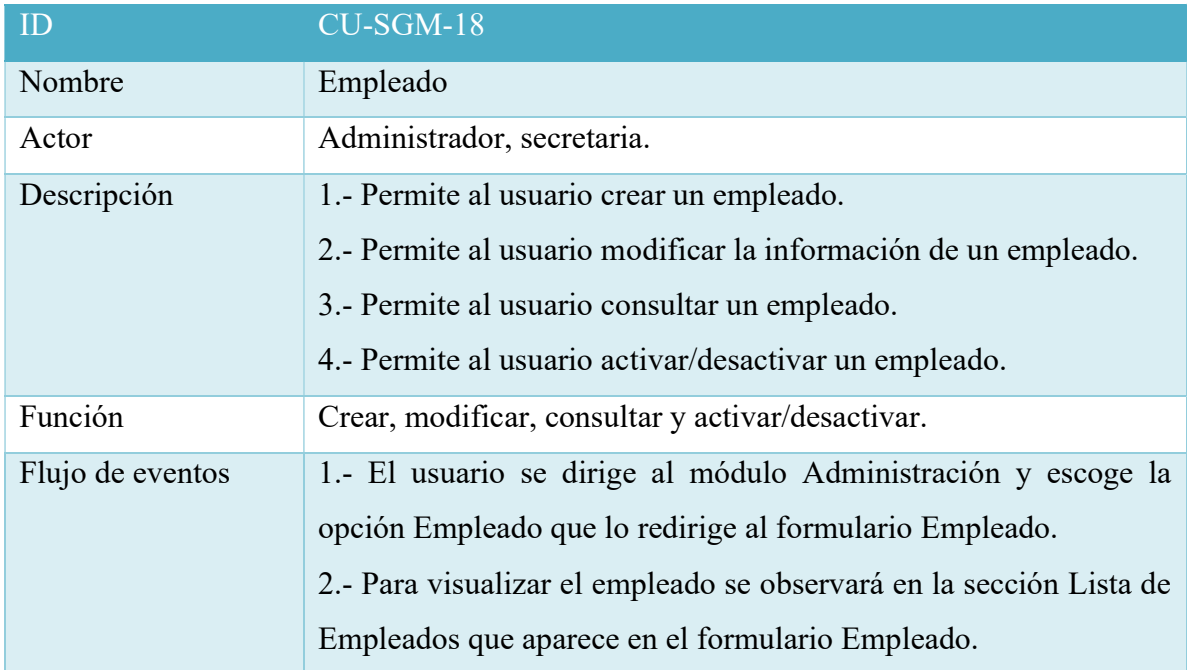

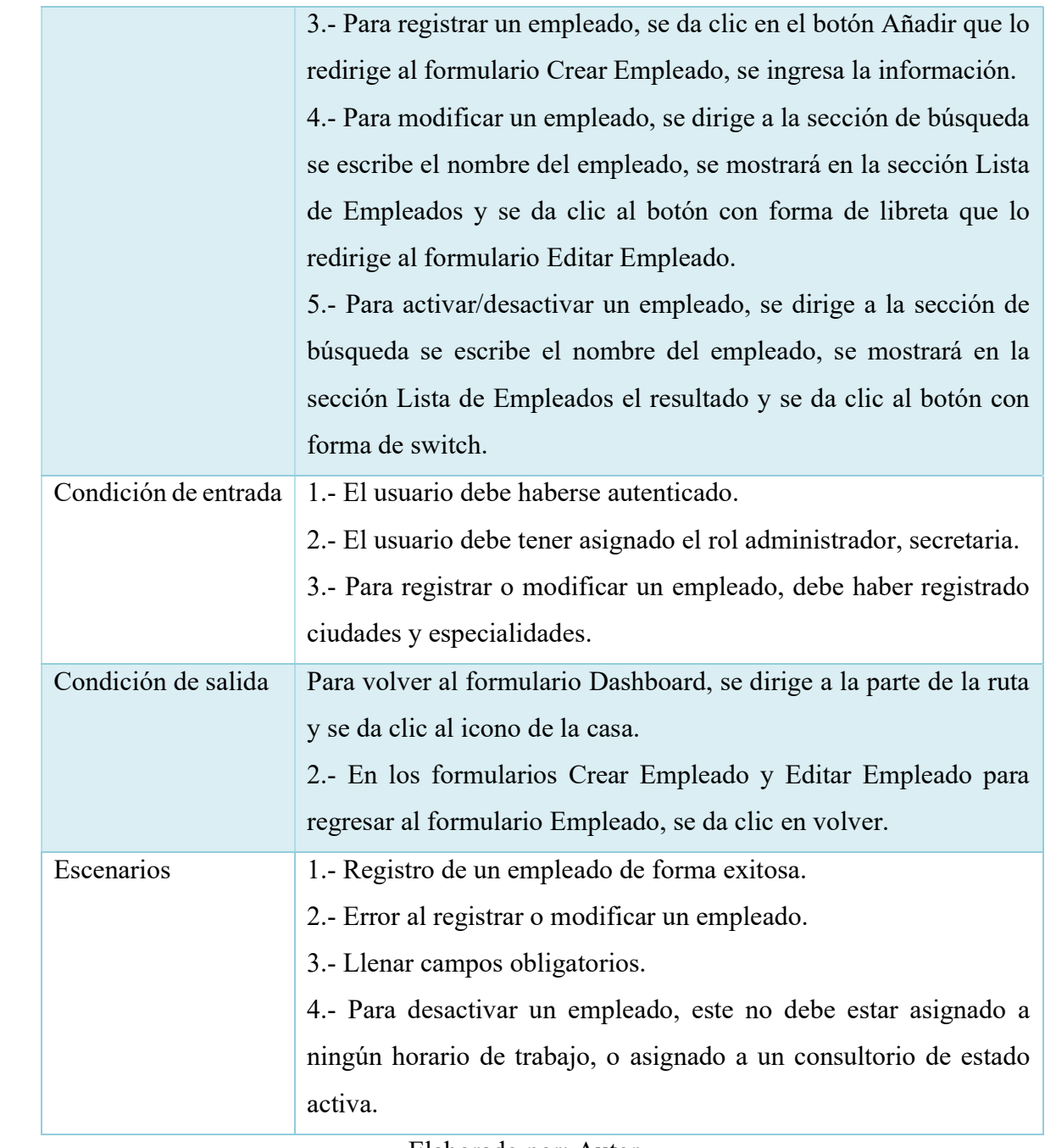

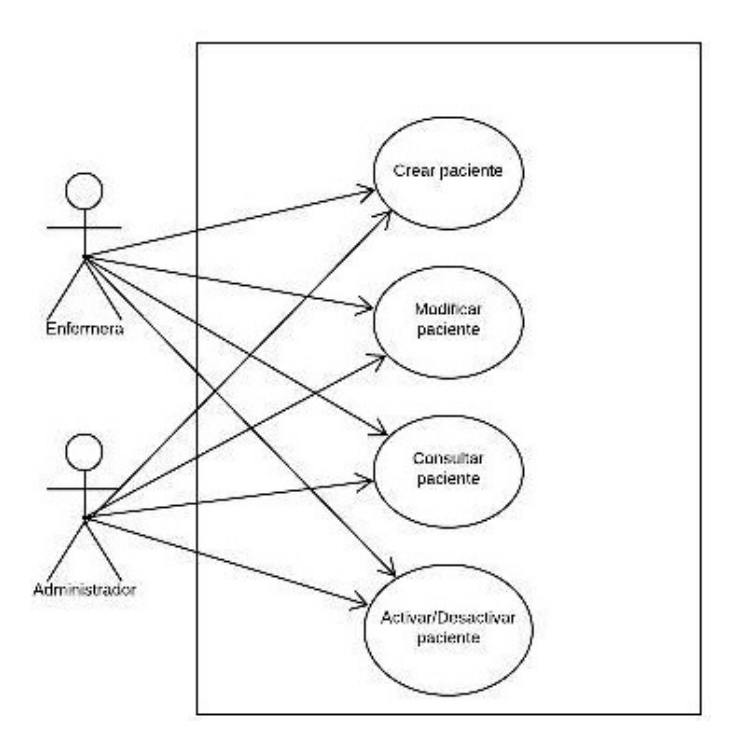

Ilustración 21. Caso de Uso - Paciente

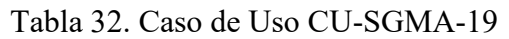

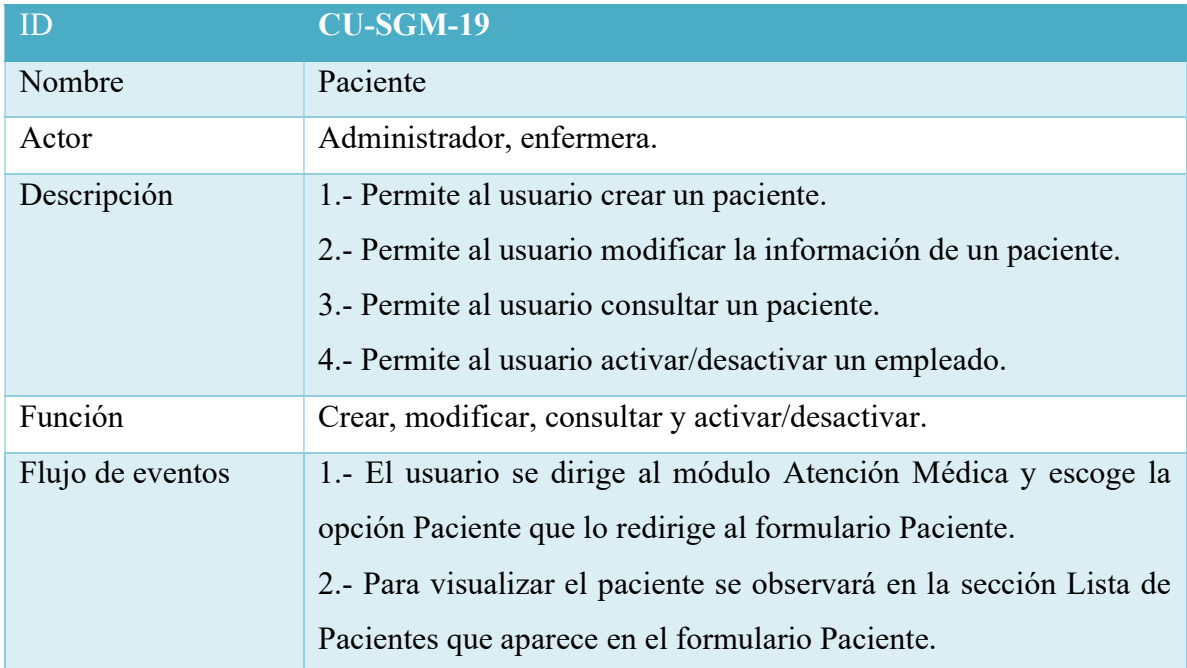

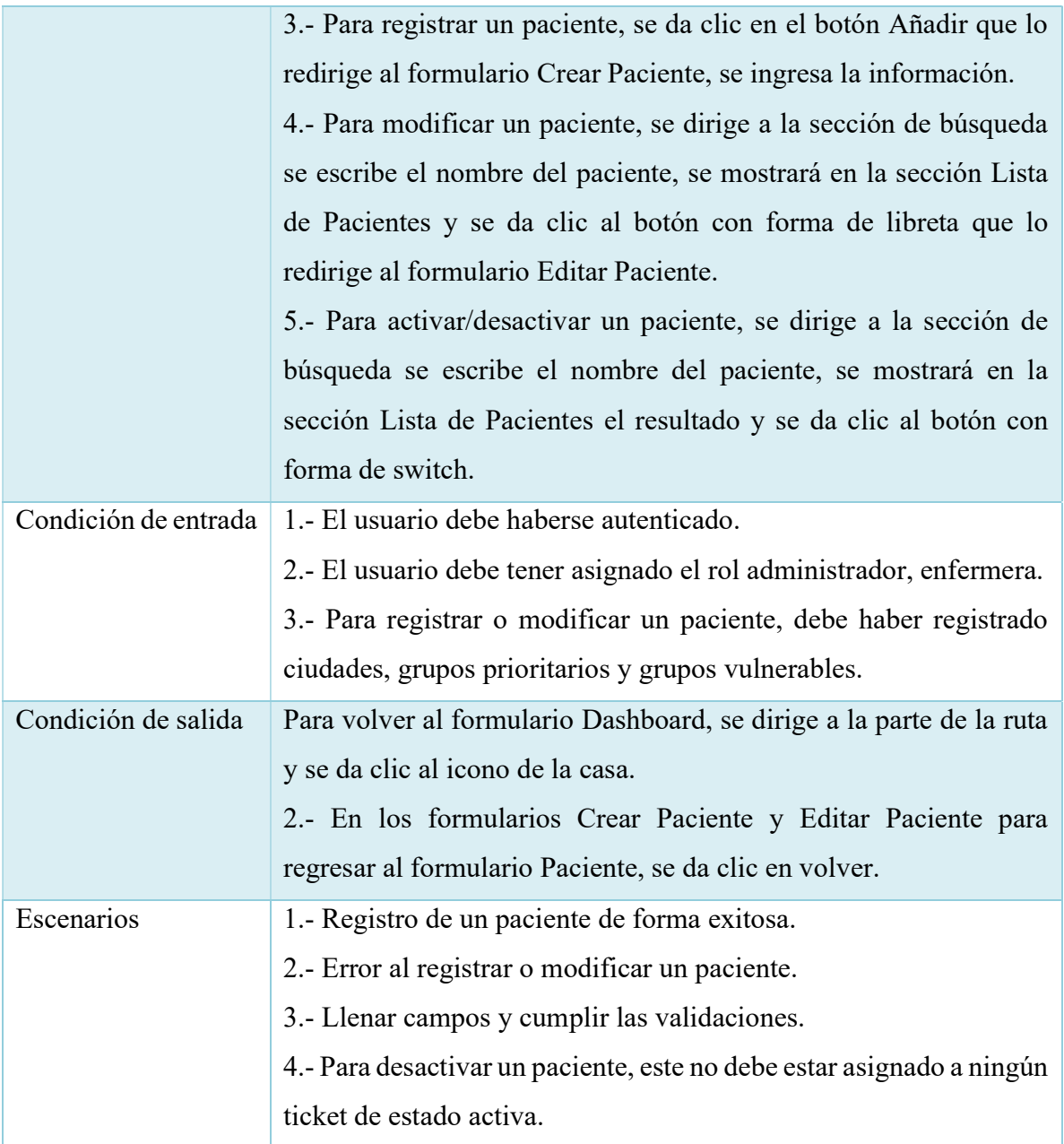

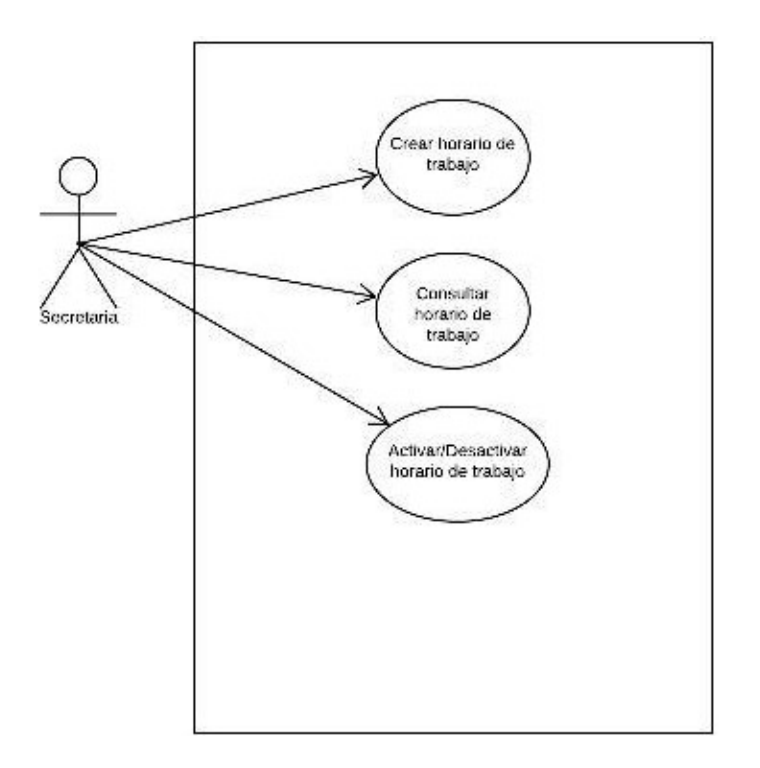

Ilustración 22. Caso de Uso - Horario de Trabajo

Tabla 33. Caso de Uso CU-SGMA-20

| ID               | $CU-SGM-20$                                                        |
|------------------|--------------------------------------------------------------------|
| Nombre           | Horario de Trabajo                                                 |
| Actor            | Secretaria                                                         |
| Descripción      | 1.- Permite al usuario crear horario de trabajo.                   |
|                  | 2.- Permite al usuario consultar el horario de trabajo.            |
|                  | 3.- Permite al usuario activar/desactivar un horario de trabajo.   |
| Función          | Crear, consultar y activar/desactivar.                             |
| Flujo de eventos | 1.- El usuario se dirige al módulo Administración y escoge la      |
|                  | opción Horario de Trabajo que lo redirige al formulario Horario de |
|                  | Trabajo.                                                           |

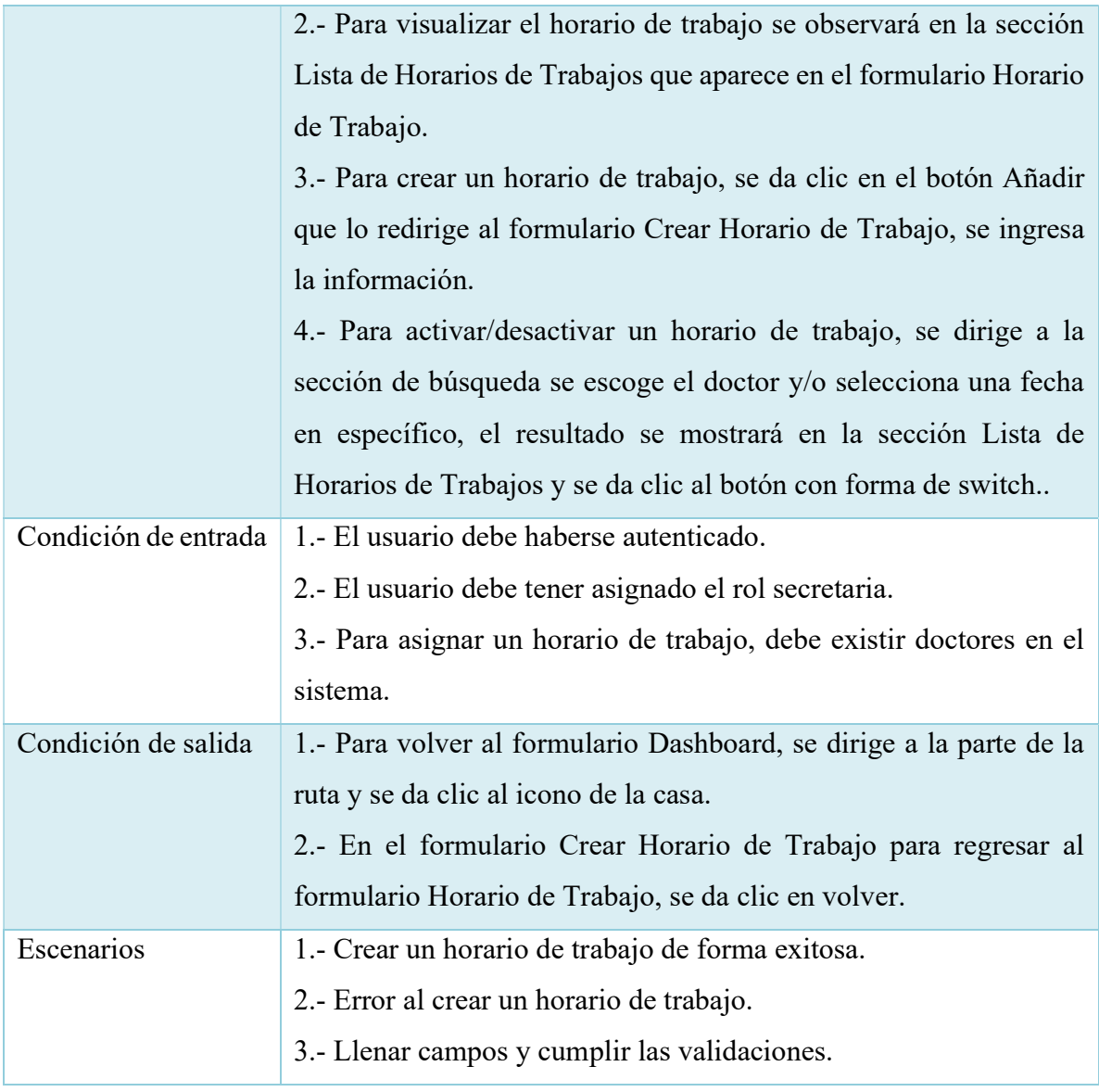

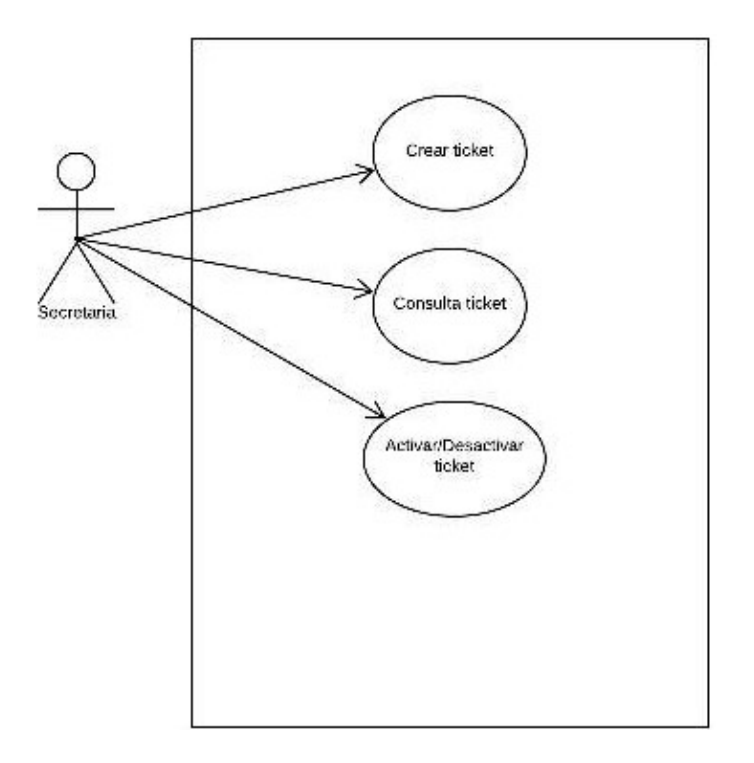

Ilustración 23. Caso de Uso - Ticket

| ID               | CU-SGM-21                                                          |  |  |  |  |  |
|------------------|--------------------------------------------------------------------|--|--|--|--|--|
| Nombre           | Ticket                                                             |  |  |  |  |  |
| Actor            | Secretaria                                                         |  |  |  |  |  |
| Descripción      | 1.- Permite al usuario asignar un ticket.                          |  |  |  |  |  |
|                  | 2.- Permite al usuario consultar un ticket.                        |  |  |  |  |  |
| Función          | Asignar y consultar.                                               |  |  |  |  |  |
| Flujo de eventos | 1.- El usuario se dirige al módulo Agendamiento y escoge la opción |  |  |  |  |  |
|                  | Ticket que lo redirige al formulario Ticket.                       |  |  |  |  |  |
|                  | 2.- Para visualizar el ticket se observará en la sección Lista de  |  |  |  |  |  |
|                  | Tickets que aparece en el formulario Ticket.                       |  |  |  |  |  |
|                  | 3.- Para asignar un ticket, se da clic en el botón Añadir que lo   |  |  |  |  |  |
|                  | redirige al formulario Asignar Ticket, se ingresa la información.  |  |  |  |  |  |

Tabla 34. Caso de Uso CU-SGMA-21

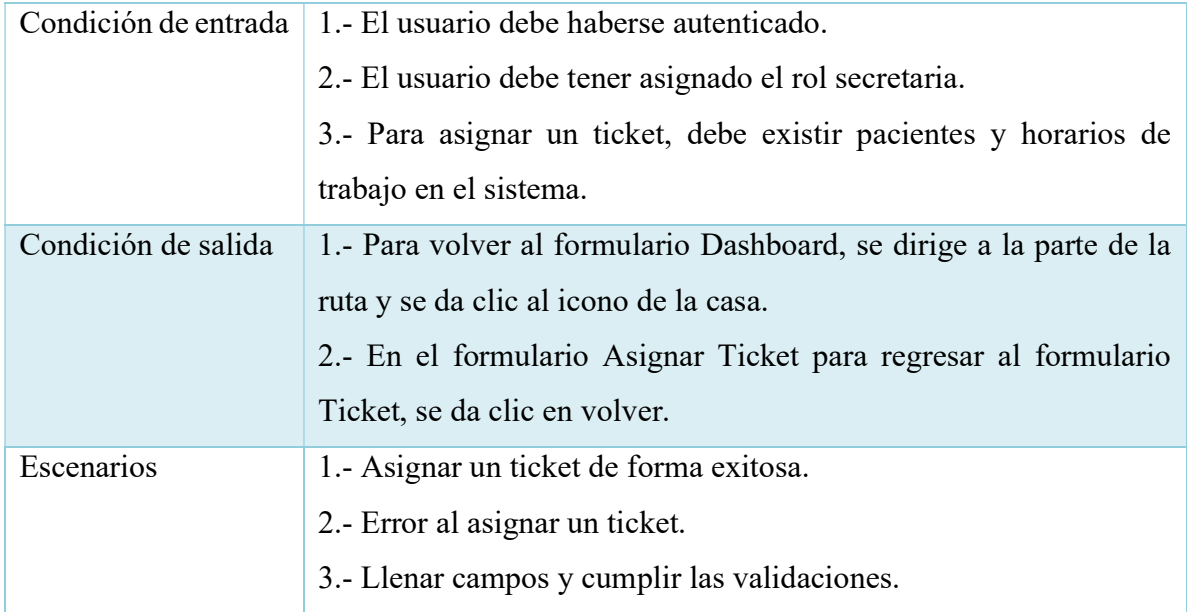

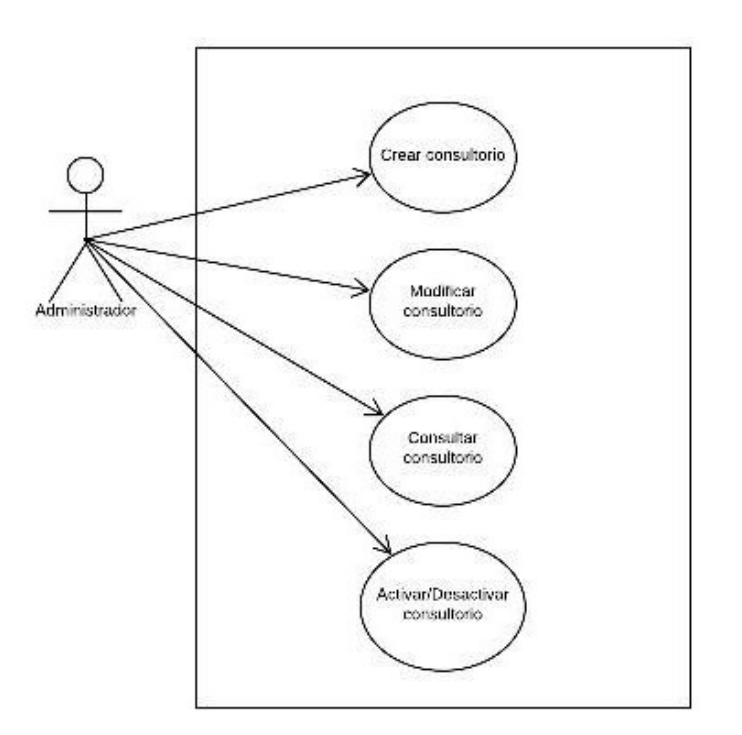

Ilustración 24. Caso de Uso - Consultorio

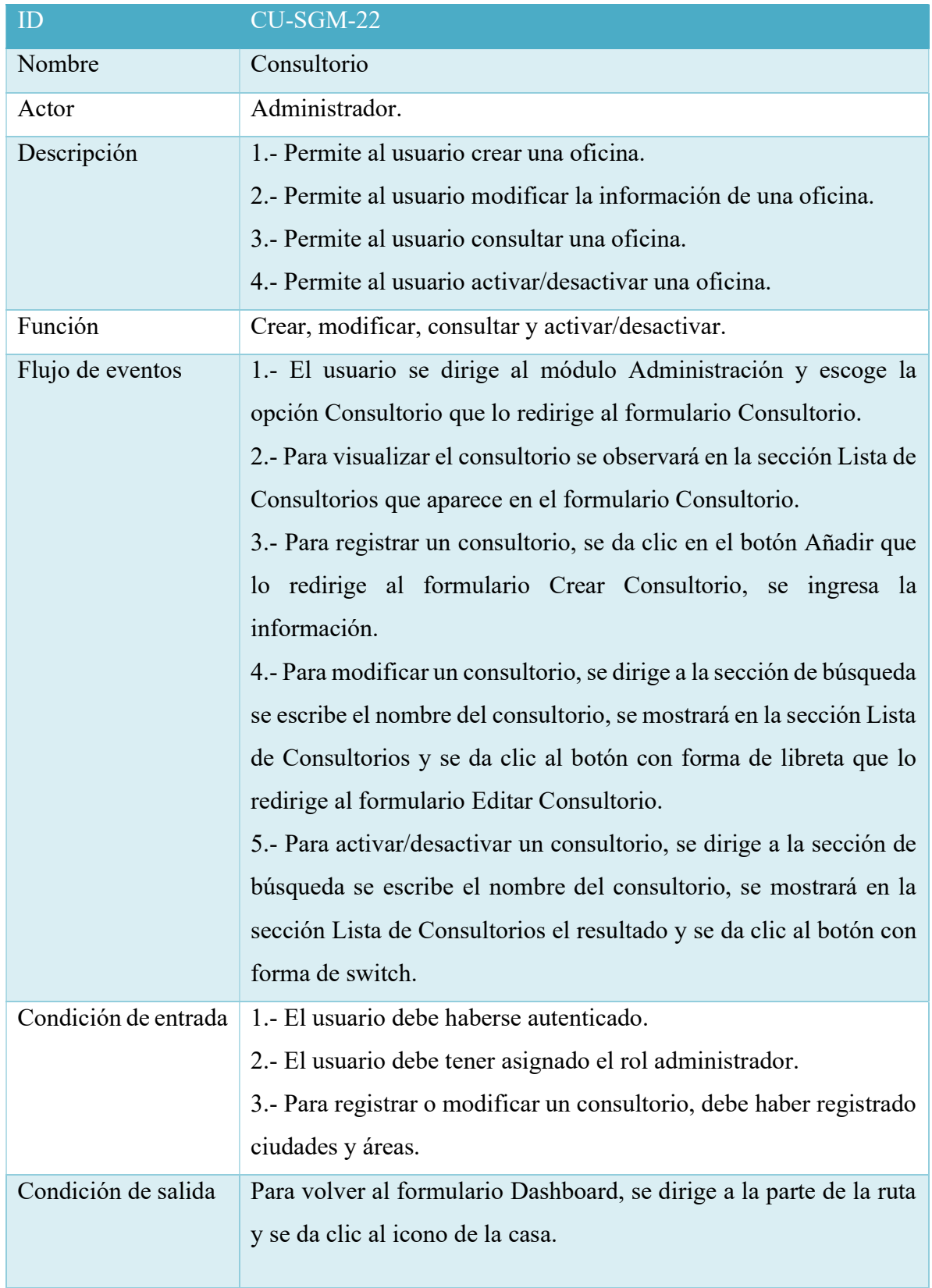

# Tabla 35. Caso de Uso CU-SGMA-22

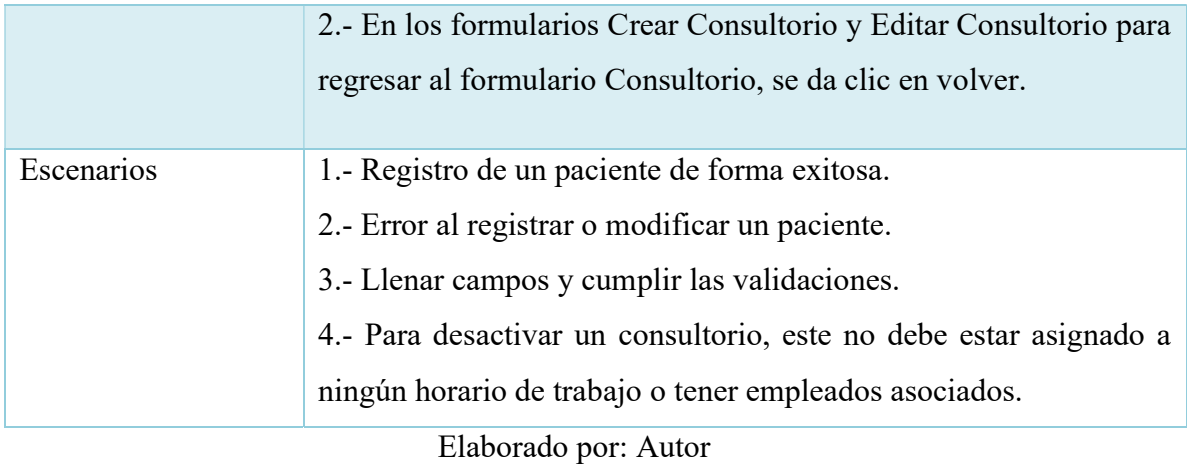

#### 5.5 Diagramas de Secuencia

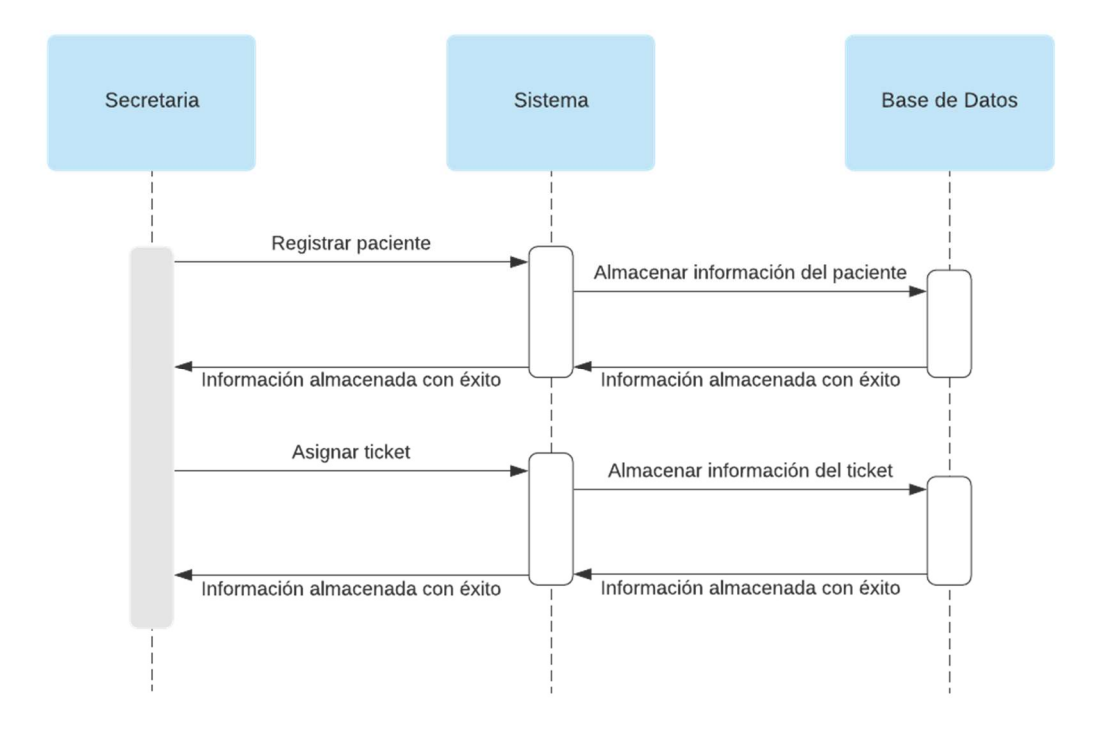

Ilustración 25. Diagrama de Secuencia - Agendamiento

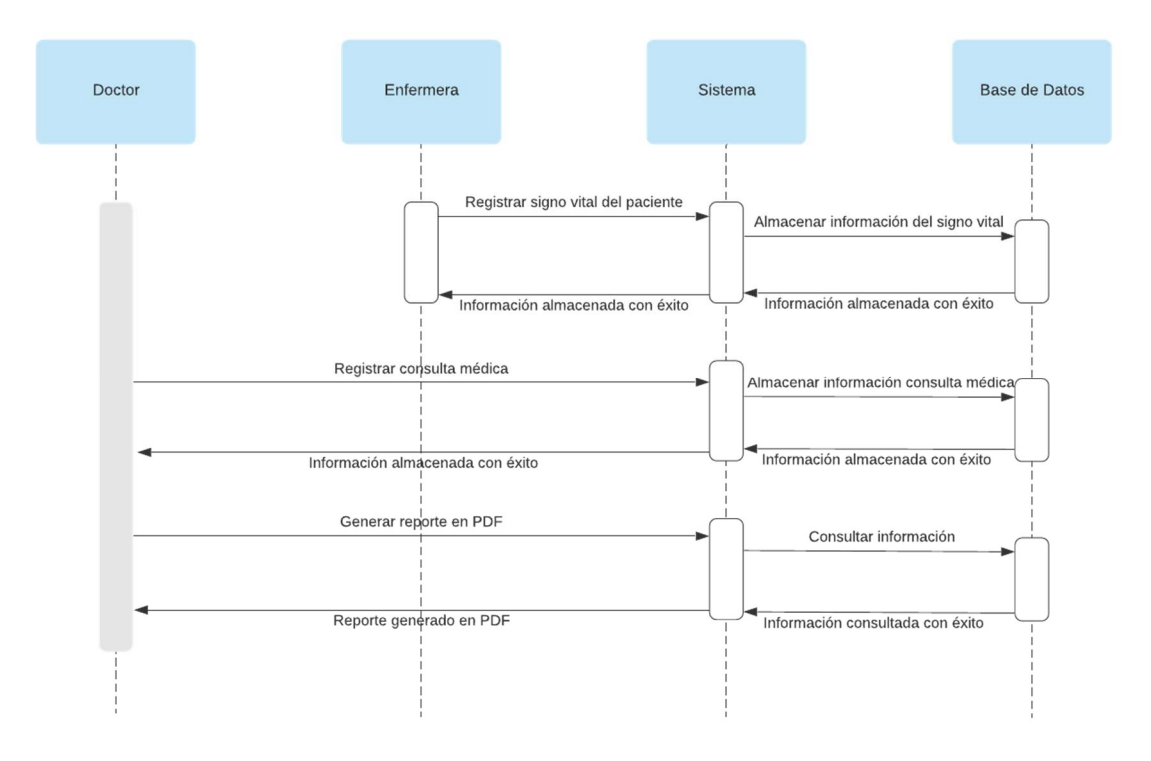

Ilustración 26. Diagrama de Secuencia - Consulta Médica

#### 5.6 Diagrama de Actividades

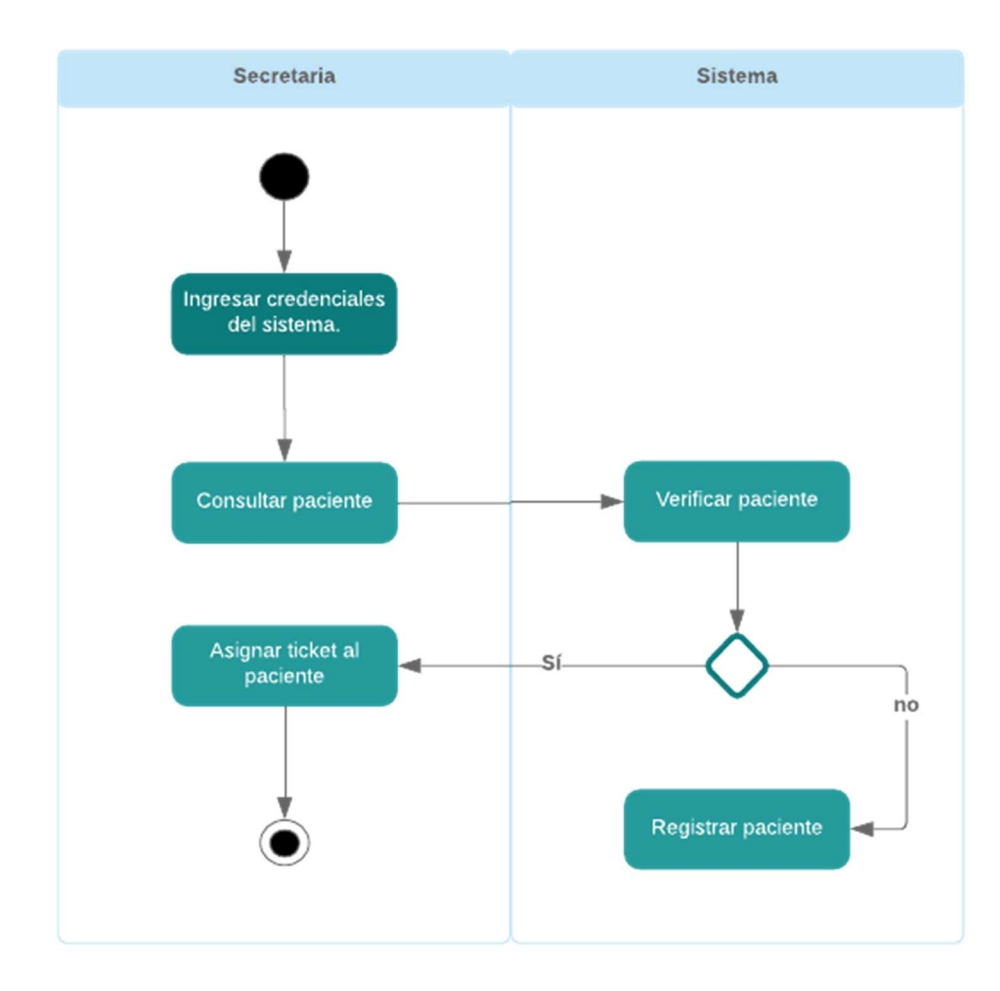

Ilustración 27. Diagrama de Actividad - Agendamiento

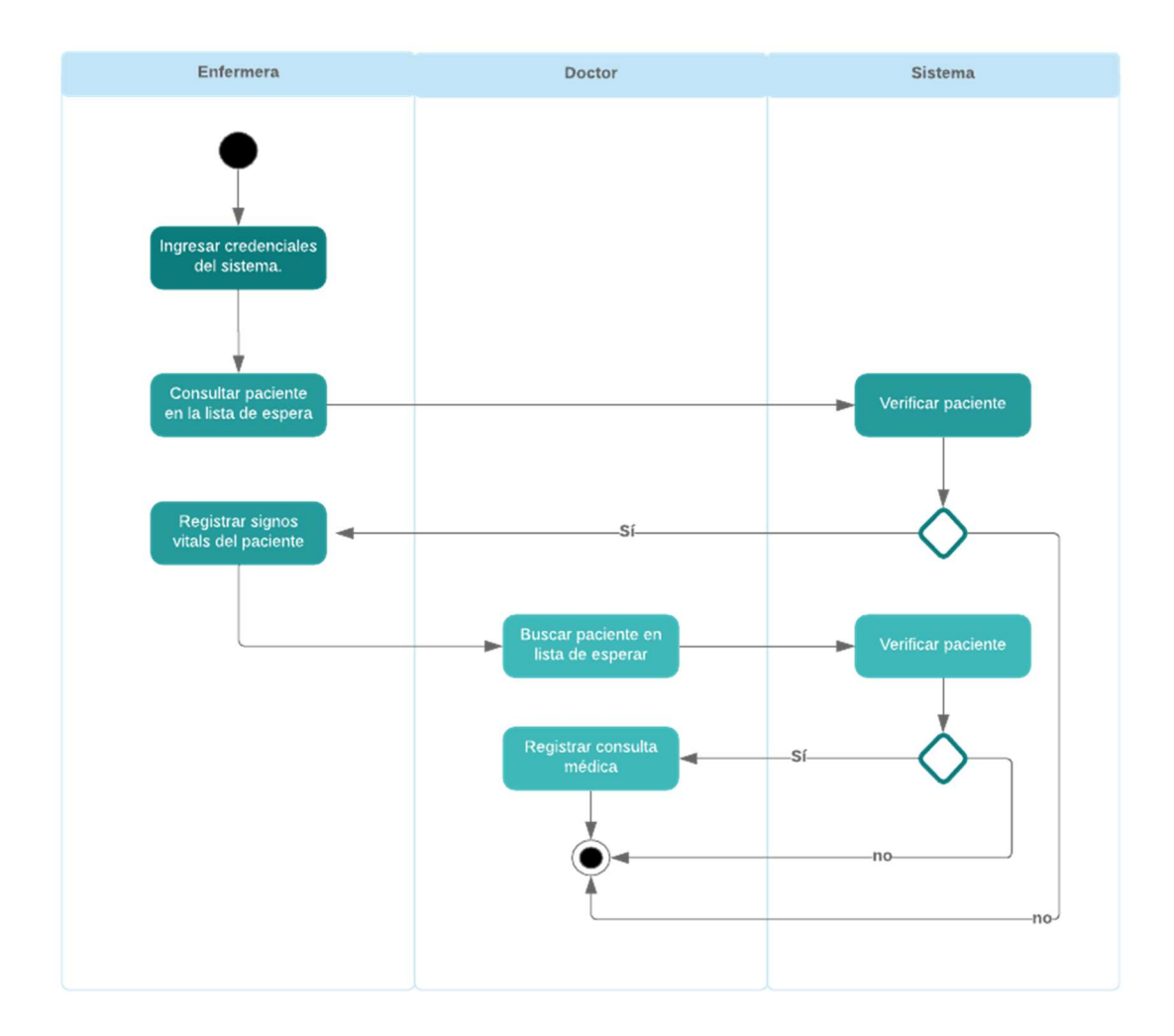

Ilustración 28. Diagrama de Actividad – Consulta Médica

#### 5.7 Modelo lógico de la base de datos

| id<br>serial<br>id<br>serial<br>ī<br>F<br>varchar(150)<br>varchar(150)<br>name<br>name<br>permissions permission group id foreign<br>同<br>$\blacksquare$<br>varchar(100)<br>route name<br>varchar(150)<br>icon<br>role has permissions permission id foreign<br>$\sim$<br>F<br>guard_name<br>state<br>bool<br>varchar(255)<br>description<br>$\mathbb{N}$<br>permission_group_id<br>varchar(200)<br>int4<br>current_user_id<br>M<br>$\mathbb{N}$<br>current_user_id<br>int4<br>int4<br>$\mathbf{M}$<br>$\mathbb{N}$<br>created_at<br>description<br>varchar(200)<br>timestamp<br>$\mathbb{N}$<br>$\blacksquare$<br>updated_at<br>state<br>timestamp<br>bool<br>model_has_permissions_permission_id_foreign<br>$\mathbf{M}$<br>created_at<br>timestamp<br>$\mathbb{N}$<br>П<br>updated_at<br>timestamp |  |
|----------------------------------------------------------------------------------------------------|--|
|                                                                                                    |  |
|                                                                                                    |  |
|                                                                                                    |  |
|                                                                                                    |  |
|                                                                                                    |  |
|                                                                                                    |  |
|                                                                                                    |  |
|                                                                                                    |  |
|                                                                                                    |  |
|                                                                                                    |  |
|                                                                                                    |  |
|                                                                                                    |  |
|                                                                                                    |  |
| public.category_pathologies<br>public.pathologies                                                                                                    |  |
| id<br>serial<br>id<br>serial                                                                                                    |  |
| code_cie<br>category_pathology_id<br>int4<br>varchar(10)                                                                                                    |  |
| $\boxed{1}$ name<br>n<br>code cie<br>varchar(350)<br>varchar(10)                                                                                                    |  |
| pathologies_category_pathology_id_foreign<br>state<br>同<br>bool<br>varchar(350)<br>name                                                                                                    |  |
| $\infty$<br>description<br>$\mathbb{N}$<br>$\mathbb{N}$<br>varchar(200)<br>Π<br>varchar(200)<br>description                                                                                                    |  |
| $\mathbb N$<br>current_user_id<br>F<br>int4<br>state<br>bool                                                                                                    |  |
| $\mathbb{N}$<br>$\mathbb{N}$<br>created_at<br>Ħ<br>3<br>int4<br>timestamp<br>current_user_id                                                                                                    |  |
| $\mathbb{N}$<br>$\mathbb{N}$<br>updated_at<br>F<br>timestamp<br>created at<br>timestamp                                                                                                    |  |
| $\mathbb{N}$<br>updated_at<br>timestamp                                                                                                    |  |

Ilustración 29. Modelo lógico de la base de datos - Parte 1

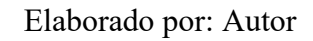

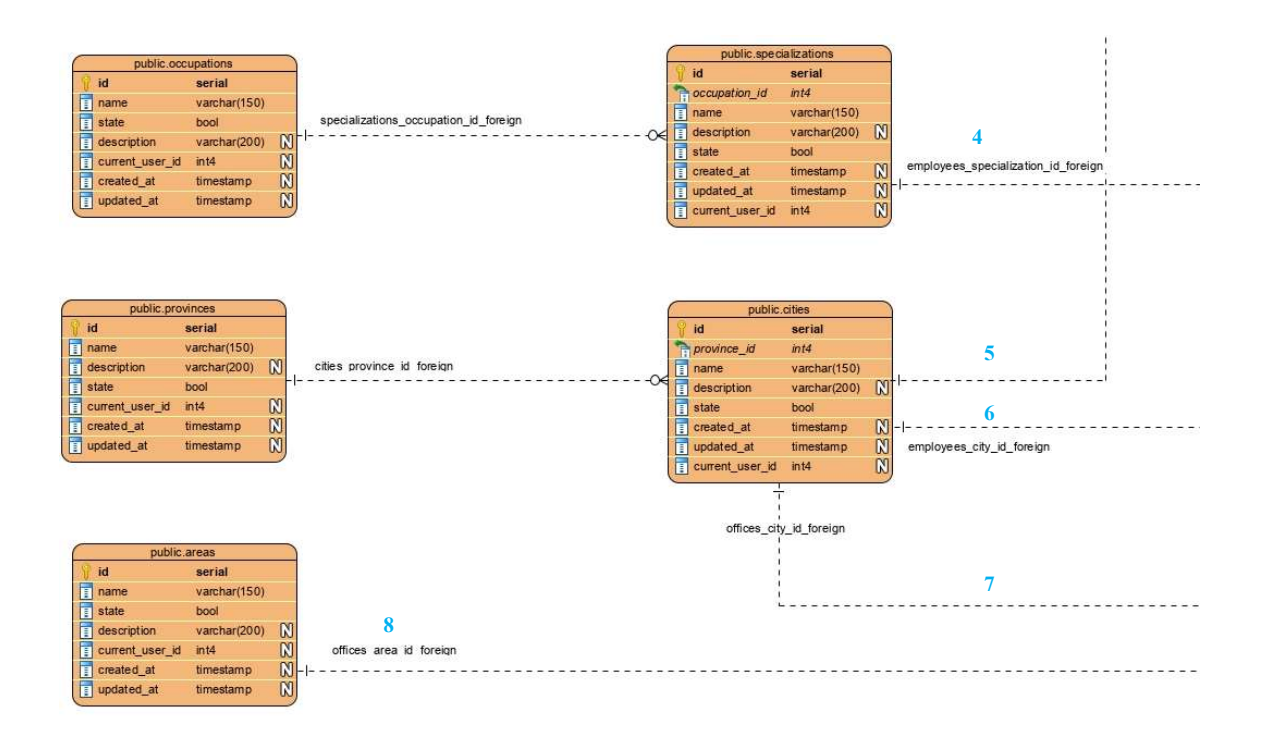

#### Ilustración 30. Modelo lógico de la base de datos - Parte 2

|                               |                          |              |                                      | public.patients            |              |              |                          |
|-------------------------------|--------------------------|--------------|--------------------------------------|----------------------------|--------------|--------------|--------------------------|
|                               |                          |              |                                      | id                         | serial       |              | 9                        |
|                               |                          |              |                                      | <b>R</b> icity_id          | int4         |              | H <sup>o</sup>           |
|                               | public.vulnerable_groups |              |                                      | priority_group_id          | int4         |              |                          |
| id                            | serial                   |              |                                      | vulnerable_group_id        | int4         |              |                          |
| E<br>name                     | varchar(200)             |              |                                      | first_name                 | varchar(200) |              |                          |
| ī<br>state                    | bool                     |              |                                      | ast_name                   | varchar(200) |              |                          |
| $\blacksquare$<br>description | varchar(200)             | $\mathbb{N}$ |                                      | <b>identification</b>      | varchar(13)  |              |                          |
| E<br>current_user_id          | int4                     | $\mathbb{N}$ |                                      | telephone                  | varchar(10)  |              |                          |
| ī<br>created at               | timestamp                | $\mathbb{N}$ | patients_vulnerable_group_id_foreign | $\Box$ email               | varchar(150) | $\mathbb{N}$ | 5                        |
| 同<br>updated at               | timestamp                | $\mathbb{N}$ |                                      | $\alpha$ is ex             | varchar(10)  |              |                          |
|                               |                          |              |                                      | address                    | varchar(300) |              | patients city id foreign |
|                               |                          |              |                                      | <b>Dirthdate</b>           | date         |              | $\infty$                 |
|                               |                          |              |                                      | $\sqrt{\frac{1}{2}}$ state | bool         |              |                          |
|                               |                          |              |                                      | description                | varchar(200) | $\mathbb{N}$ |                          |
|                               |                          |              |                                      | current_user_id            | int4         | $\mathbb{N}$ |                          |
| public.priority_groups        |                          |              |                                      | created_at                 | timestamp    | $\mathbb{N}$ |                          |
| id                            | serial                   |              |                                      | updated_at                 | timestamp    | $\mathbb{N}$ |                          |
| name                          | varchar(200)             |              |                                      |                            |              |              |                          |
| $\sqrt{ }$ state              | bool                     |              |                                      |                            |              |              |                          |
| $\sqrt{2}$ description        | varchar(200)             | $\mathbb{N}$ |                                      |                            |              |              |                          |
| current_user_id               | int4                     | $\mathbf{M}$ | patients priority group id foreign   |                            |              |              |                          |
| created_at                    | timestamp                | $\mathbb{N}$ |                                      |                            |              |              |                          |
| updated_at                    | timestamp                | $\mathbb{N}$ |                                      |                            |              |              |                          |
|                               |                          |              |                                      |                            |              |              |                          |
|                               |                          |              |                                      |                            |              |              |                          |
|                               |                          |              |                                      |                            |              |              |                          |

Ilustración 31. Modelo lógico de la base de datos - Parte 3

Elaborado por: Autor

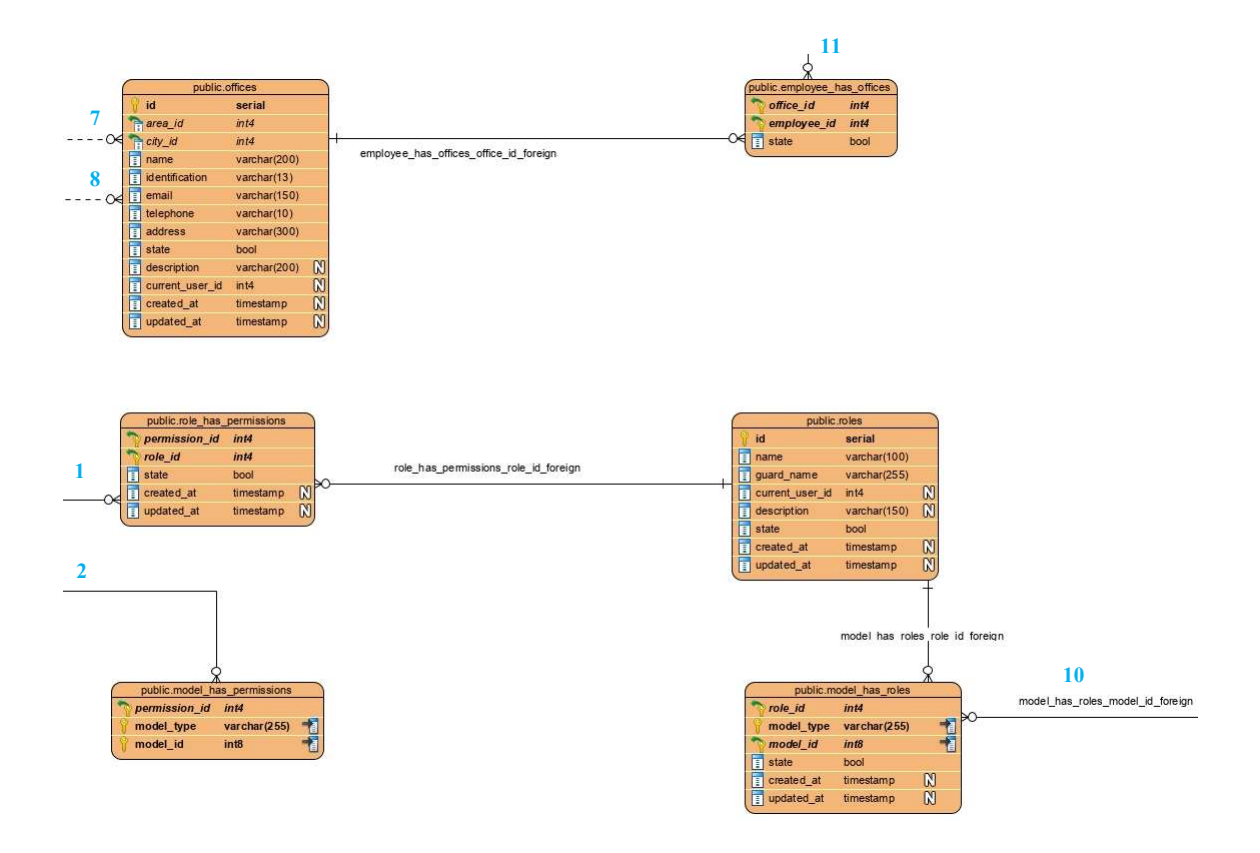

#### Ilustración 32. Modelo lógico de la base de datos - Parte 4

#### Elaborado por: Autor

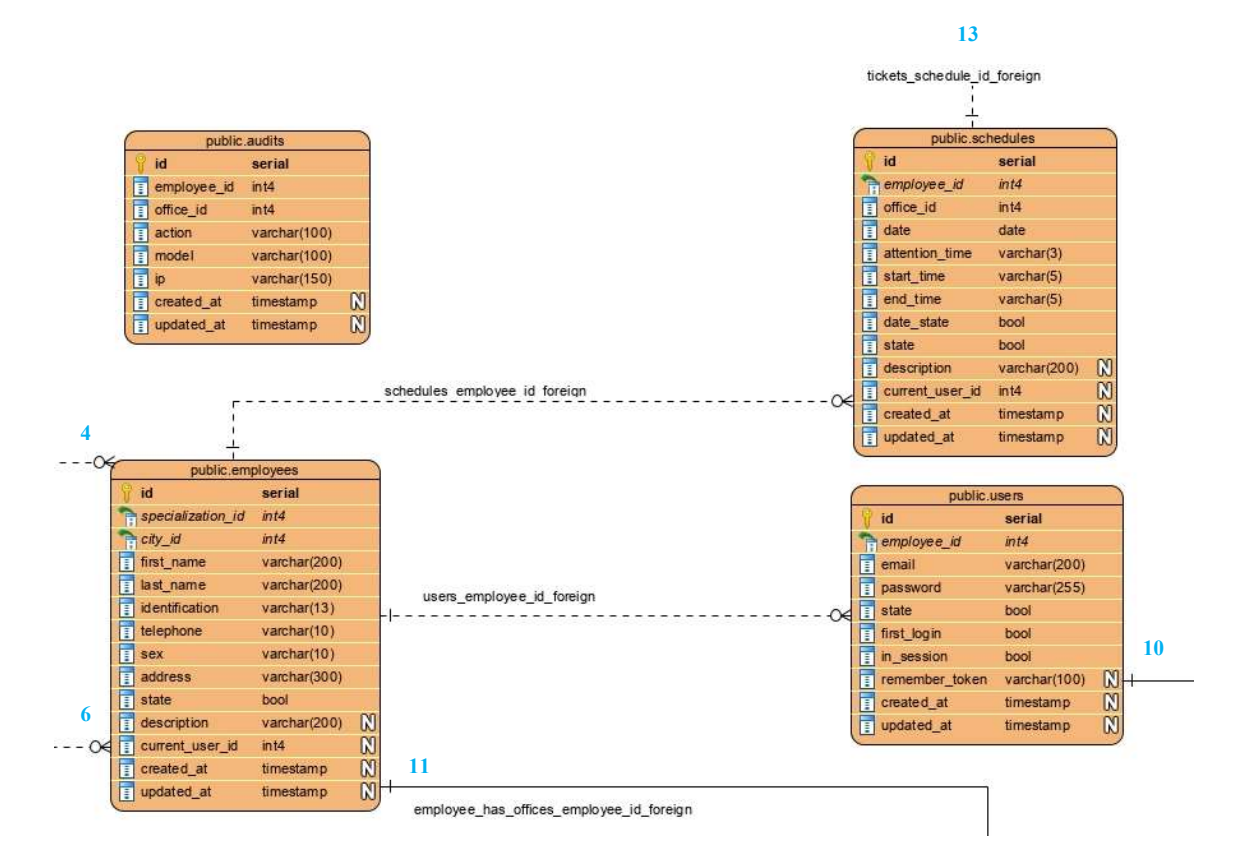

Ilustración 33. Modelo lógico de la base de datos - Parte 5

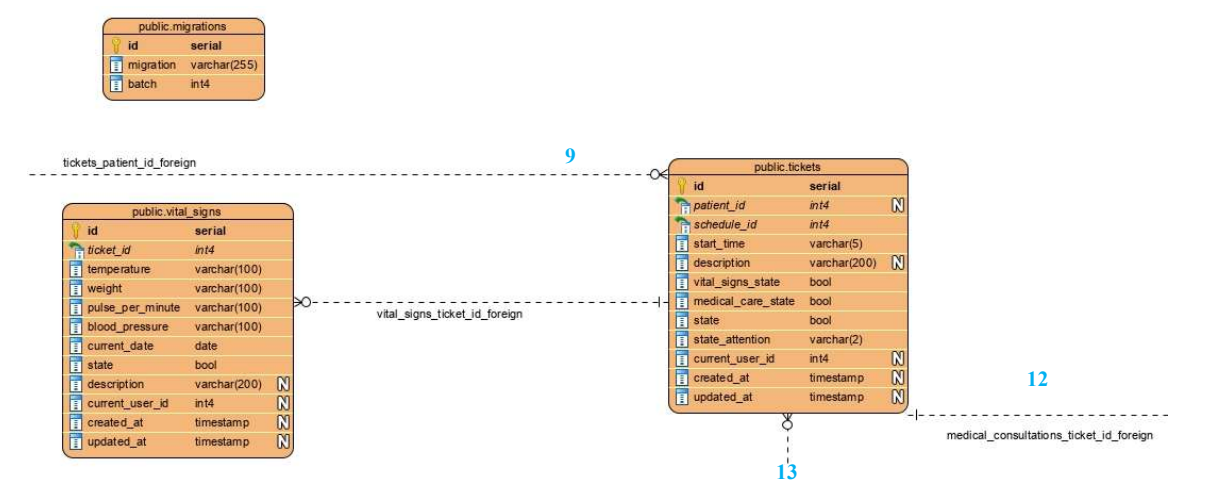

Ilustración 34. Modelo lógico de la base de datos - Parte 6

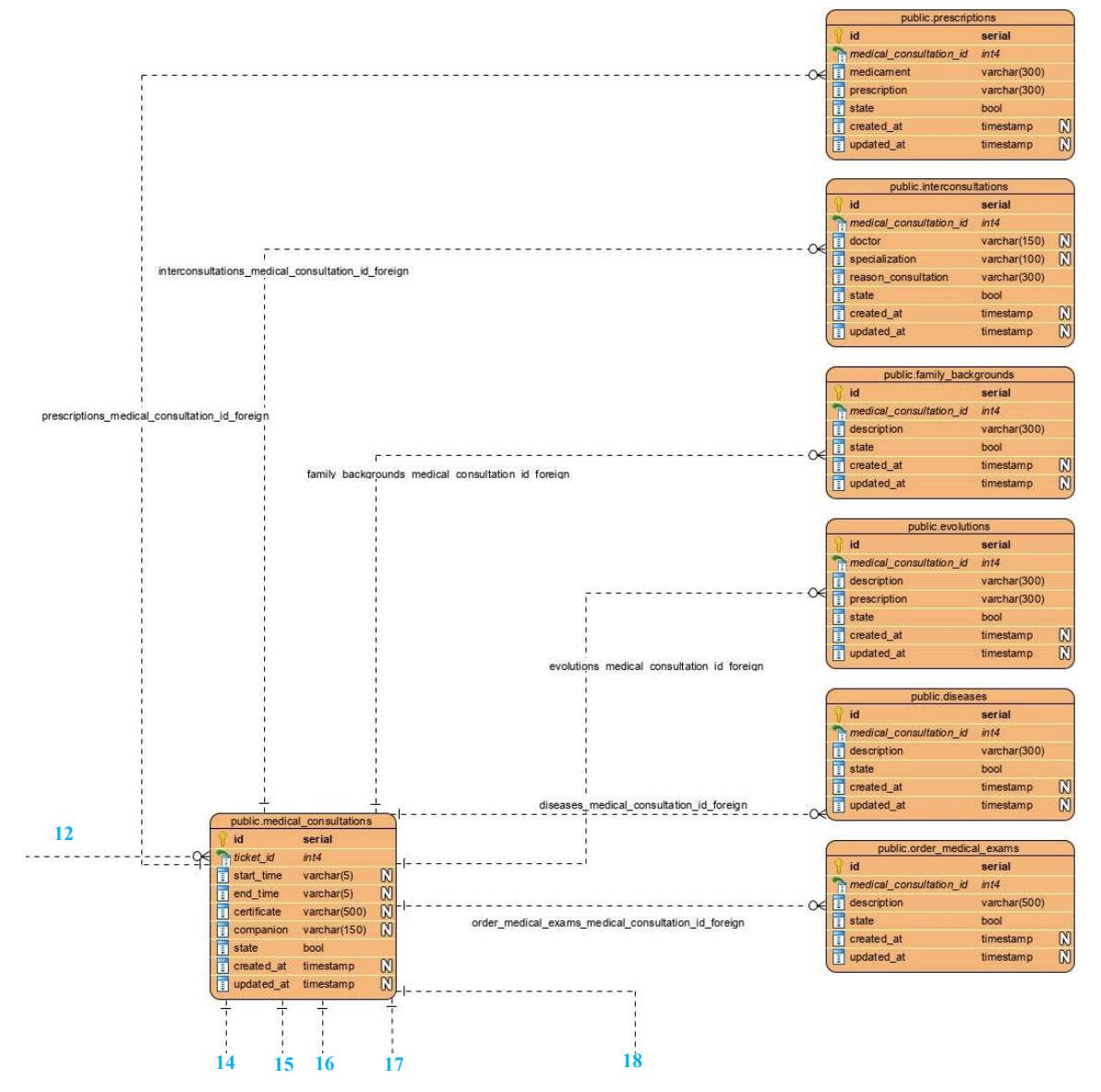

Ilustración 35. Modelo lógico de la base de datos - Parte 7

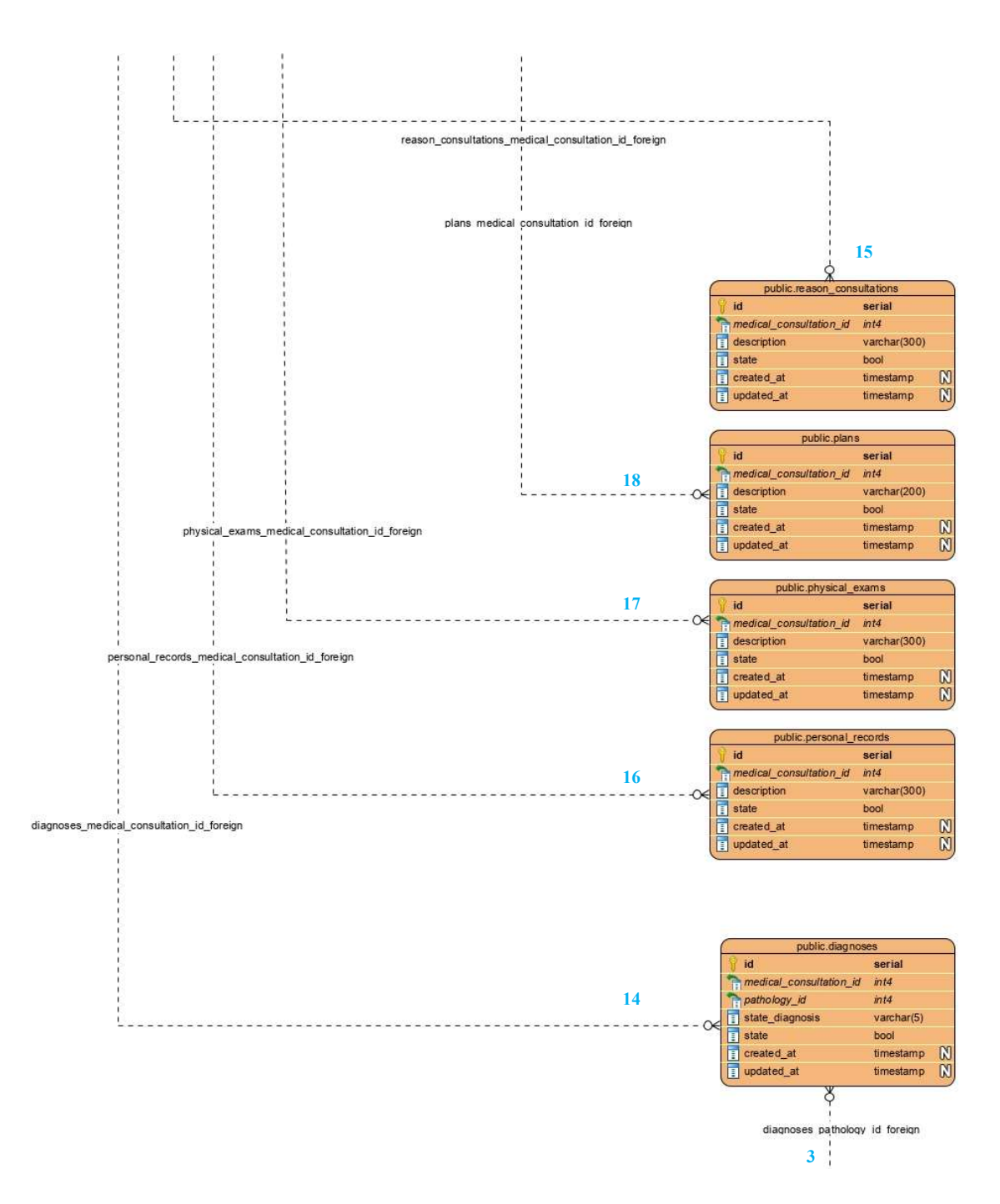

Ilustración 36. Modelo lógico de la base de datos - Parte 8

#### 5.8 Diagrama de clases

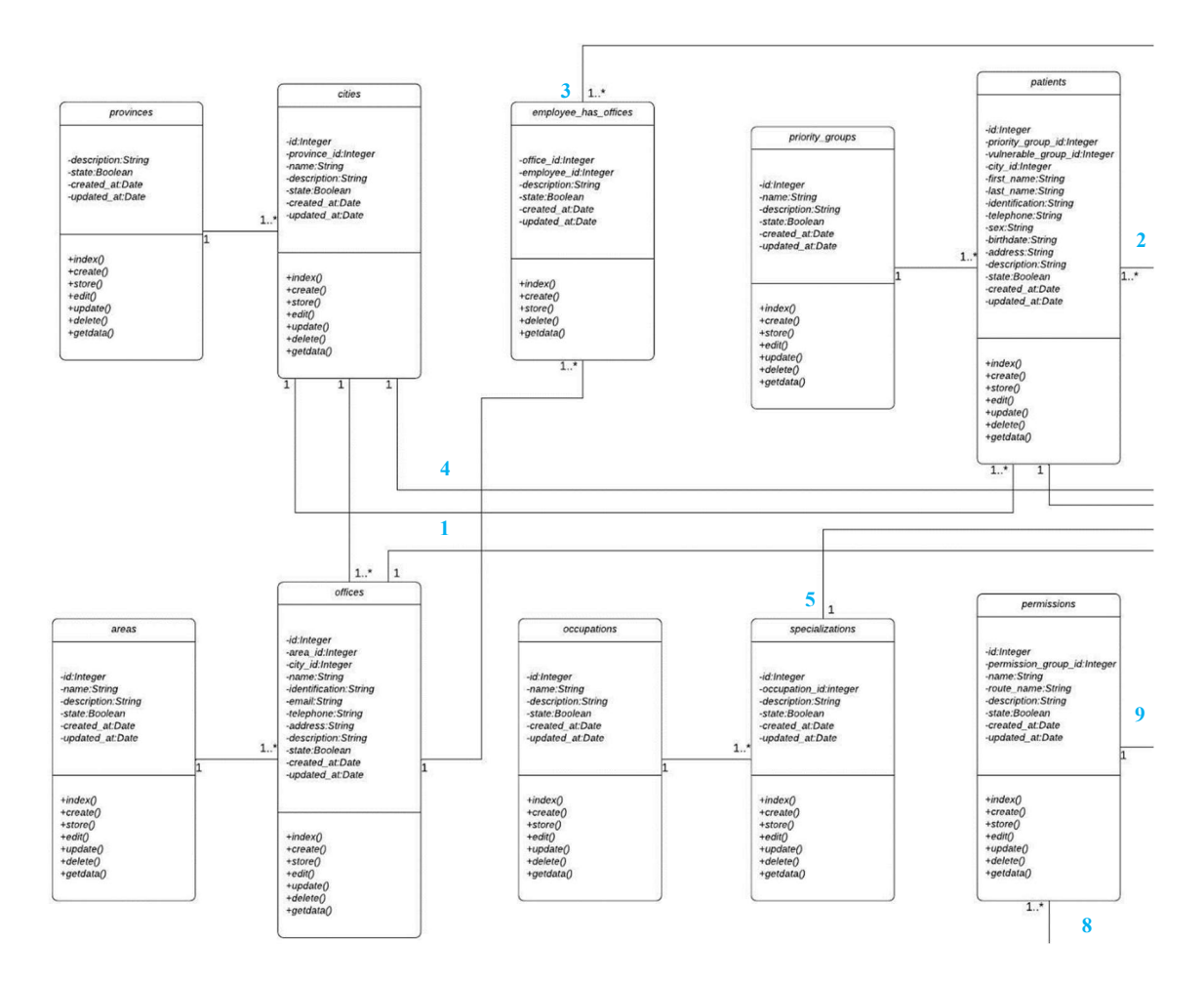

Ilustración 37. Diagrama de Clases - Parte 1

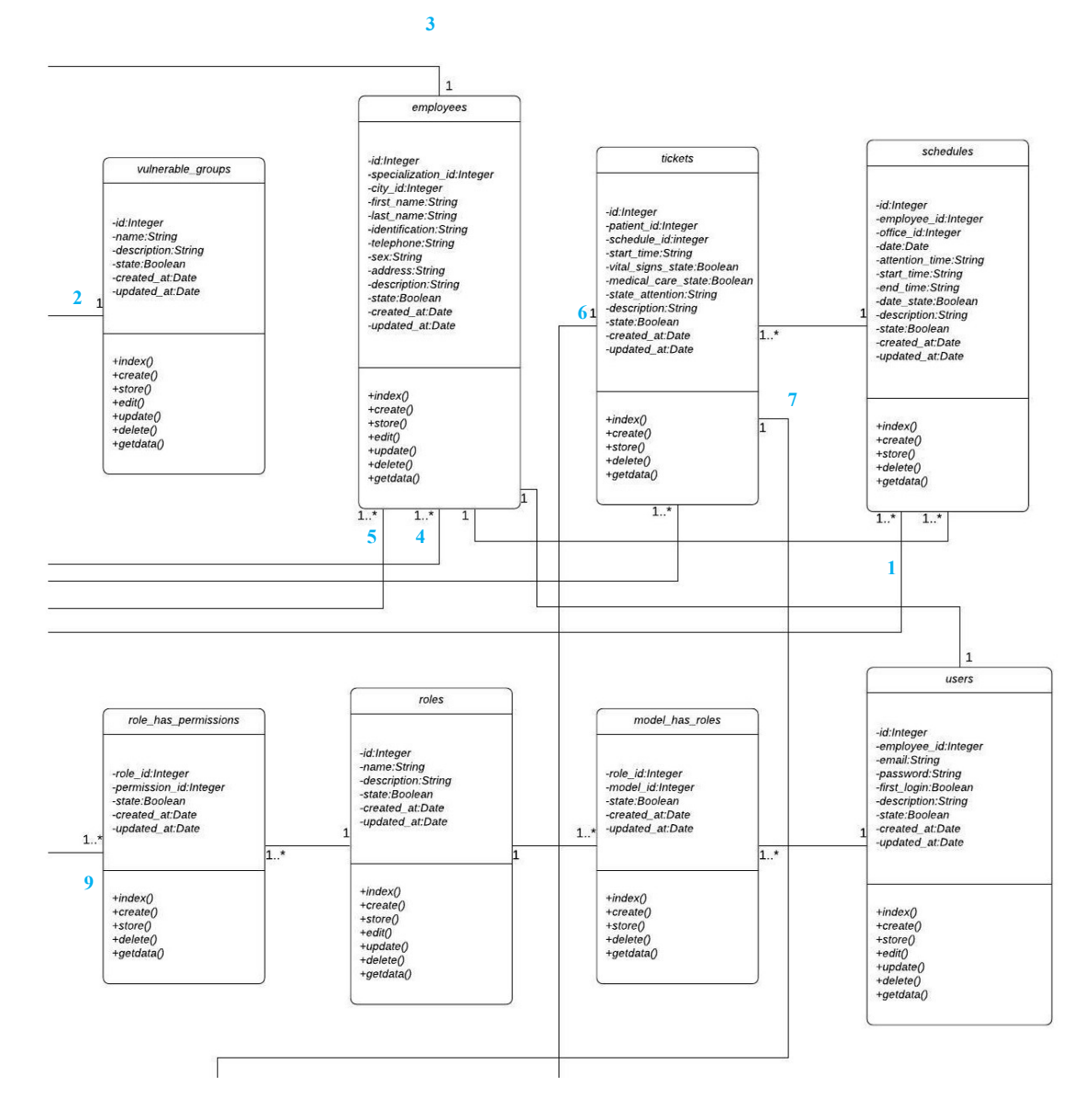

Ilustración 38. Diagrama de Clases - Parte 2

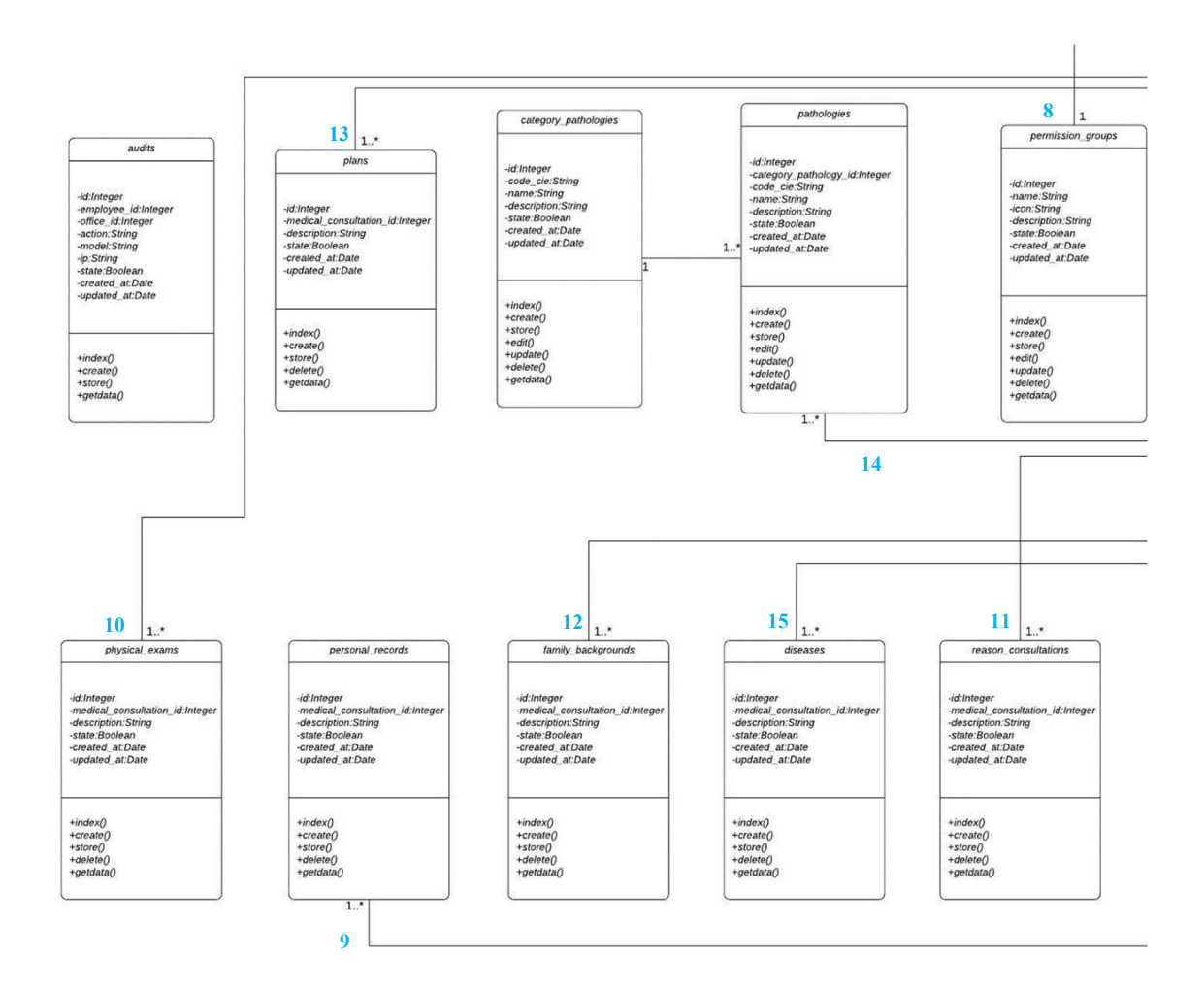

Ilustración 39. Diagrama de Clases - Parte 3

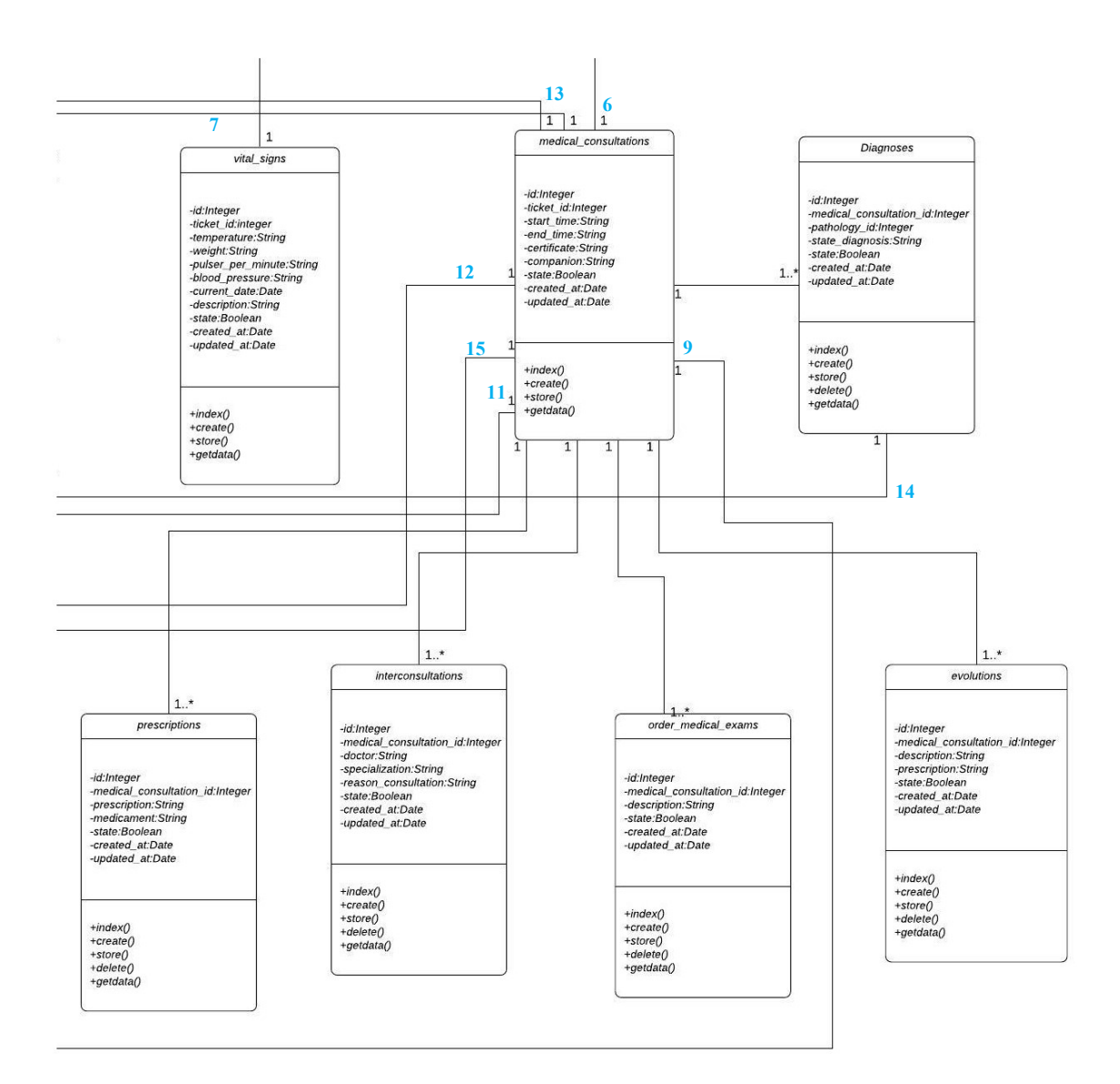

Ilustración 40. Diagrama de Clases - Parte 4

# 5.9 Diccionario de Datos

Se detalla las tablas que se utilizan en la aplicación web.

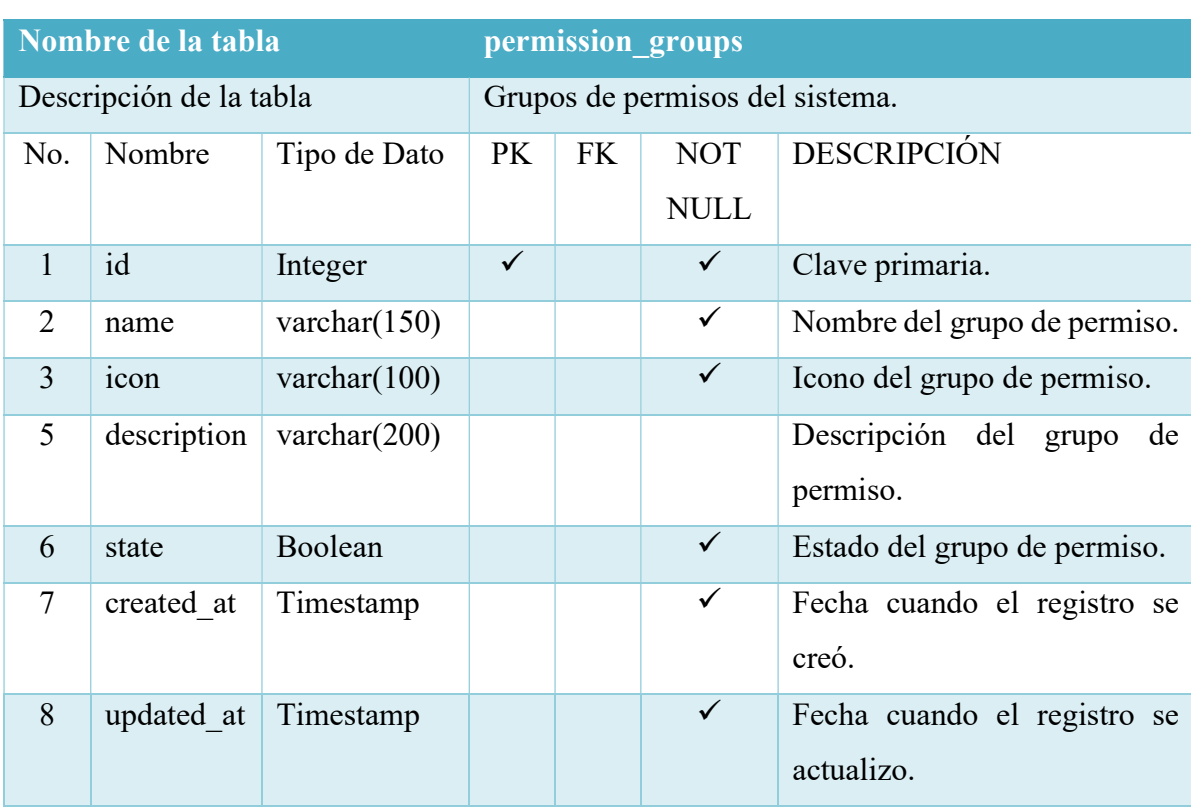

Tabla 36. Diccionario de datos - Tabla Grupo de Permisos

Elaborado por: Autor

### Tabla 37. Diccionario de datos - Tabla Permisos

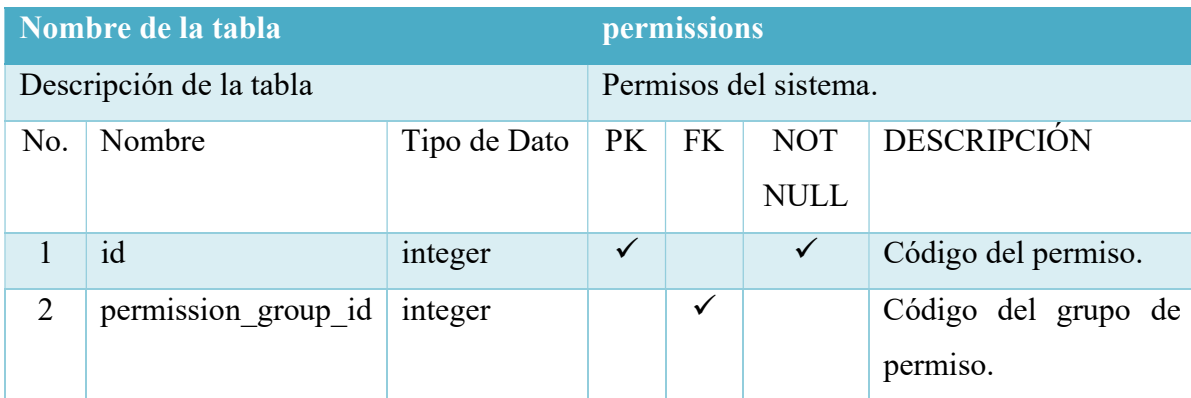

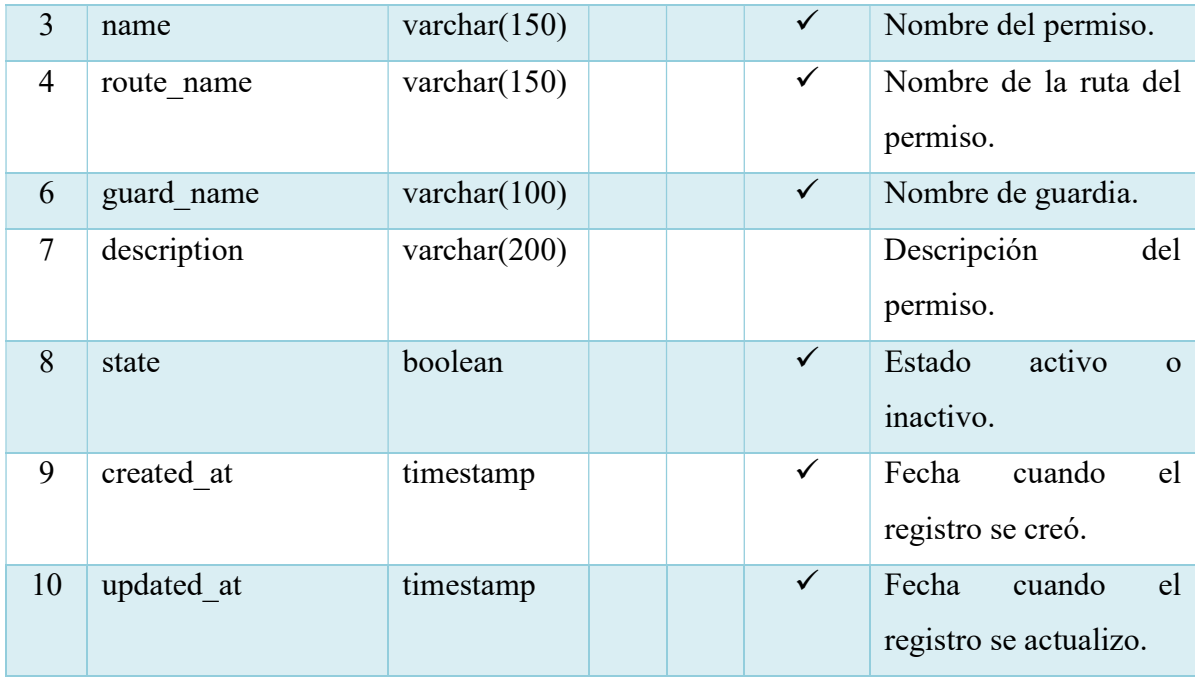

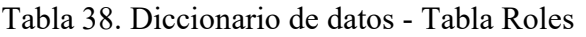

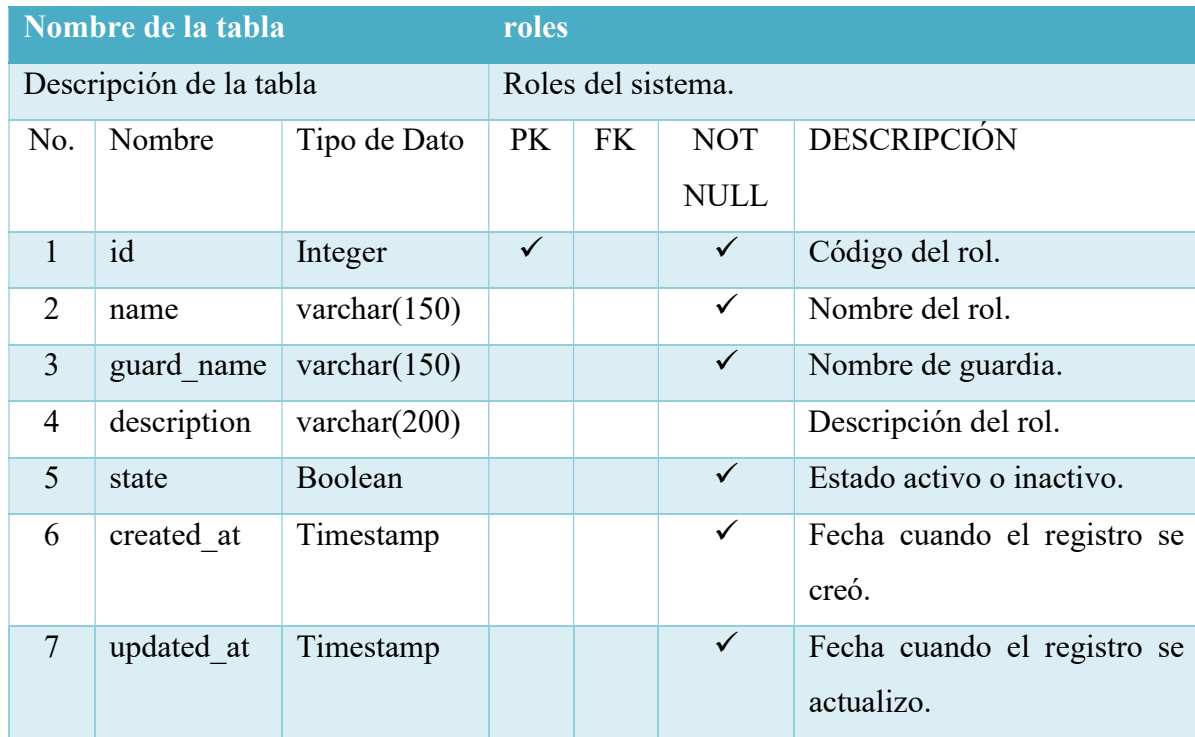

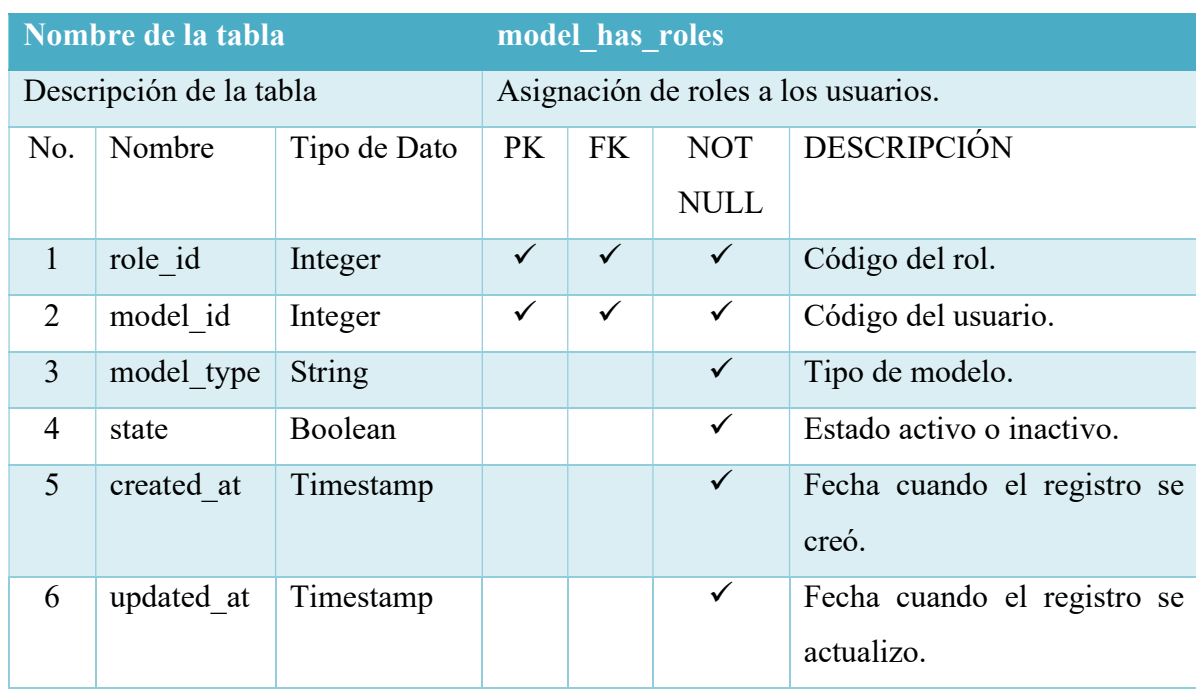

### Tabla 39. Diccionario de datos - Tabla Modelo Rol

Elaborado por: Autor

#### Tabla 40. Diccionario de datos - Tabla Rol Permiso

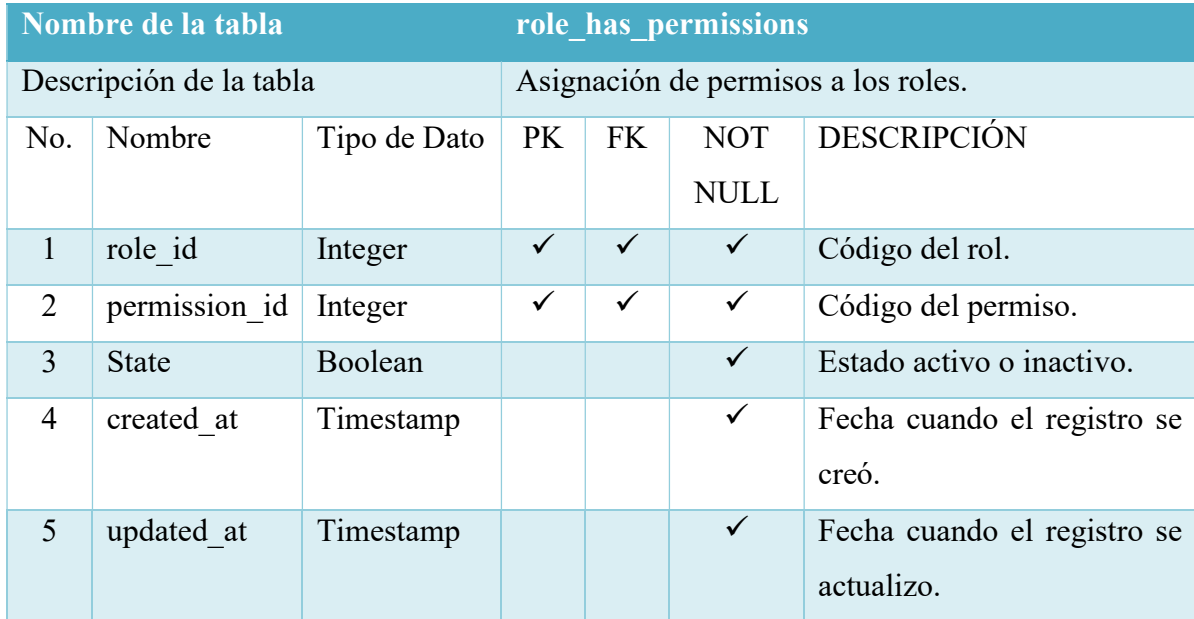

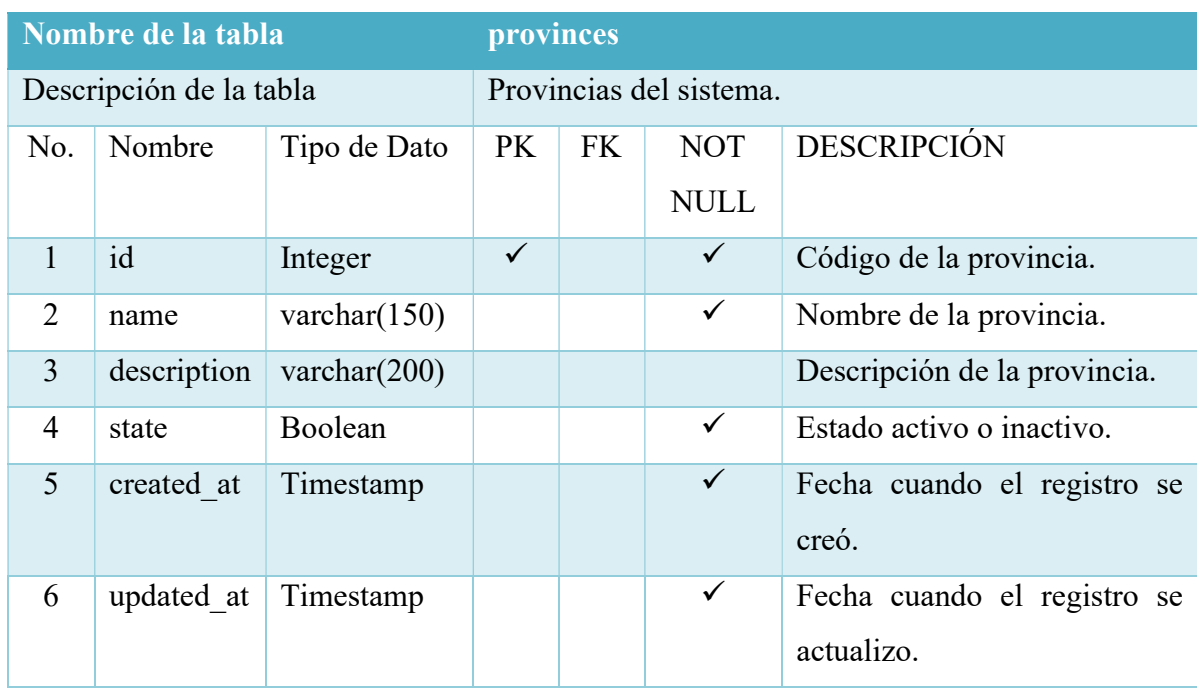

### Tabla 41. Diccionario de datos - Tabla Provincias

Elaborado por: Autor

# Tabla 42. Diccionario de datos - Tabla Áreas

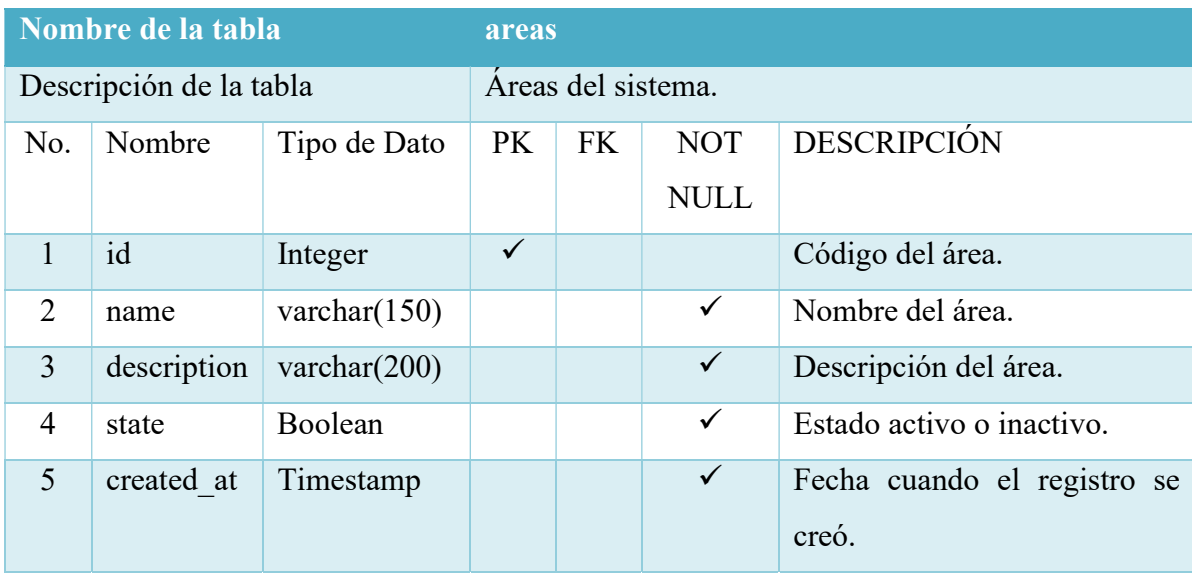

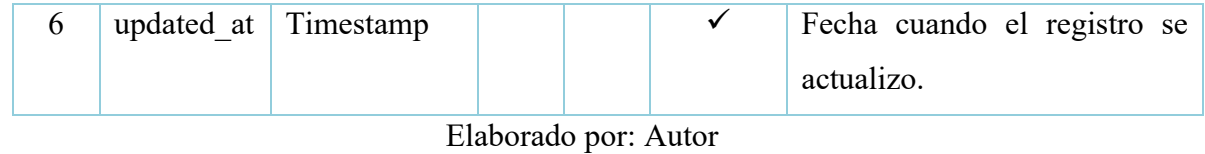

Tabla 43. Diccionario de datos - Tabla Ocupaciones

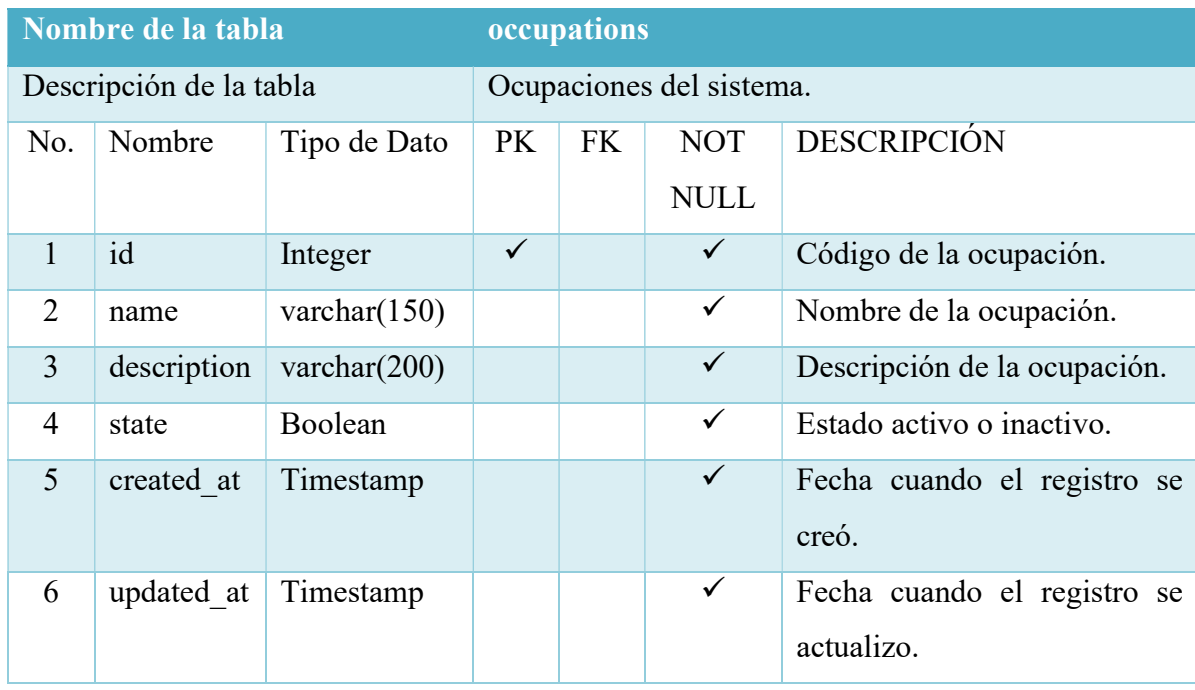

Elaborado por: Autor

# Tabla 44. Diccionario de datos - Tabla Ciudades

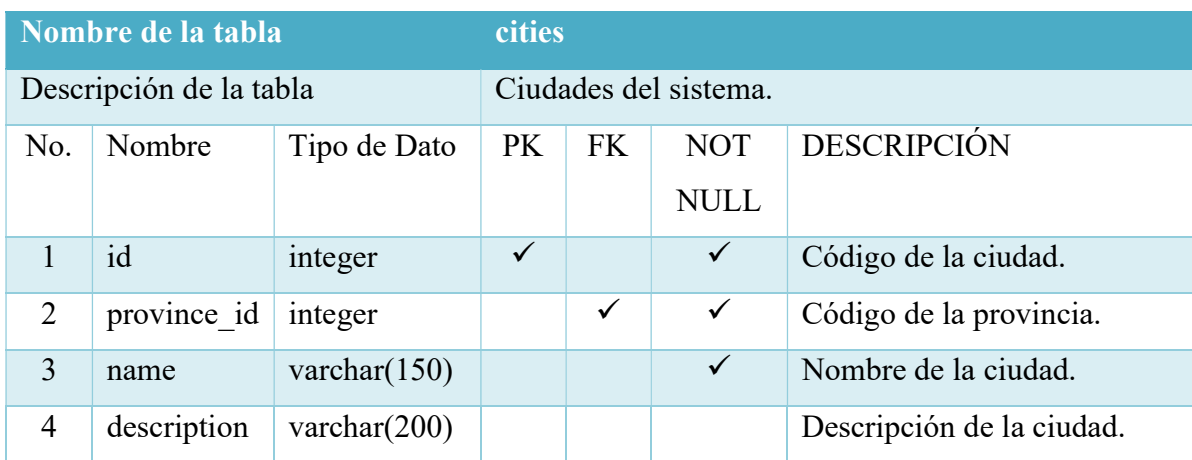

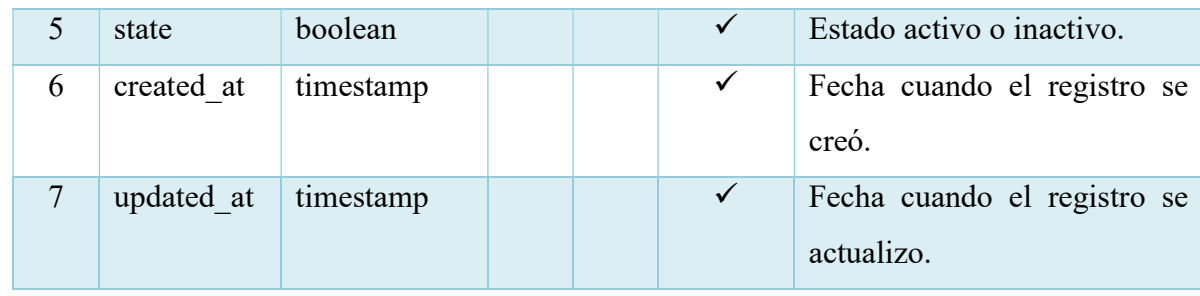

#### Tabla 45. Diccionario de datos - Tabla Especializaciones

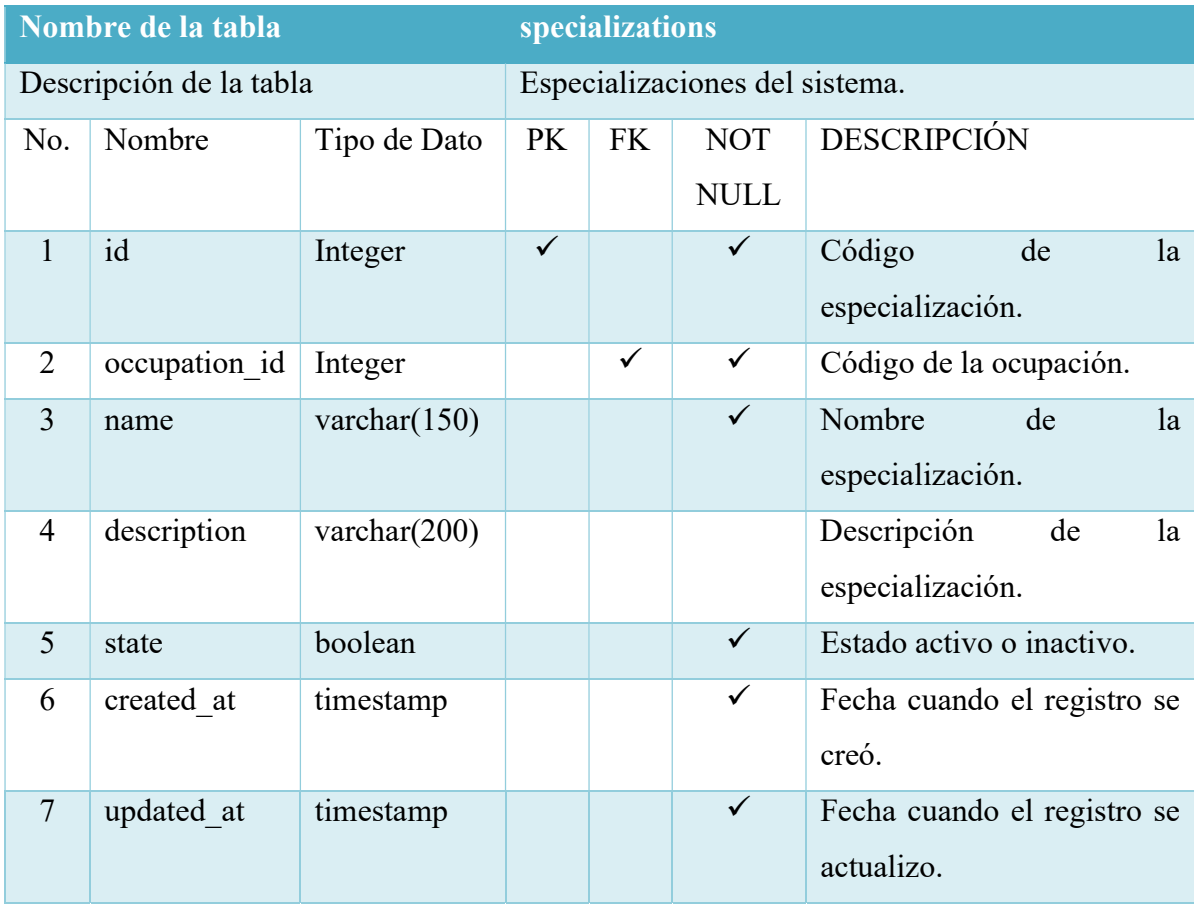

Elaborado por: Autor

### Tabla 46. Diccionario de datos - Tabla Consultorios

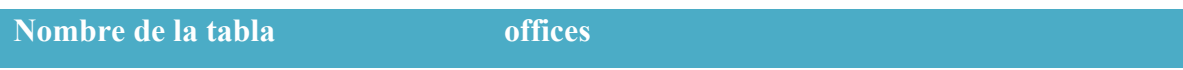

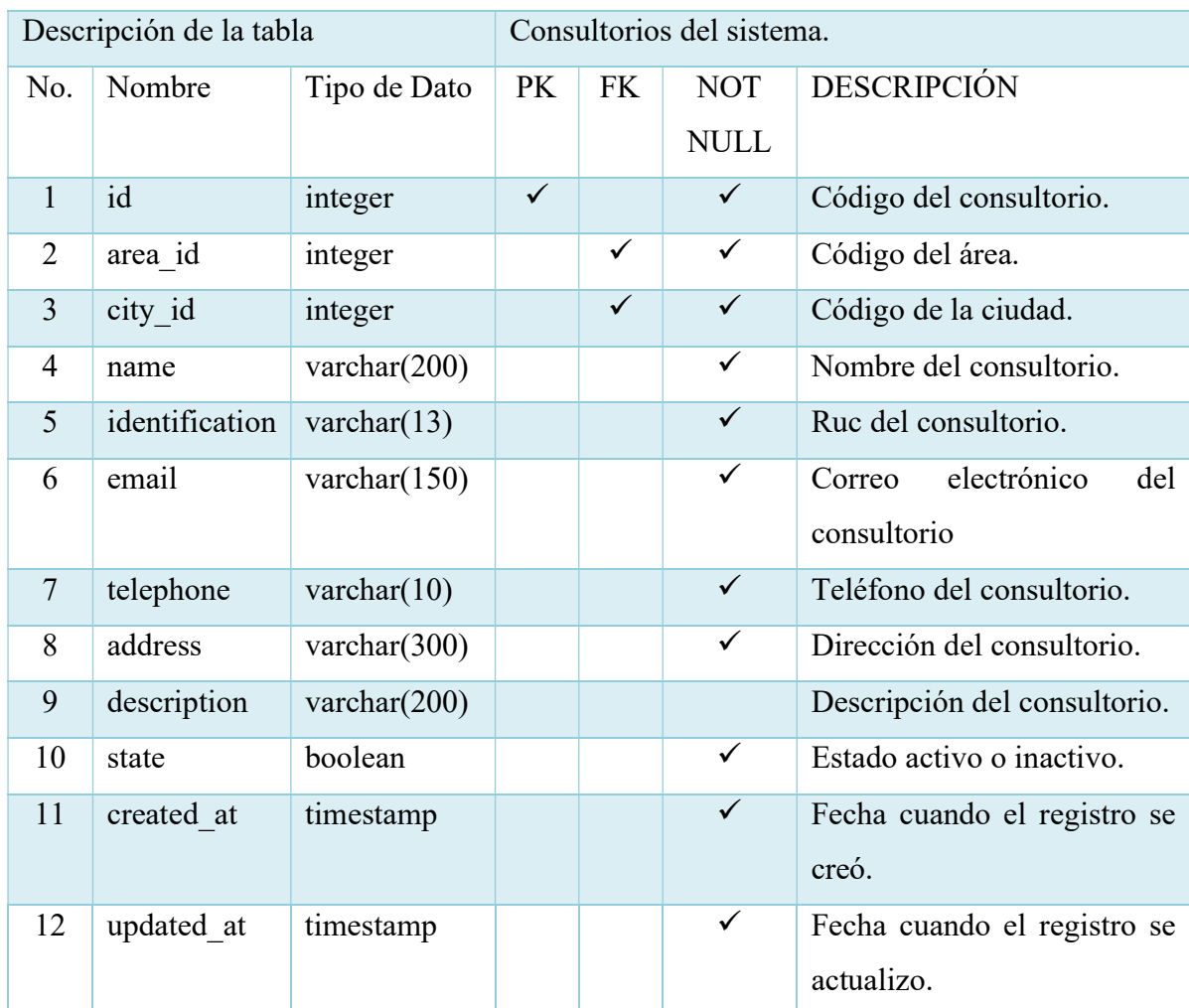

# Tabla 47. Diccionario de datos - Tabla Empleados

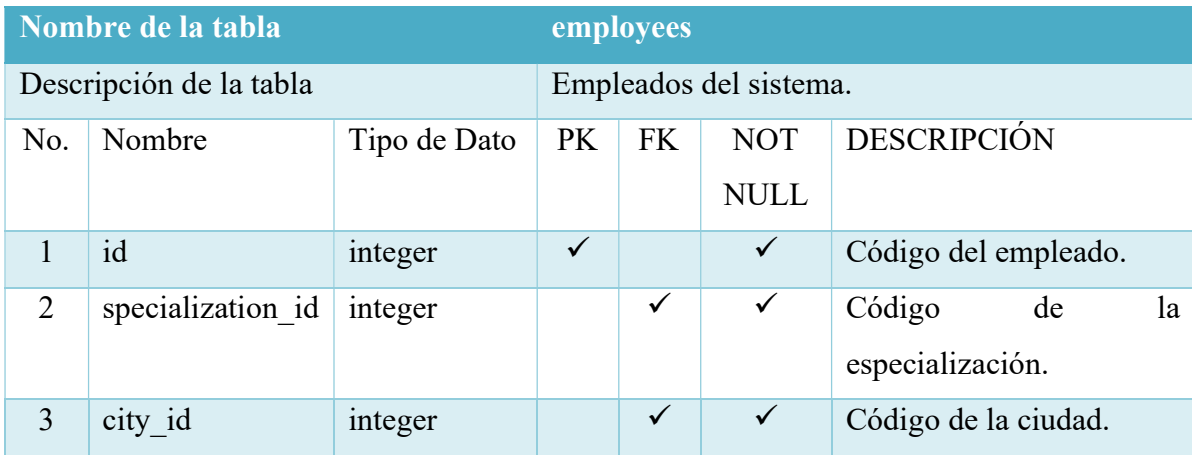

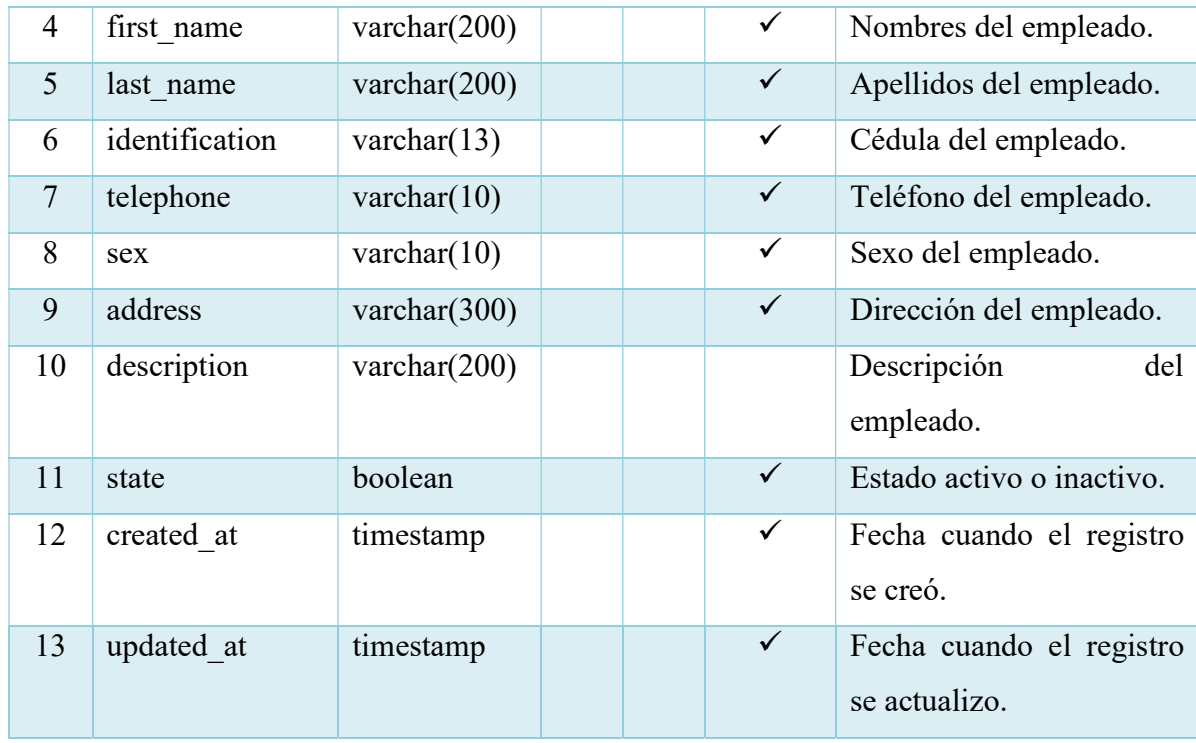

# Tabla 48. Diccionario de datos - Tabla Usuarios

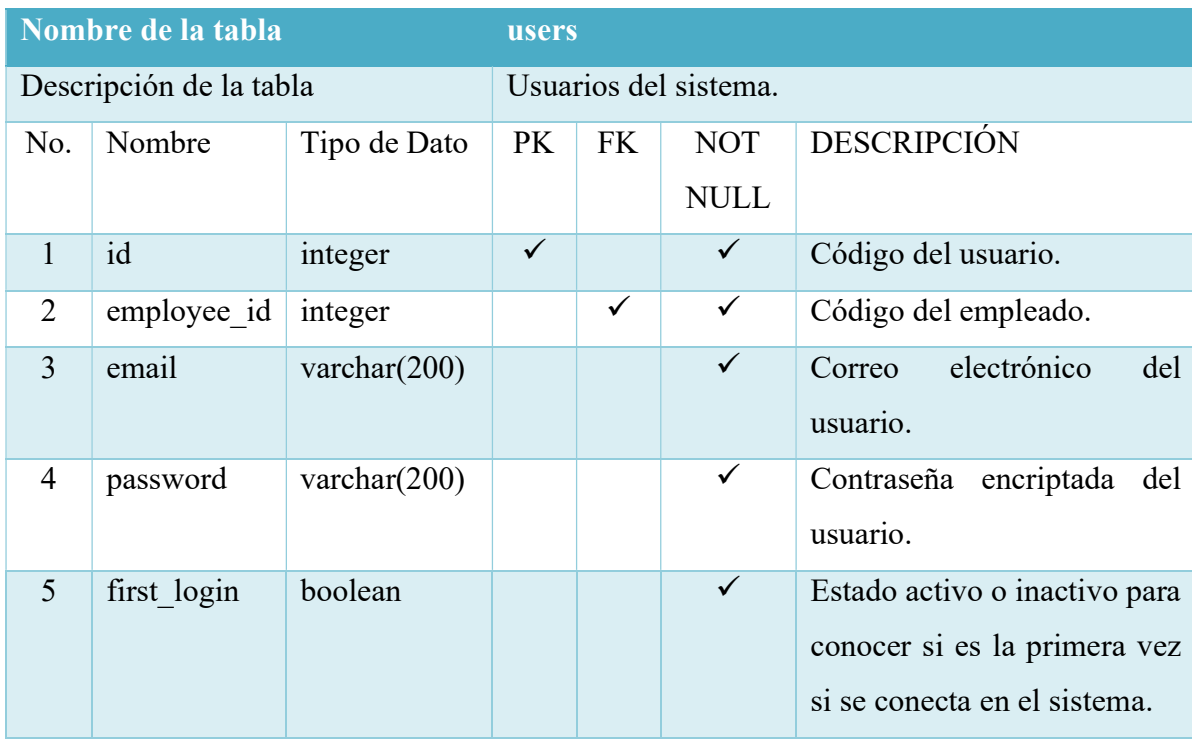

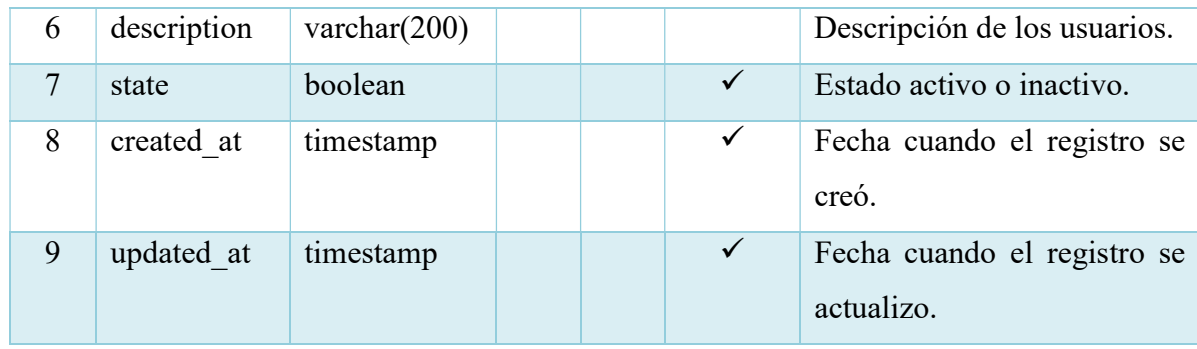

### Tabla 49. Diccionario de datos - Tabla Grupo Prioritarios

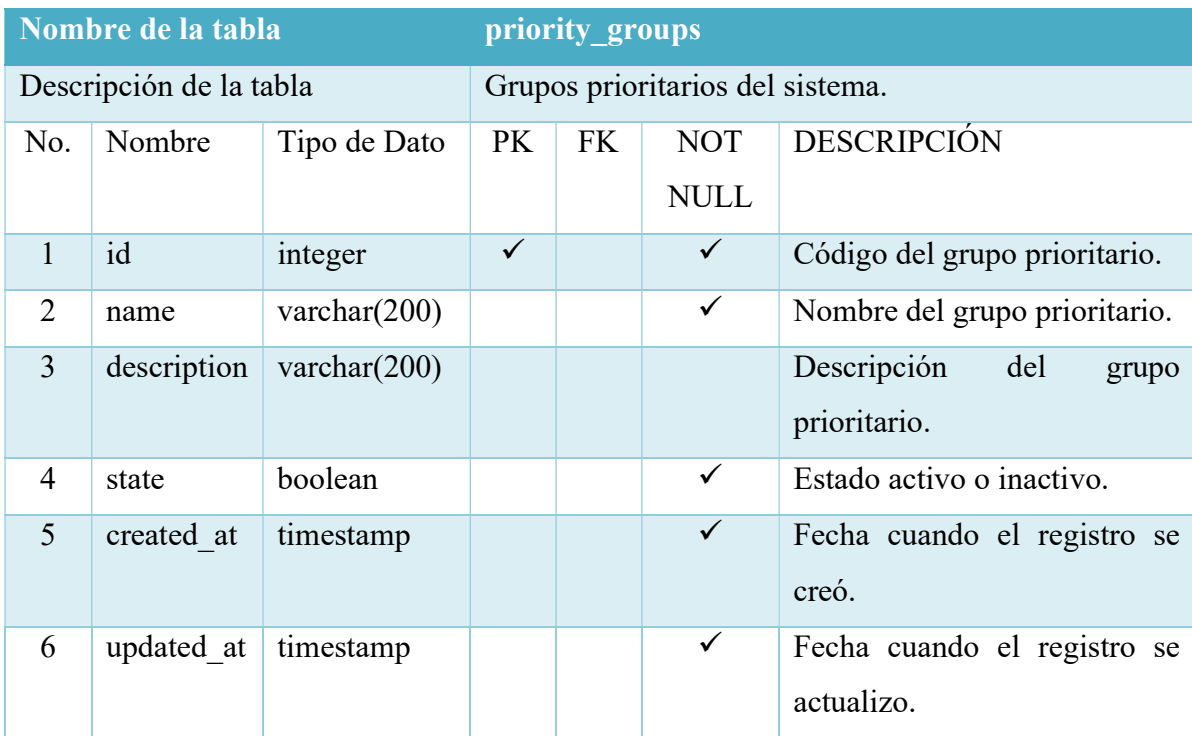

Elaborado por: Autor

### Tabla 50. Diccionario de datos - Tabla Grupo Vulnerables

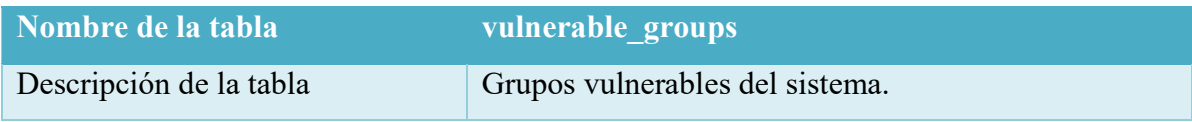

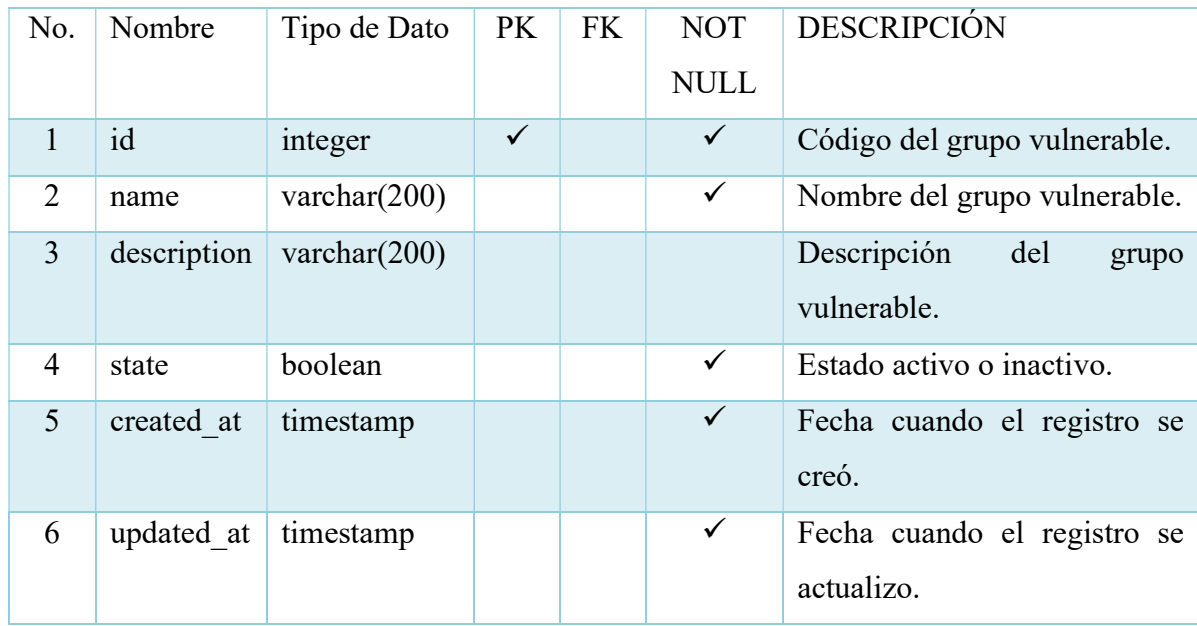

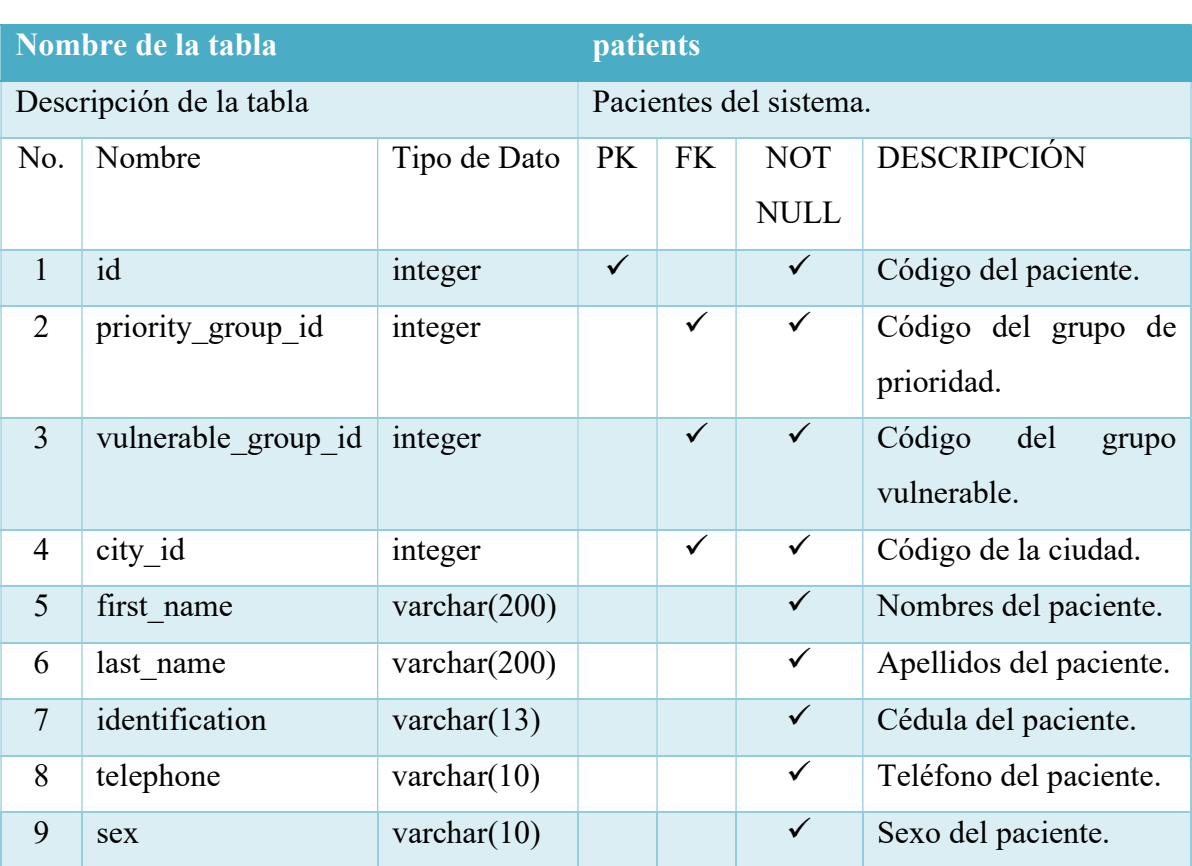

# Tabla 51. Diccionario de datos - Tabla Pacientes

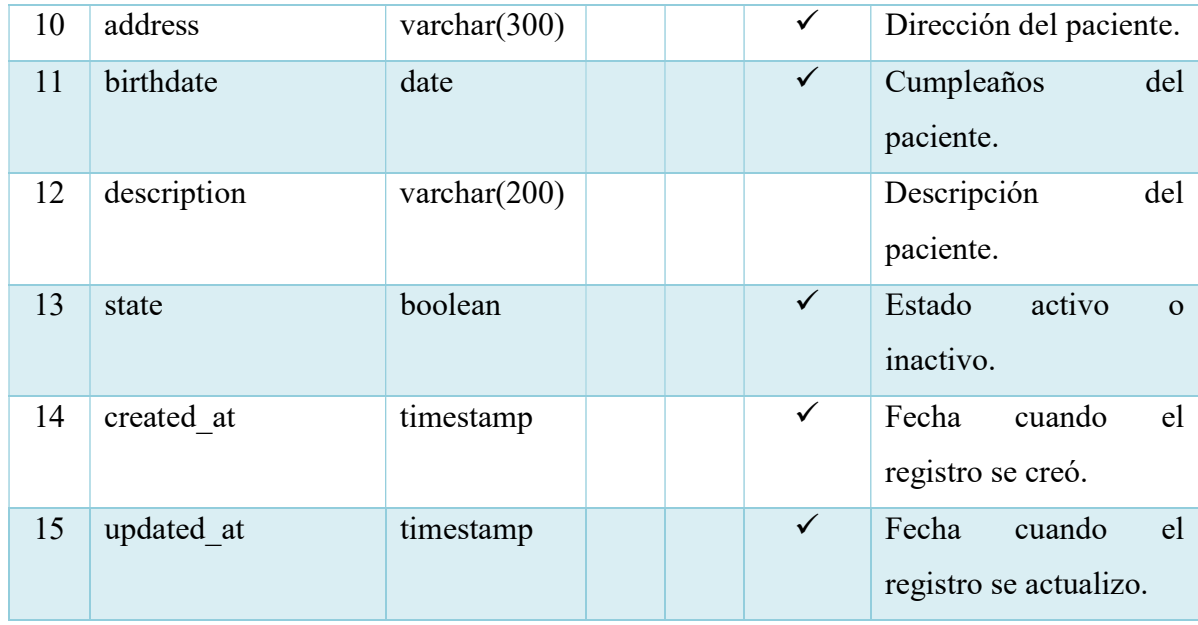

### Tabla 52. Diccionario de datos - Tabla Horarios de Trabajos

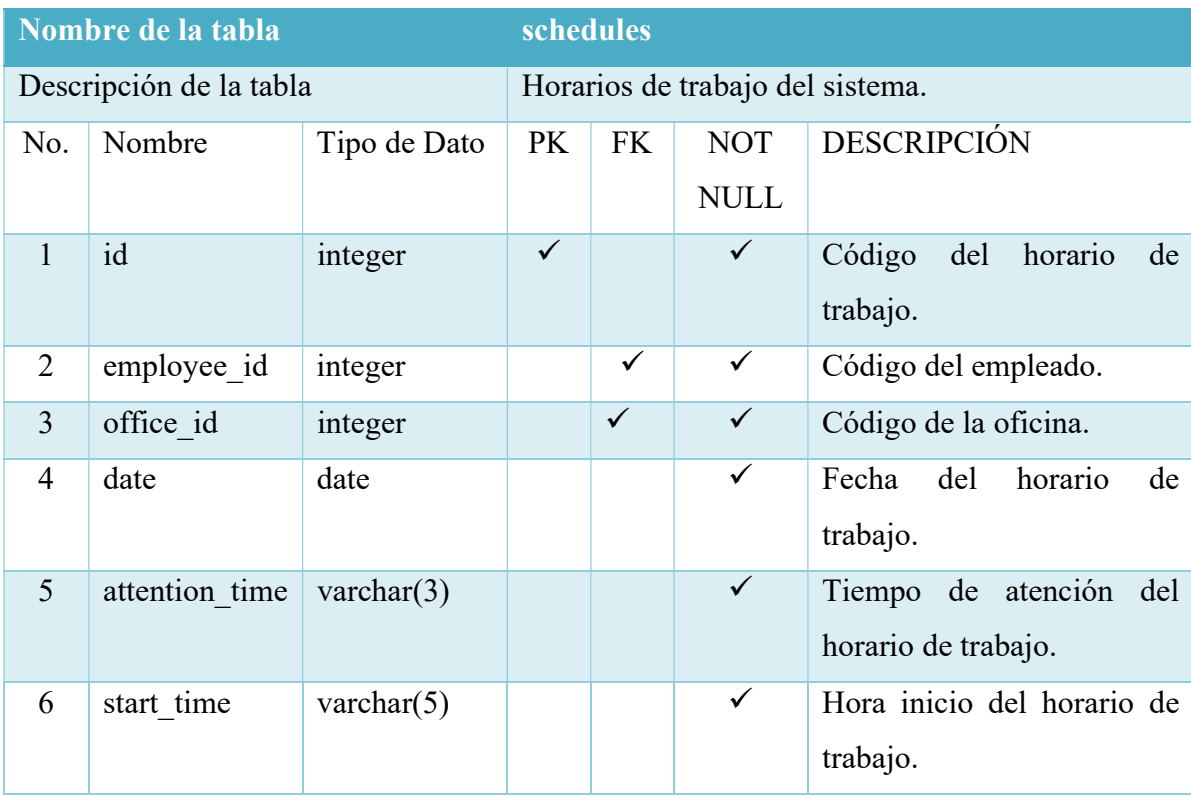

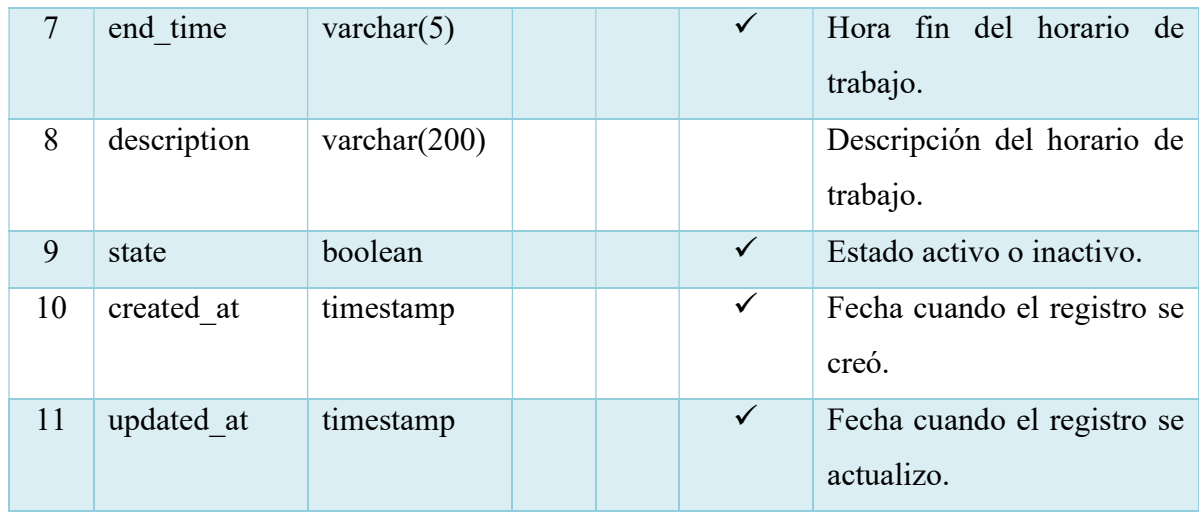

# Tabla 53. Diccionario de datos - Tabla Tickets

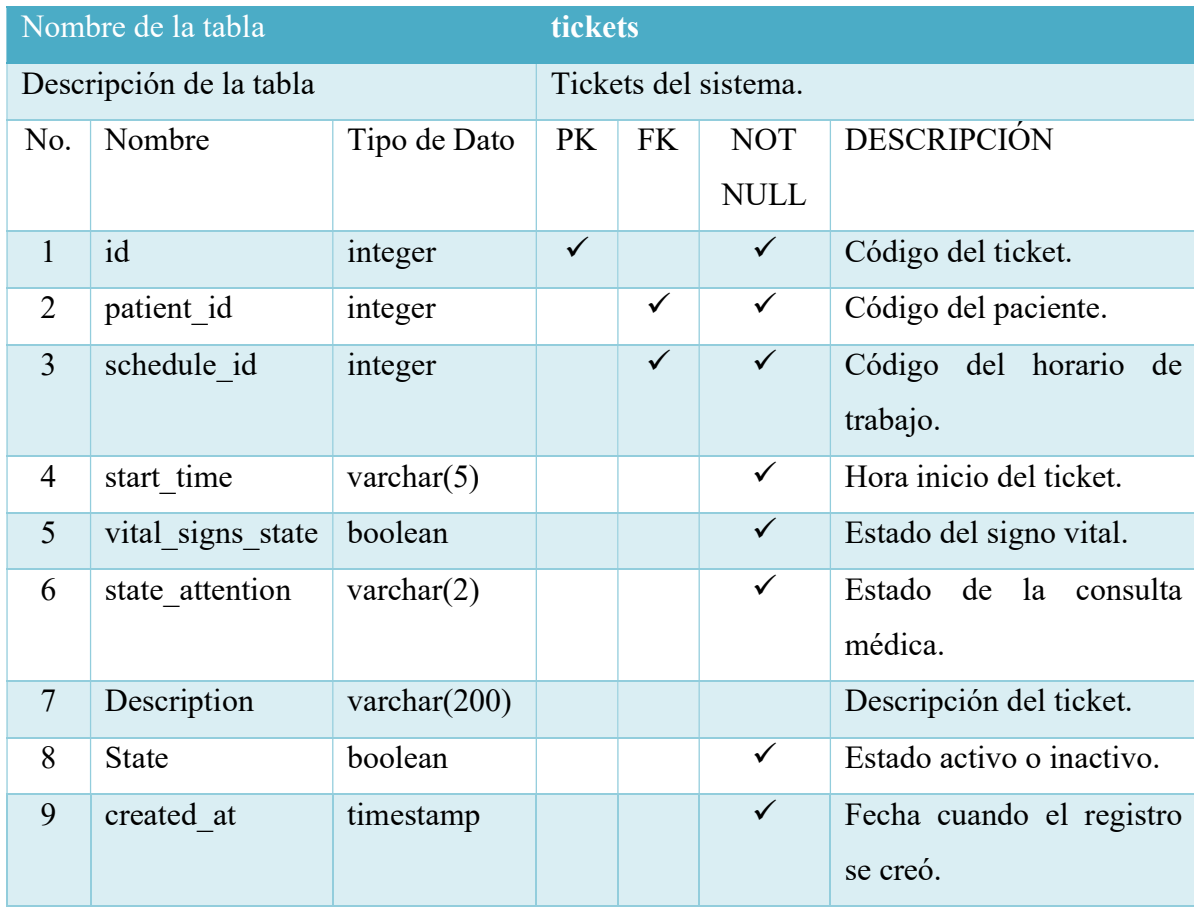
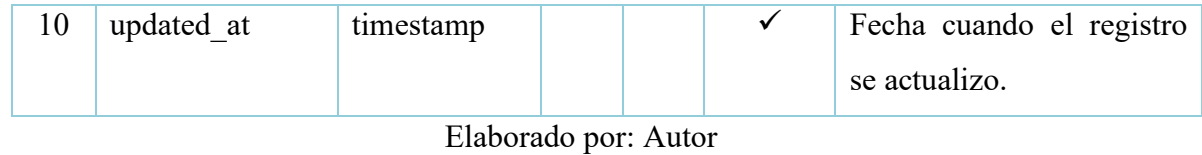

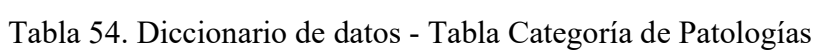

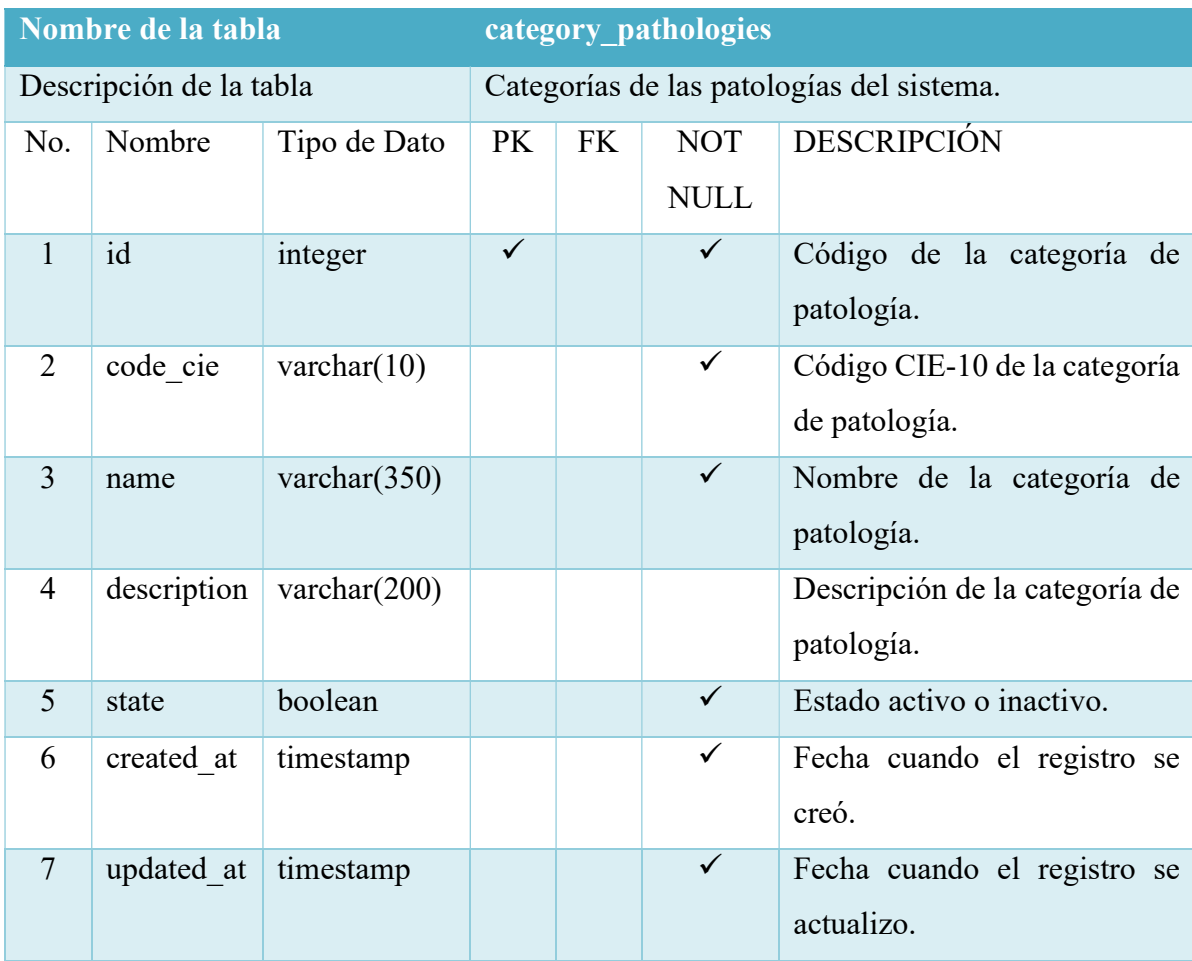

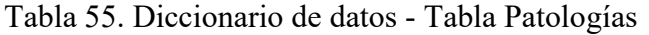

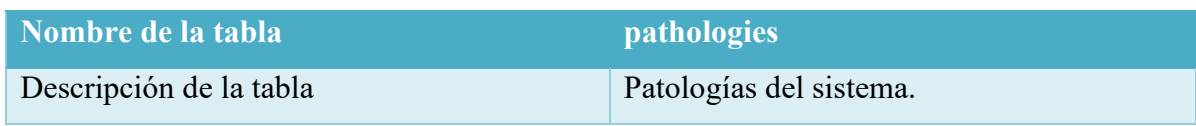

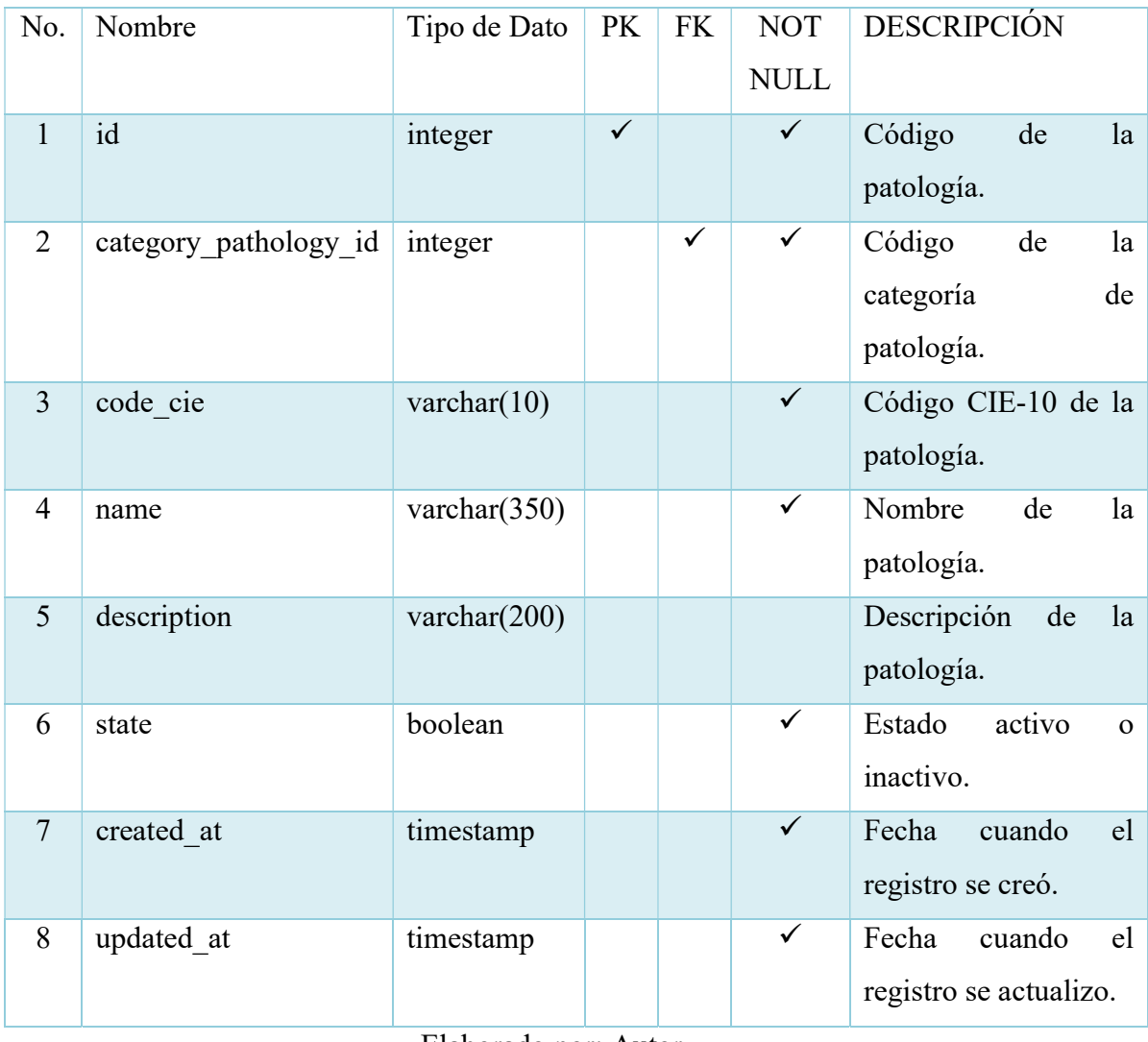

# Tabla 56. Diccionario de datos - Tabla Signos Vitales

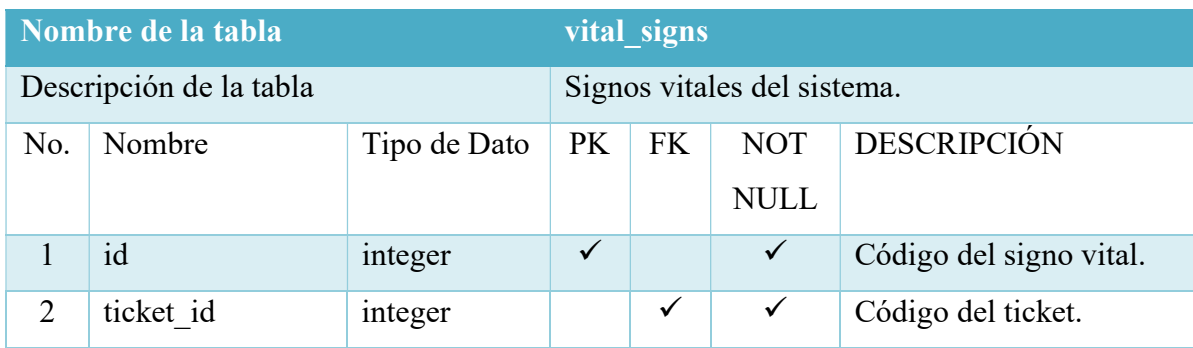

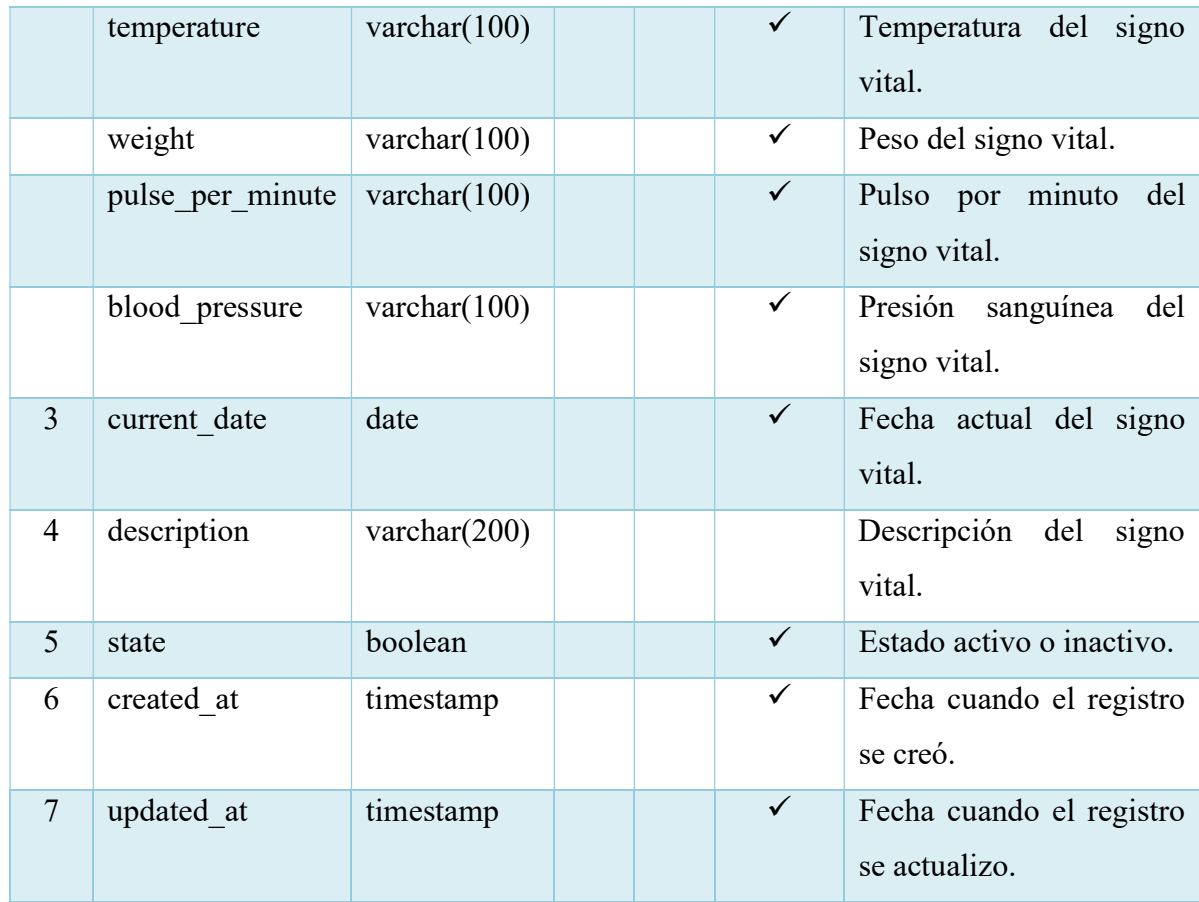

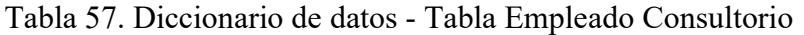

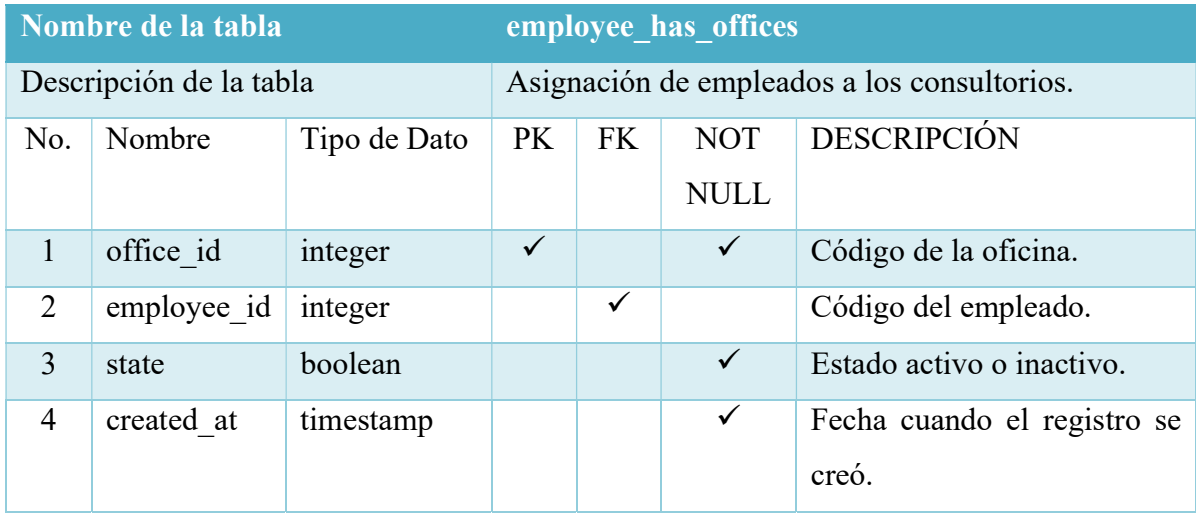

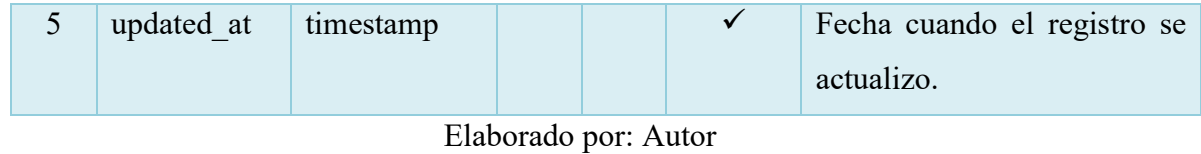

### Tabla 58. Diccionario de datos - Tabla Planes

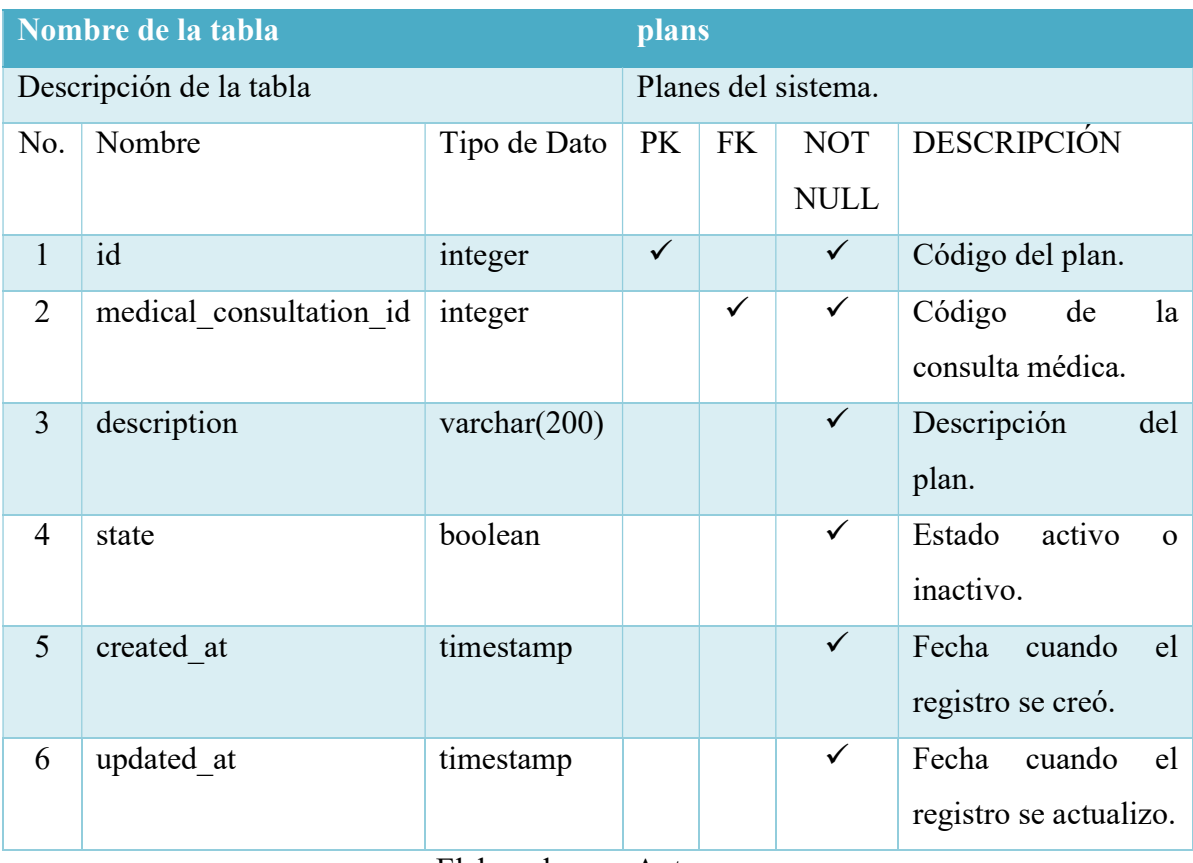

Elaborado por: Autor

## Tabla 59. Diccionario de datos - Tabla Evoluciones

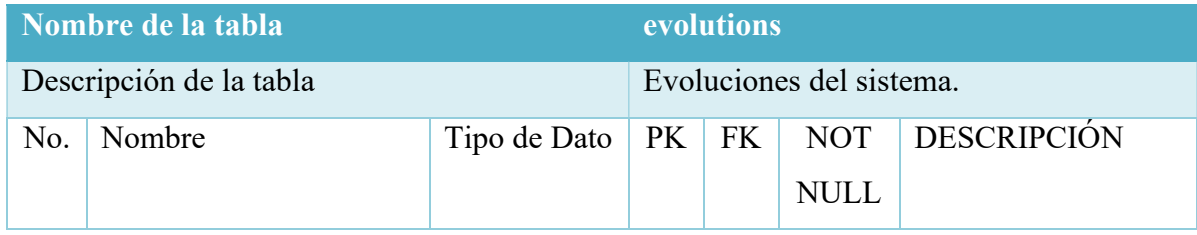

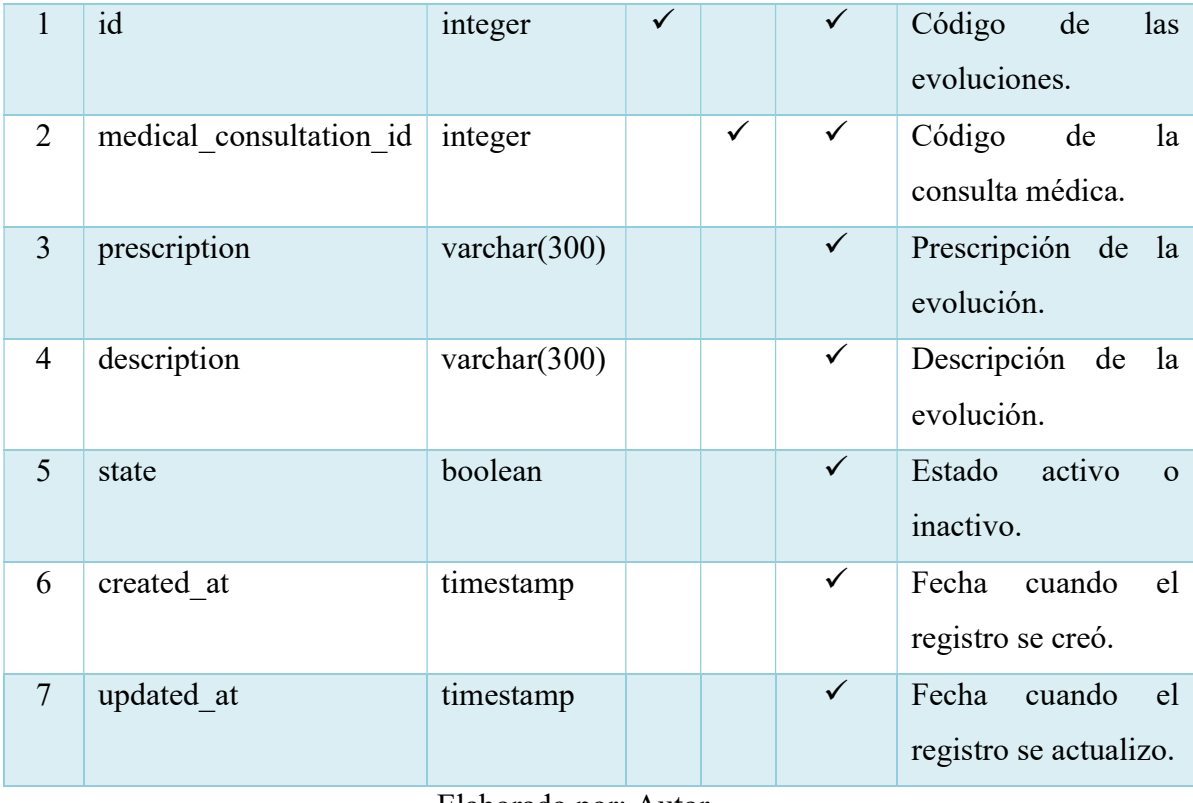

# Tabla 60. Diccionario de datos - Tabla Diagnósticos

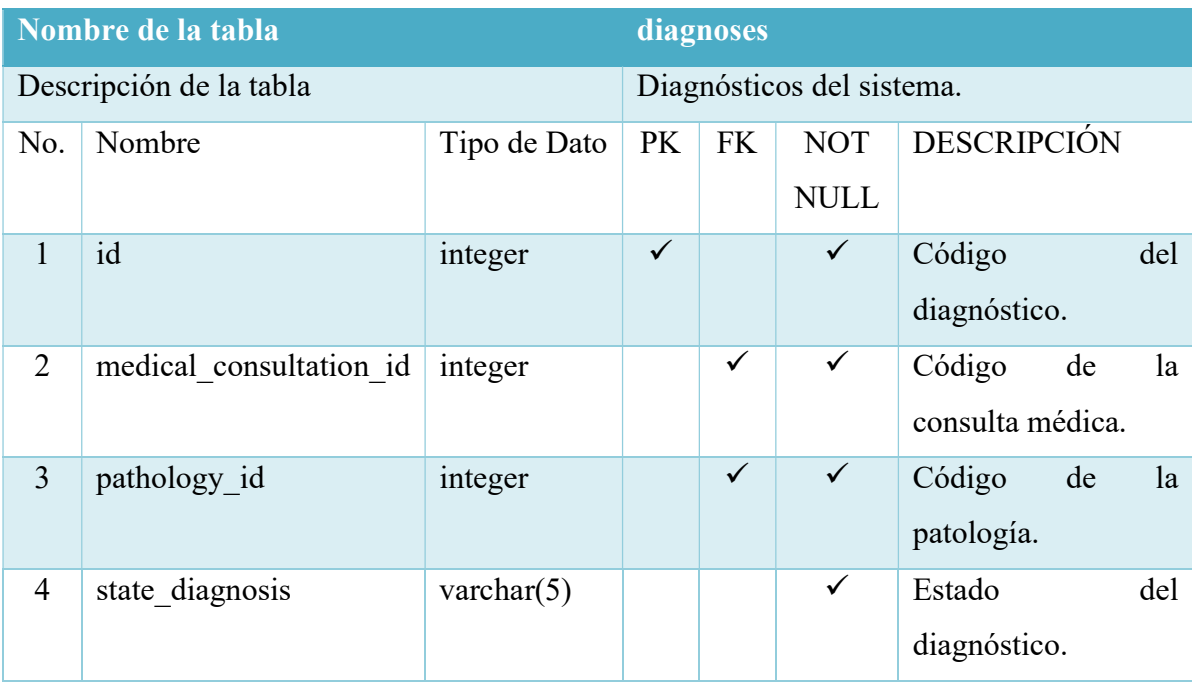

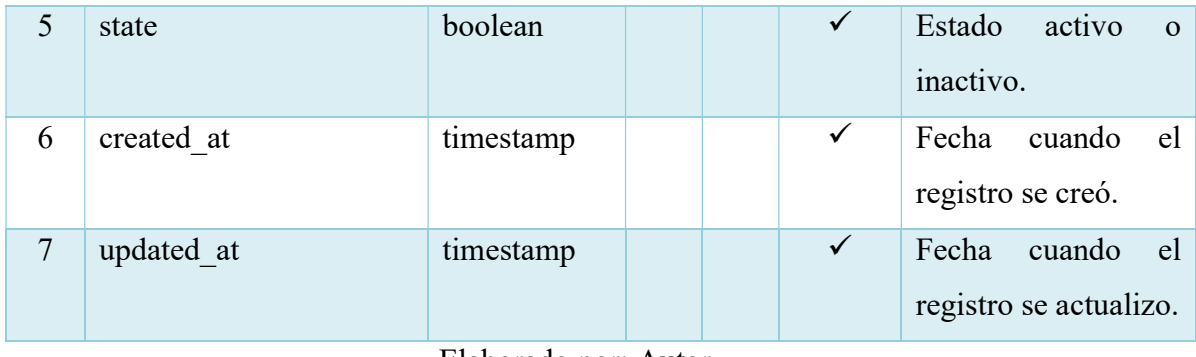

### Tabla 61. Diccionario de datos - Tabla Enfermedades

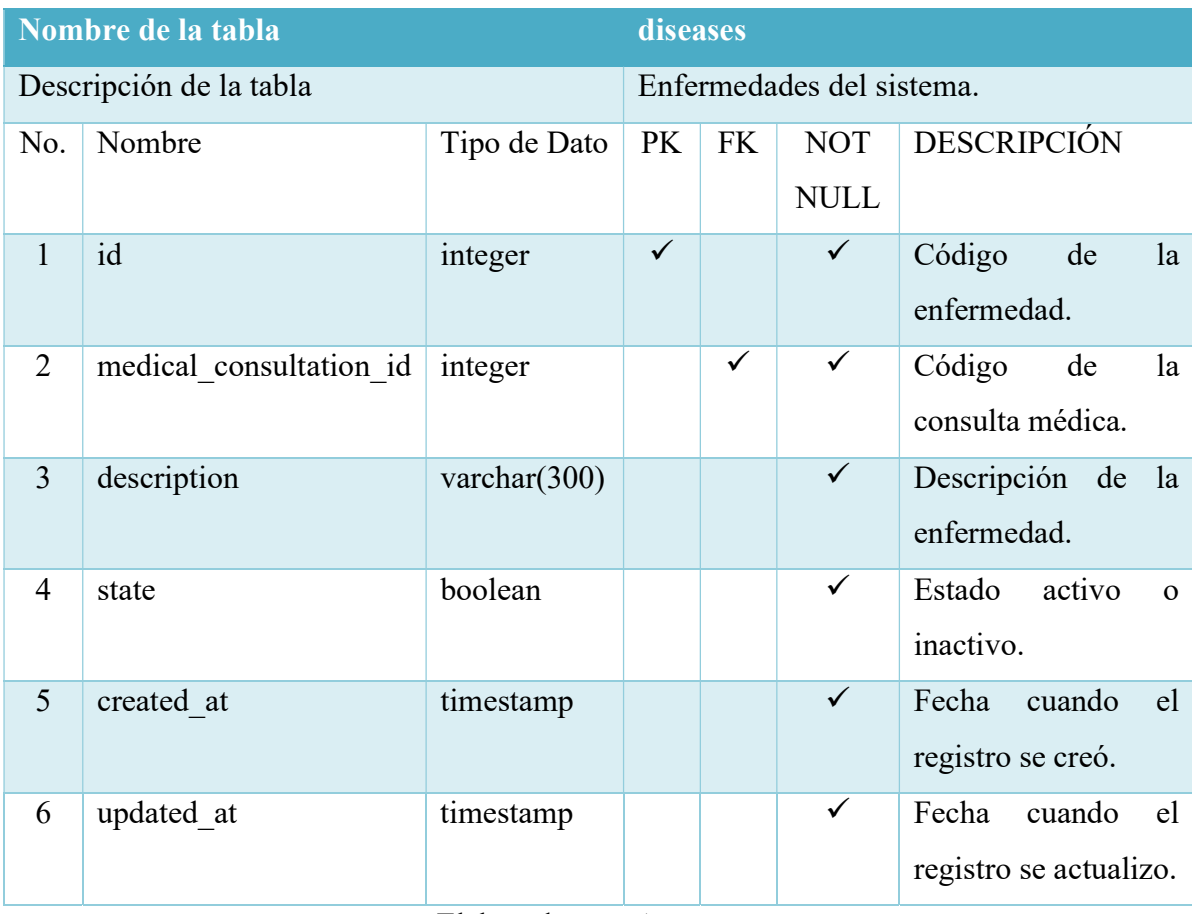

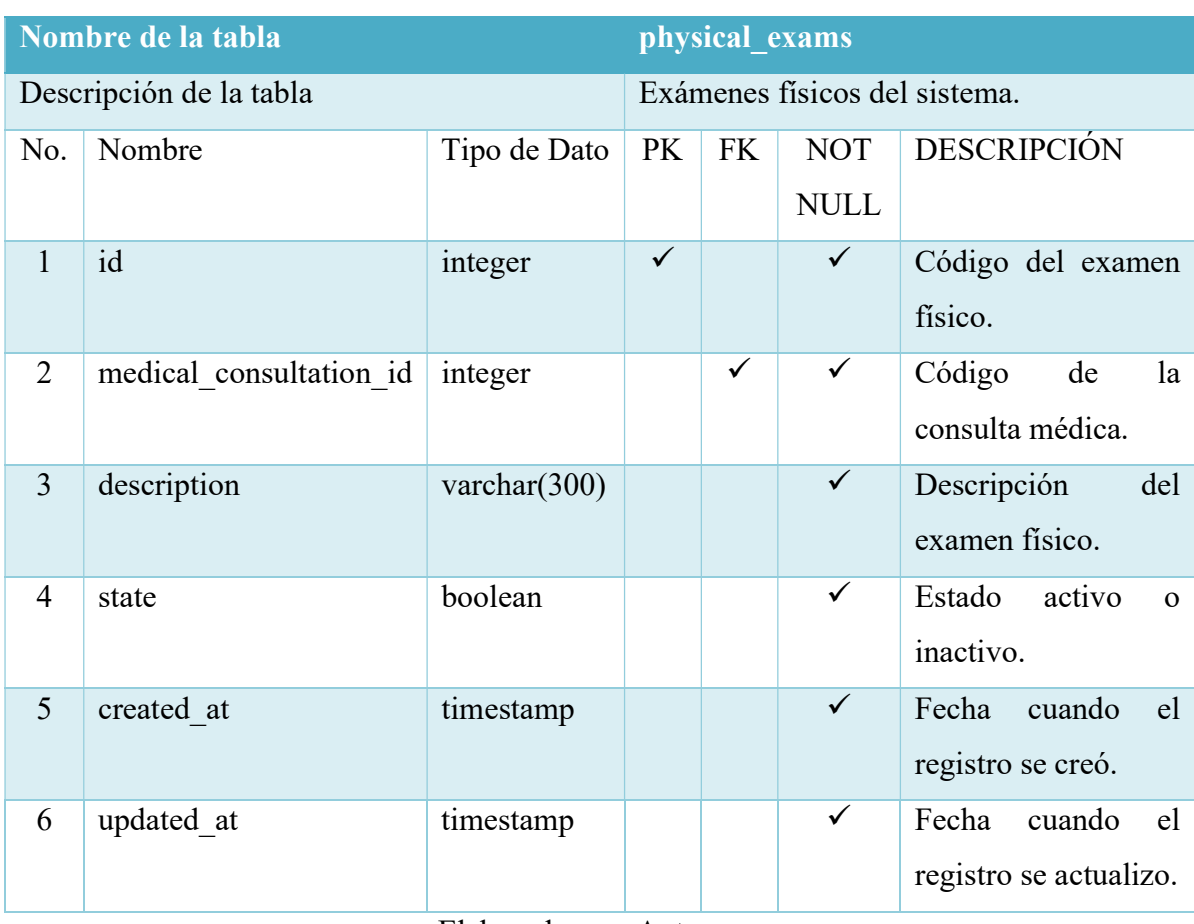

#### Tabla 62. Diccionario de datos - Tabla Exámenes Físicos

Elaborado por: Autor

#### Tabla 63. Diccionario de datos - Tabla Récords Personales

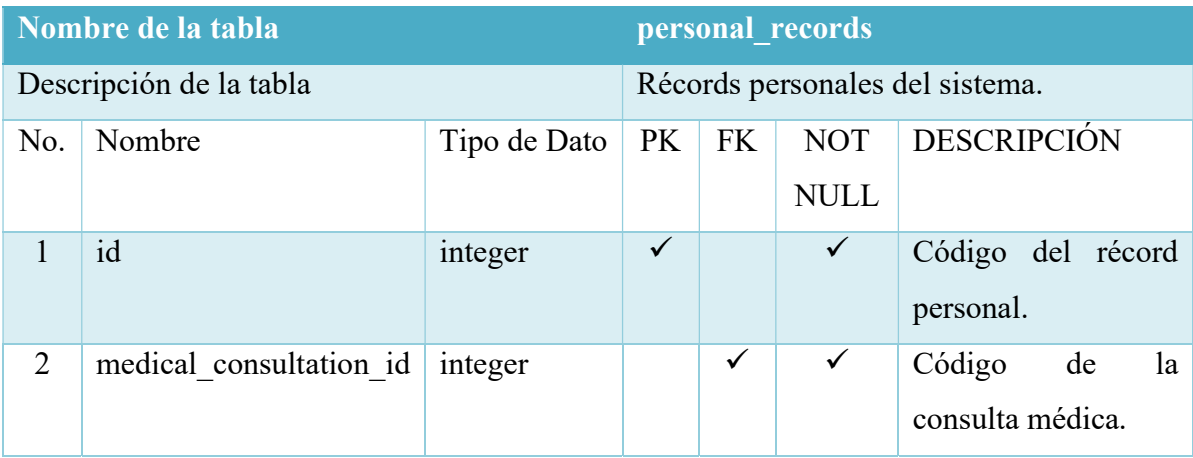

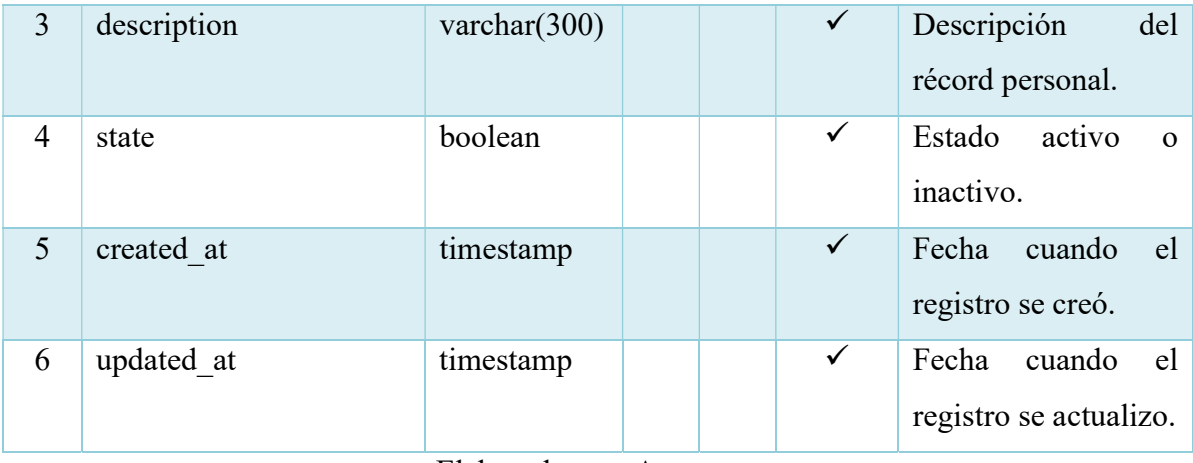

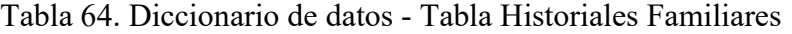

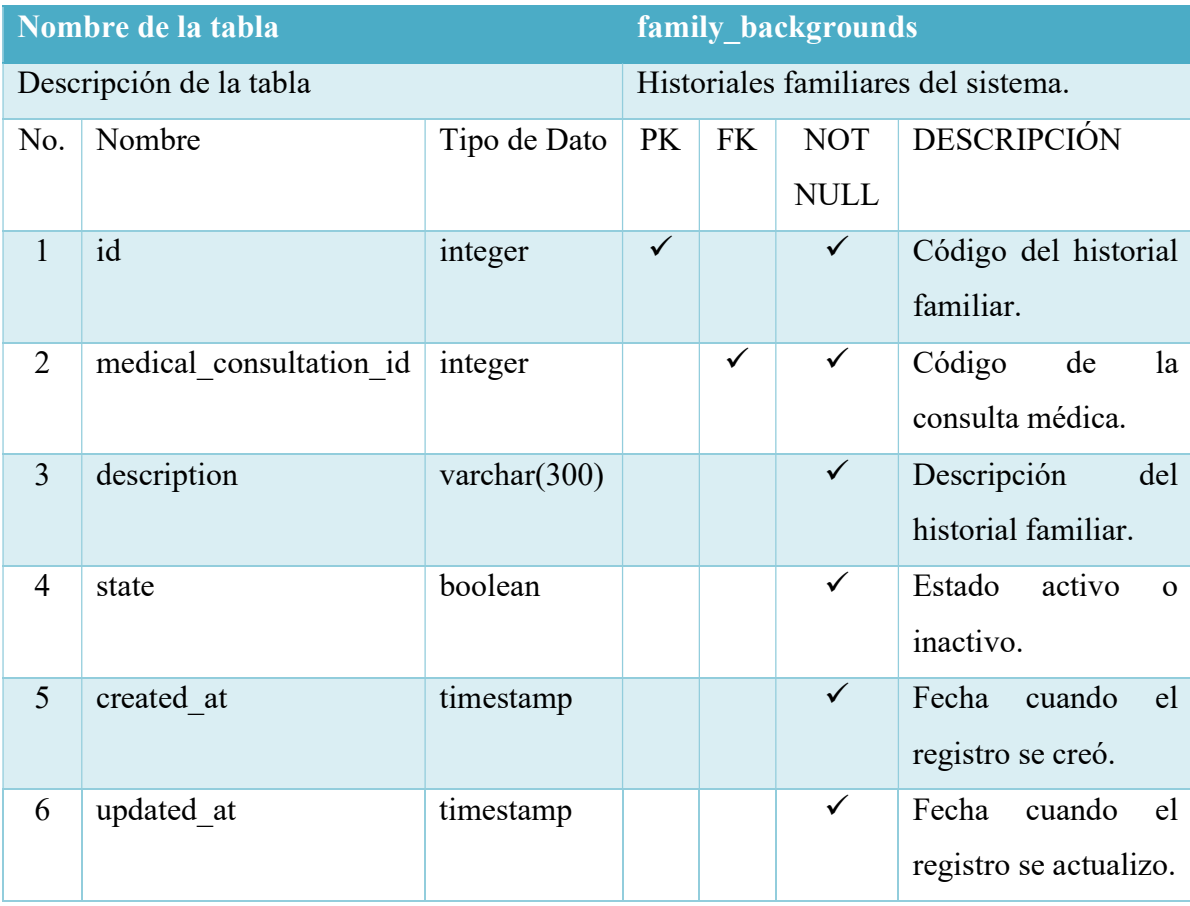

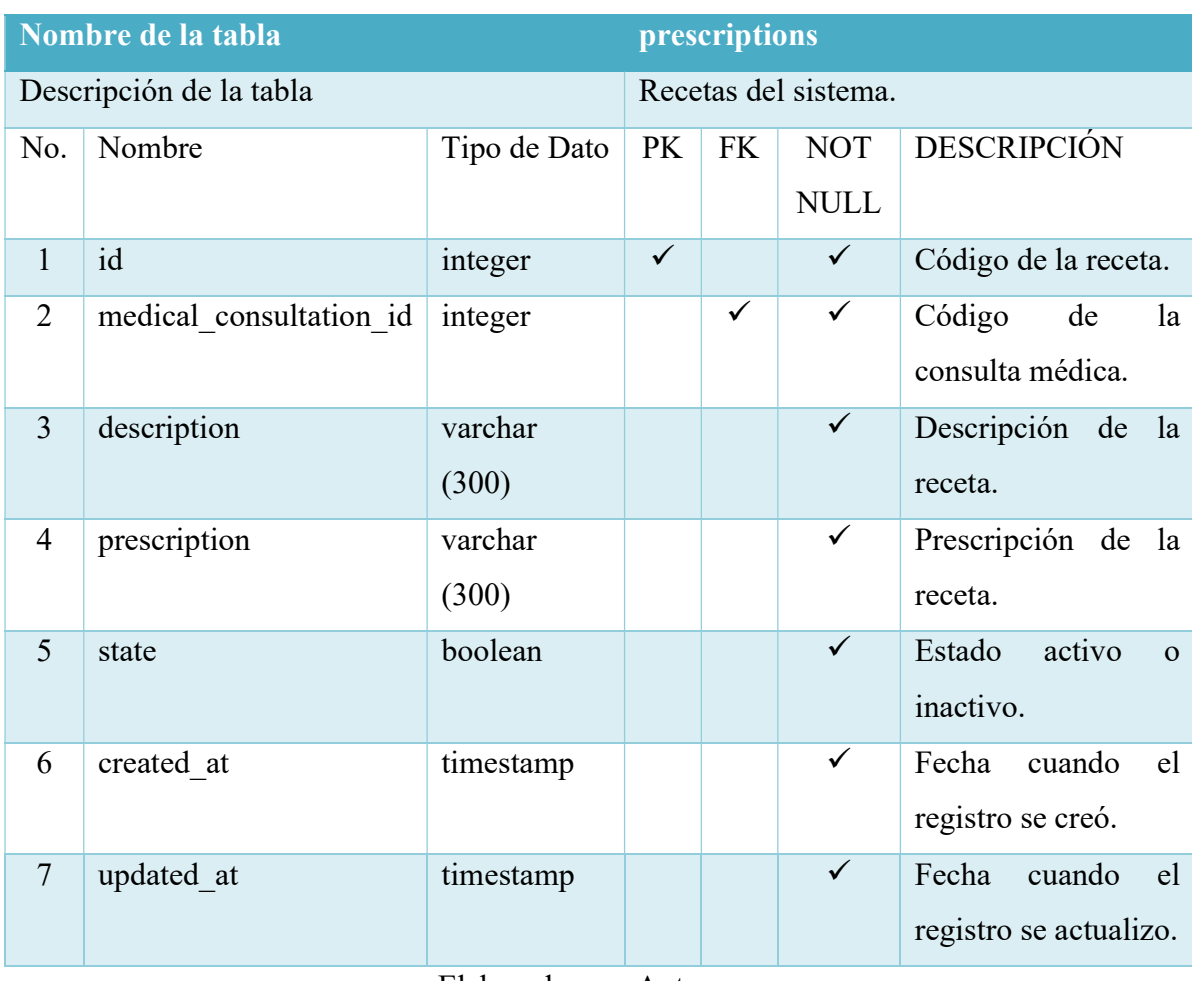

### Tabla 65. Diccionario de datos - Tabla Recetas

Elaborado por: Autor

### Tabla 66. Diccionario de datos - Tabla Ordenes de Exámenes Médicos

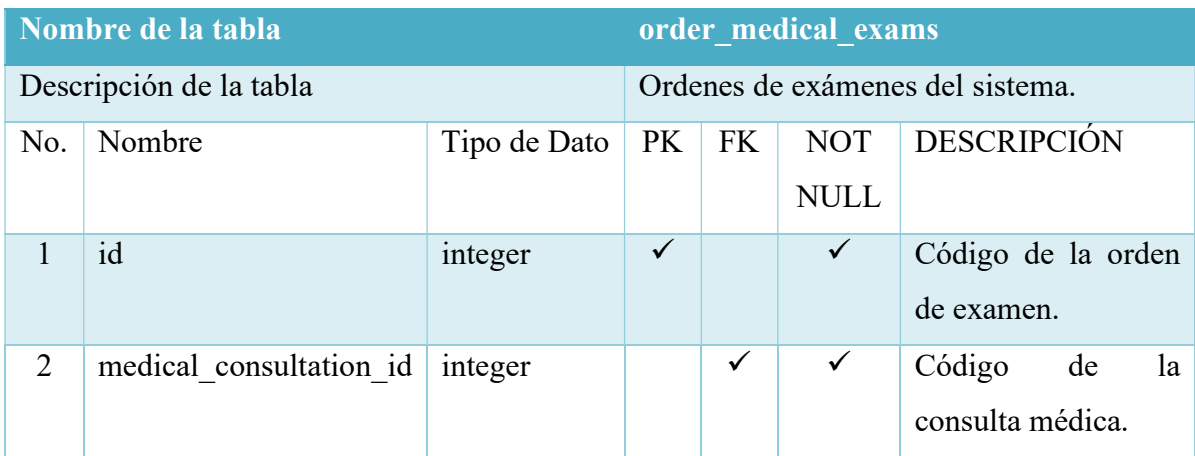

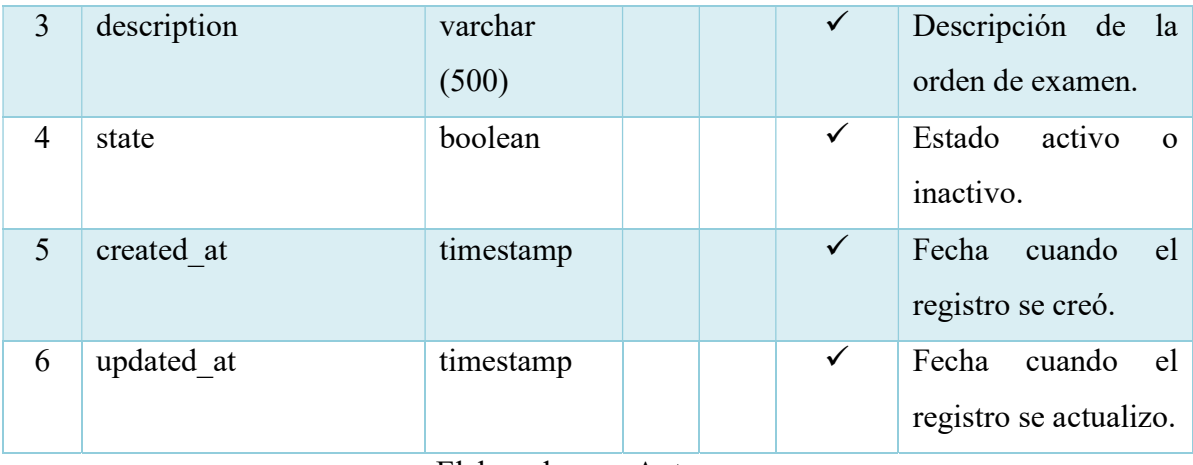

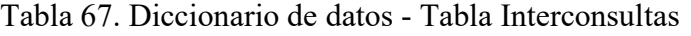

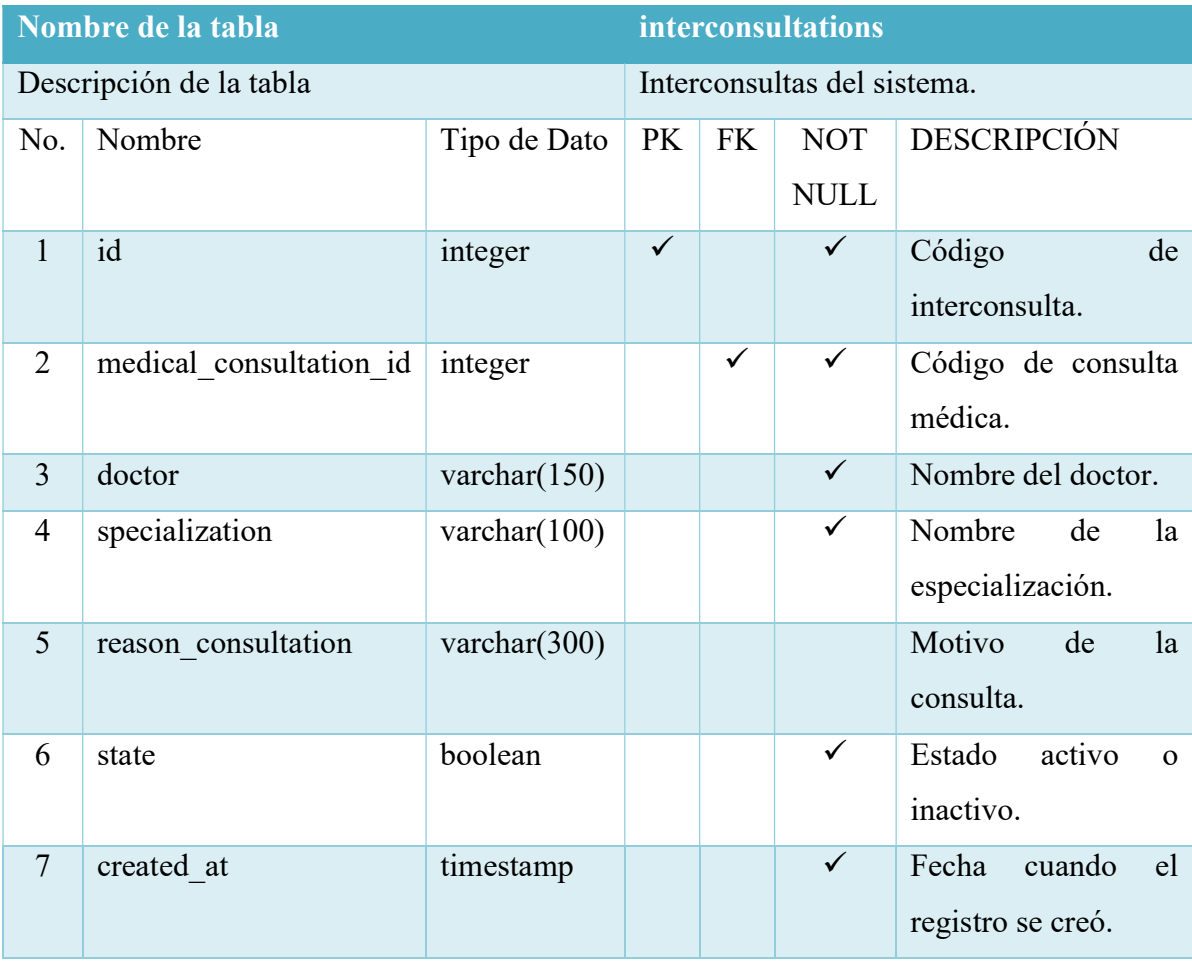

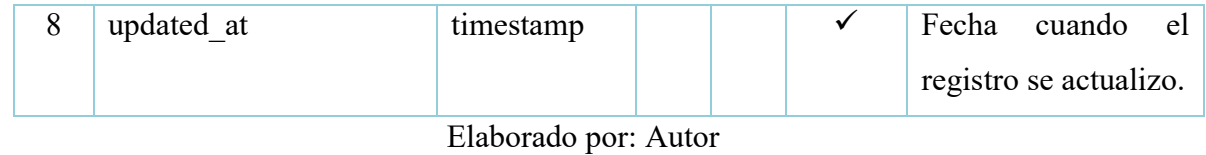

## Tabla 68. Diccionario de datos - Tabla Motivos de Consultas

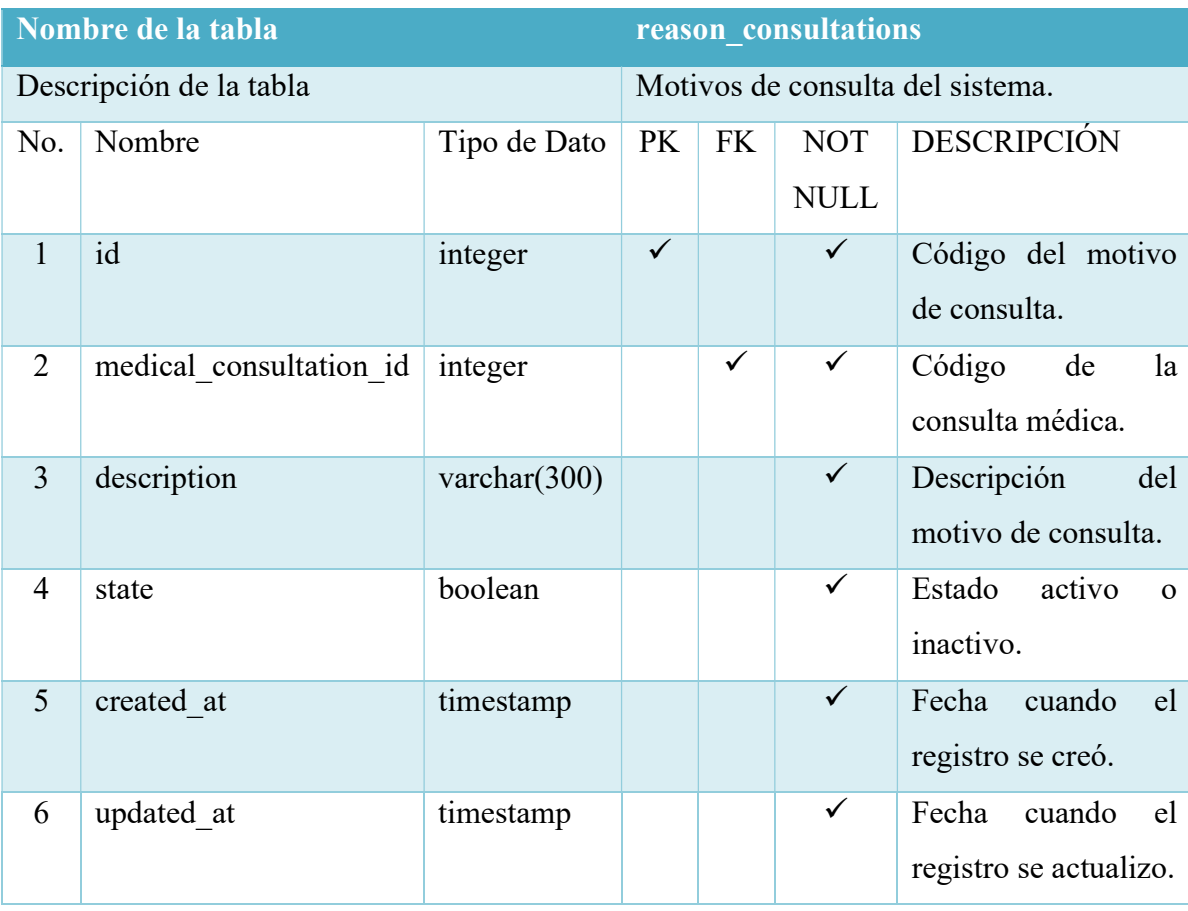

Elaborado por: Autor

### Tabla 69. Diccionario de datos - Tabla Auditorias

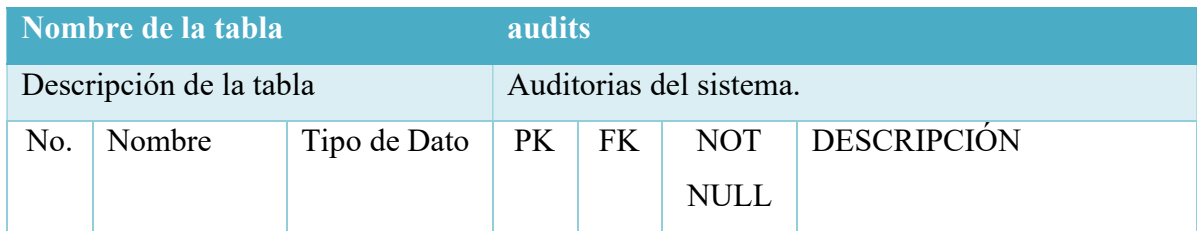

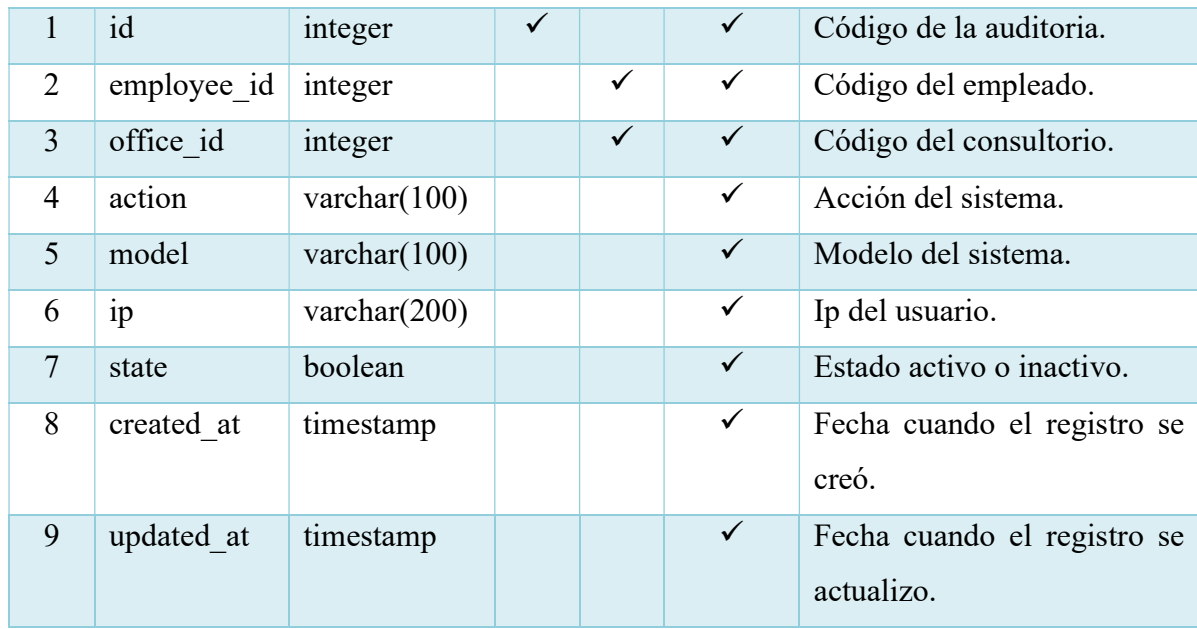

## Tabla 70. Diccionario de datos - Tabla Consultas Médicas

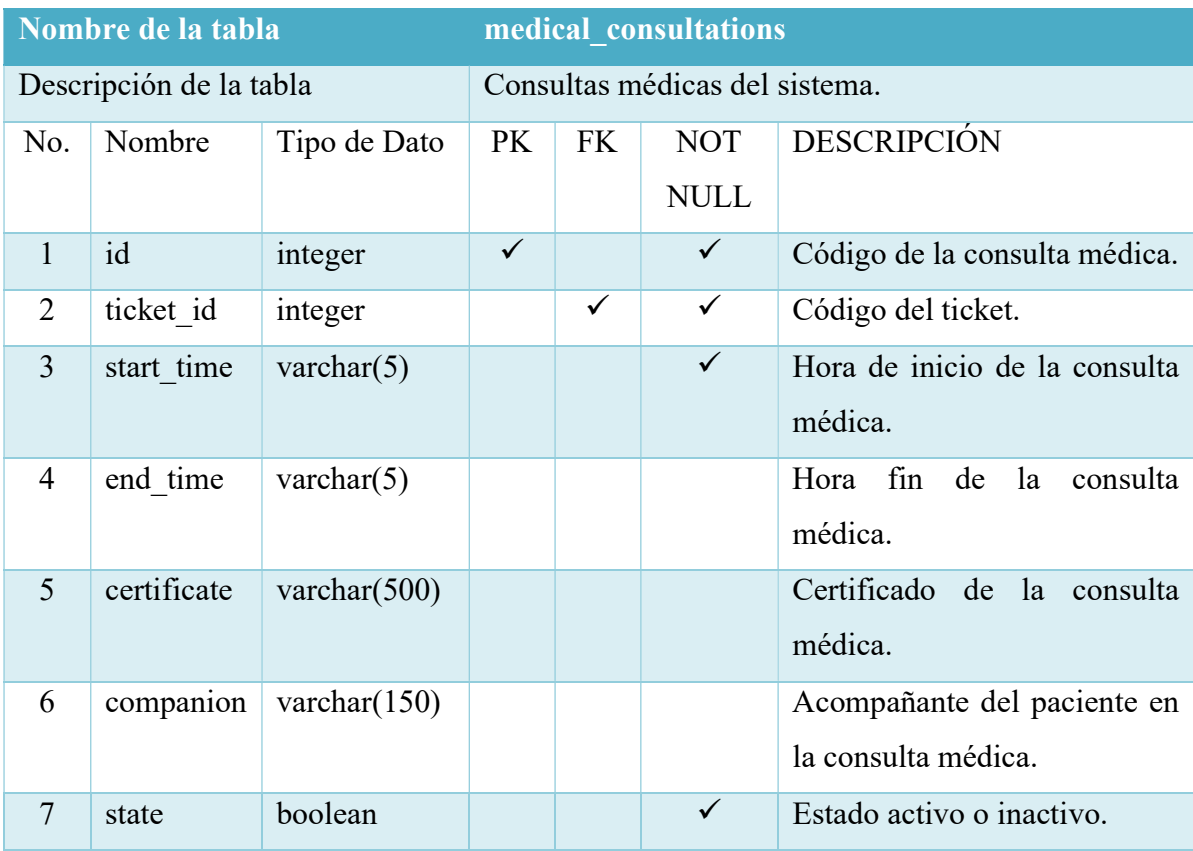

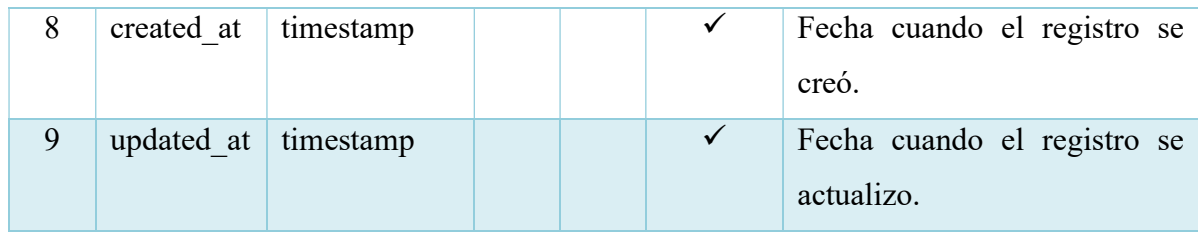

# 5.10 Prototipo del sistema

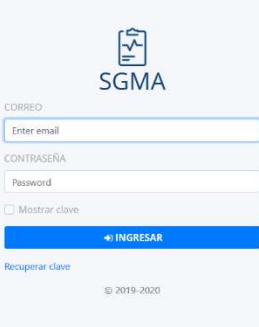

Ilustración 41. Prototipo - Iniciar Sesión

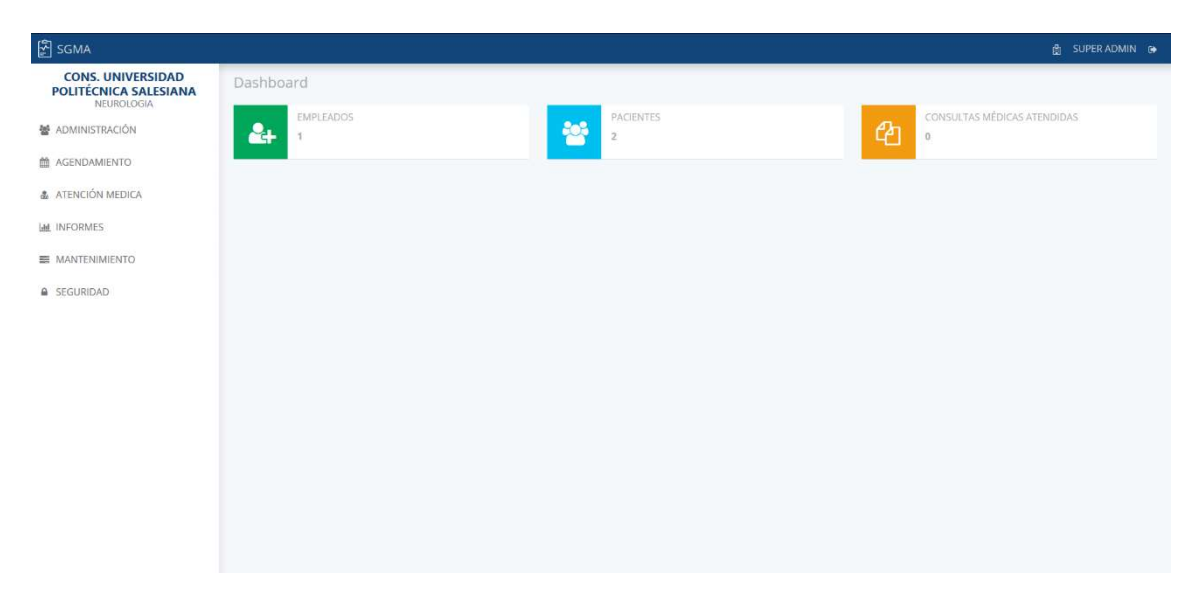

Ilustración 42. Prototipo - Dashboard

| 图 SGMA                                                                                                    |                                                                  |               |               |                          |                                           | <b>白 SUPER ADMIN D+</b>                      |
|----------------------------------------------------------------------------------------------------|------------------------------------------------------------------|---------------|---------------|--------------------------|-------------------------------------------|----------------------------------------------|
| <b>CONS. UNIVERSIDAD</b><br>POLITÉCNICA SALESIANA<br>NEUROLOGIA<br><b>M</b> ADMINISTRACIÓN<br>台 AGENDAMIENTO | <b>A</b> > PACIENTE<br><b>PACIENTE</b><br><b>BUSCAR PACIENTE</b> |               |               |                          |                                           | + AÑADIR                                     |
| & ATENCIÓN MEDICA                                                                                            | LISTA DE PACIENTES                                               |               |               |                          |                                           |                                              |
| <b>M</b> INFORMES<br><b>EE MANTENIMIENTO</b>                                                                 | CEDULA<br>$T_{\rm d}$                                            | NOMBRE<br>711 | CIUDAD<br>71. | <b>GRUPO PRIORITARIO</b> | <b>GRUPO VULNERABLE</b><br>- EL<br>$11 -$ | DESCRIPCIÓN<br>-TİL<br><b>ESTADO</b><br>扣    |
|                                                                                                    | $\bullet$<br>0941457574                                          | RAFAEL CORTEZ | CUENCA        | SIN GRUPO                | SIN GRUPO                                 | <b>HABILITADO</b>                            |
| A SEGURIDAD                                                                                                  | $\bullet$<br>2141457574                                          | LORENA CASINI | <b>CUENCA</b> | SIN GRUPO                | SIN GRUPO                                 | <b>HABILITADO</b><br>1 SIGUIENTE<br>ANTERIOR |
|                                                                                                    | $\langle$                                                        |               |               |                          |                                           | $\rightarrow$                                |
|                                                                                                    |                                                                  |               |               |                          |                                           |                                              |
|                                                                                                    |                                                                  |               |               |                          |                                           |                                              |
|                                                                                                    |                                                                  |               |               |                          |                                           |                                              |
|                                                                                                    |                                                                  |               |               |                          |                                           |                                              |
|                                                                                                    |                                                                  |               |               |                          |                                           |                                              |

Ilustración 43. Prototipo - Consultar

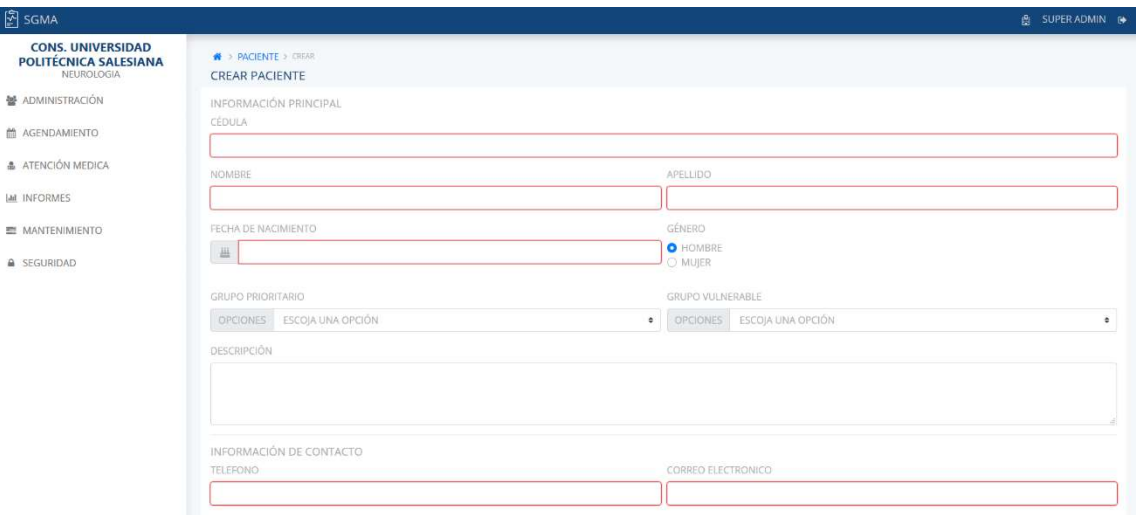

Ilustración 44. Prototipo - Crear

Elaborado por: Autor

#### 5.11 Desarrollo e Implementación

A continuación, se detalla cómo se realizó el desarrollo e implementación de la aplicación web, además las tecnologías utilizadas durante el proyecto.

#### 5.11.1 Esquema de funcionamiento

Se muestra como es el funcionamiento de la arquitectura del aplicativo web.

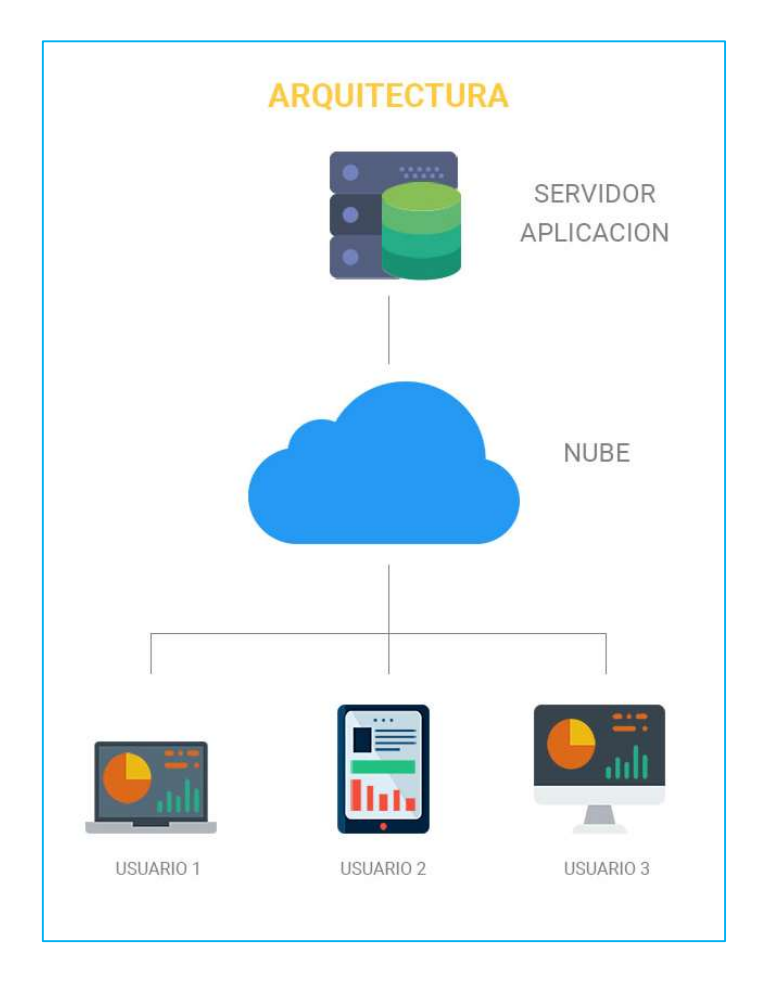

Ilustración 45. Arquitectura del Aplicativo

- Servidor: Aloja y administra la aplicación web mediante el servidor APACHE.
- Base de datos: Administra y almacena toda la información que es enviada desde la aplicación web.
- Estación de trabajo: Cualquier equipo de cómputo que tenga internet y acceso a la aplicación web.
- Usuario: Persona que utiliza la aplicación.

#### 5.11.2 Herramientas informáticas

Para llevar a cabo el desarrollo de la aplicación web se utilizó las siguientes herramientas.

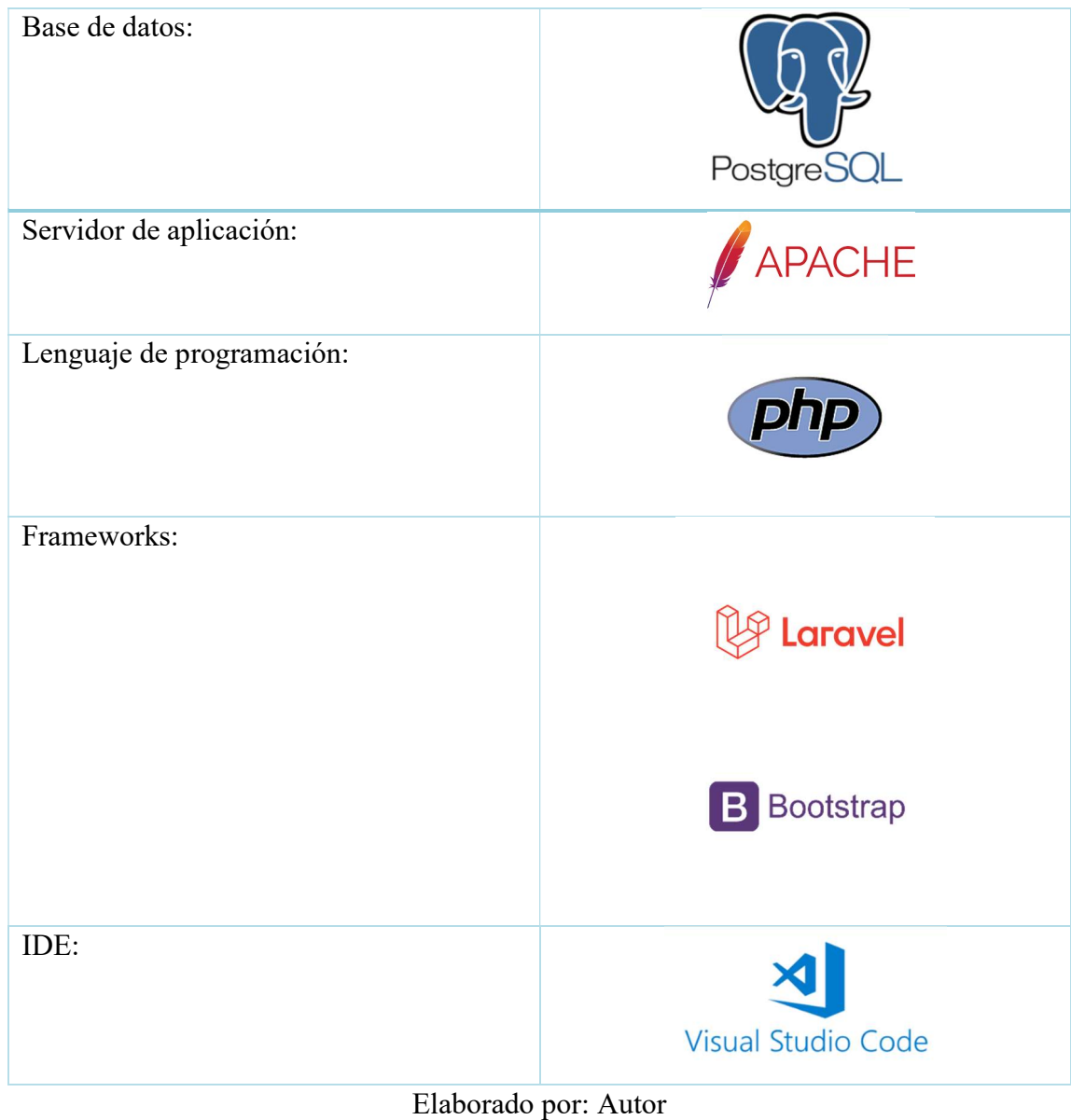

### Tabla 71. Herramientas

# 5.11.3 Proceso de desarrollo

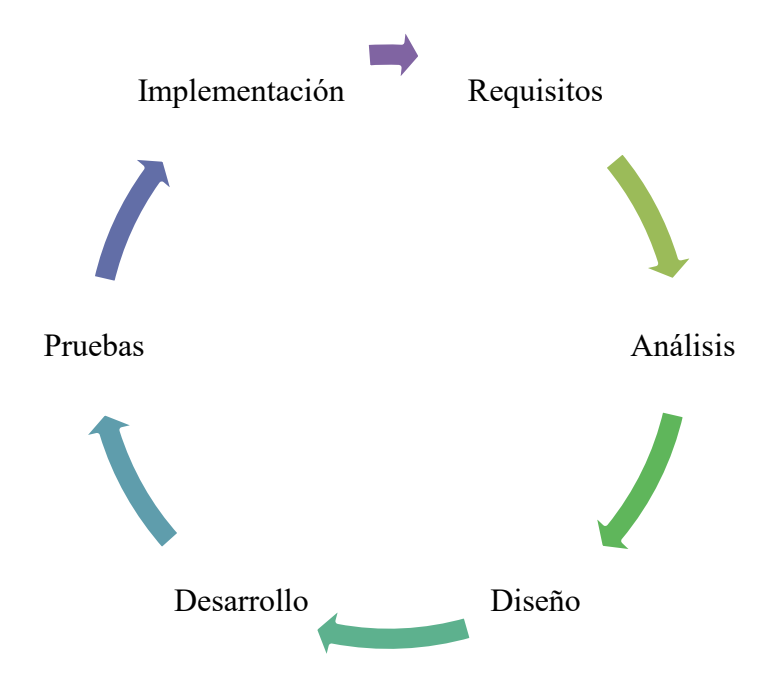

Ilustración 46. Proceso de Desarrollo

- Requisitos: En esta etapa se recopilo las necesidades de los usuarios para conocer que funcionalidades debe tener la aplicación web.
- Análisis: En esta etapa se analiza los requerimientos para definir las actividades a realizar y el producto a desarrollar.
- Diseño: En esta etapa se elabora las funcionalidades y estructura de la aplicación web.
- Desarrollo: En esta etapa se desarrolla la aplicación web con ayuda de las herramientas tecnológicas.
- Pruebas: En esta etapa se procede a realizar matrices de pruebas para verificar que cumpla con los requerimientos y la calidad con la que fue desarrollado.
- Implementación: En esta etapa se prepara el ambiente de producción y se pone en marcha la aplicación web.
- Mantenimiento: En esta etapa se realizan mejoras y correcciones de errores en la aplicación web.

#### 5.11.4 Proceso de implementación

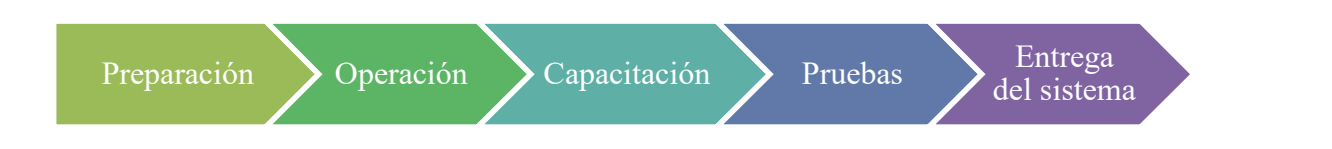

Ilustración 47. Proceso de Implementación

Elaborado por: Autor

- Preparación: En esta etapa se realiza la instalación, configuración de hardware y software que necesite la aplicación web.
- Operación: En esta etapa se realiza el desplegué de la aplicación web en su servidor APACHE.
- Capacitación: En esta etapa se realiza la explicación de la aplicación web a los usuarios que la van a operar.
- Pruebas: En esta etapa se realizan las matrices de prueba para verificar que el despliegue y las funcionalidades son las correctas.
- Entrega del sistema: En esta etapa se entrega la aplicación web.

#### 6. RESULTADOS

Finalizada el despliegue y ejecución de la aplicación web, se realizaron las siguientes pruebas para verificar y comprobar el correcto funcionamiento. Las pruebas se las realizaron en conjunto con un empleado del consultorio.

#### 6.1 Pruebas Unitarias

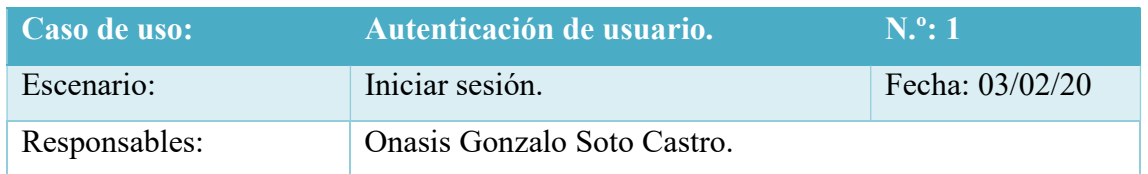

Tabla 72. Pruebas Unitarias - Iniciar Sesión

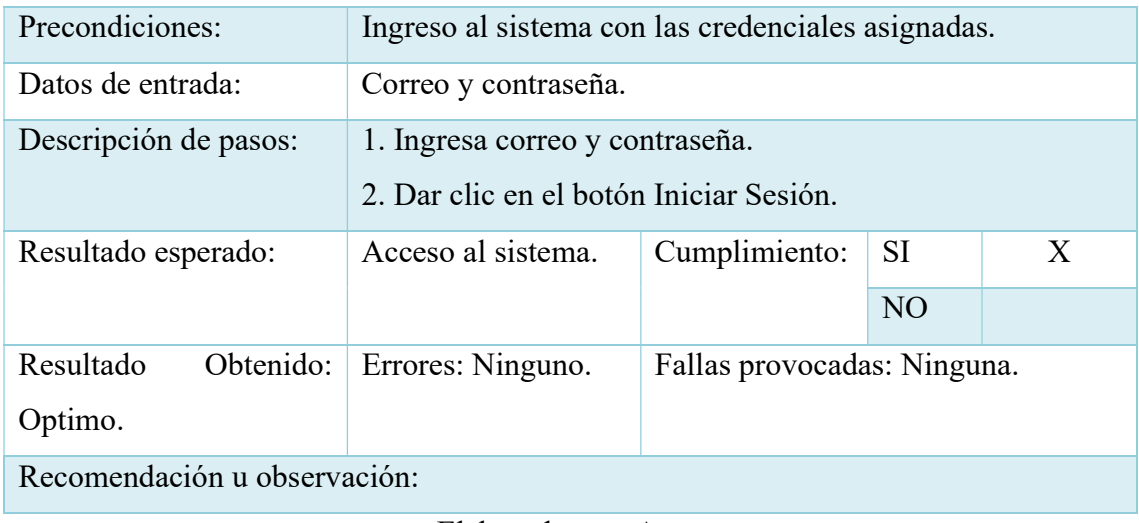

## Tabla 73. Pruebas Unitarias - Cerrar Sesión

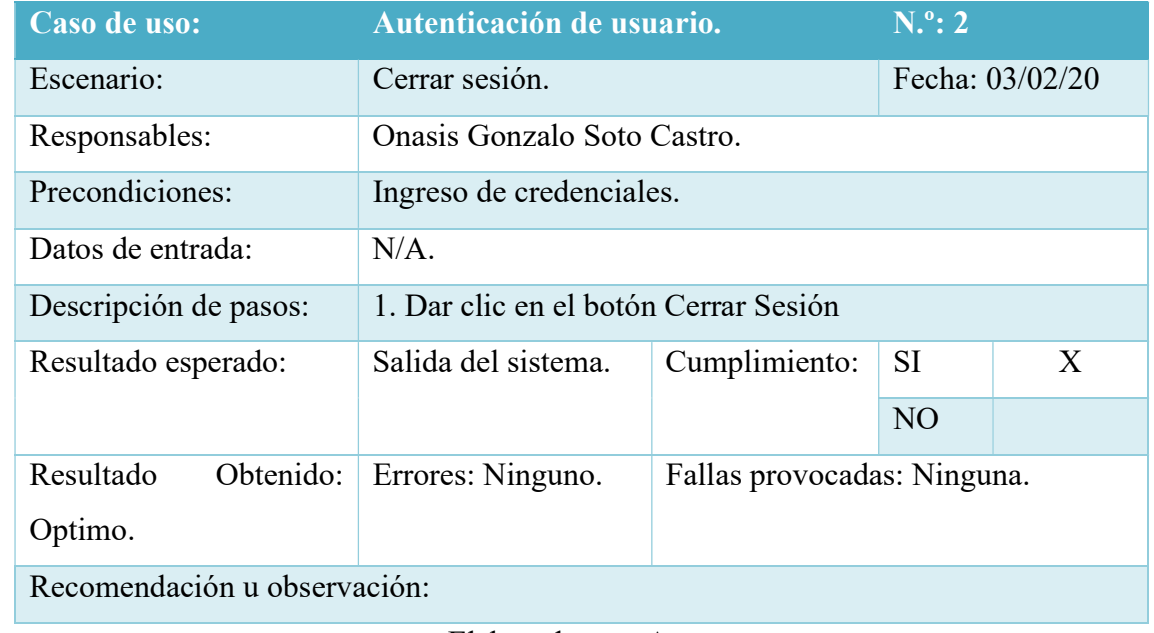

Elaborado por: Autor

# Tabla 74. Pruebas Unitarias - Recuperar Contraseña

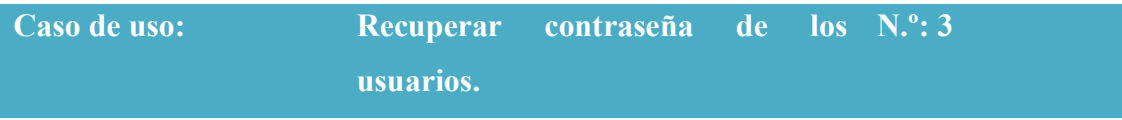

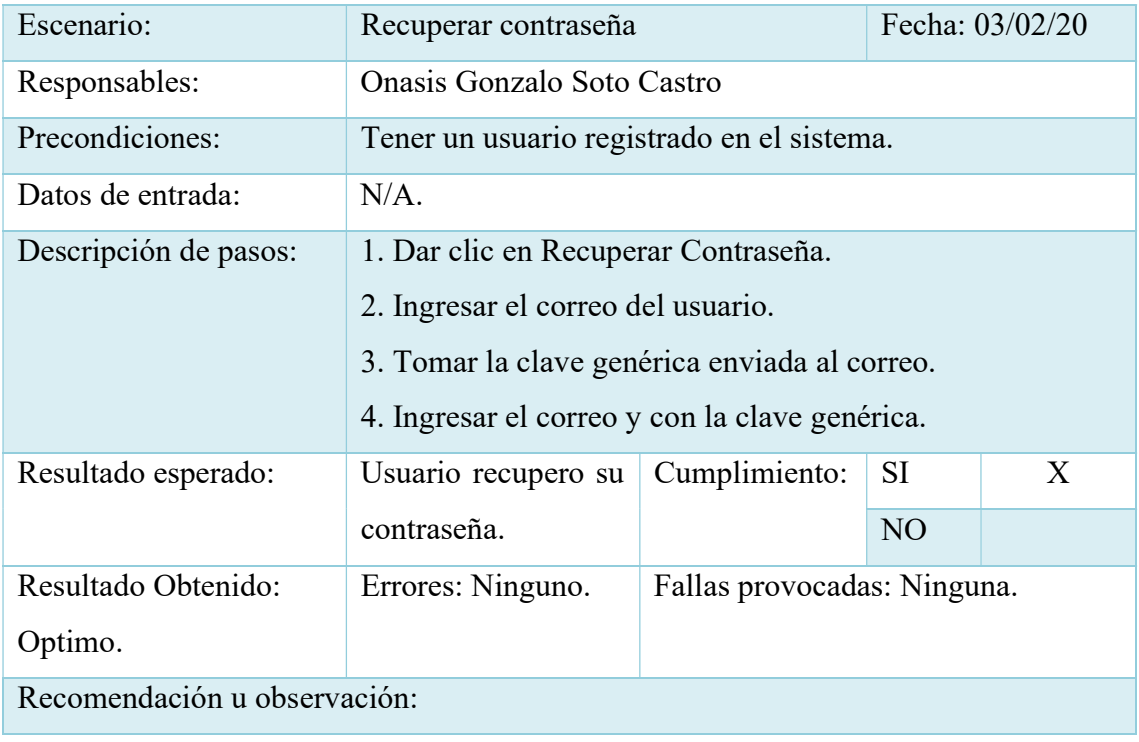

### Tabla 75. Pruebas Unitarias - Cambiar Contraseña

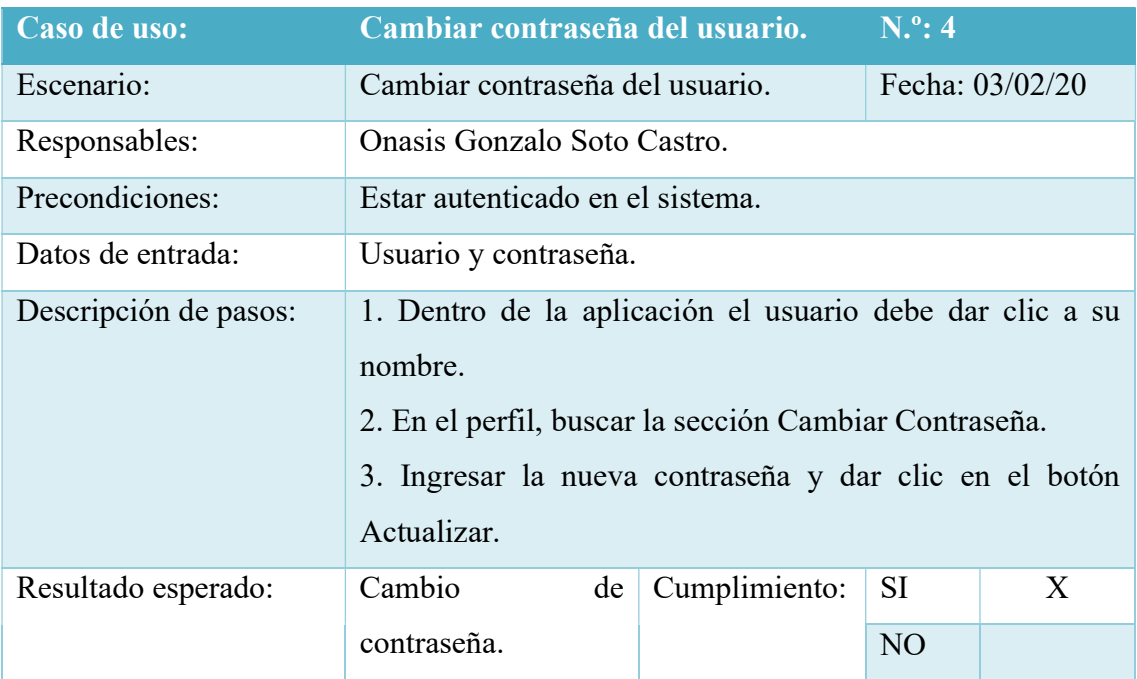

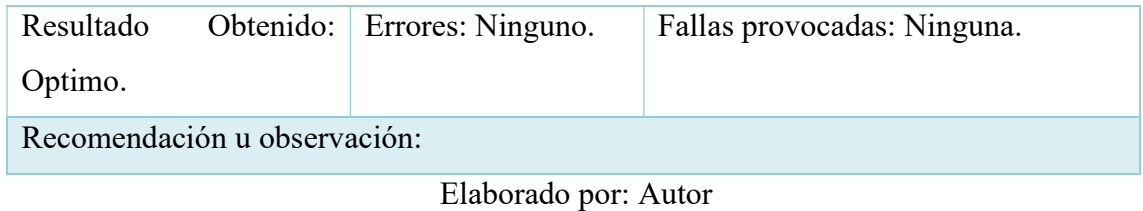

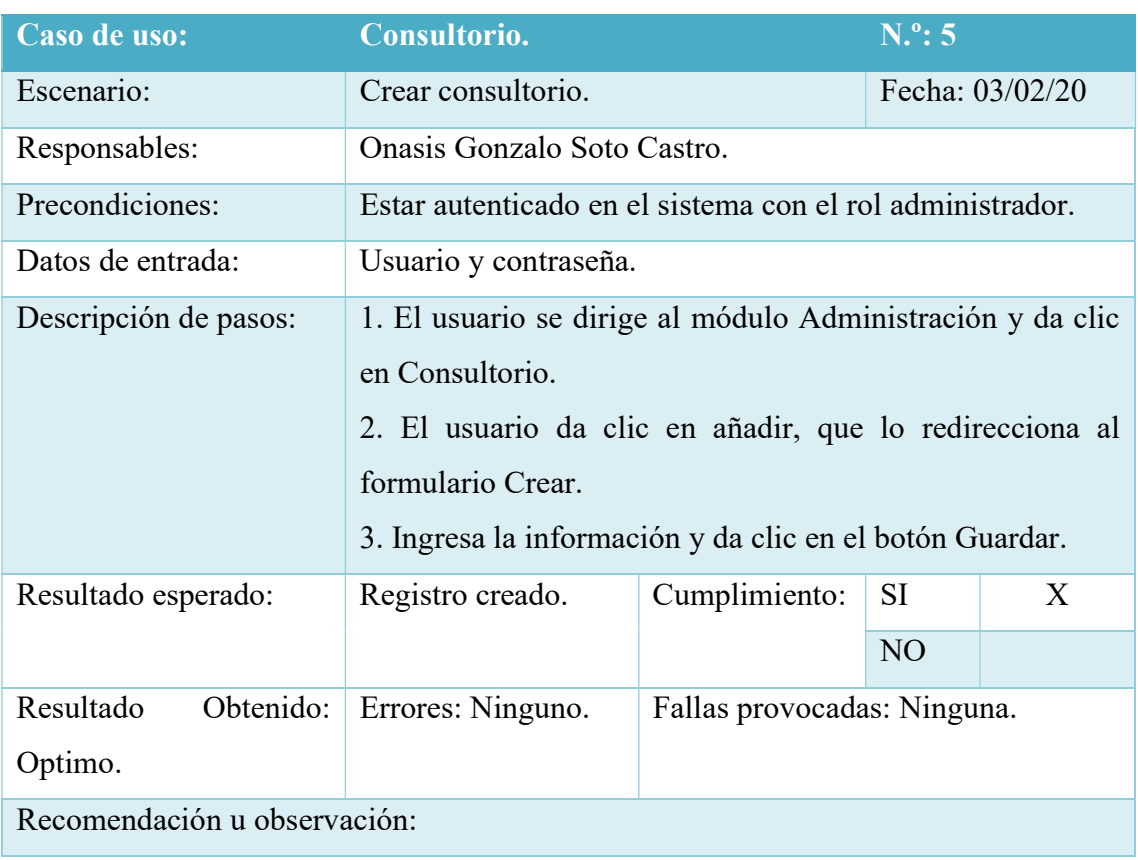

## Tabla 76. Pruebas Unitarias - Crear Consultorio

Elaborado por: Autor

# Tabla 77. Pruebas Unitarias - Consultar y Modificar Consultorio

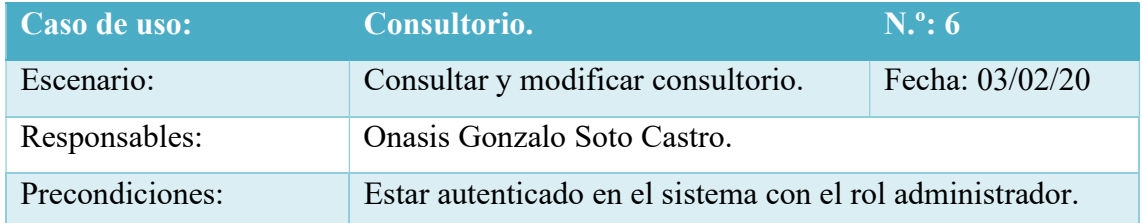

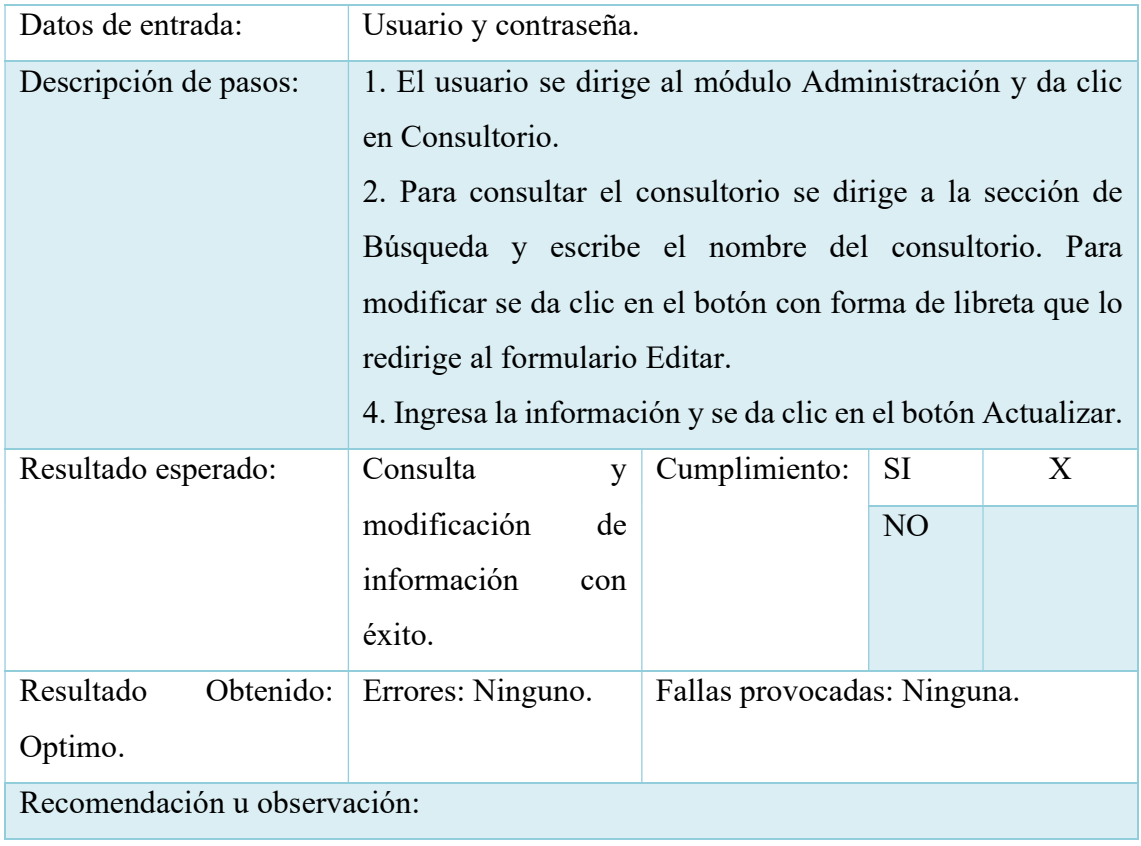

### Tabla 78. Pruebas Unitarias - Activar o Desactivar Consultorio

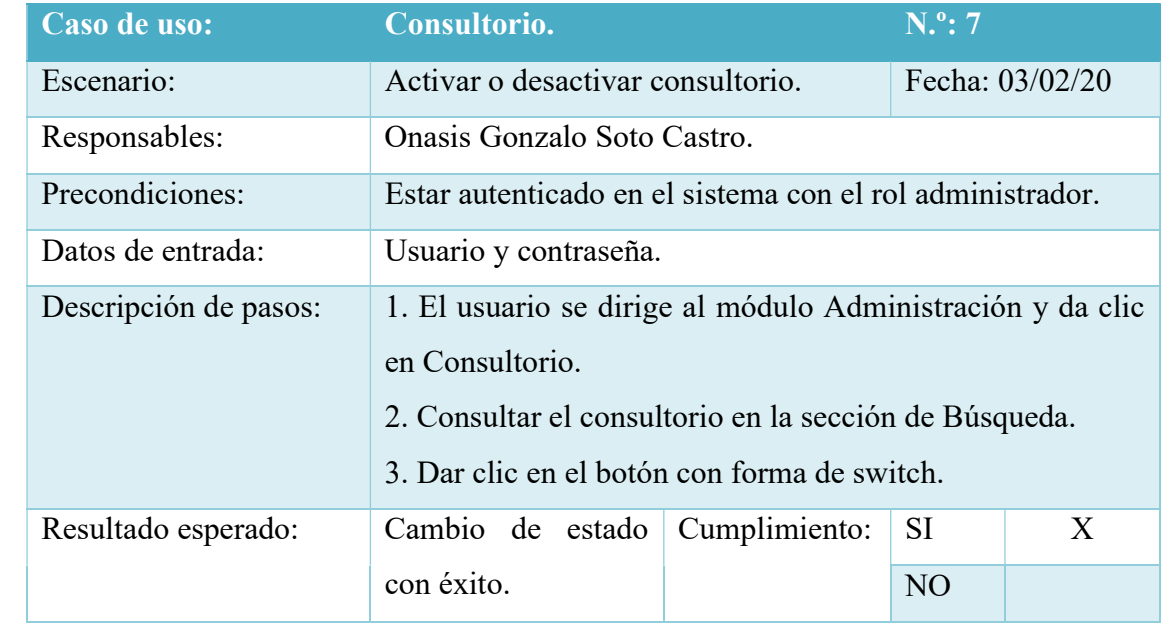

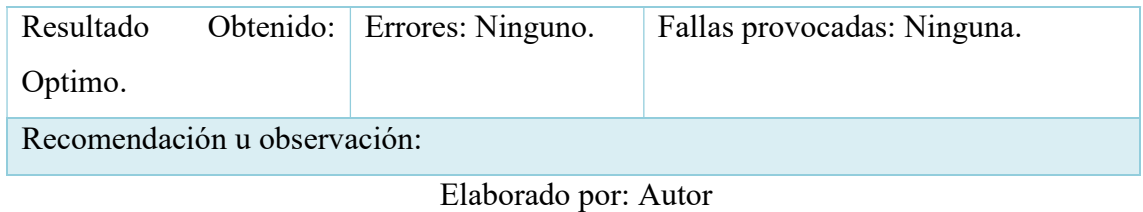

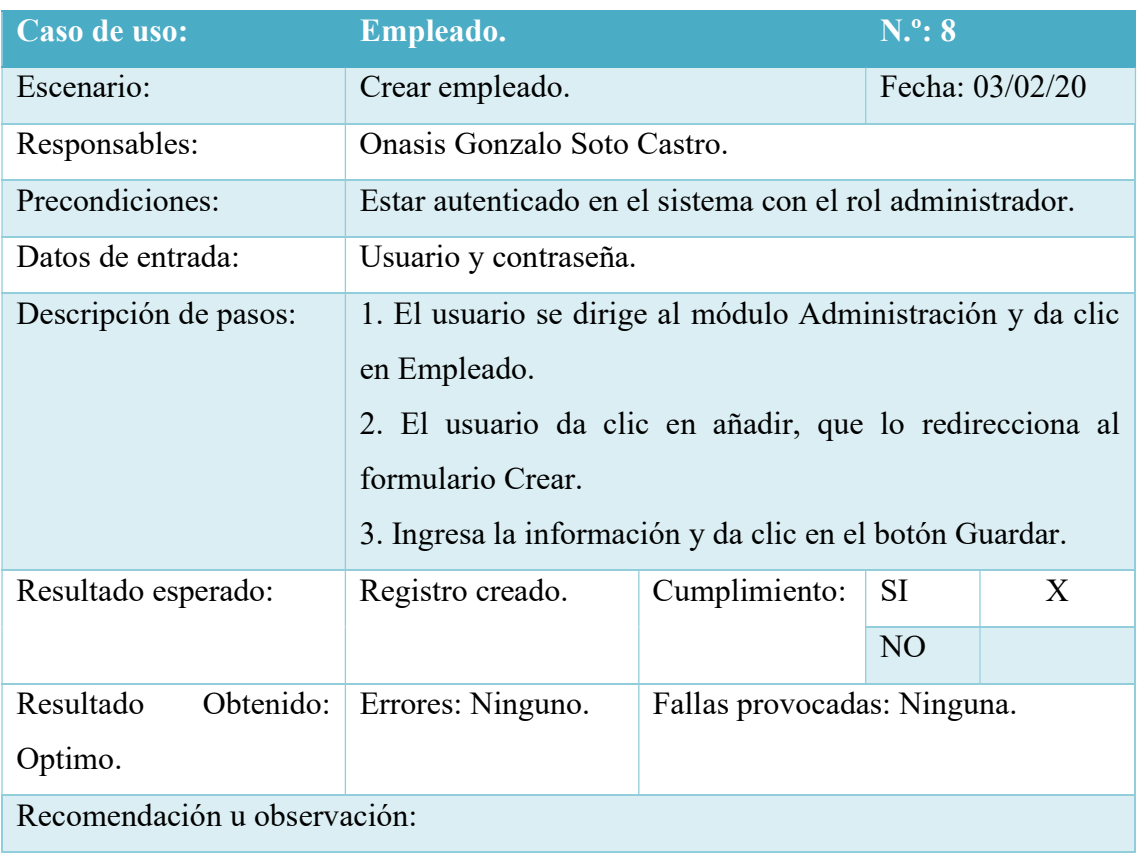

# Tabla 79. Pruebas Unitarias - Crear Empleado

Elaborado por: Autor

# Tabla 80. Pruebas Unitarias - Consultar y Modificar Empleado

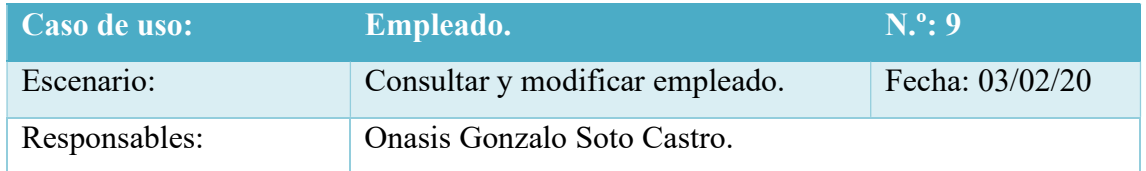

| Precondiciones:              | Estar autenticado en el sistema con el rol administrador,<br>secretaria.                                                                                                    |                             |                 |   |  |  |  |  |
|------------------------------|----------------------------------------------------------------------------------------------------|-----------------------------|-----------------|---|--|--|--|--|
| Datos de entrada:            | Usuario y contraseña.                                                                                                    |                             |                 |   |  |  |  |  |
| Descripción de pasos:        | 1. El usuario se dirige al módulo Administración y da clic<br>en Empleado.<br>2. Para consultar el empleado se dirige a la sección de<br>Búsqueda y escribe el nombre del empleado. Para modificar<br>se da clic en el botón con forma de libreta que lo redirige al<br>formulario Editar.<br>4. Ingresa la información y se da clic en el botón Actualizar. |                             |                 |   |  |  |  |  |
| Resultado esperado:          | Consulta<br>y                                                                                                    | Cumplimiento:               | <b>SI</b>       | X |  |  |  |  |
|                              | modificación<br>de<br>información<br>con<br>éxito.                                                                                                    |                             | NO <sub>1</sub> |   |  |  |  |  |
| Resultado<br>Obtenido:       | Errores: Ninguno.                                                                                                    | Fallas provocadas: Ninguna. |                 |   |  |  |  |  |
| Optimo.                      |                                                                                                    |                             |                 |   |  |  |  |  |
| Recomendación u observación: |                                                                                                    |                             |                 |   |  |  |  |  |

Elaborado por: Autor

# Tabla 81. Pruebas Unitarias - Activar o Desactivar Empleado

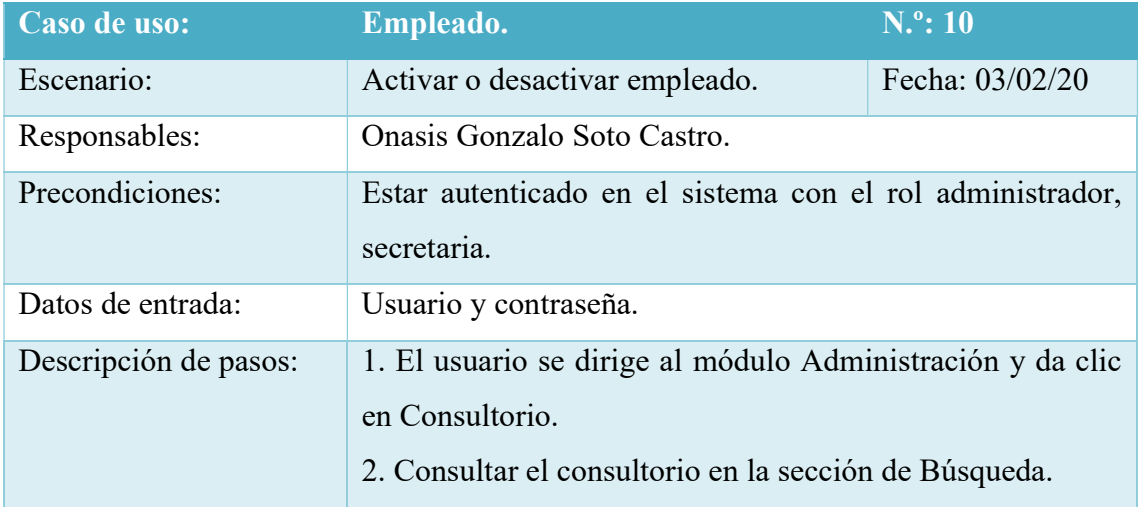

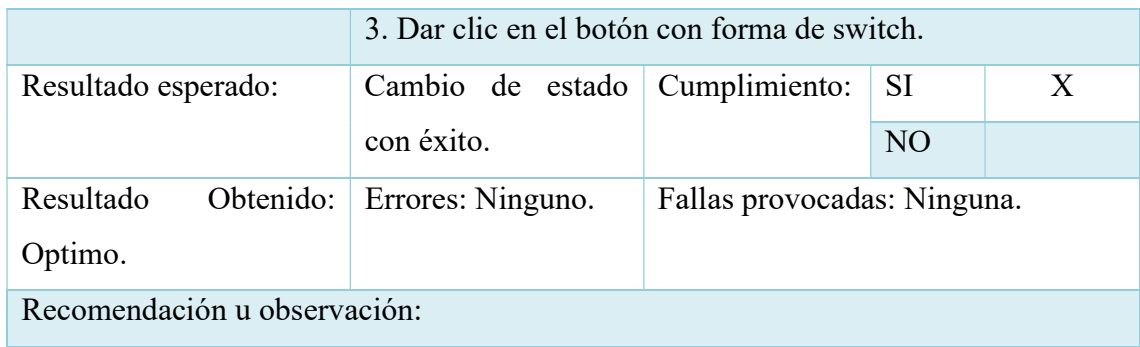

### Tabla 82. Pruebas Unitarias - Crear Paciente

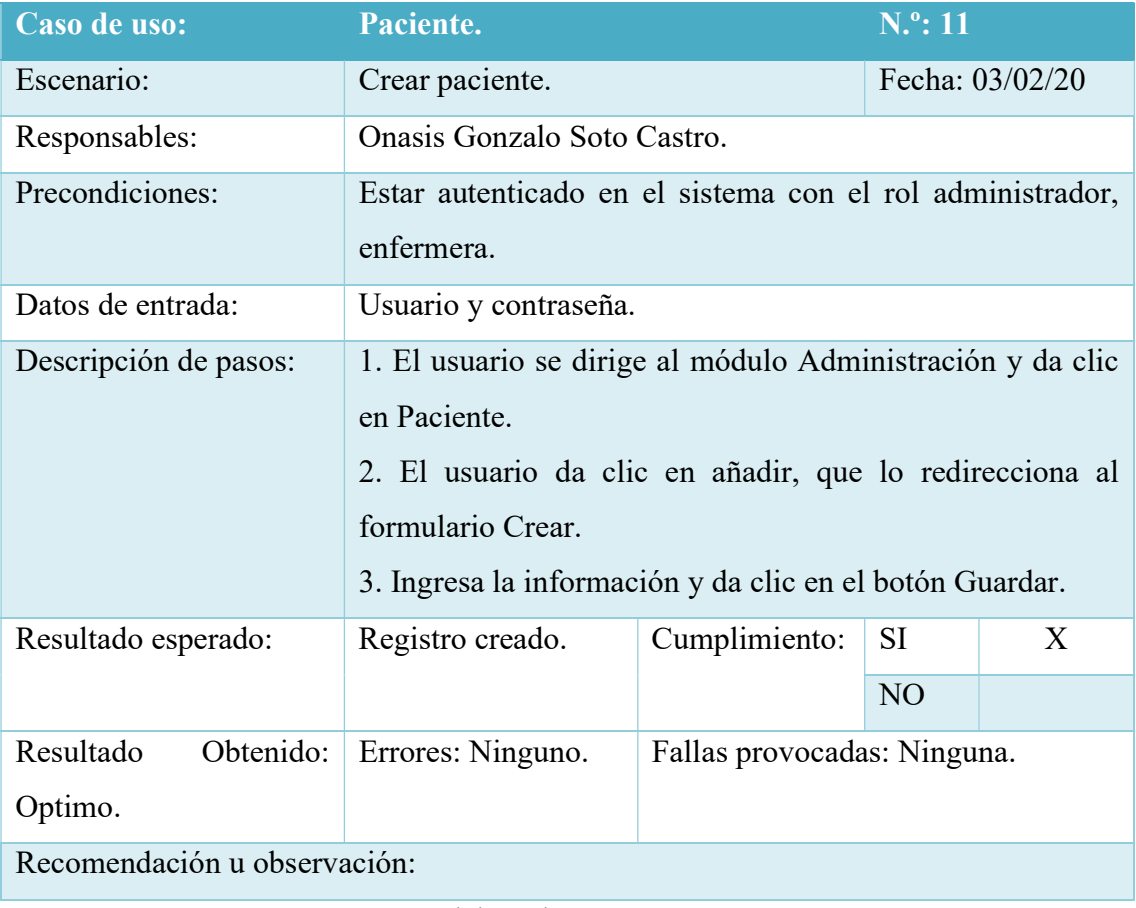

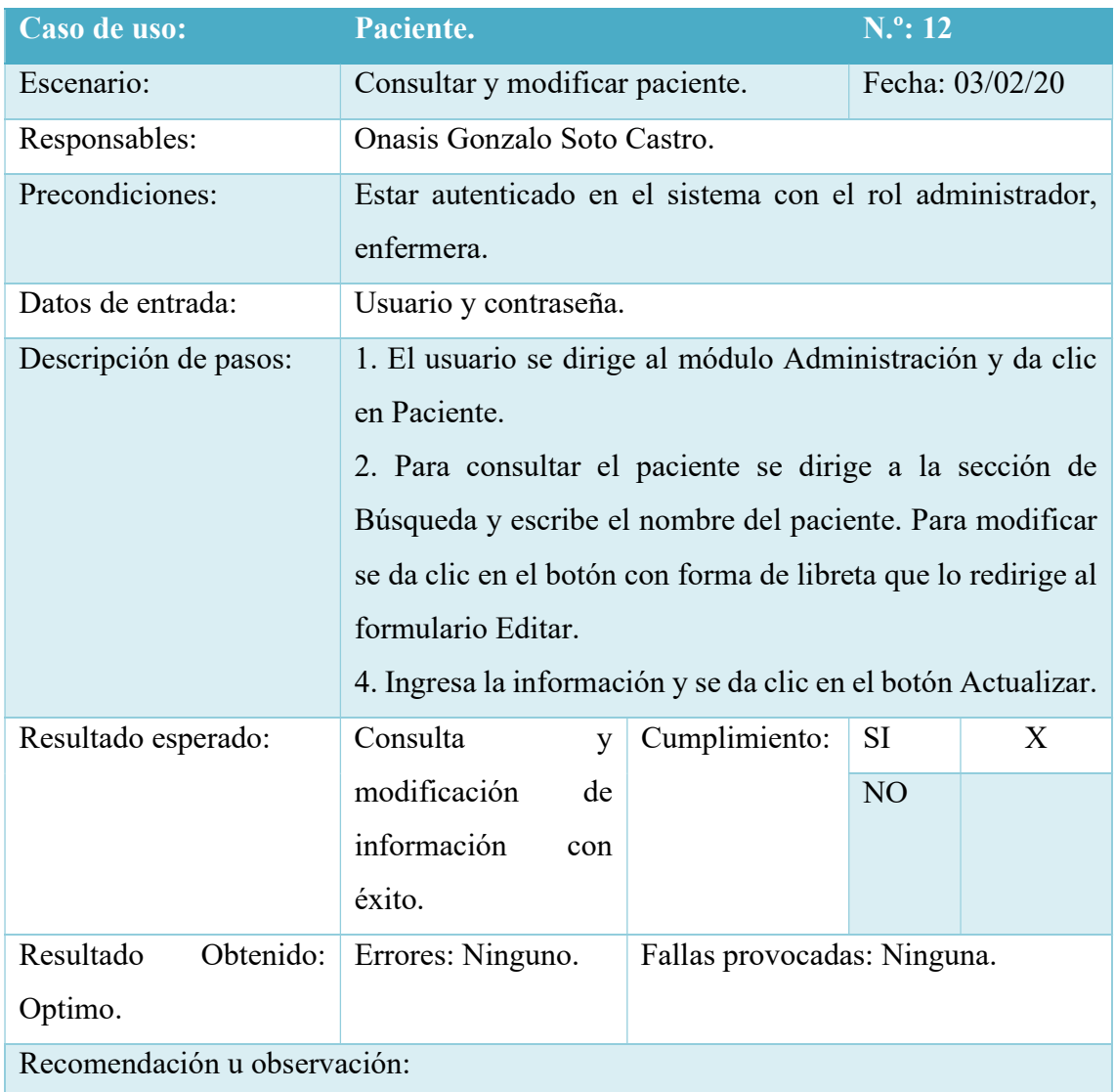

### Tabla 83. Pruebas Unitarias - Consultar y Modificar Paciente

Elaborado por: Autor

## Tabla 84. Pruebas Unitarias - Activar o Desactivar Paciente

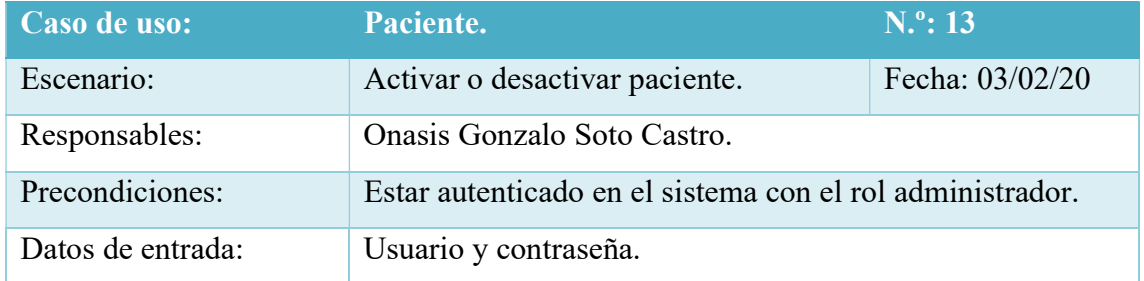

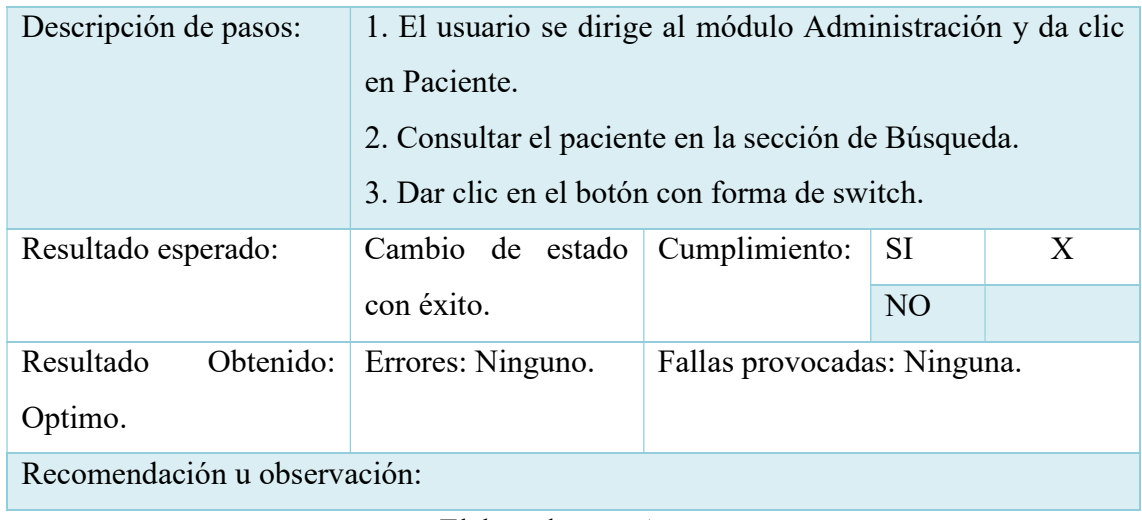

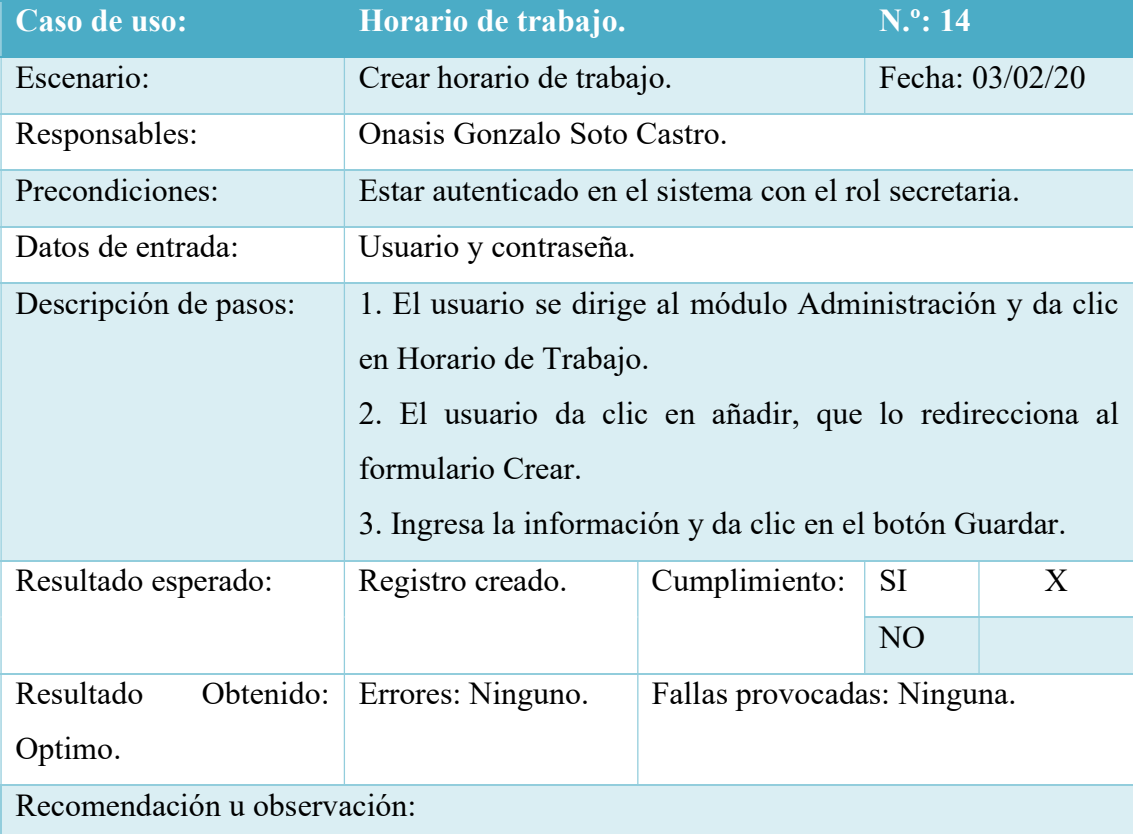

# Tabla 85. Pruebas Unitarias - Crear Horario de Trabajo

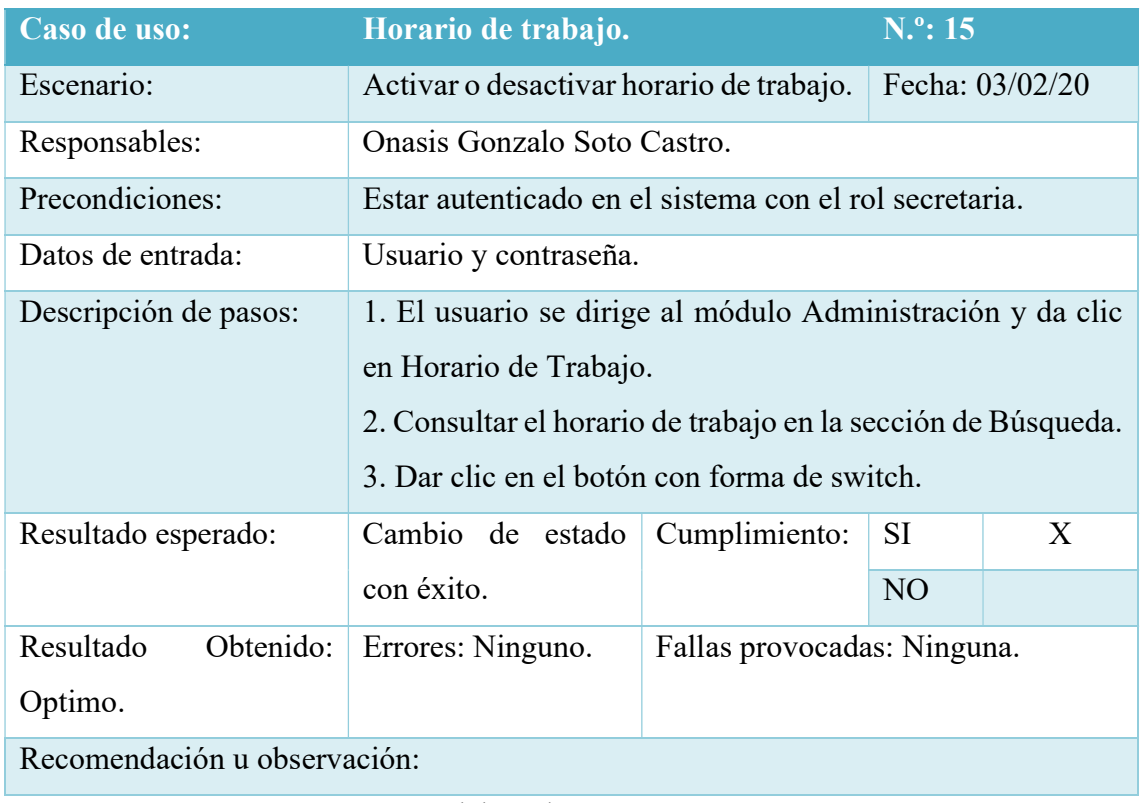

#### Tabla 86. Pruebas Unitarias - Activar o Desactivar Horario de Trabajo

Elaborado por: Autor

### Tabla 87. Pruebas Unitarias - Crear Tickets

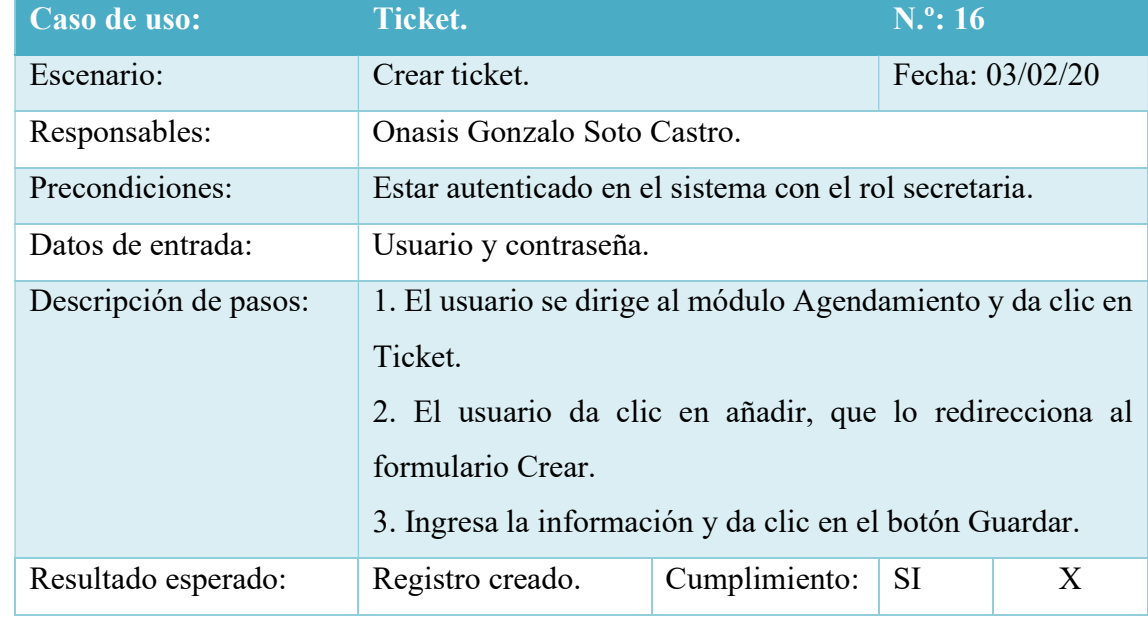

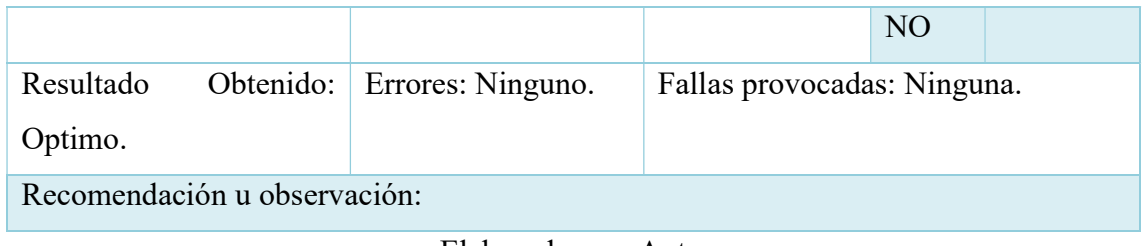

### Tabla 88. Pruebas Unitarias - Activar o Desactivar Tickets

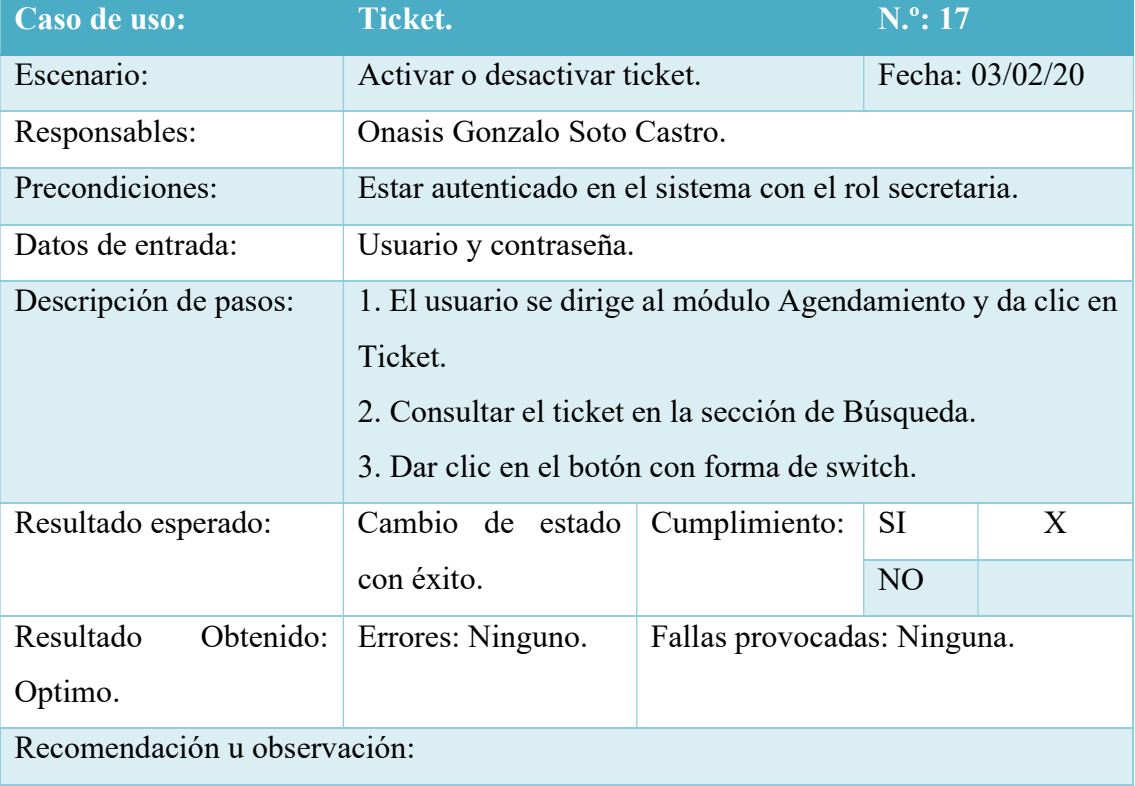

Elaborado por: Autor

#### Tabla 89. Pruebas Unitarias - Crear Signos Vitales

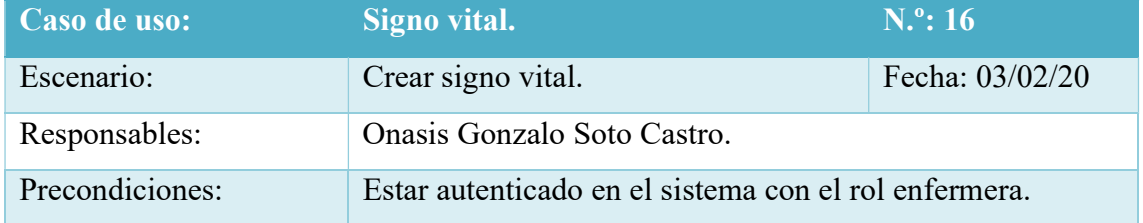

| Datos de entrada:            | Usuario y contraseña.                                        |                             |           |   |  |  |  |
|------------------------------|--------------------------------------------------------------|-----------------------------|-----------|---|--|--|--|
| Descripción de pasos:        | 1. El usuario se dirige al módulo Atención Médica y da clic  |                             |           |   |  |  |  |
|                              | en Signo Vital.                                              |                             |           |   |  |  |  |
|                              | 2. Escoge al paciente y da clic en el botón con forma de kit |                             |           |   |  |  |  |
|                              | médico que lo redirecciona al formulario Crear.              |                             |           |   |  |  |  |
|                              | 3. Ingresa la información y da clic en el botón Guardar.     |                             |           |   |  |  |  |
| Resultado esperado:          | Registro creado.                                             | Cumplimiento:               | SI        | X |  |  |  |
|                              |                                                              |                             | <b>NO</b> |   |  |  |  |
| Resultado<br>Obtenido:       | Errores: Ninguno.                                            | Fallas provocadas: Ninguna. |           |   |  |  |  |
| Optimo.                      |                                                              |                             |           |   |  |  |  |
| Recomendación u observación: |                                                              |                             |           |   |  |  |  |

Elaborado por: Autor

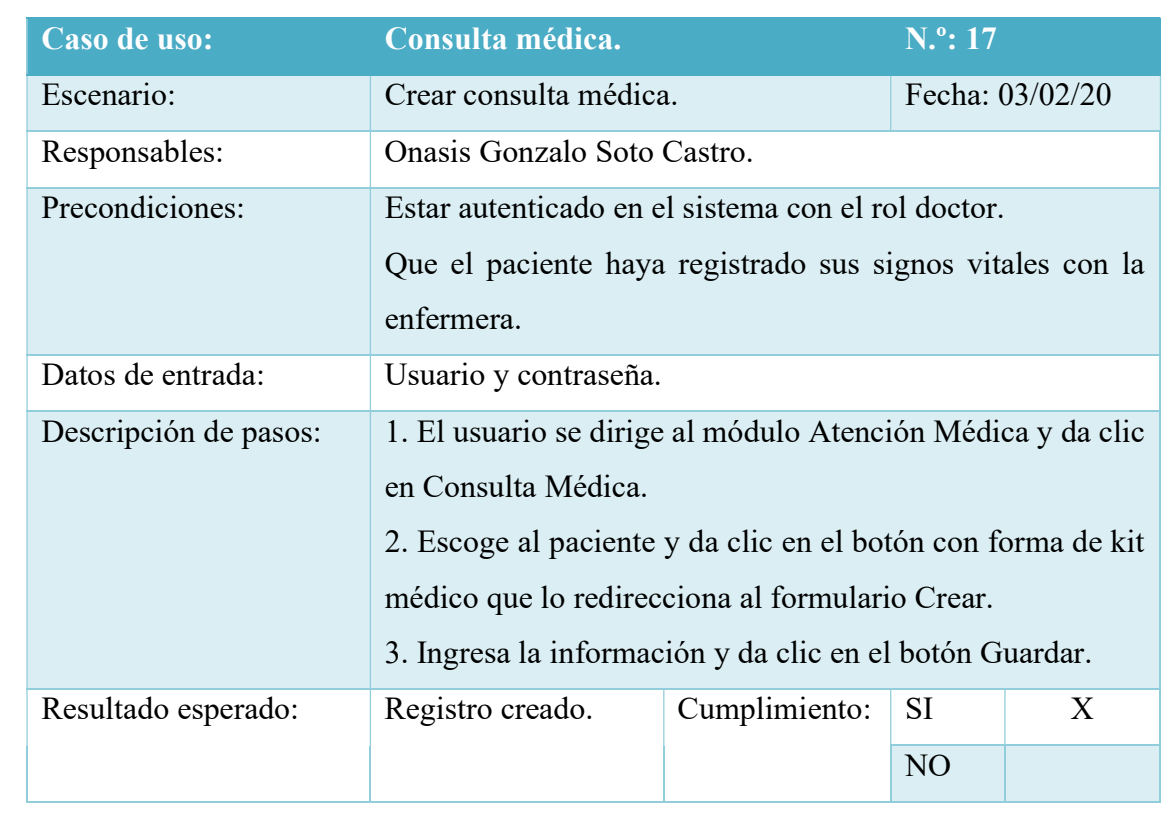

# Tabla 90. Pruebas Unitarias - Crear Consultas Médicas

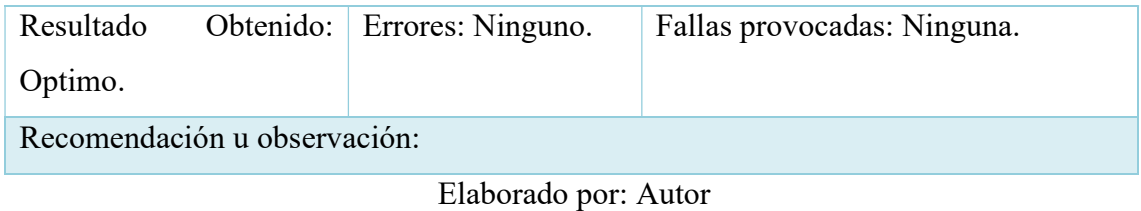

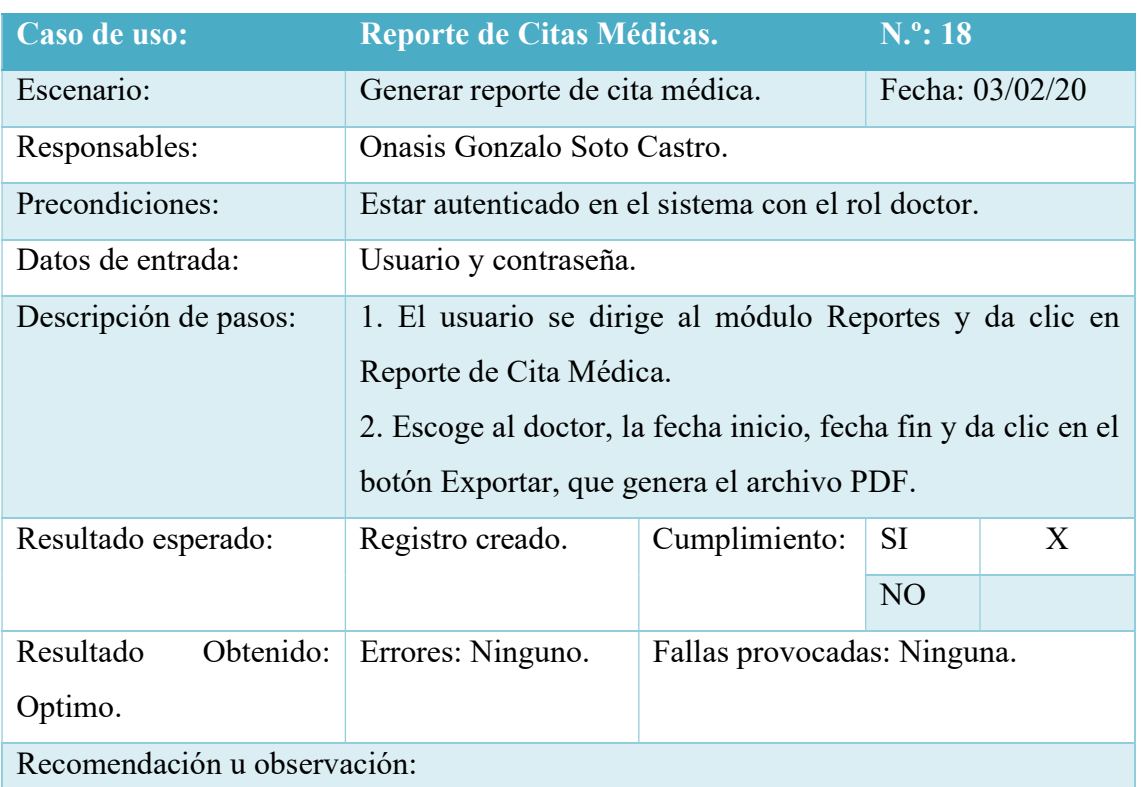

# Tabla 91. Pruebas Unitarias - Generar Reporte de Citas Médicas

Elaborado por: Autor

# Tabla 92. Pruebas Unitarias - Generar Reporte de Evoluciones

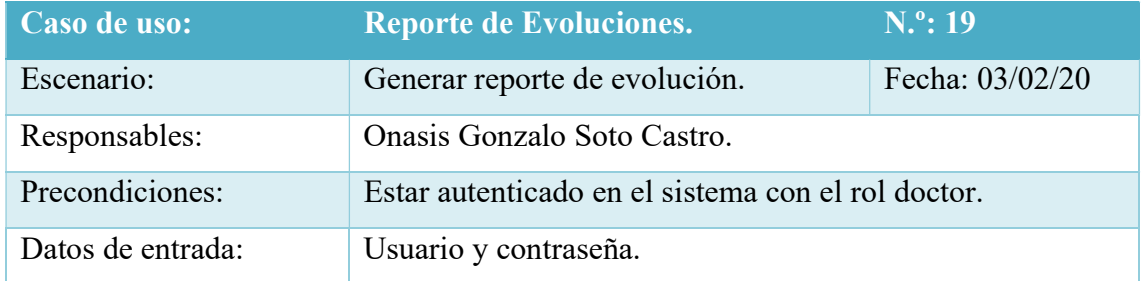

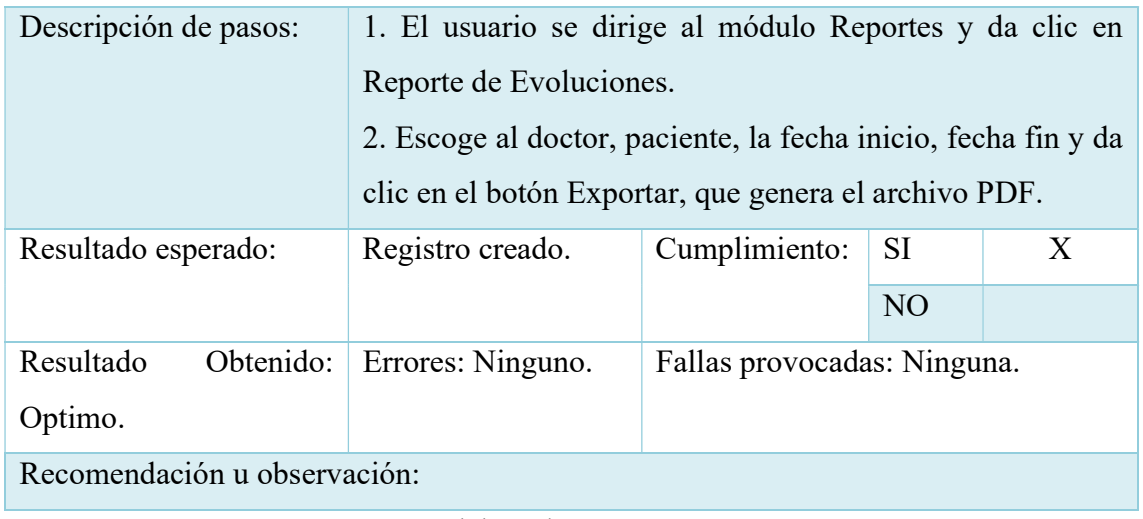

# Caso de uso: Reporte de Patologías. N.º: 20 Escenario: Generar reporte de patologías. Fecha: 03/02/20 Responsables: | Onasis Gonzalo Soto Castro. Precondiciones: Estar autenticado en el sistema con el rol doctor. Datos de entrada: Usuario y contraseña. Descripción de pasos: 1. El usuario se dirige al módulo Reportes y da clic en Reporte de Patologías. 2. Escoge al doctor, la fecha inicio, fecha fin y da clic en el botón Exportar, que genera el archivo PDF. Resultado esperado: Registro creado. Cumplimiento: SI X NO Resultado Obtenido: Optimo. Errores: Ninguno. Fallas provocadas: Ninguna. Recomendación u observación:

#### Tabla 93. Pruebas Unitarias - Generar Reporte de Patologías

Elaborado por: Autor

#### 6.2 Resultados obtenidos

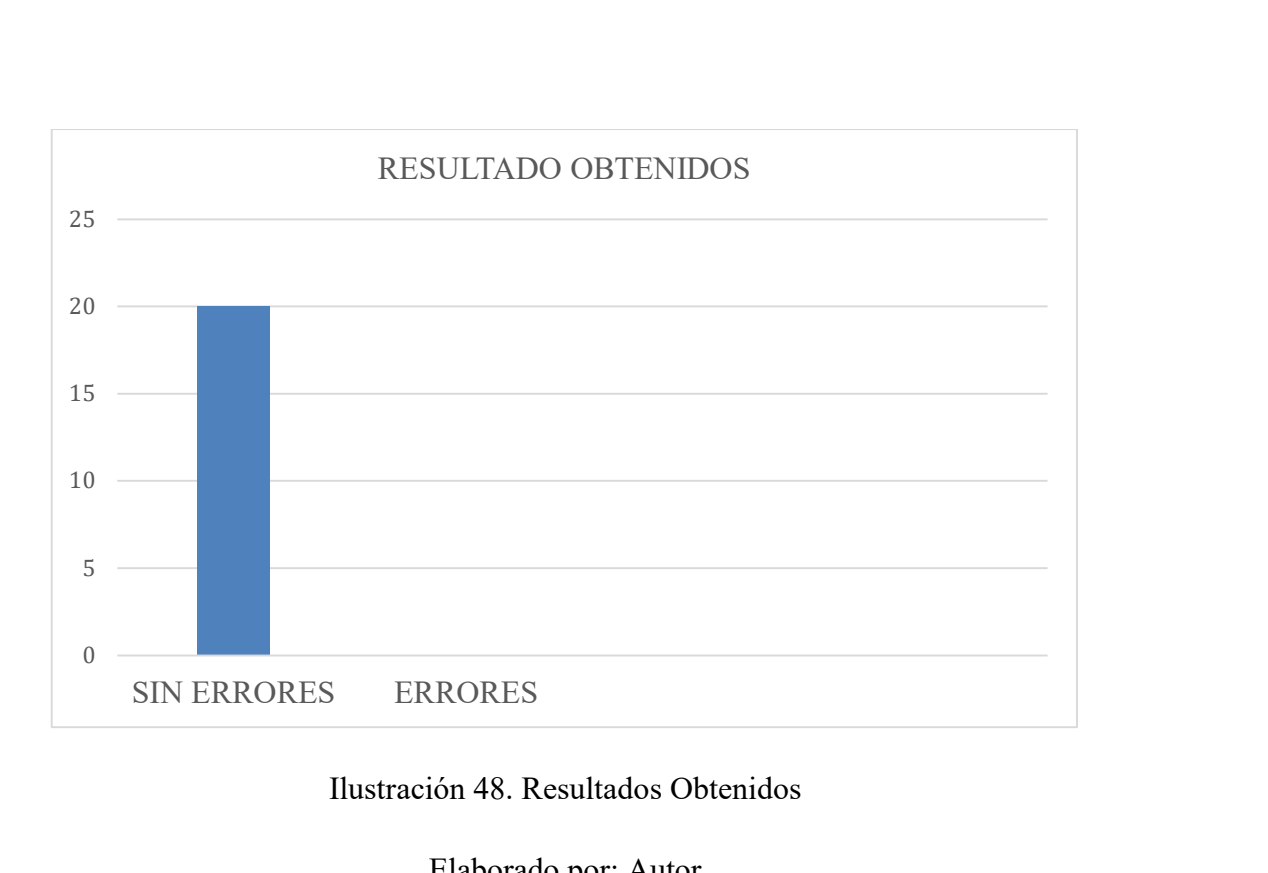

Ilustración 48. Resultados Obtenidos

Como se muestra en la Ilustración 44 los resultados en las pruebas son satisfactorias para cada uno de los escenarios.

#### 6.3 Análisis del resultado de pruebas.

 Diseñar y desarrollar interfaces que sean amigables con el usuario y permitan el ingreso de información.

Se diseñaron interfaces amigables para generar confianza en el usuario que registra la información de sus empleados, pacientes y consultas médicas con esto podemos consolidar la información.

Mediante validaciones se logró que la información ingresada al sistema no contenga inconsistencia.

Sentar una estructura adecuada para la información del consultorio

Mediante una adecuada normalización se logró una estructura de base de datos adecuada, la cual permite consultar información específica sobre exámenes, evoluciones, patologías que padece el paciente.

#### Desarrollar los procesos de agendamiento y consulta medica

La implementación de los procesos ayudo en la gestión de la atención al paciente, permitiendo generar de manera inmediata historiales médicos.

#### 7. CONCLUSIONES

- Se desarrollaron funciones que permitirán la correcta gestión como un módulo de consulta externa teniendo como referencia los formularios HCU-FORM 002, HCU-FORM 007 elaborados por el Ministerio de Salud Pública, Consejo Nacional de Salud apoyados por la Organización Panamericana.
- El aplicativo ayudo a reducir la cantidad de anotaciones manuales además de prevenir perdida e inconsistencia de información de los empleados, pacientes, agendamientos y consultas médicas.
- Mediante la elaboración de los reportes el doctor tiene control de las evoluciones, citas médicas y las patologías de sus pacientes.

#### 8. RECOMENDACIONES

- Tener un equipo para brindar el adecuado soporte al sistema.
- Asignar correctamente los roles para navegar en el sistema.
- Capacitar al personal y leer el manual del sistema.

### 9. REFERENCIA BIBLIOGRÁFICAS

Arturo, C. (10 de Septiembre de 2014). FalconMasters. Obtenido de FalconMasters: http://www.falconmasters.com/web-design/que-es-front-end-y-que-es-back-end/

- Axarnet. ( 31 de Octubre de 2017). Axarnet. Obtenido de Axarnet: https://axarnet.es/blog/bootstrap
- Caballero, J. G. (s.f.). devcode.la. Obtenido de devcode.la: https://devcode.la/blog/quees-javascript/
- CakePhp. (s.f.). CakePhp. Obtenido de CakePhp: https://book.cakephp.org/2.0/es/cakephp-overview/understanding-model-viewcontroller.html
- Domínguez, P. (27 de Marzo de 2018). openclassrooms. Obtenido de openclassrooms: https://openclassrooms.com/en/courses/4309491-simplifica-tus-proyectos-conjquery/4309498-que-es-jquery
- ECUADOR, M. D. (14 de MARZO de 2008). issuu. Obtenido de issuu: https://issuu.com/ruralarea30/docs/historia\_clinica\_unica
- Garcia, J. M. (11 de Diciembre de 2015). Arsys. Obtenido de Arsys: https://www.arsys.es/blog/programacion/que-es-laravel/
- Goikolea, M. (19 de Mayo de 2014). Digital Business. Obtenido de Digital Business: https://www.iebschool.com/blog/que-es-saas-definicion-ventajas-digitalbusiness/
- INTECO, L. N. (Marzo de 2009). INGENIERÍA DEL SOFTWARE: METODOLOGÍAS Y CICLOS DE VIDA. En L. N. INTECO, INGENIERÍA DEL SOFTWARE: METODOLOGÍAS Y CICLOS DE VIDA (págs. 49-50). España.
- Jorge. (12 de Julio de 2017). codigo-binario.es. Obtenido de codigo-binario.es: http://www.codigo-binario.es/xampp-herramienta-para-dev-web/
- Microbuffer. (4 de Mayo de 2011). Obtenido de Microbuffer: https://microbuffer.wordpress.com/2011/05/04/que-es-postgresql/
- php. (s.f.). Obtenido de php: https://www.php.net/manual/es/intro-whatis.php
## 10. ANEXOS

Manual de Usuario